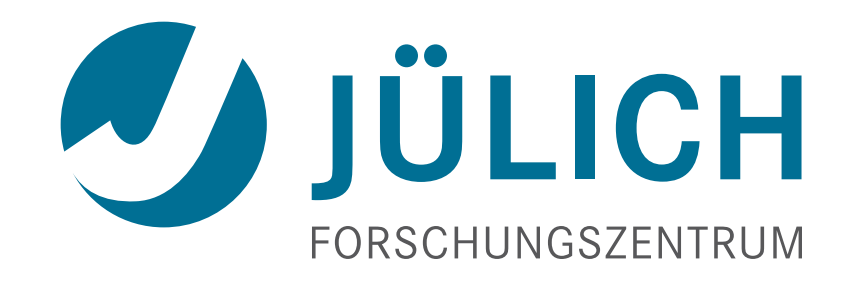

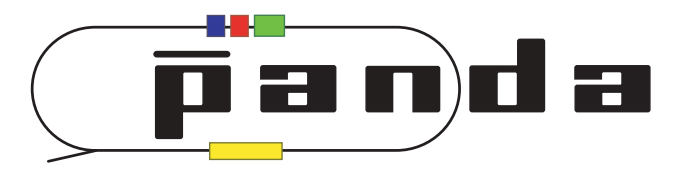

# **[GPU-based Online Tracking for](https://agenda.infn.it/contributionDisplay.py?sessionId=16&contribId=18&confId=7534)  [the PANDA Experiment](https://agenda.infn.it/contributionDisplay.py?sessionId=16&contribId=18&confId=7534)**

GPU in High Energy Physics Conference, Pisa

11 September 2014, Andreas Herten

#### **Outline**

#### • PANDA

- Experiment
- Online Event Filter
- Algorithms
	- Hough Transform
	- Riemann Track Finder
	- Triplet Finder

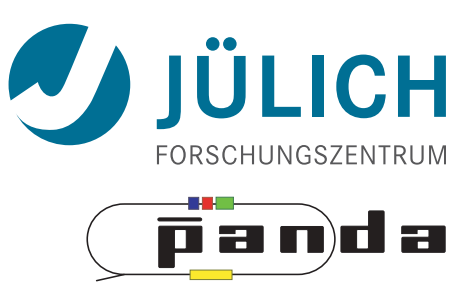

- **F**acility for **A**ntiproton and **I**on **R**esearch
	- New accelerator complex (Darmstadt, Germany)
	- Next to GSI laboratory
	- Construction in progress, ending 2018
	- Four pillars of research:

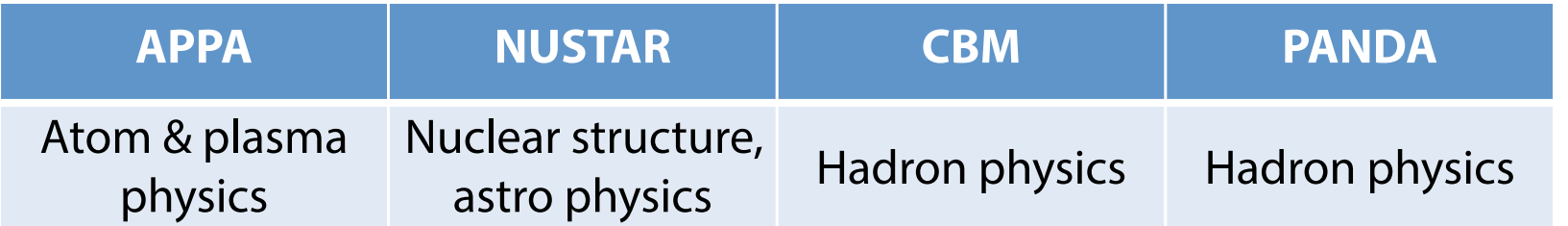

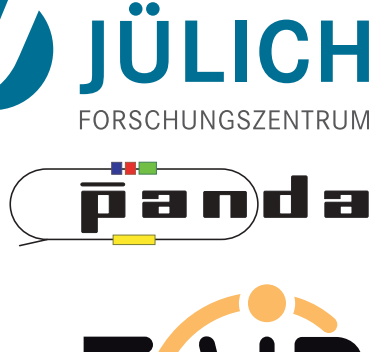

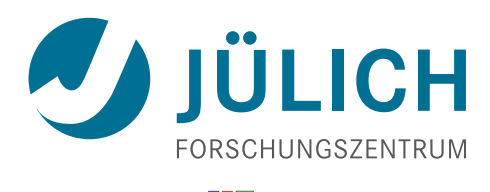

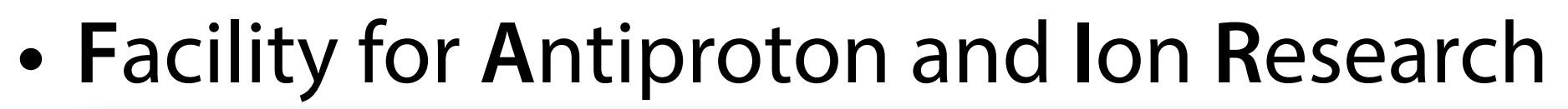

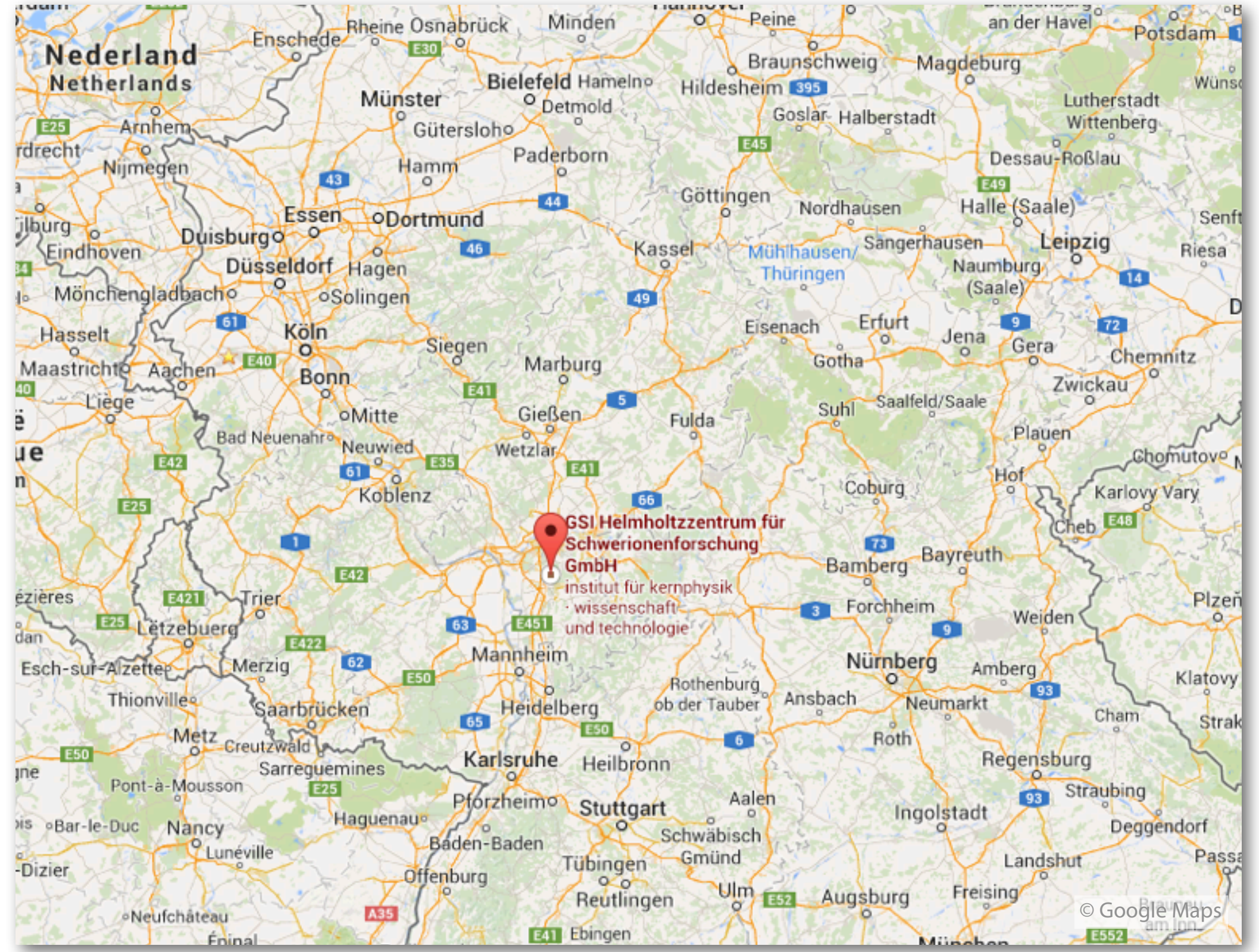

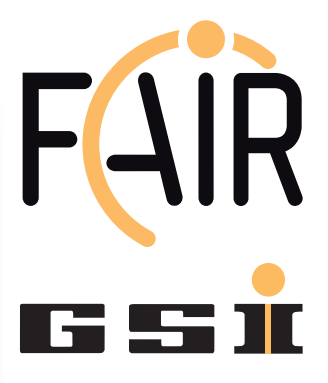

n a mil a

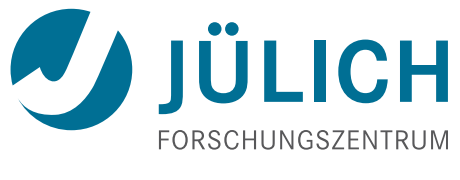

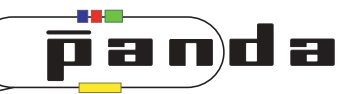

#### • **F**acility for **A**ntiproton and **I**on **R**esearch

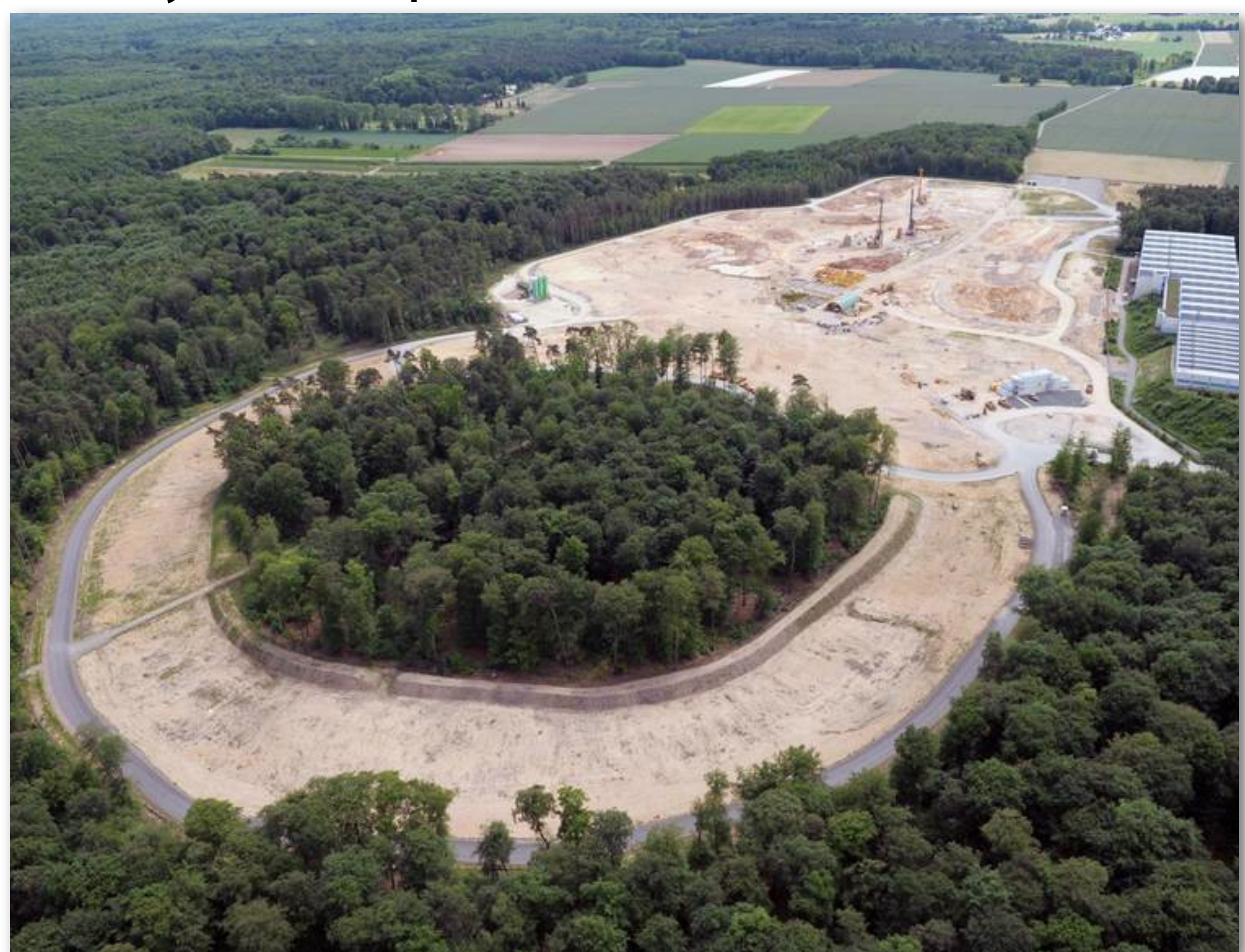

## FAIR **GSI**

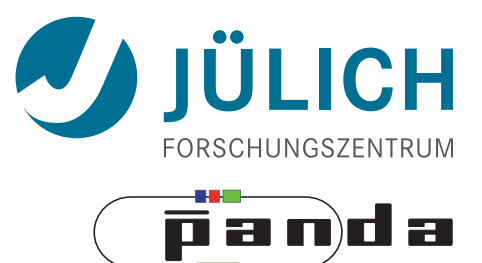

#### • **F**acility for **A**ntiproton and **I**on **R**esearch

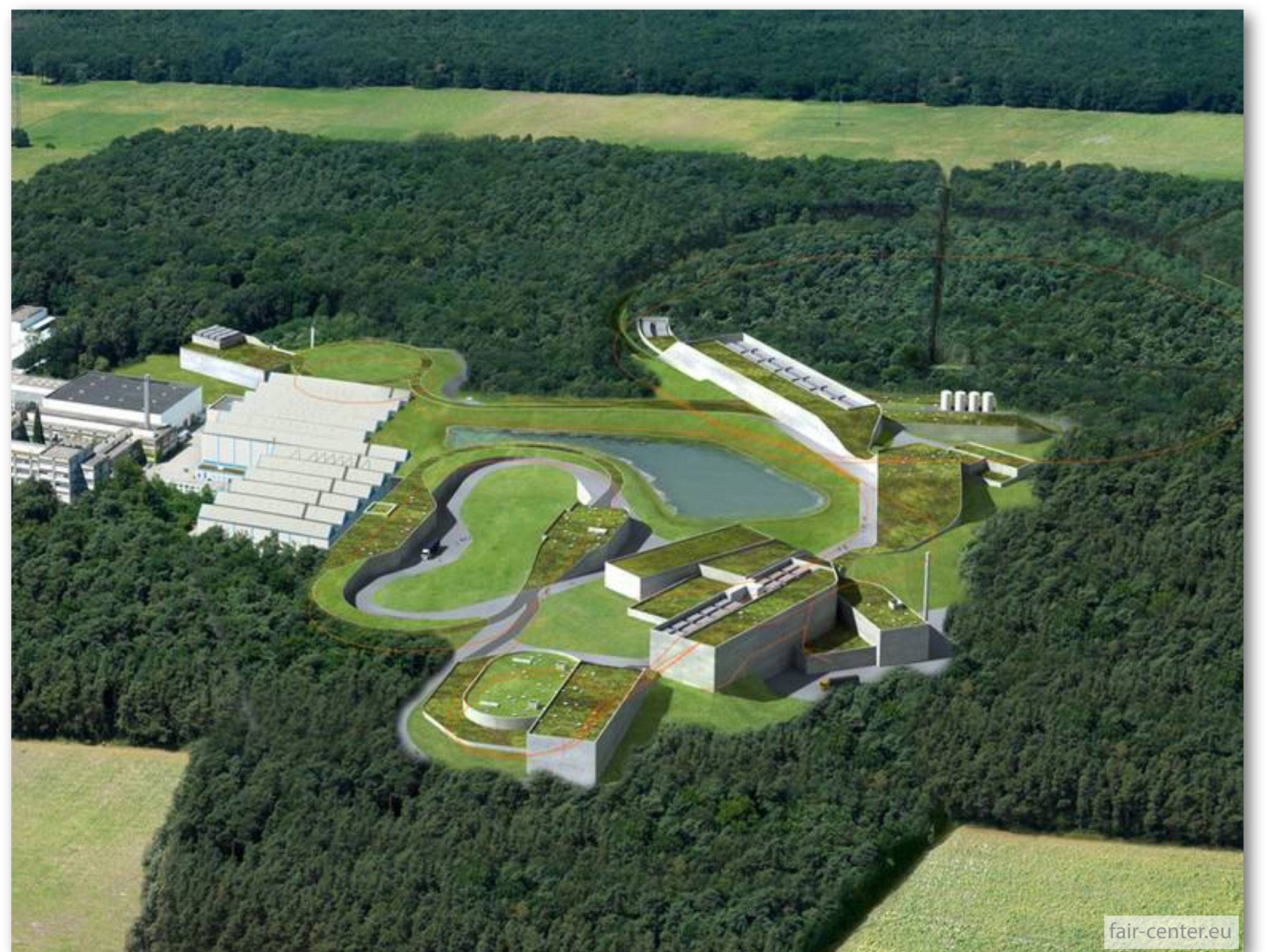

FAIR **GSI** 

#### FAIR Accelerator Complex

Mitglied der Helmholtz-Gemeinschaft

Mitg

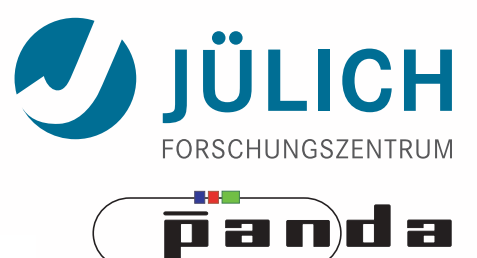

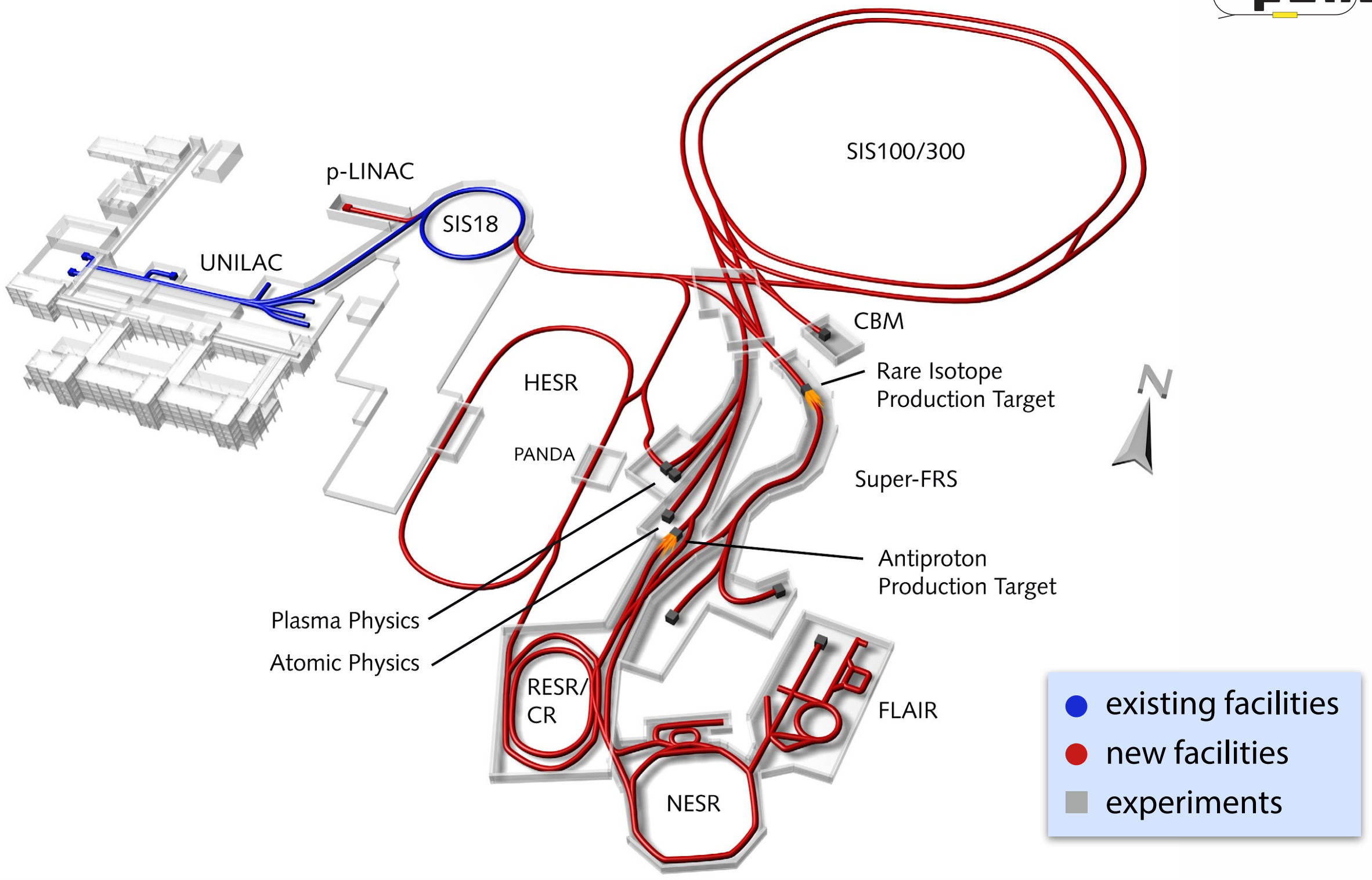

#### FAIR Accelerator Complex

Mitglied der Helmholtz-Gemeinschaft

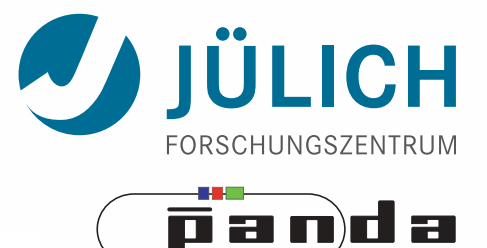

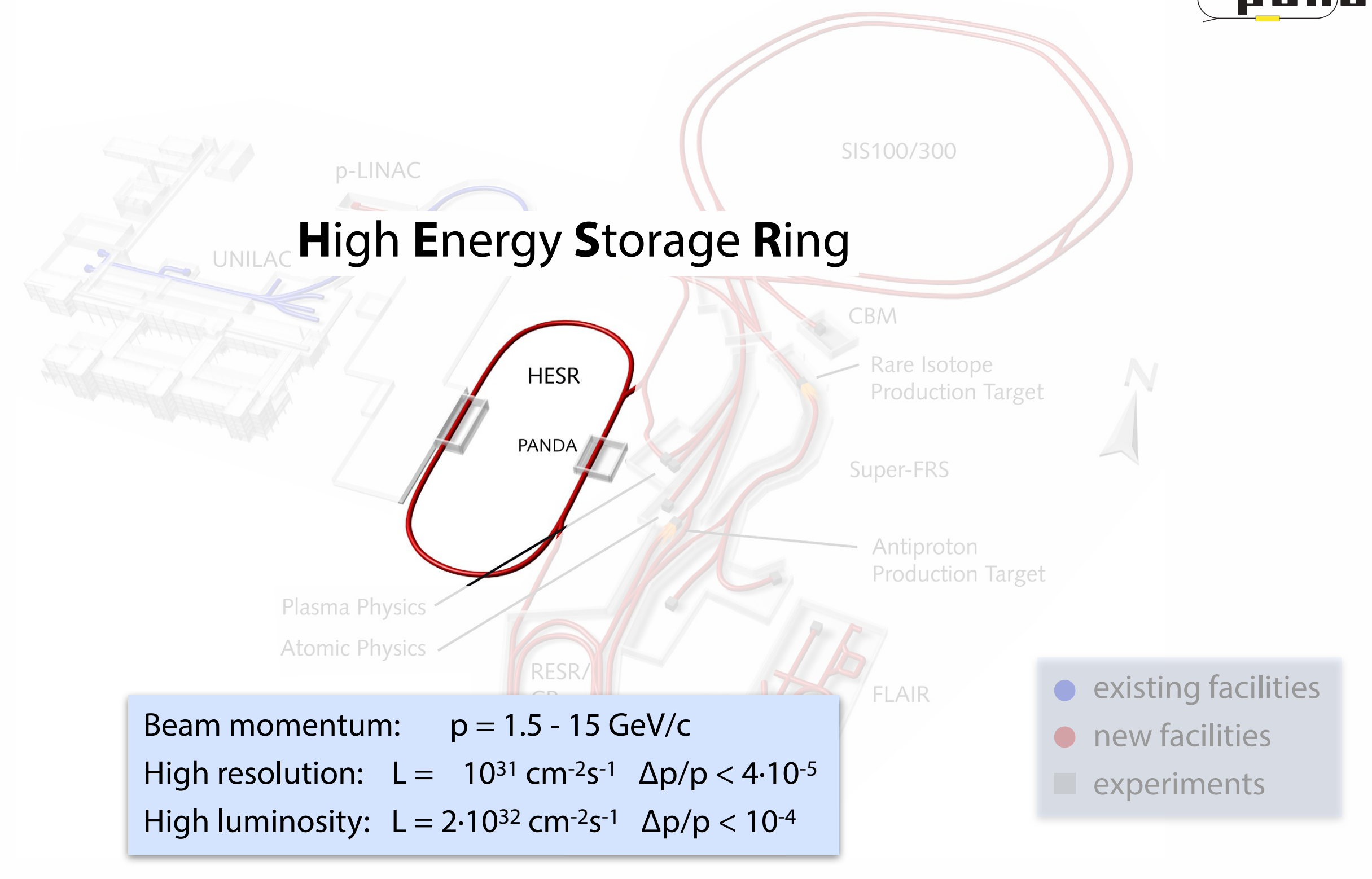

#### PANDA — The Experiment

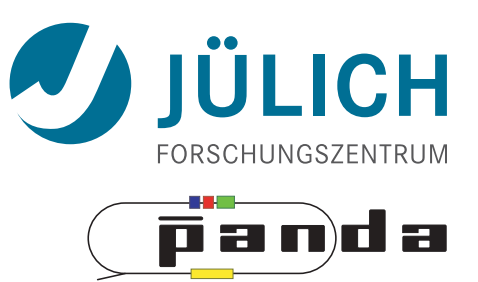

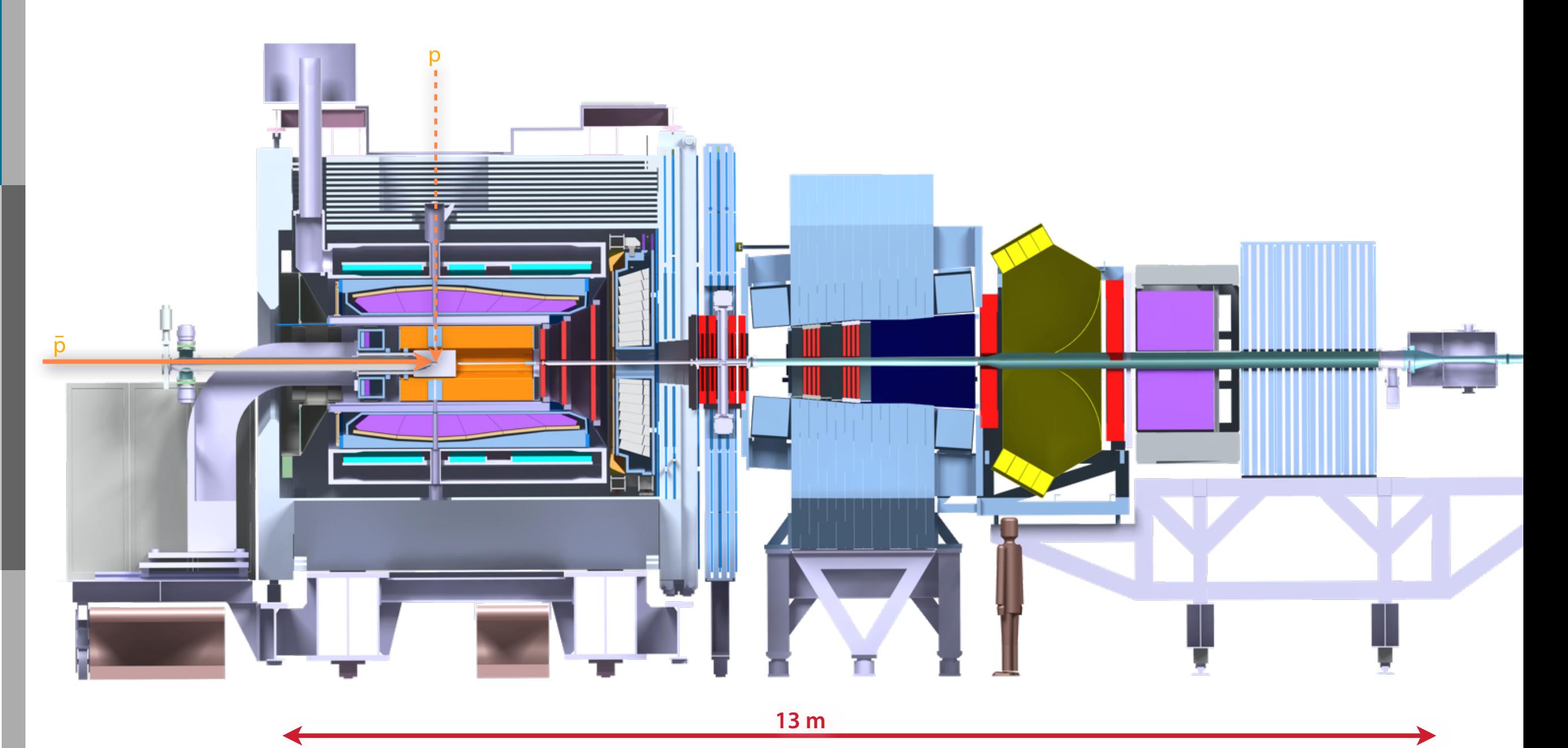

### PANDA — The Experiment

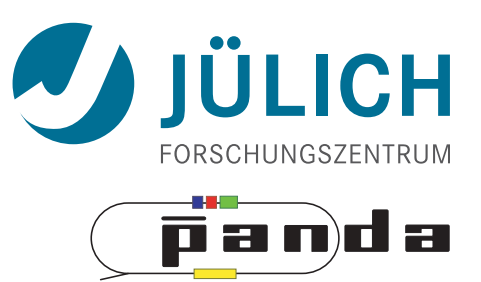

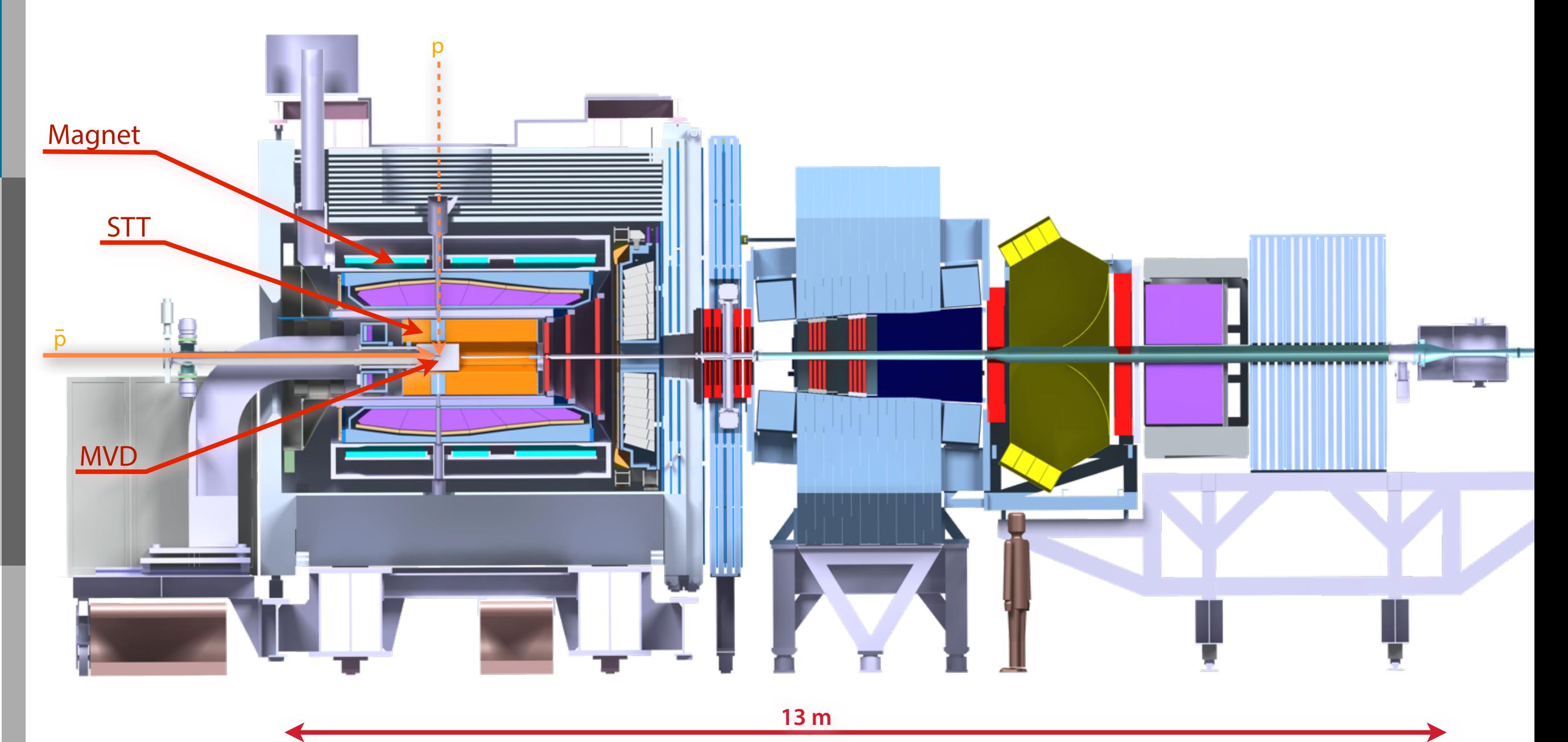

#### PANDA — MVD & STT

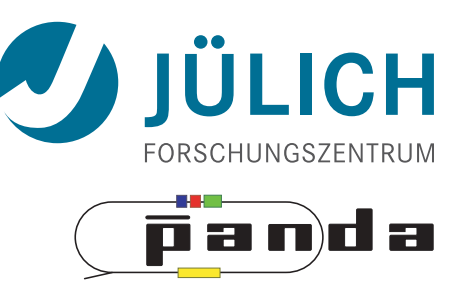

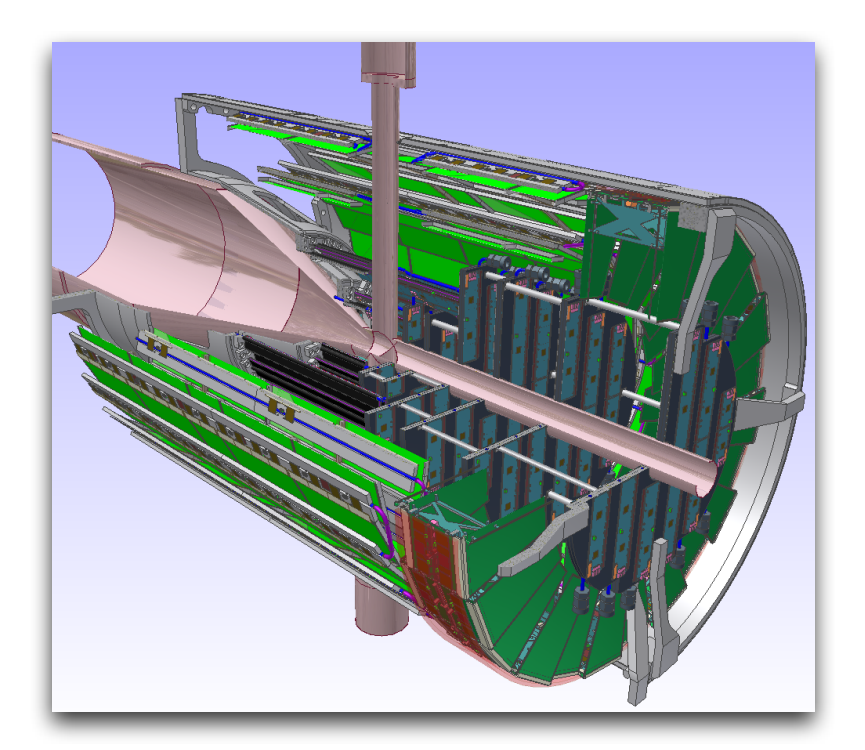

#### **Micro Vertex Detector**

- Silicon-based pixel + strip detector
- $\cdot$  10 000 000 + 200 000 channels
- Vertex resolution: < 100 μm

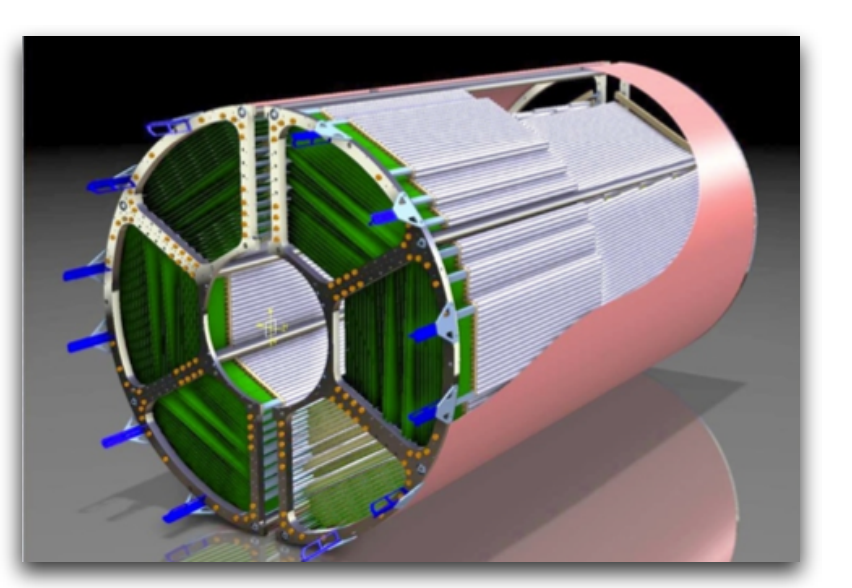

#### **Straw Tube Tracker**

- 4636 small drift tubes (ø 1 cm)
	- Drift times: < 250 ns
- 26 layers, 8 skewed
- Material budget: 1.2 % radiation length

#### PANDA — Physics

- Meson spectroscopy
	- Light mesons
	- Charmonium
	- Exotic states
		- Glueballs
		- Hybrids
		- Molecules/multiquarks
	- Open charm
- Baryon production
- Nucleon structure, e.m. processes
- Charm in nuclei
- Strangeness physics

#### **p Momentum / GeV/ c**

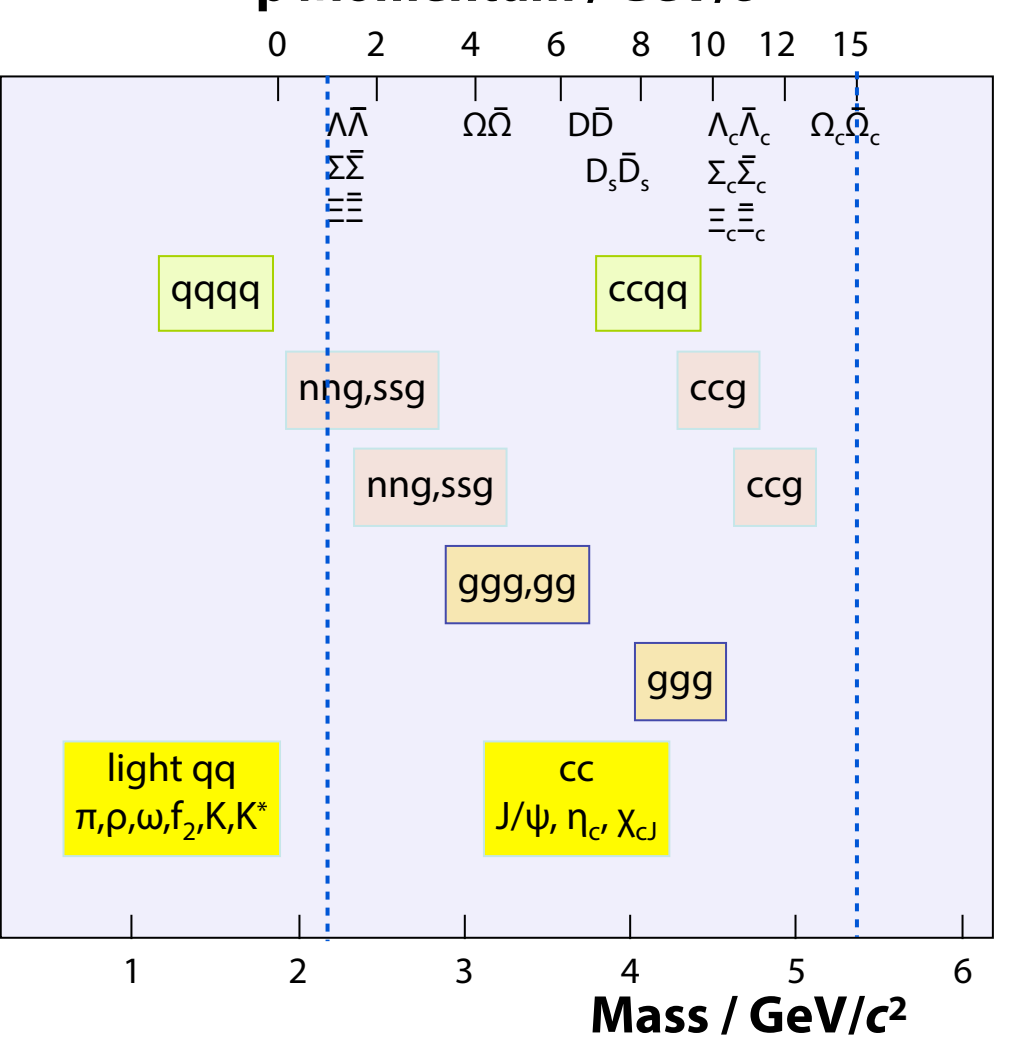

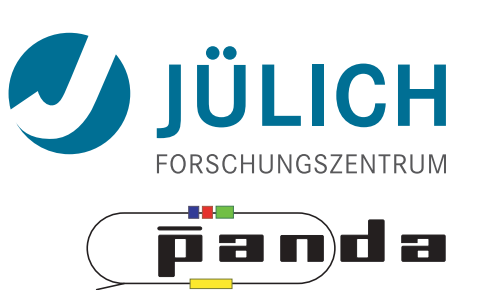

#### PANDA — Physics

- Meson spectroscopy
	- Light mesons
	- Charmonium
	- Exotic states
		- Glueballs
		- Hybrids
		- Molecules/multiquarks
	- Open charm
- Baryon production
- Nucleon structure, e.m. processes
- Charm in nuclei
- Strangeness physics

#### **p Momentum / GeV/c**

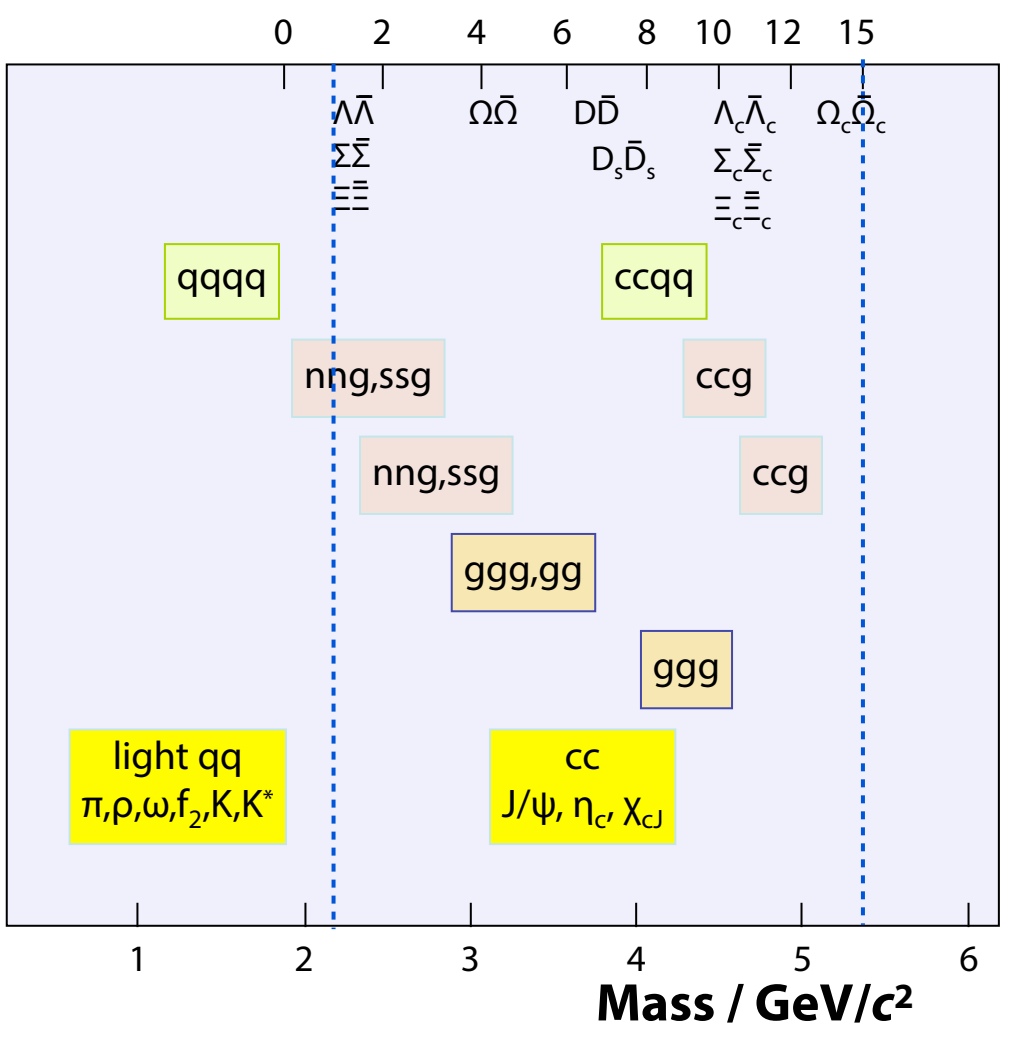

→ Broad **physics** program

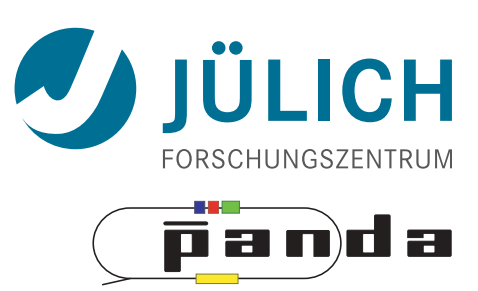

### PANDA — Event Reconstruction

#### • **Continuous** read out

- Background & signal similar
- *–* Novel feature
- No hardware trigger based on <u>few</u> sub-detectors, but online event reconstruction using **full** detector information

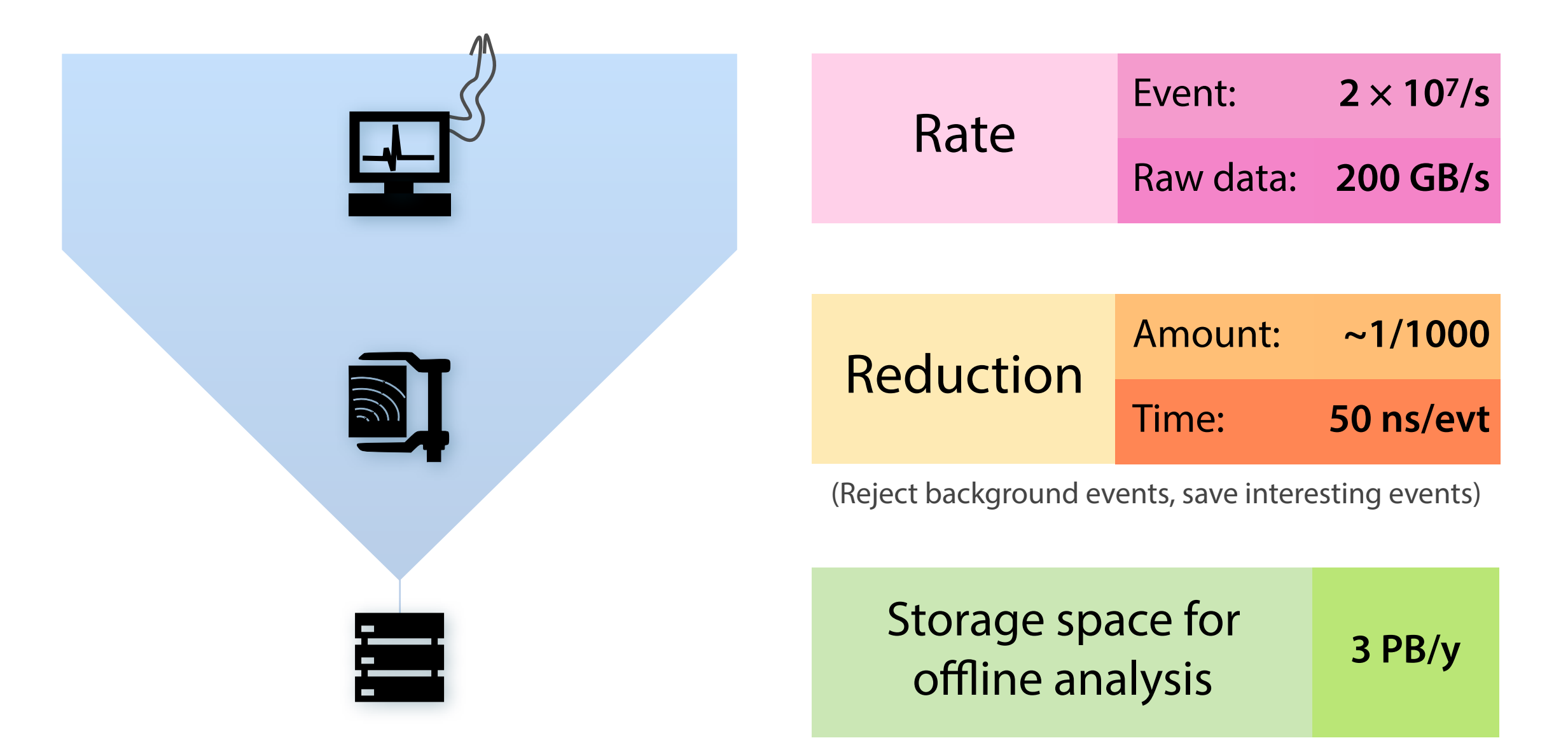

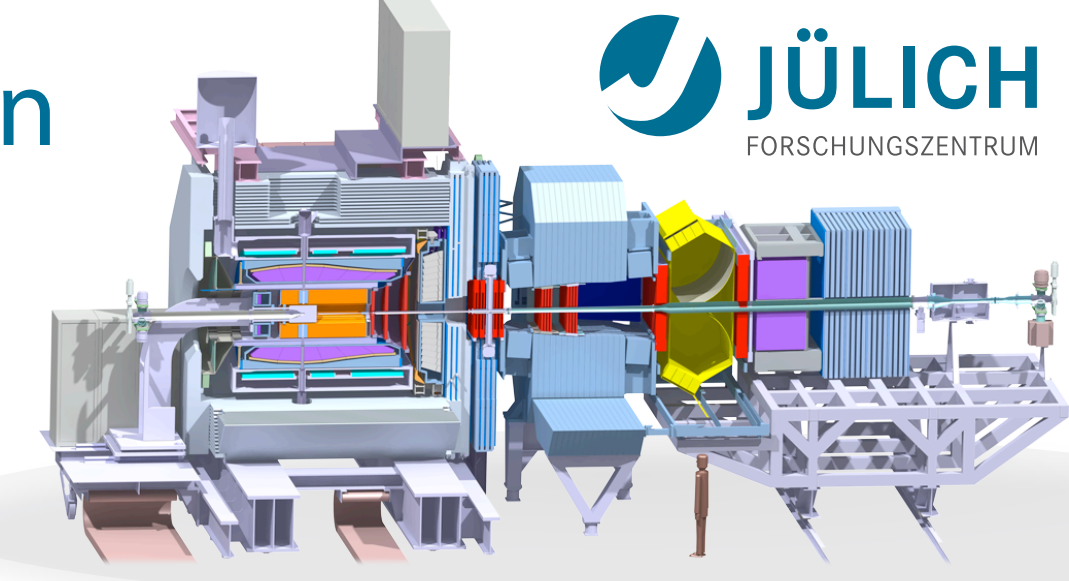

#### PANDA — Read Out Scheme

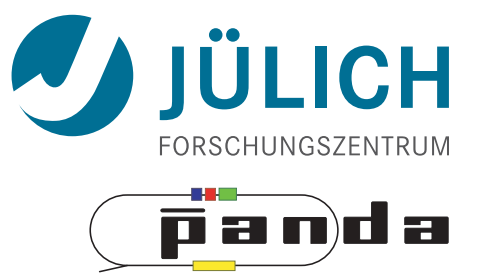

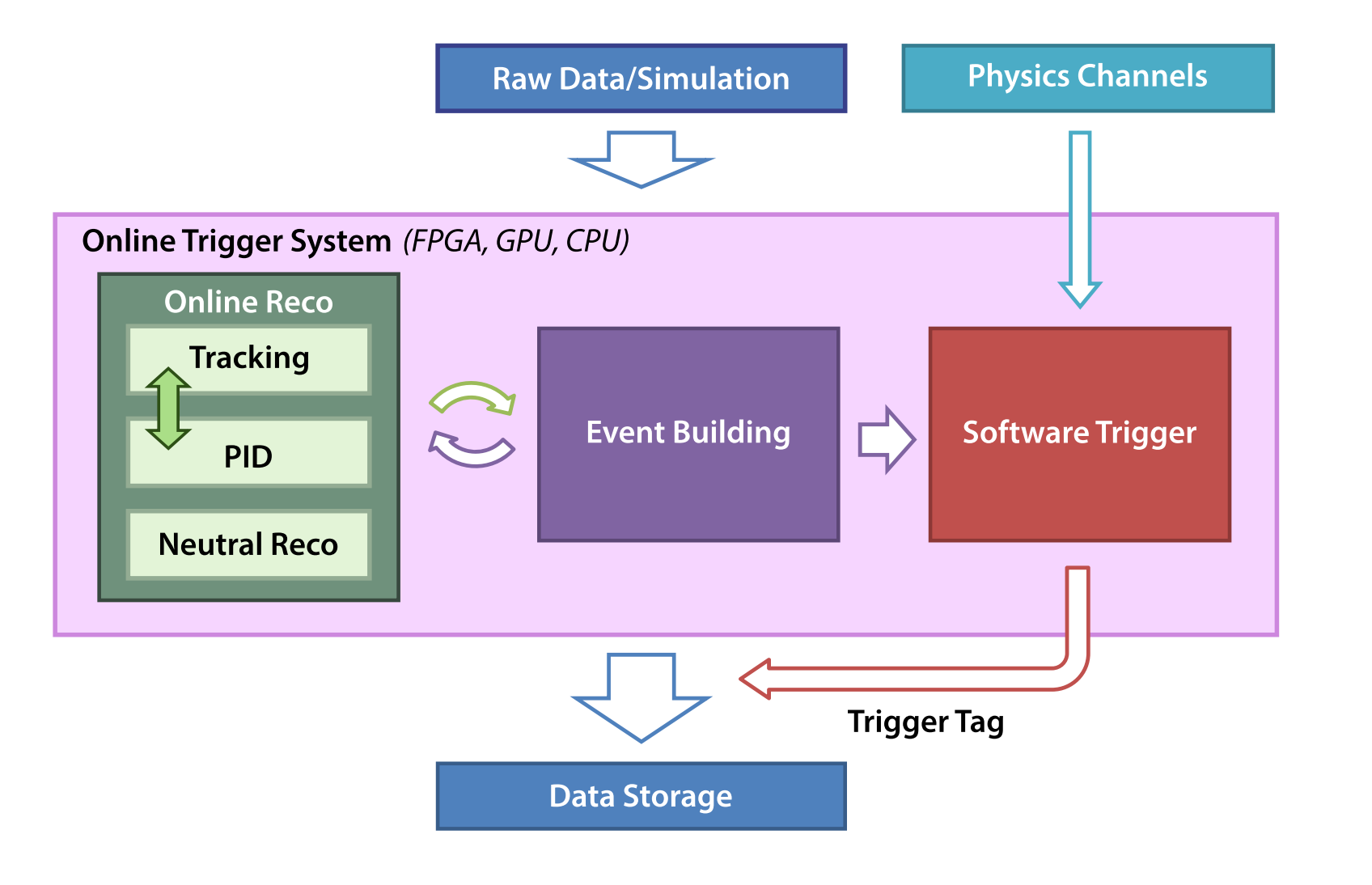

#### PANDA — Read Out Scheme

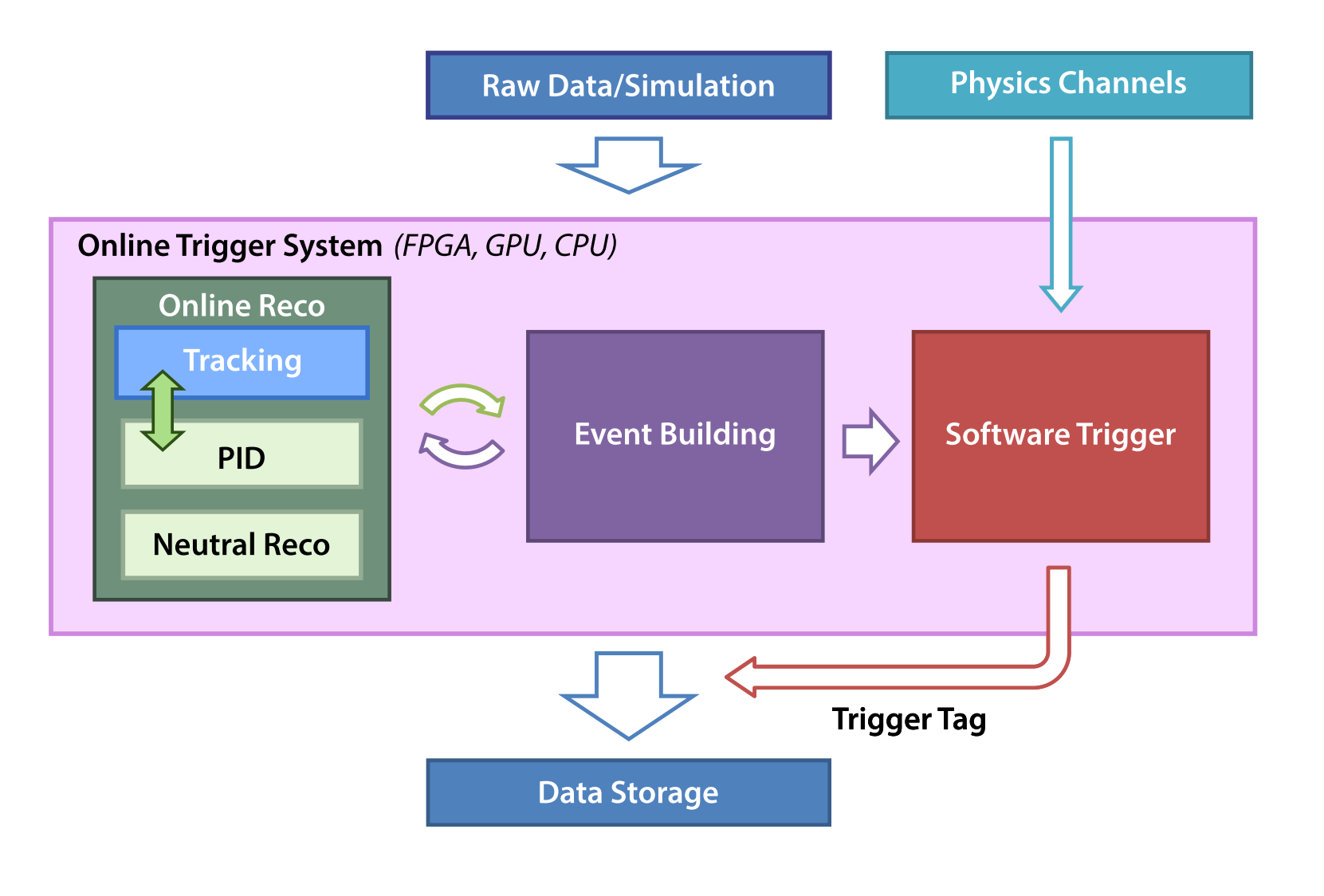

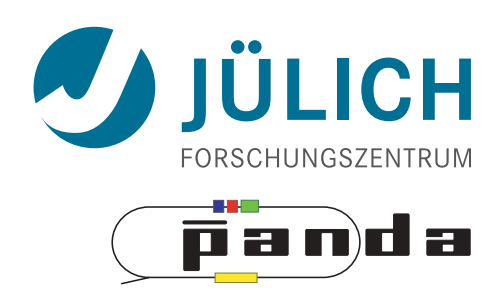

- Requirements to Online Tracking
- Fast
- Sophisticated algorithms possible; reprogrammable
- Parallelity beyond single devices
- Fast
- *•* Limited precision ok

#### PANDA — Read Out Scheme

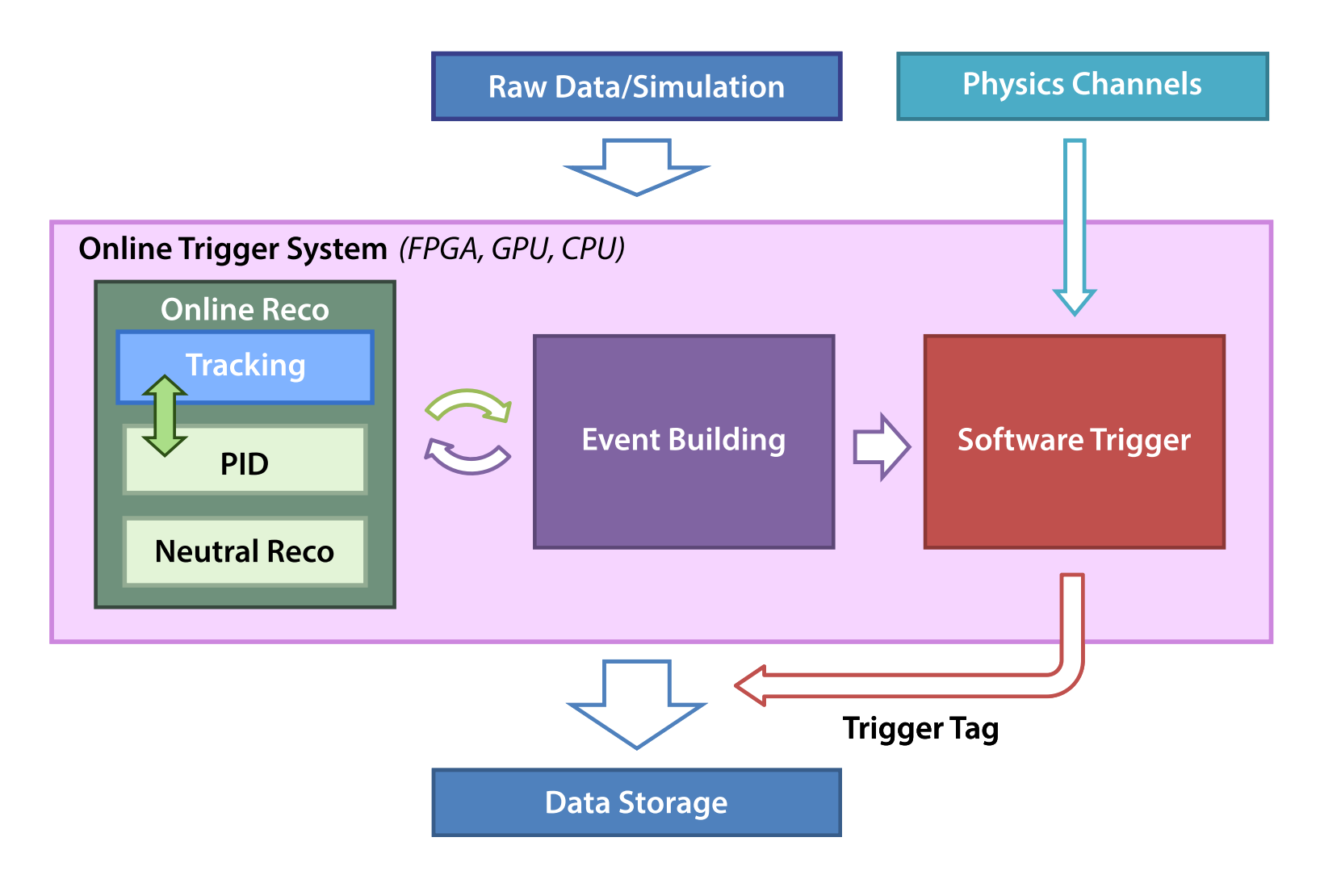

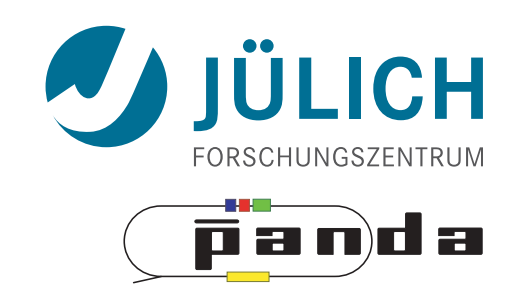

- Requirements to Online Tracking
- Fast
- Sophisticated algorithms possible; reprogrammable
- Parallelity beyond single devices
- Fast
- *•* Limited precision ok

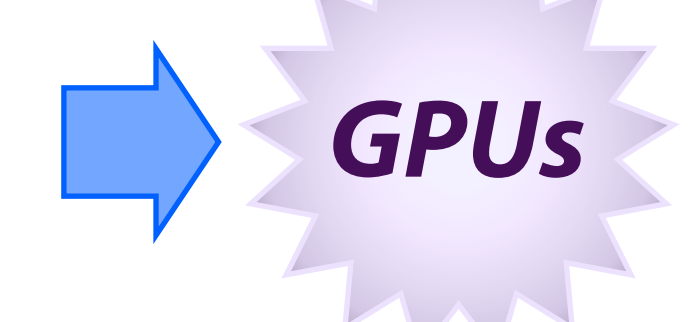

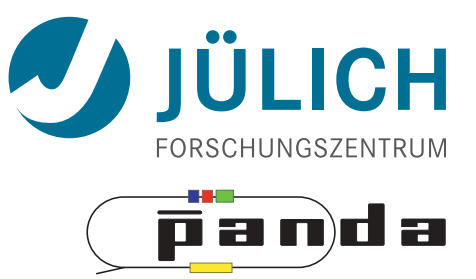

# **ALGORITHMS**

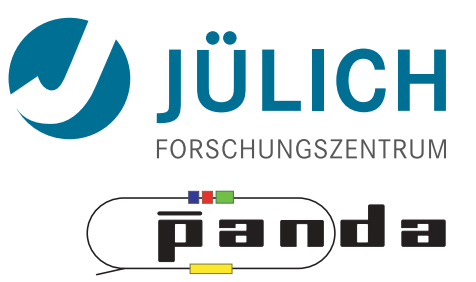

# **ALGORITHMS #1 Hough Transform** Riemann Track Finder Triplet Finder

#### Algorithm: Hough Transform

- *Idea:* Transform (x,y)<sub>i</sub> → (a,r)<sub>ij</sub>, find lines via (a,r) space
- Solve r<sub>ij</sub> line equation for
	- $-$  Lots of hits  $(x,y,\rho)$  and
	- $-$  Many  $\alpha_i \in [0^\circ, 360^\circ)$  each
- Fill histogram
- Extract track parameters

$$
\mathcal{L}^{\mathcal{L}}(\mathcal{L}^{\mathcal{L}}(\mathcal{L}
$$

 $r_{ii} = \cos\alpha_i \cdot x_i + \sin\alpha_i \cdot y_i + \rho_i$ 

12

**→ Bin with highest multiplicity**

 **gives track parameters**

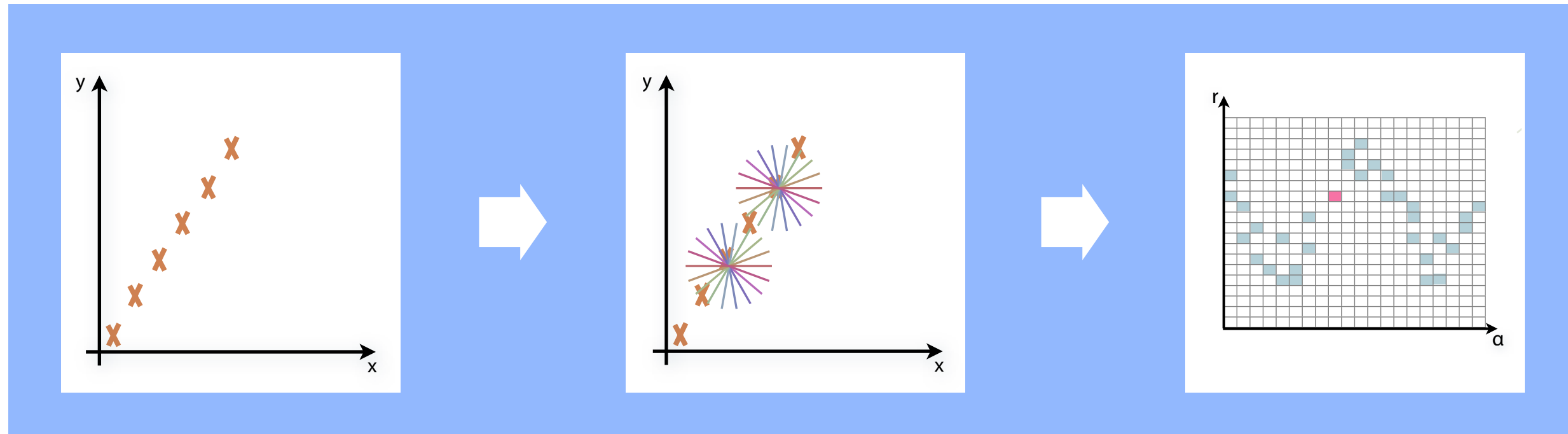

 $i: \sim$ 

i: ~100 hits/event (STT)

\nj: every 
$$
0.2^{\circ}
$$

\nj:  $\Rightarrow$  r<sub>ij</sub>: 180 000

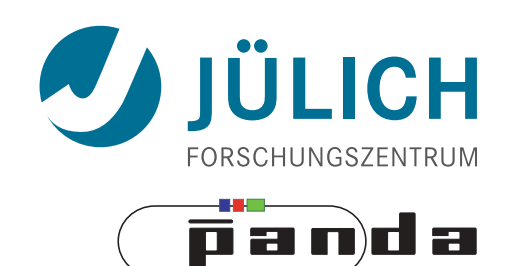

- Create lines going through hit point  $(x,y)_i$ 
	- Line parameterized by  $r_{ij} = cos(\alpha_j) \cdot x_i + sin(\alpha_j) \cdot y_i$
- Fill line parameters  $(a,r)_{ij}$  into histogram
	- Rasterize for many  $\alpha_j \in [0^\circ, 180^\circ)$

Mitglied der Helmholtz-Gemeinschaft

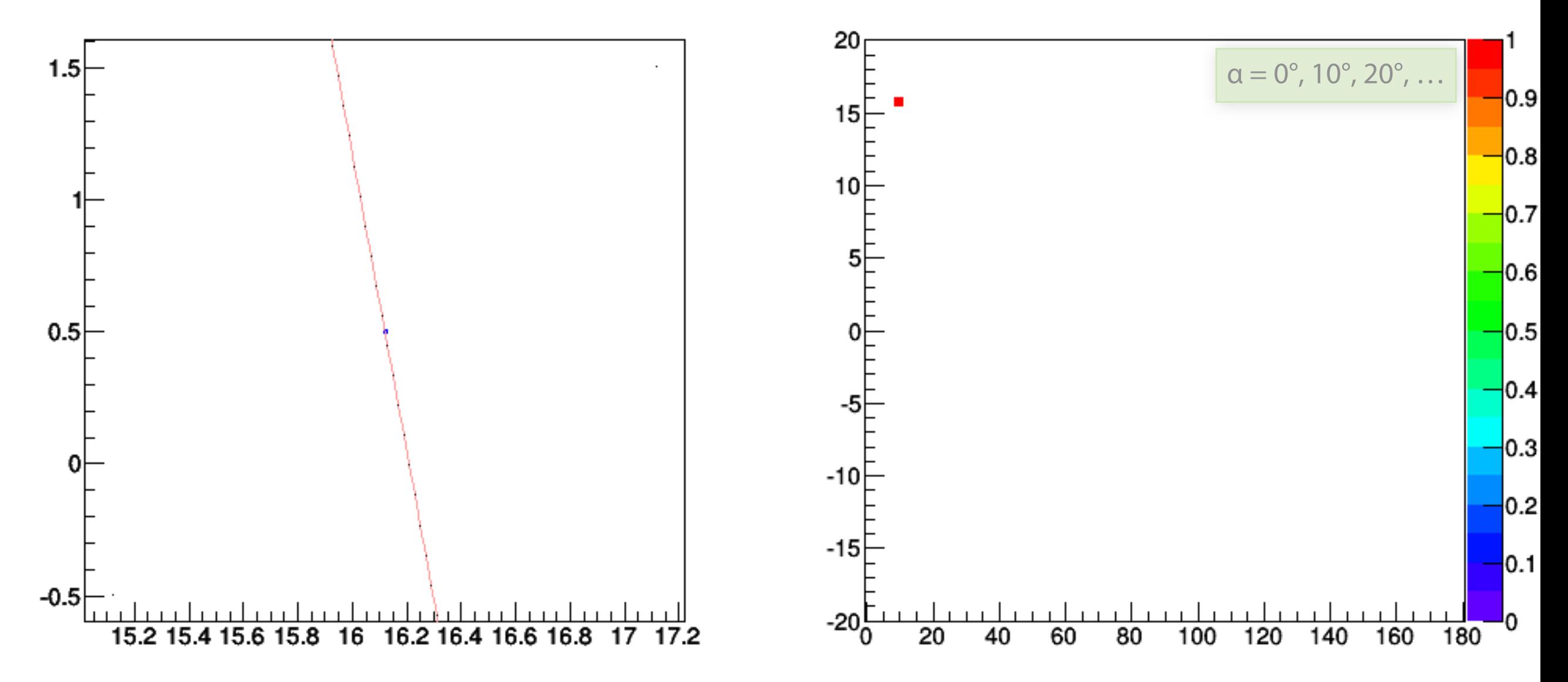

**ñanda** 

- Create lines going through hit point  $(x,y)_i$ 
	- Line parameterized by  $r_{ij} = cos(\alpha_j) \cdot x_i + sin(\alpha_j) \cdot y_i$
- Fill line parameters  $(a,r)_{ii}$  into histogram
	- Rasterize for many  $\alpha_i \in [0^\circ, 180^\circ)$

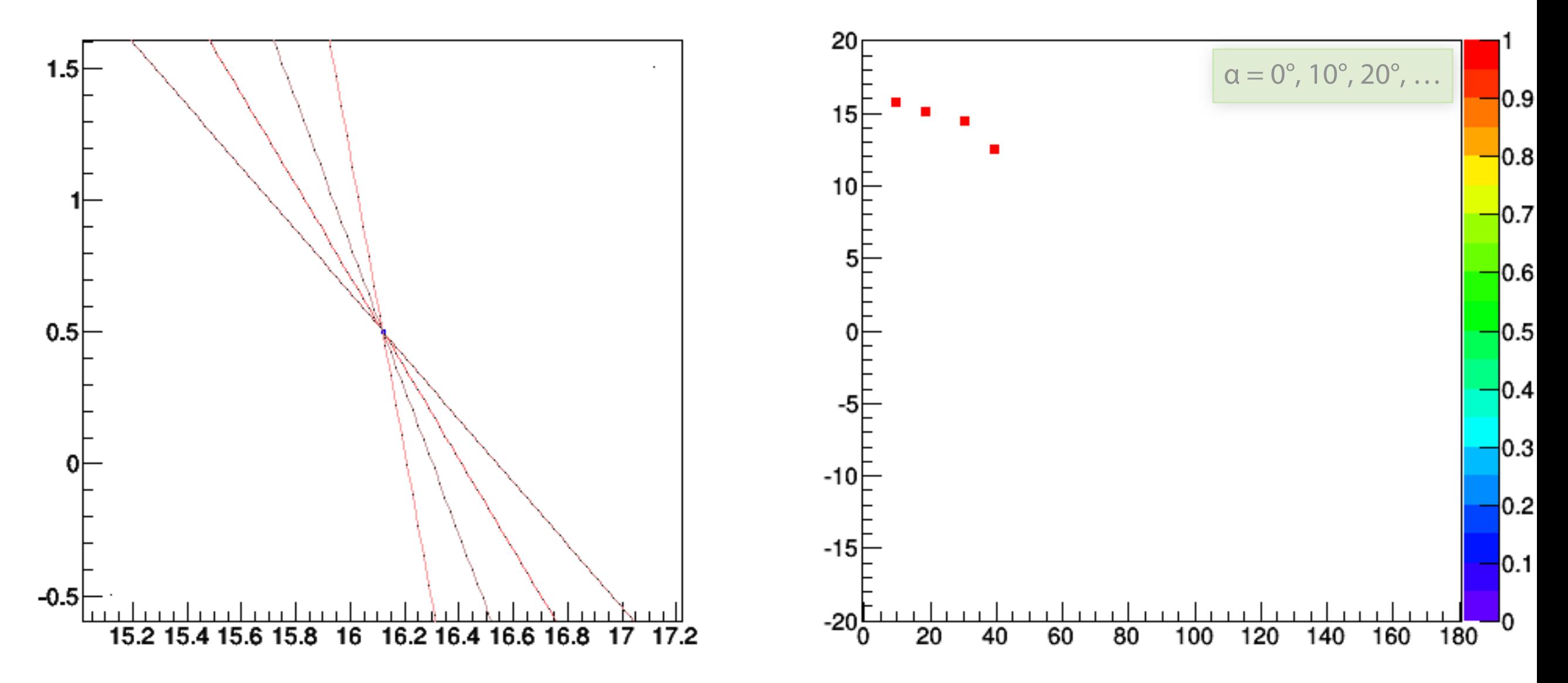

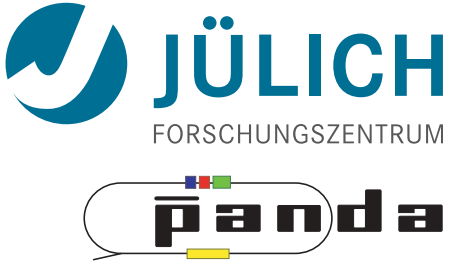

- Create lines going through hit point  $(x,y)_i$ 
	- Line parameterized by  $r_{ij} = cos(\alpha_j) \cdot x_i + sin(\alpha_j) \cdot y_i$
- Fill line parameters  $(a,r)_{ii}$  into histogram
	- Rasterize for many  $\alpha_i \in [0^\circ, 180^\circ)$

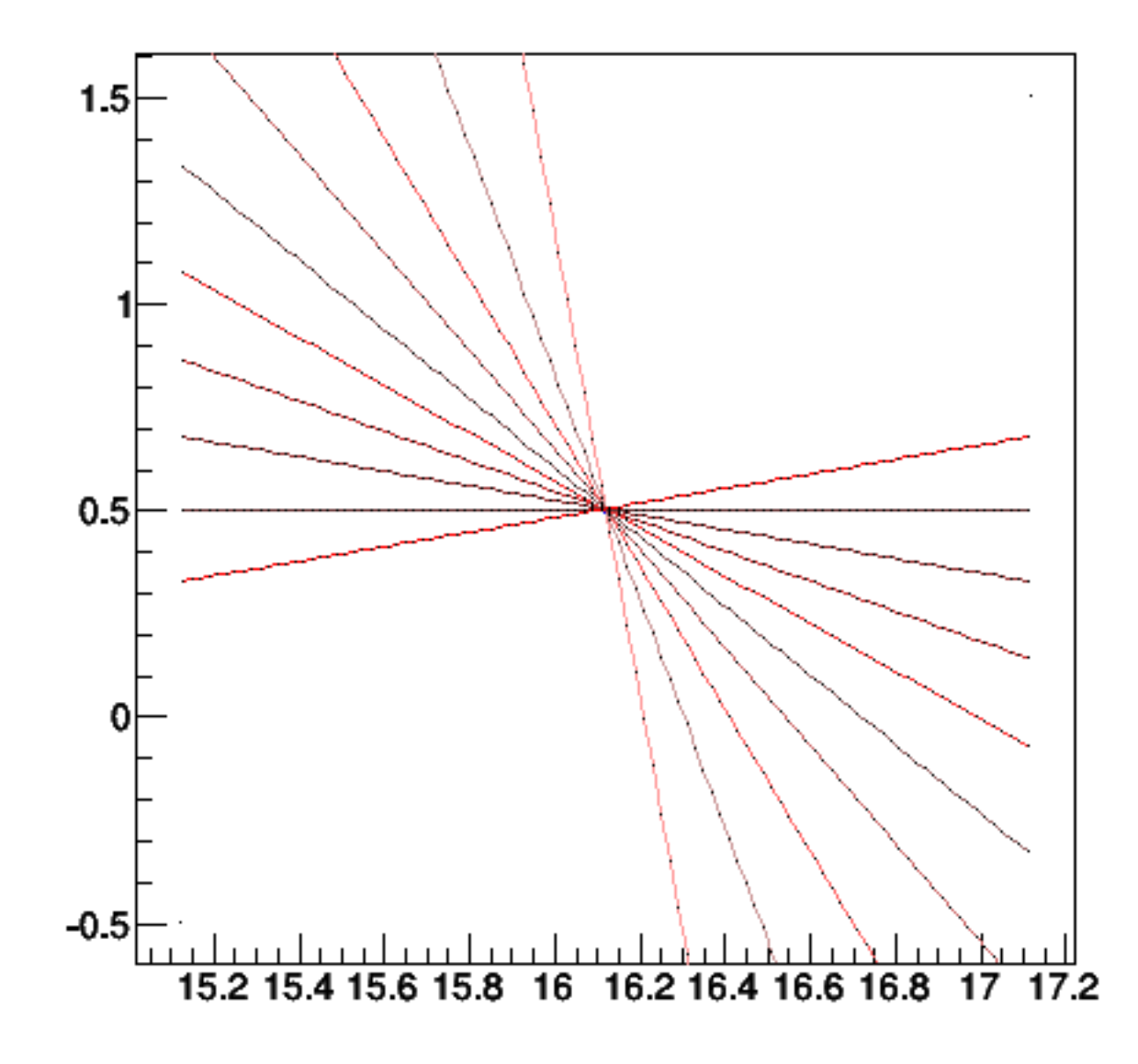

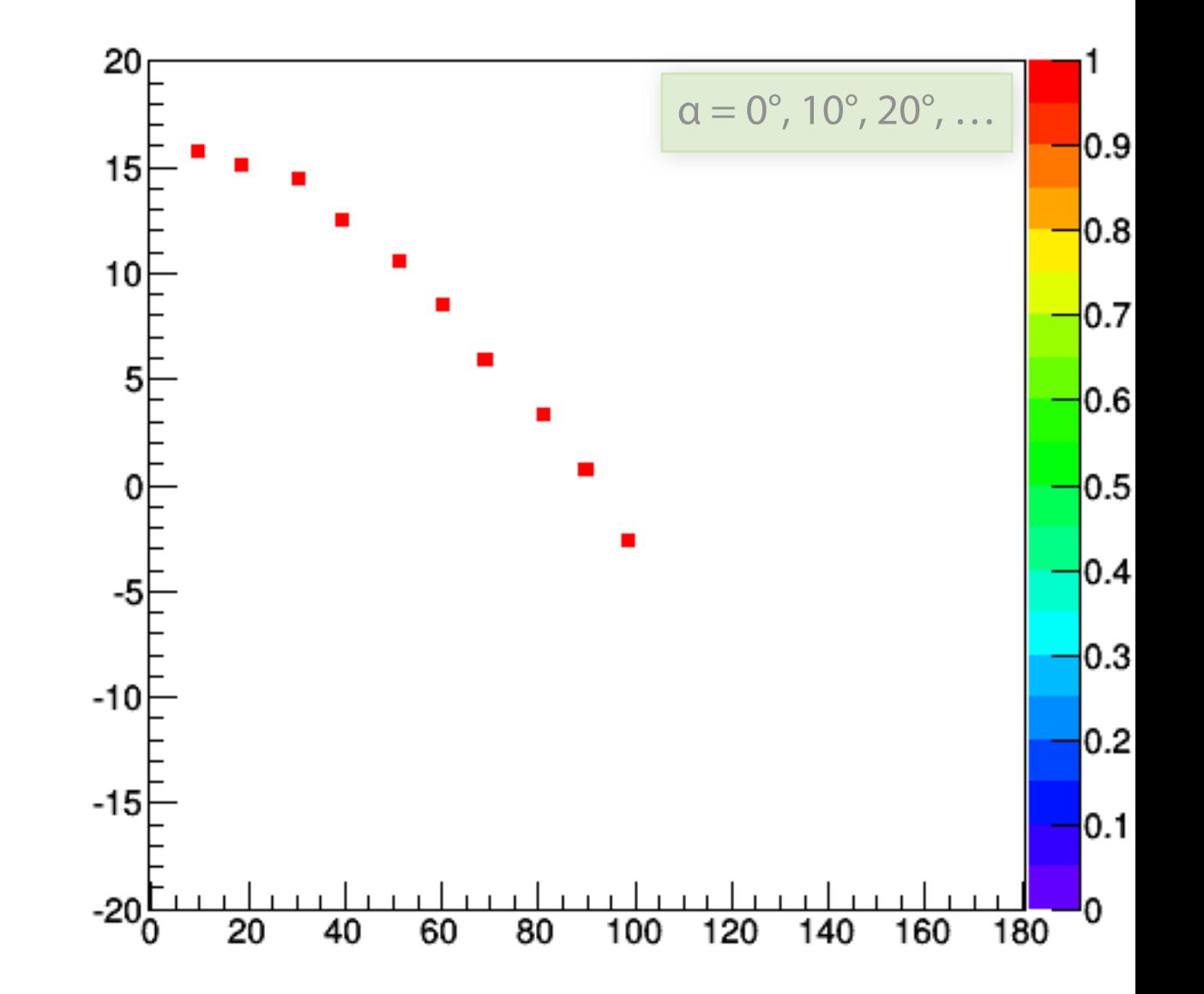

- Create lines going through hit point  $(x,y)_i$ 
	- Line parameterized by  $r_{ij} = cos(\alpha_j) \cdot x_i + sin(\alpha_j) \cdot y_i$
- Fill line parameters  $(a,r)_{ij}$  into histogram
	- Rasterize for many  $\alpha_i \in [0^\circ, 180^\circ)$

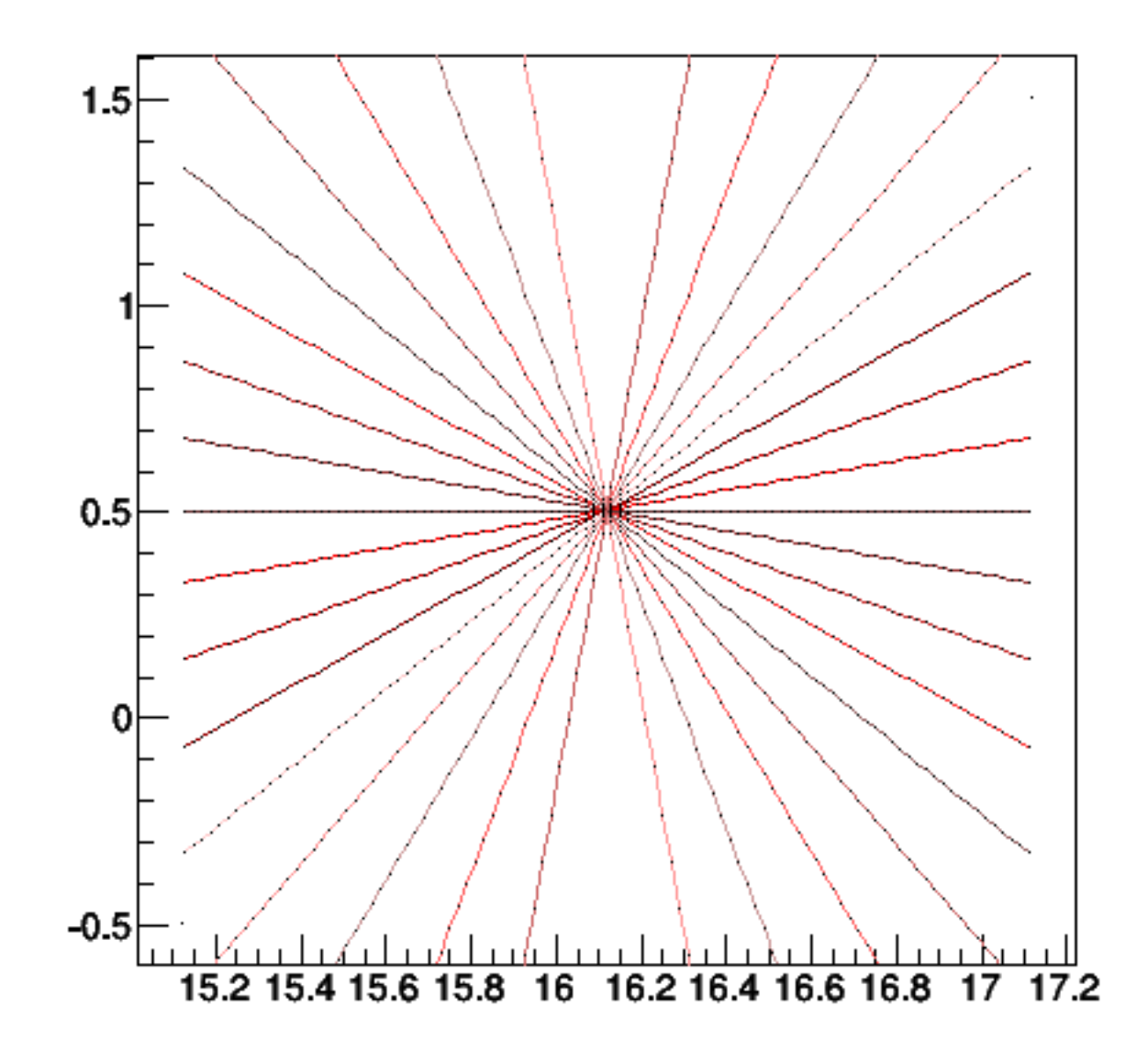

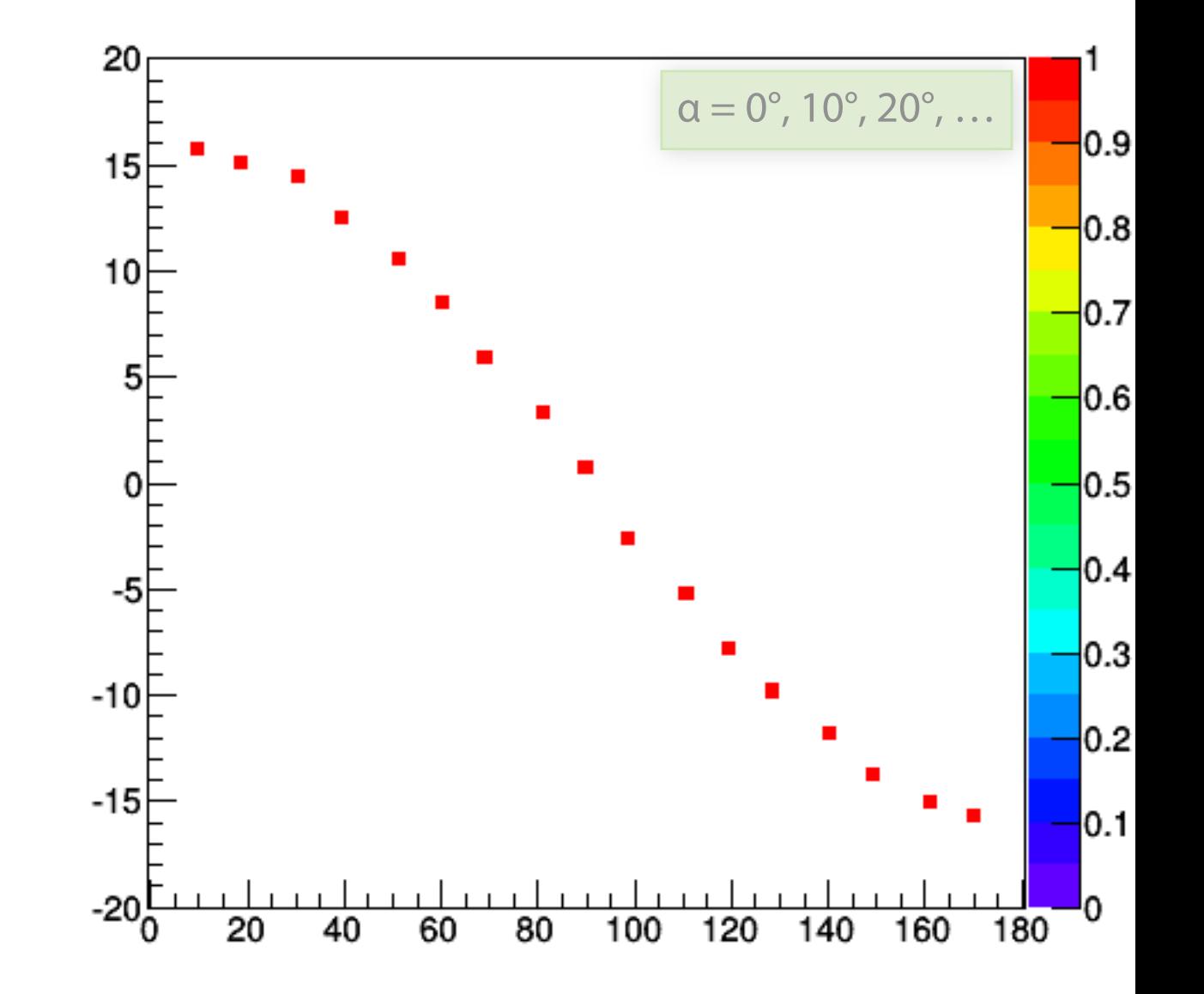

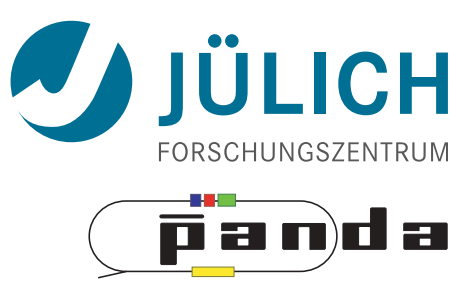

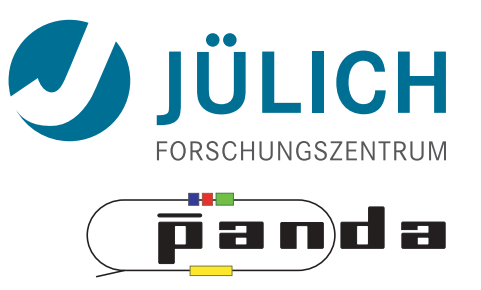

- Create lines going through hit point  $(x,y)_i$
- **Repeat** for every hit point i

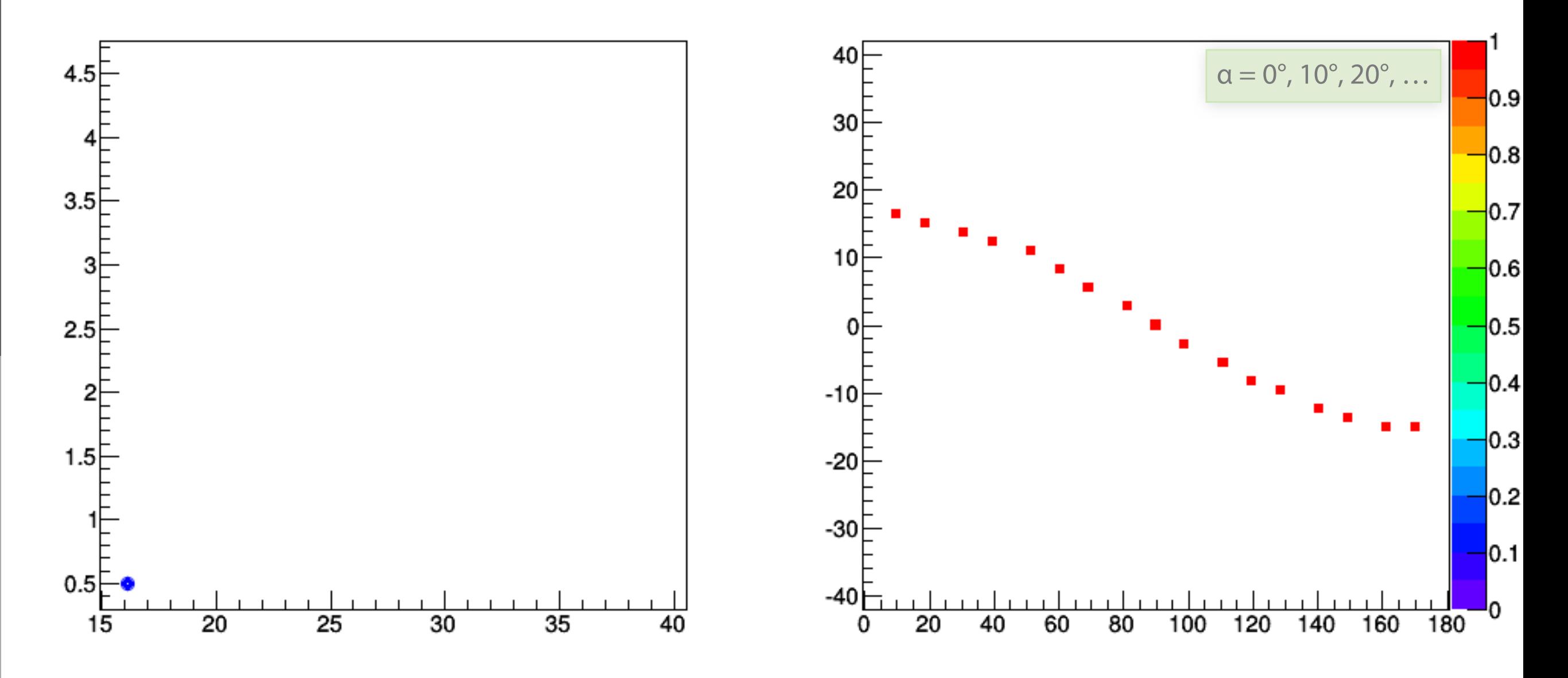

16

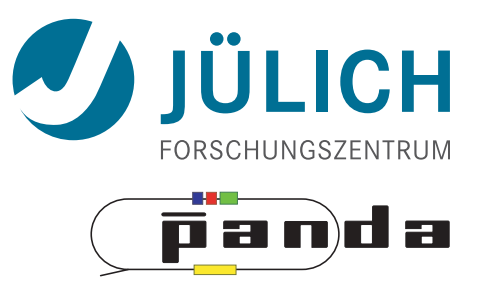

- Create lines going through hit point  $(x,y)_i$
- **Repeat** for every hit point i

Mitglied der Helmholtz-Gemeinschaft

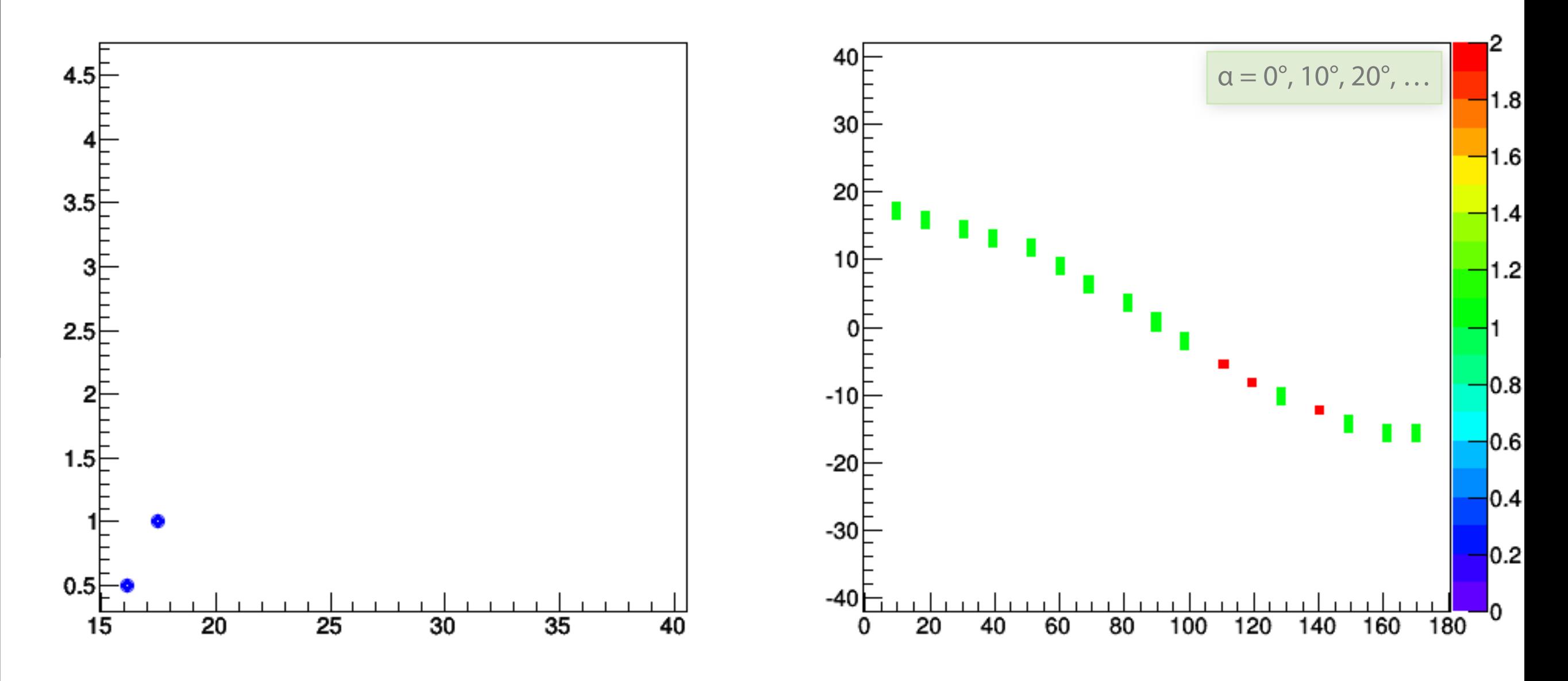

16

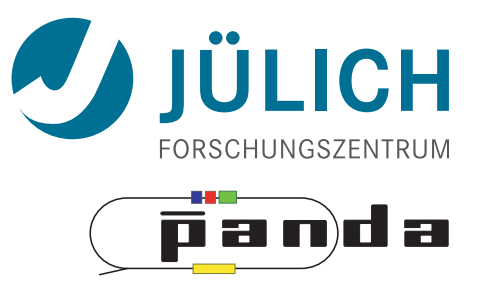

- Create lines going through hit point  $(x,y)_i$
- **Repeat** for every hit point i

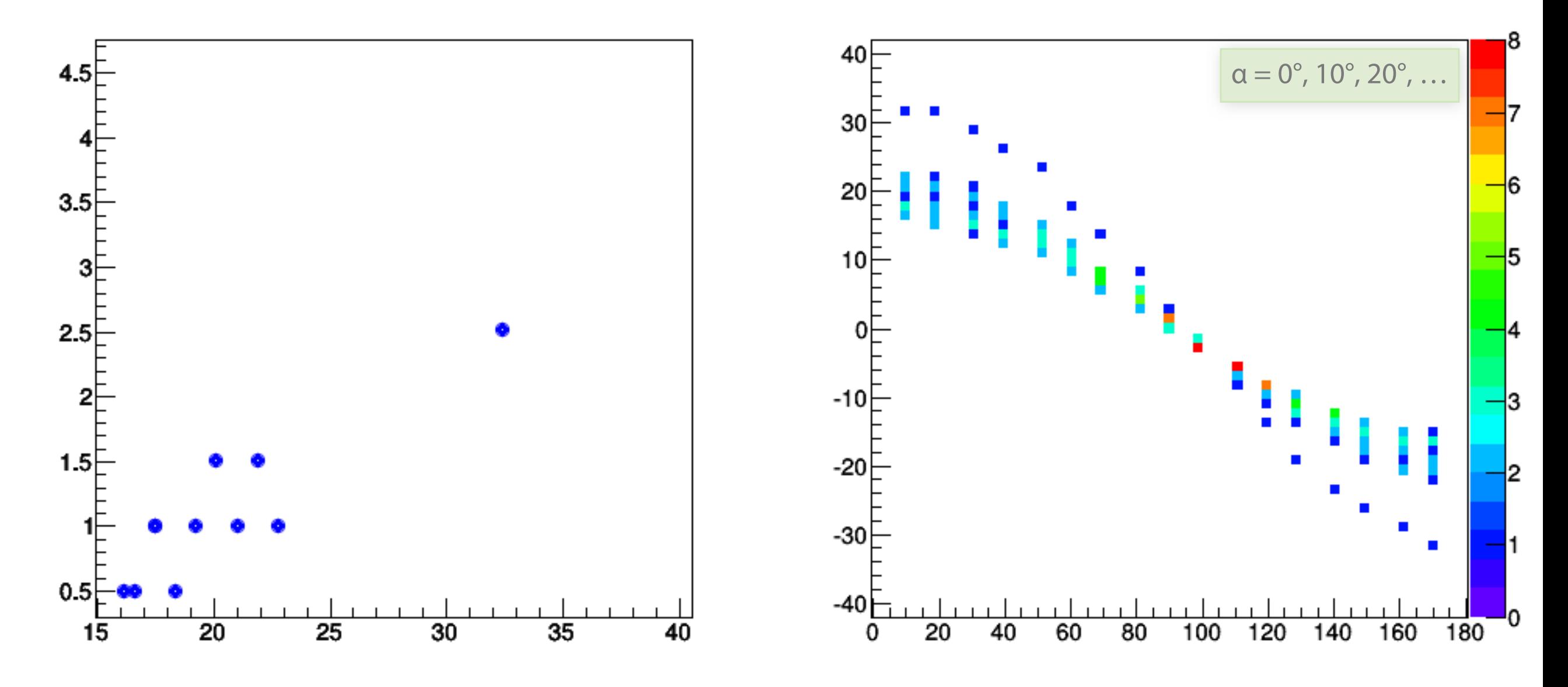

16

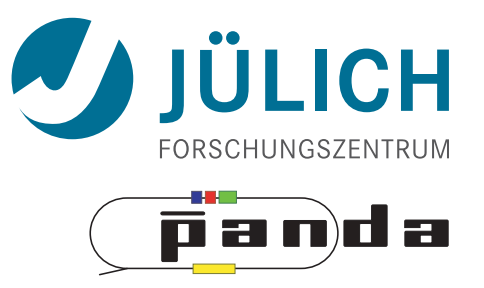

- Create lines going through hit point  $(x,y)_i$
- **Repeat** for every hit point i

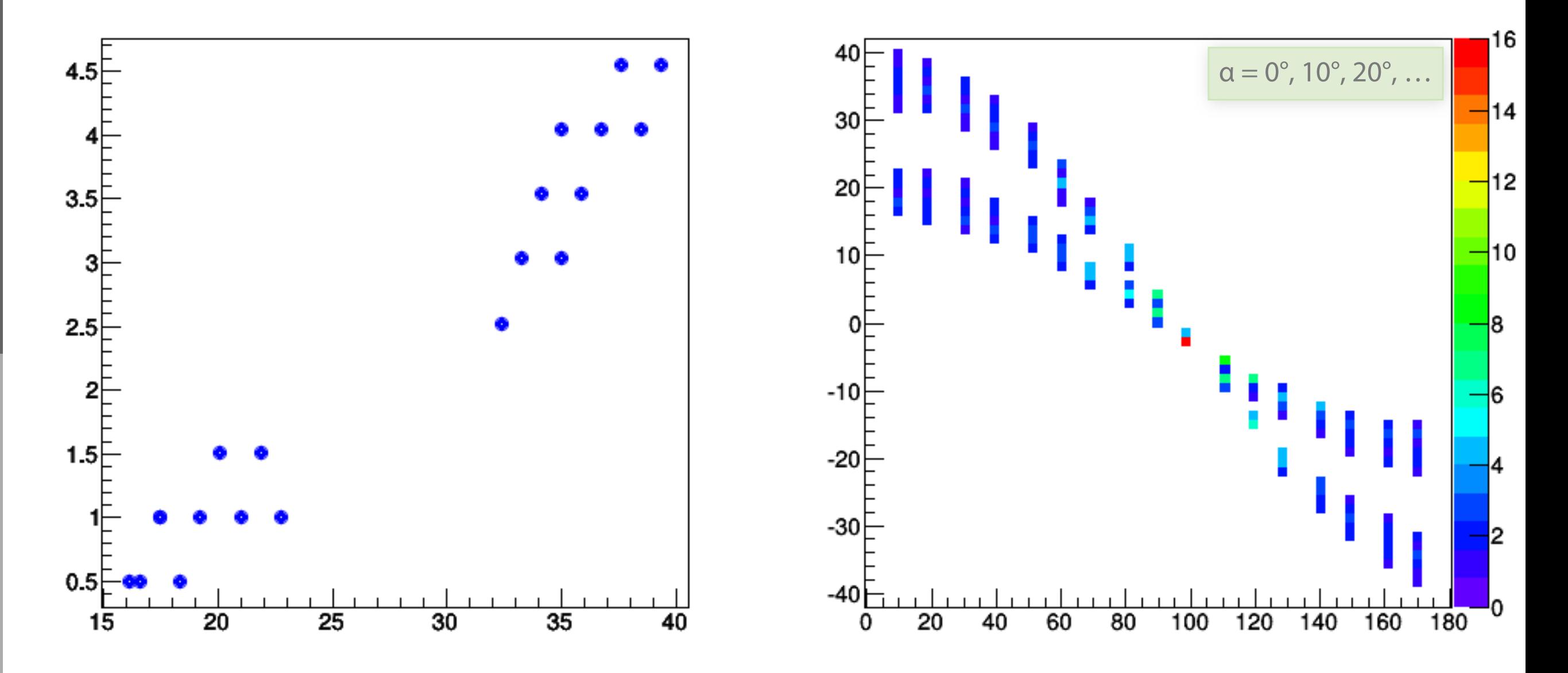

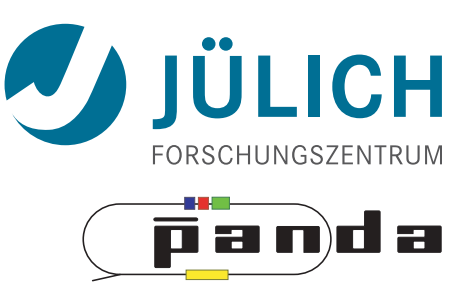

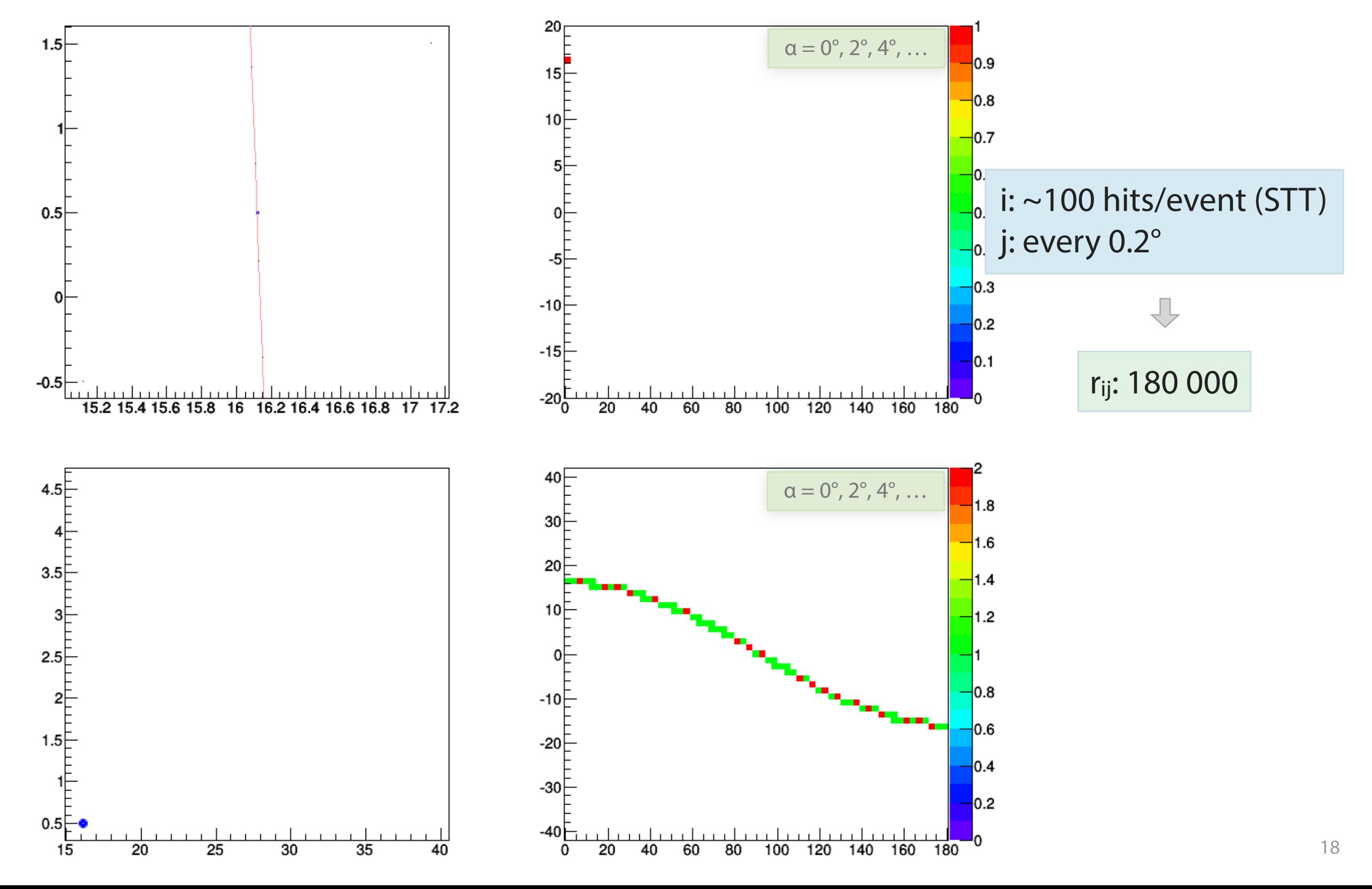

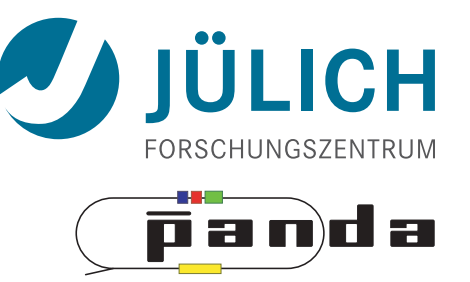

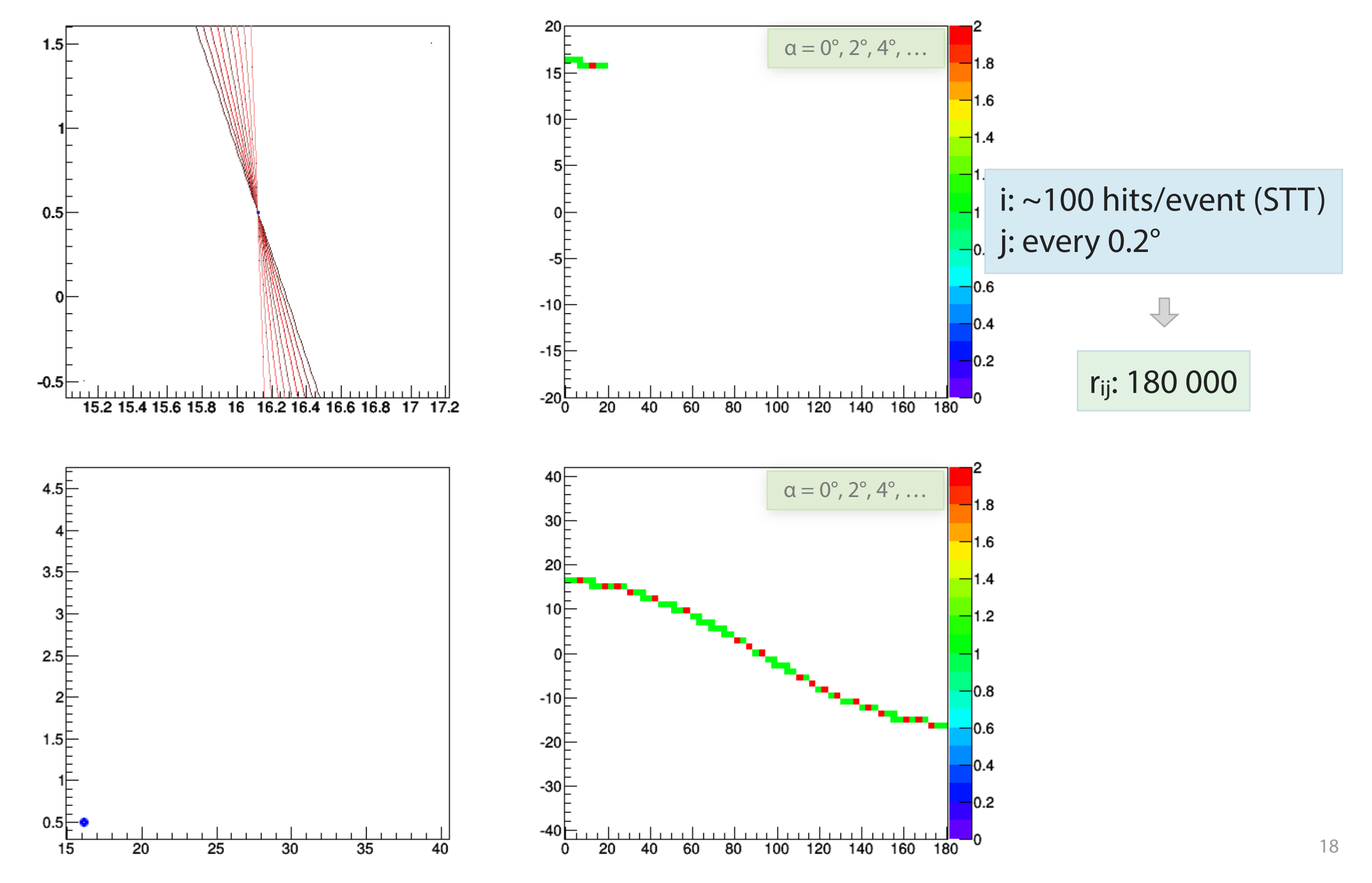

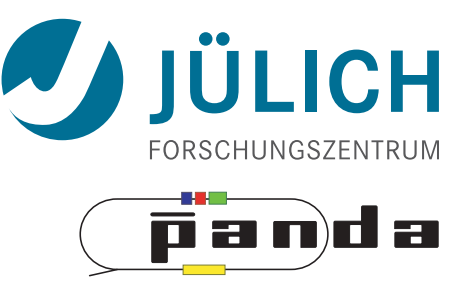

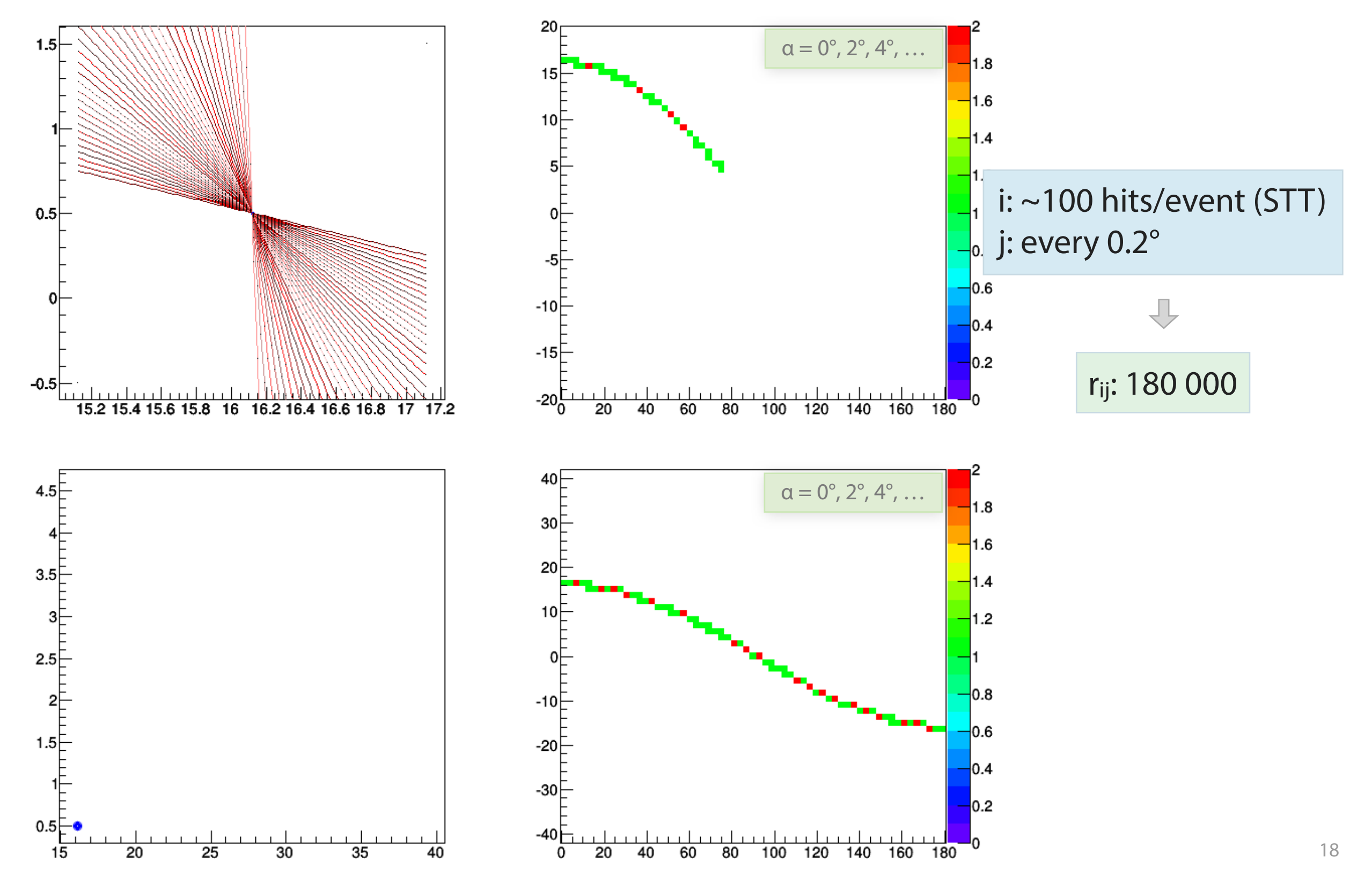

Mitglied der Helmholtz-Gemeinschaft

Mitglied der

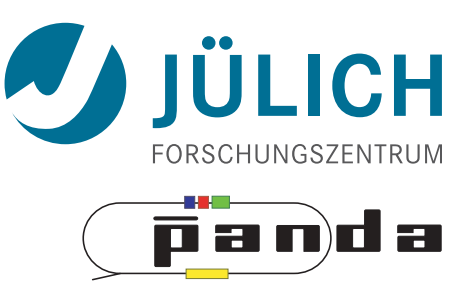

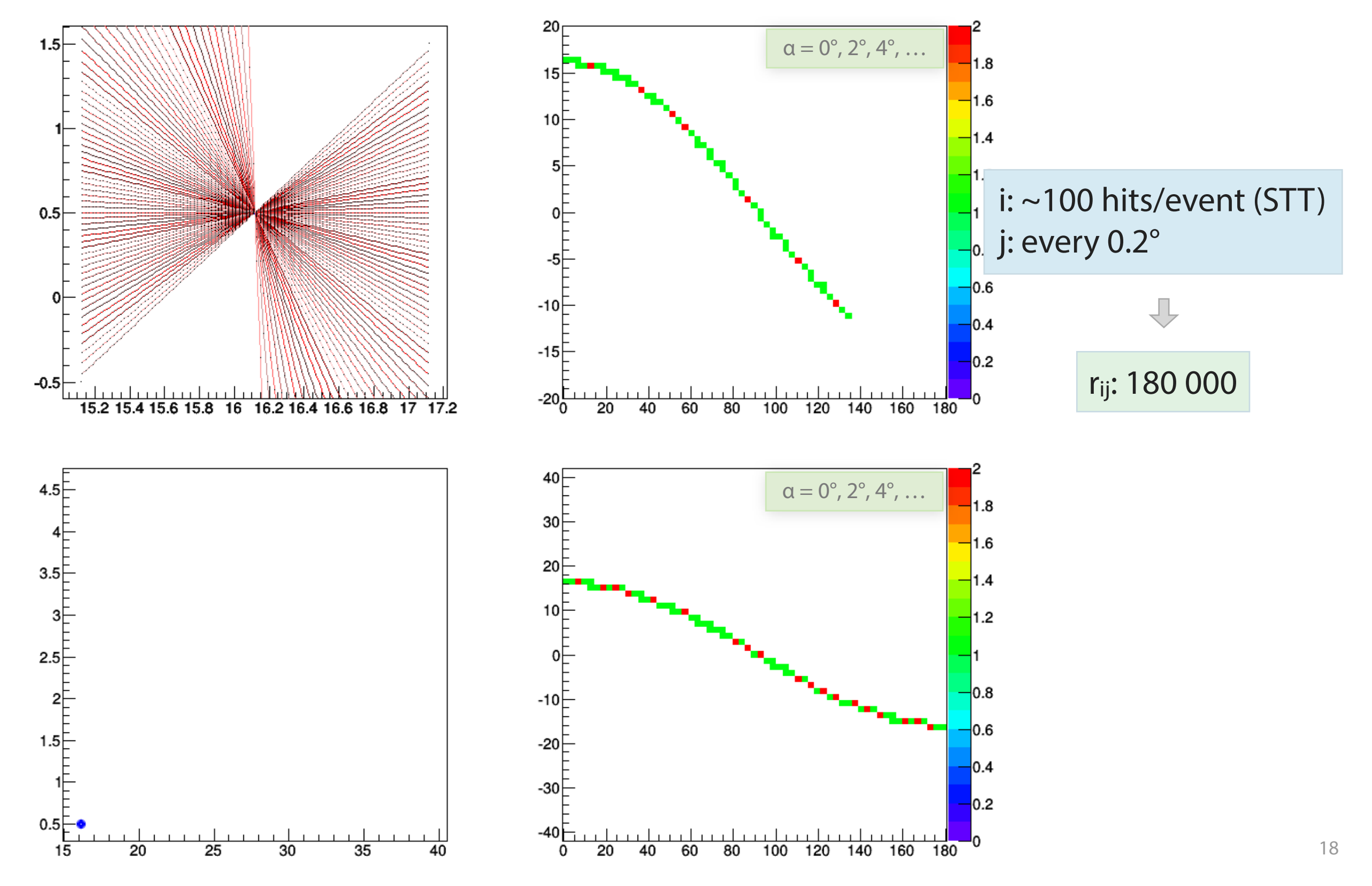

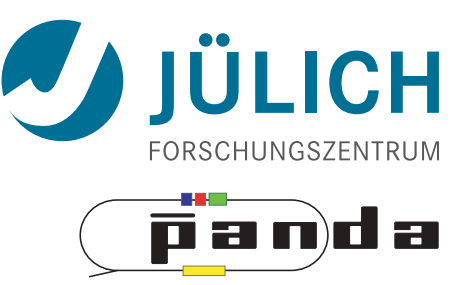

• Choice of α granularity determines resolution

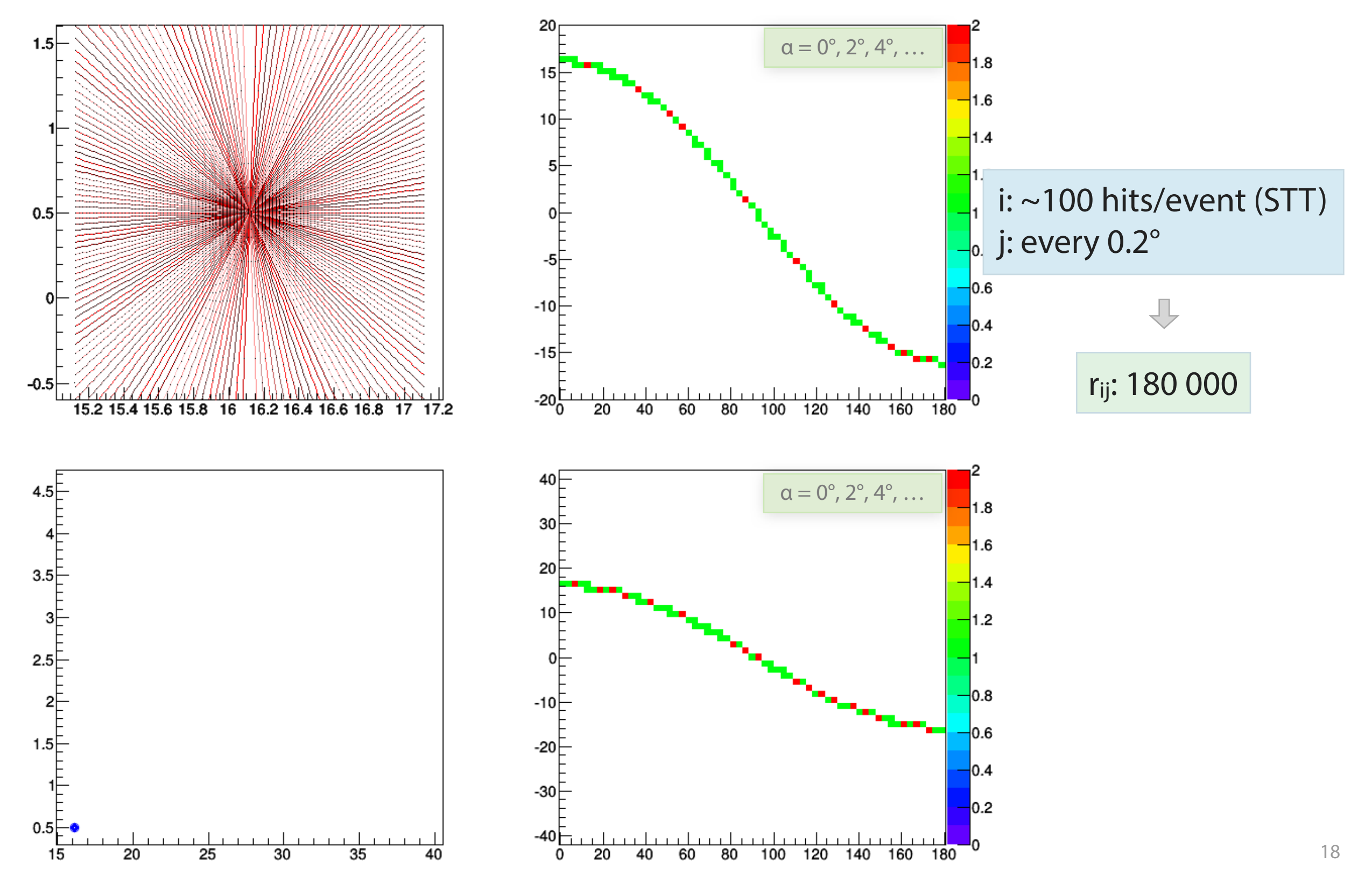

Mitglied der Helmholtz-Gemeinschaft Mitglied

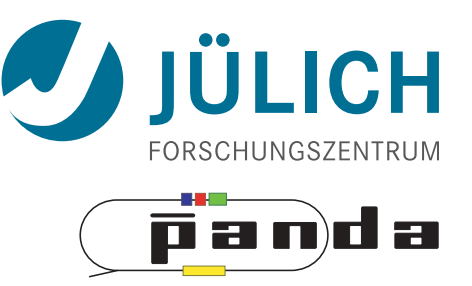

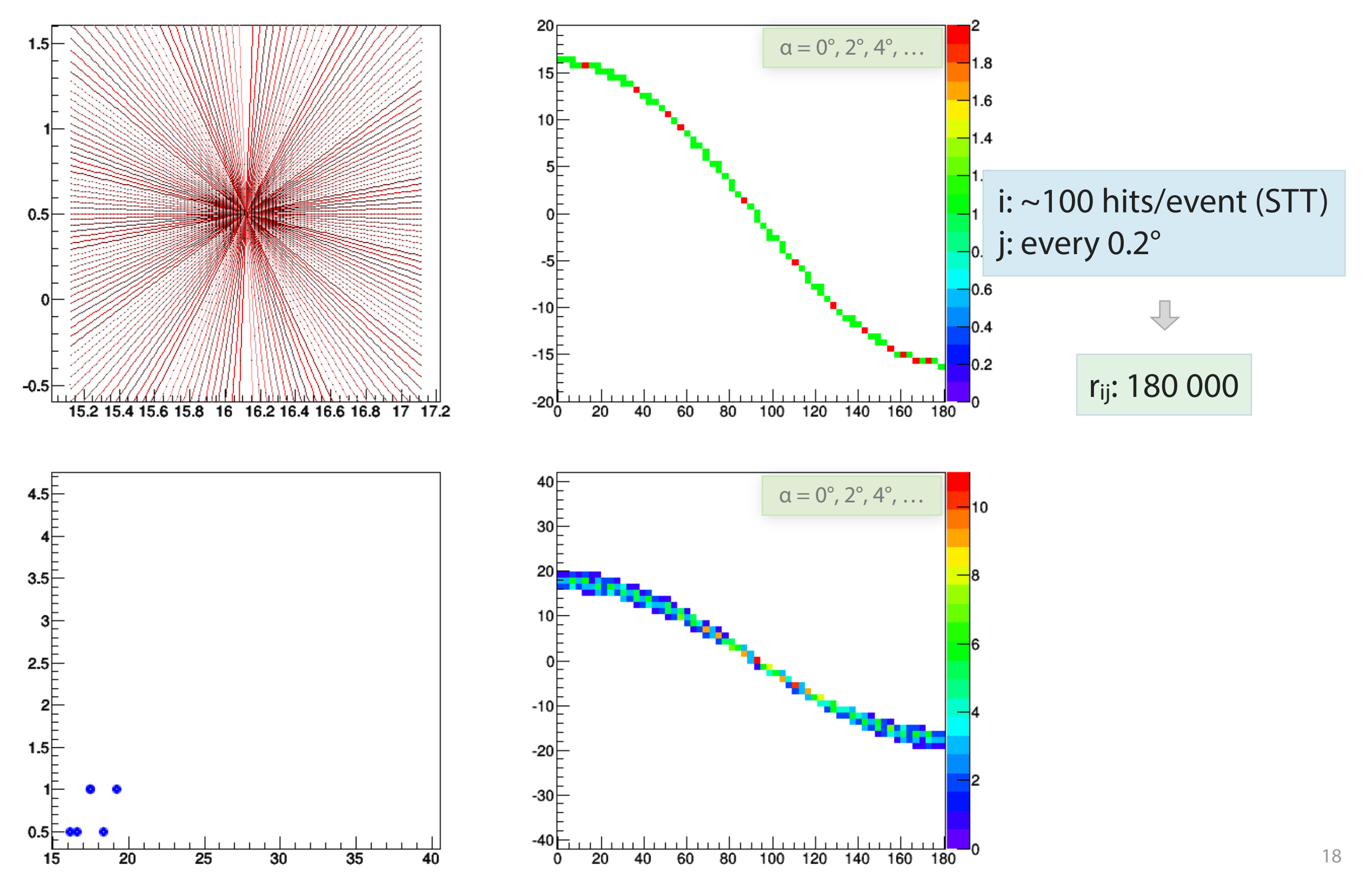

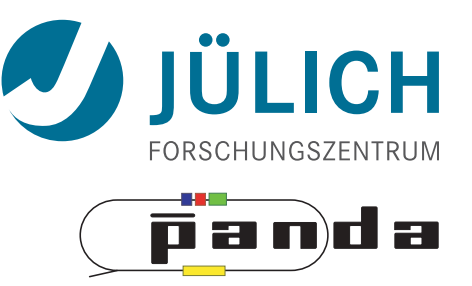

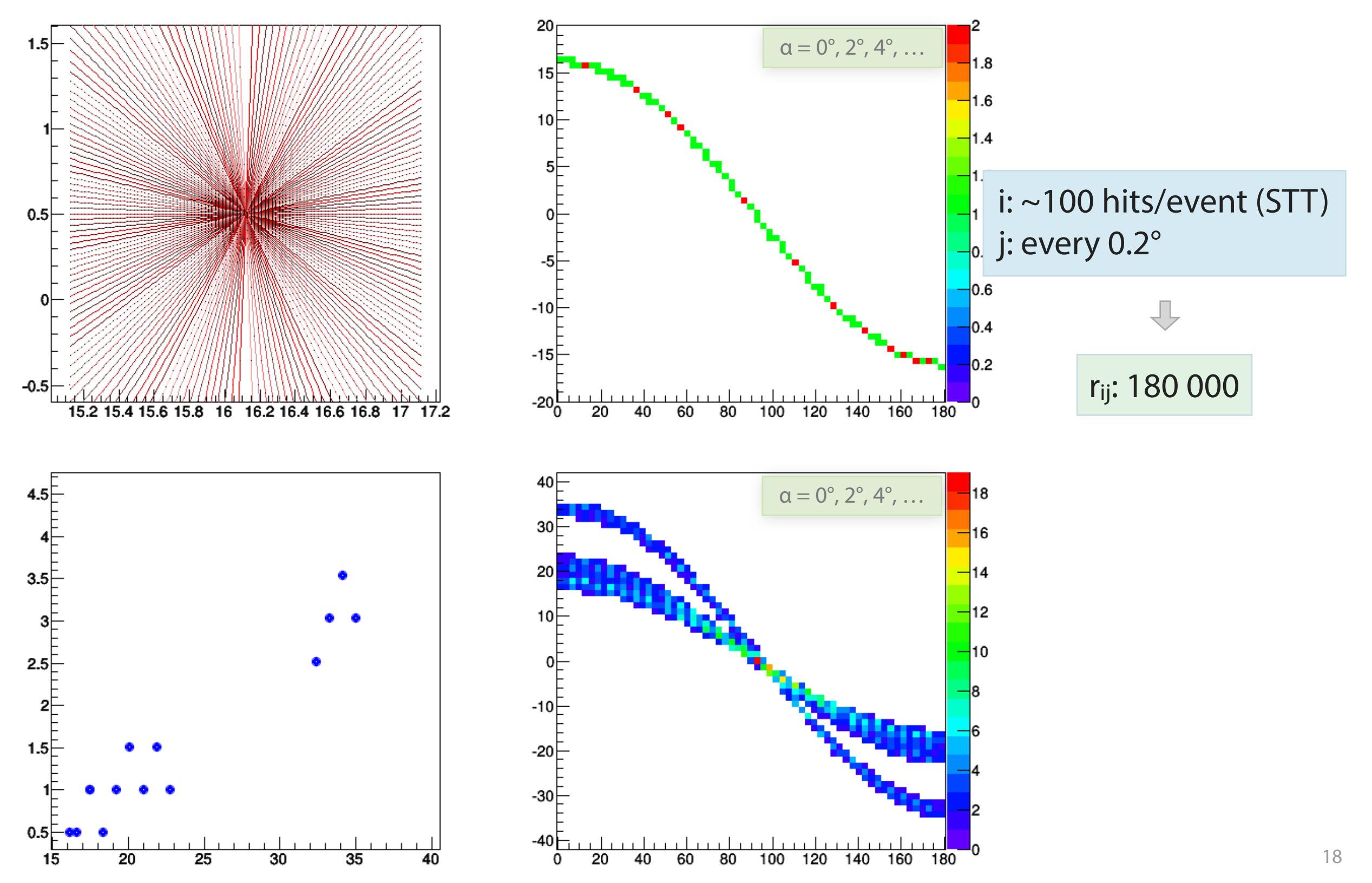

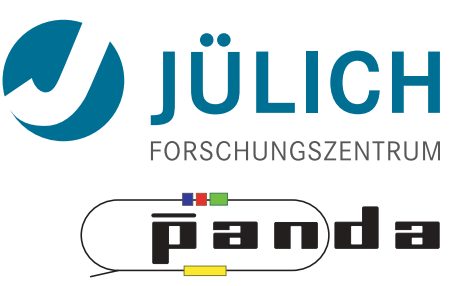

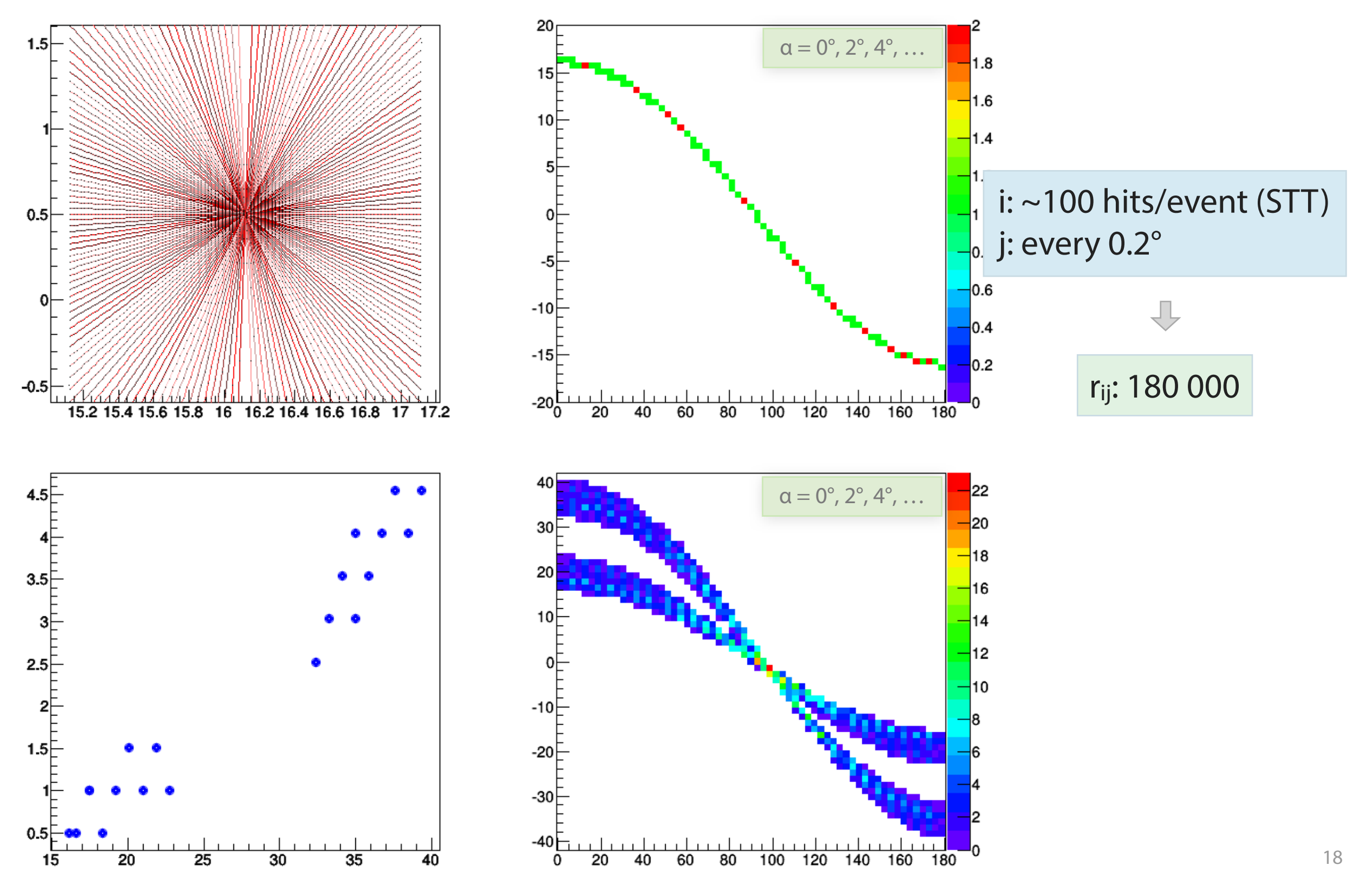
## Hough Transform — Granularity

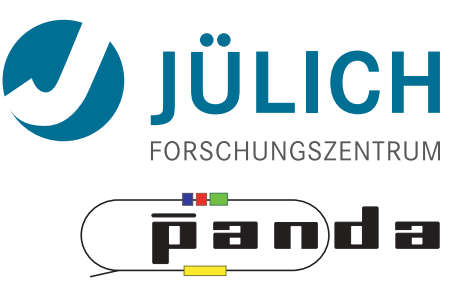

• Choice of α granularity determines resolution

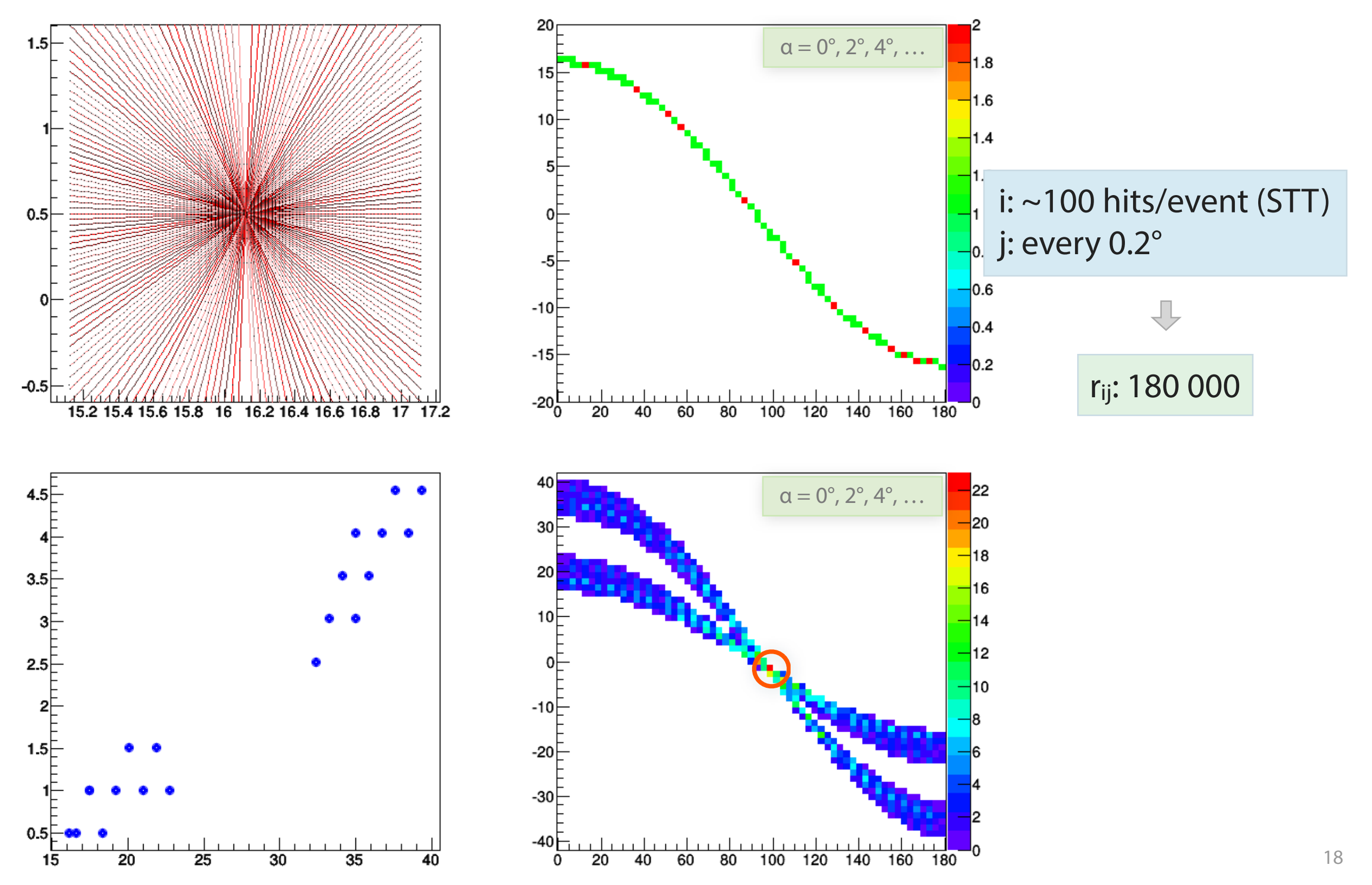

## Hough Transform — Granularity

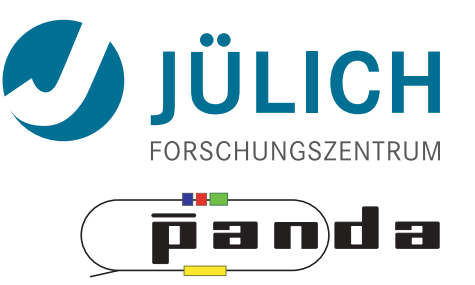

• Choice of α granularity determines resolution

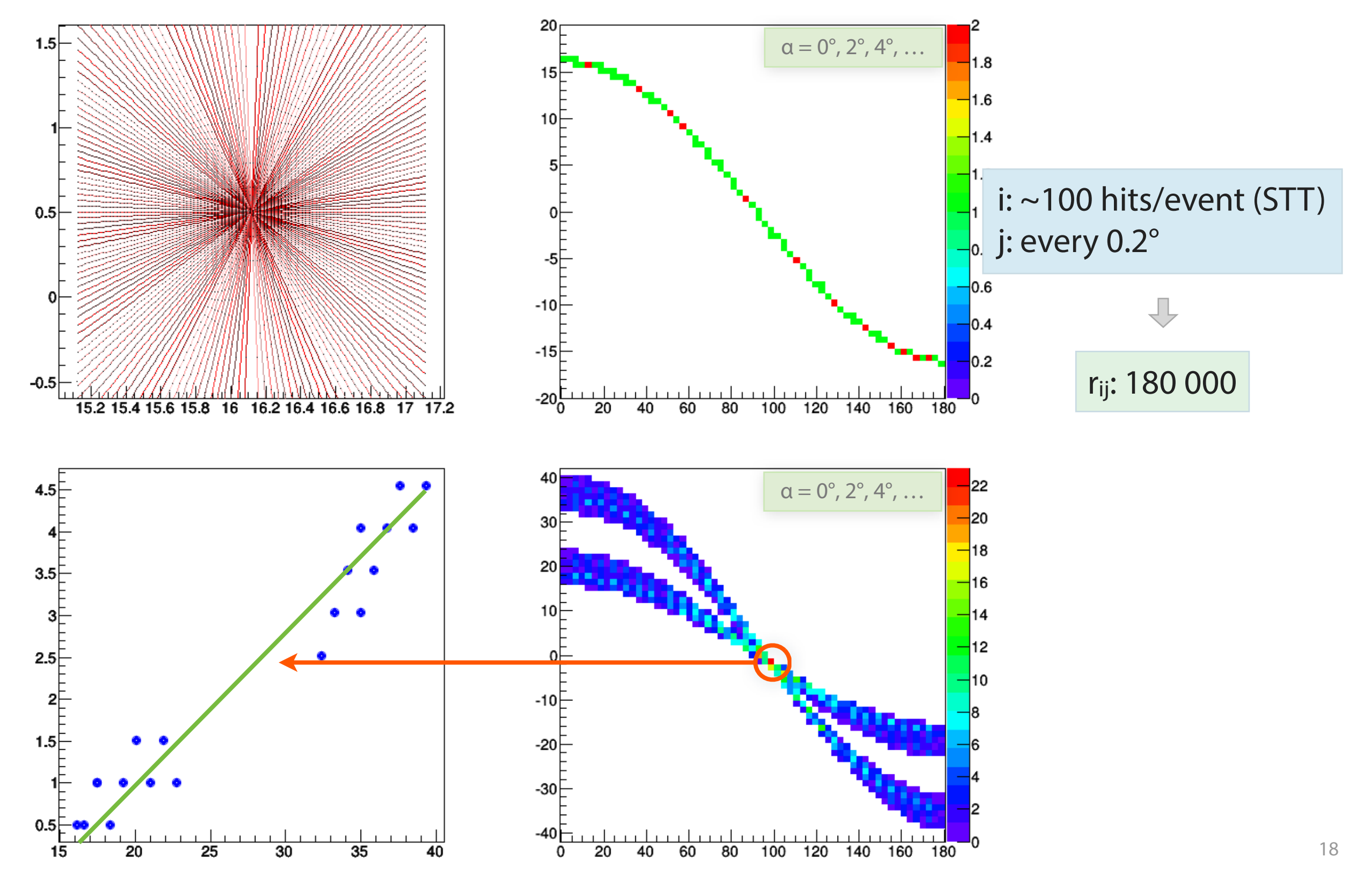

#### Algorithm: Hough Transform

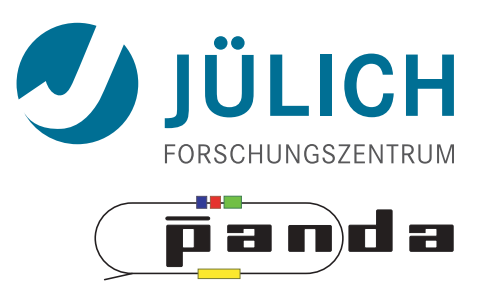

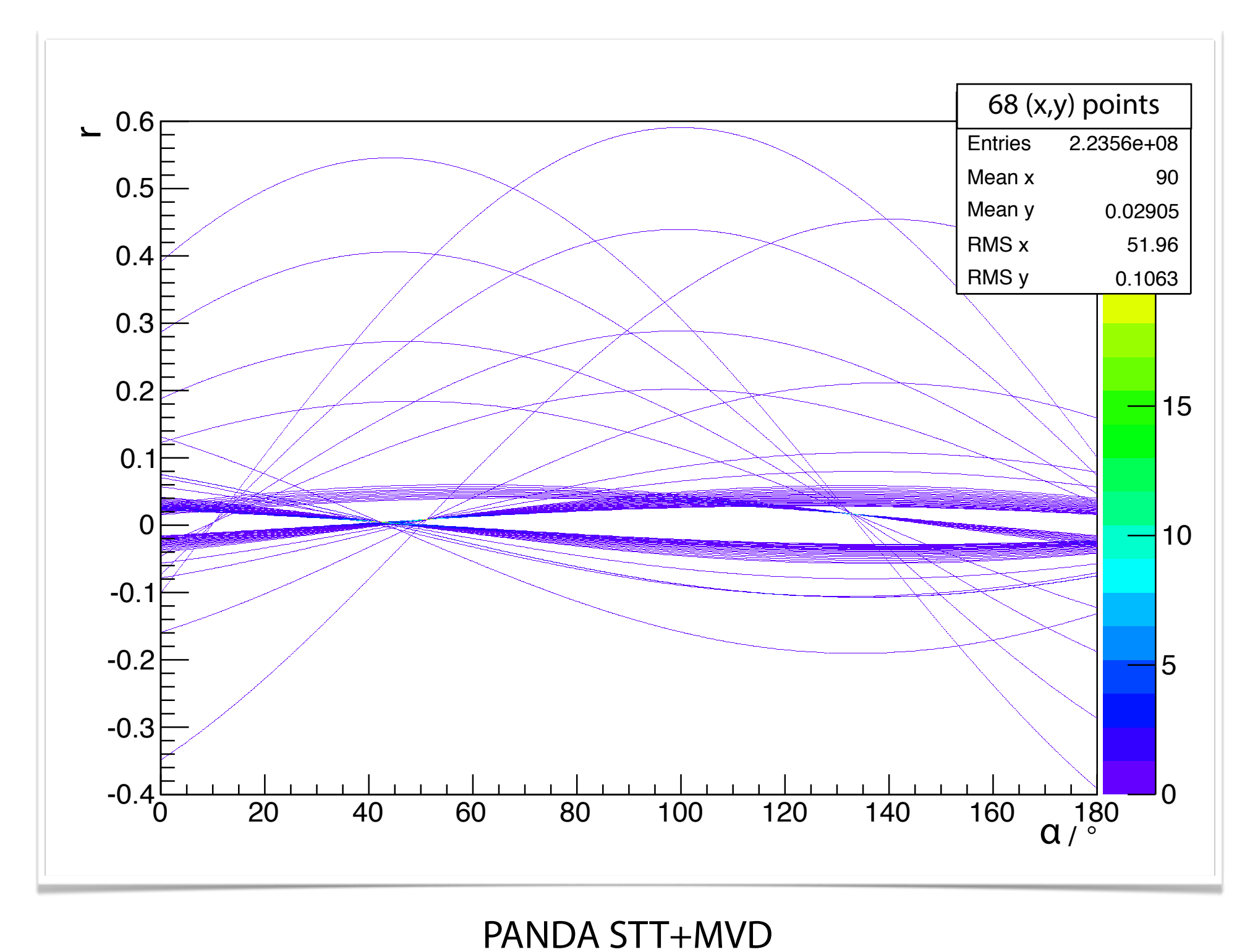

1800 x 1800 Grid

#### Algorithm: Hough Transform

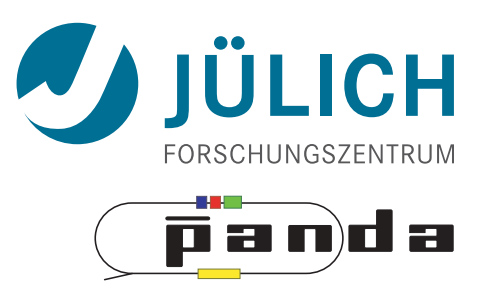

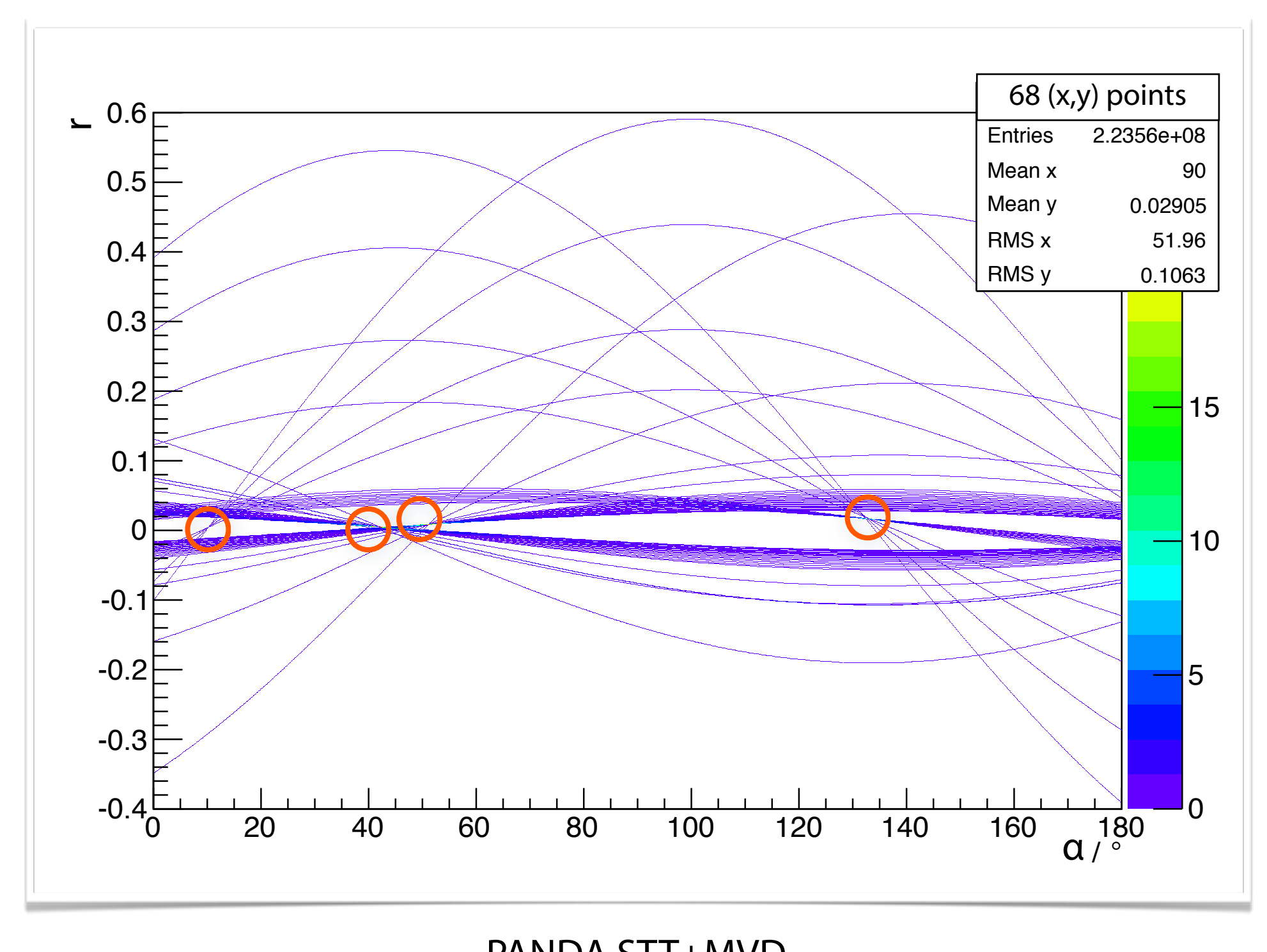

1800 x 1800 Grid PANDA STT+MVD

#### Two Implementations

- Thrust *(CUDA's STL)* 
	- **Performance**: 3 ms/evt
	- Reduce to set of **standard routines**
		- Fast (uses Thrust's optimized algorithms)
		- Infexible (hard to customize)
		- Not yet at performance maximum
- Plain CUDA
	- **Performance**: 0.5 ms/evt
	- Build completely for this task
		- Fitting for PANDA; customizable
		- A bit more complicated at parts
- **• Peak fnding challenging**

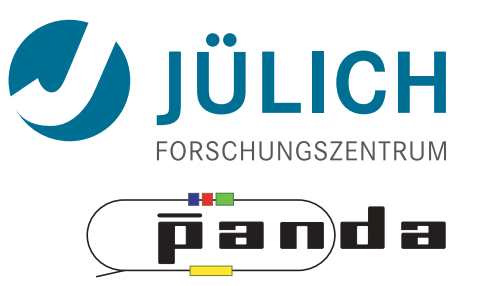

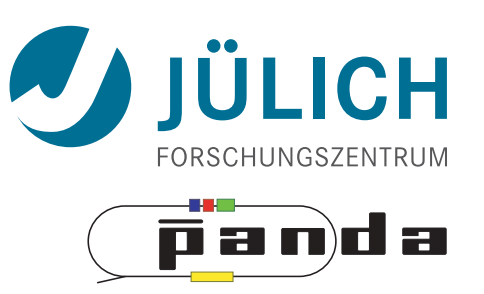

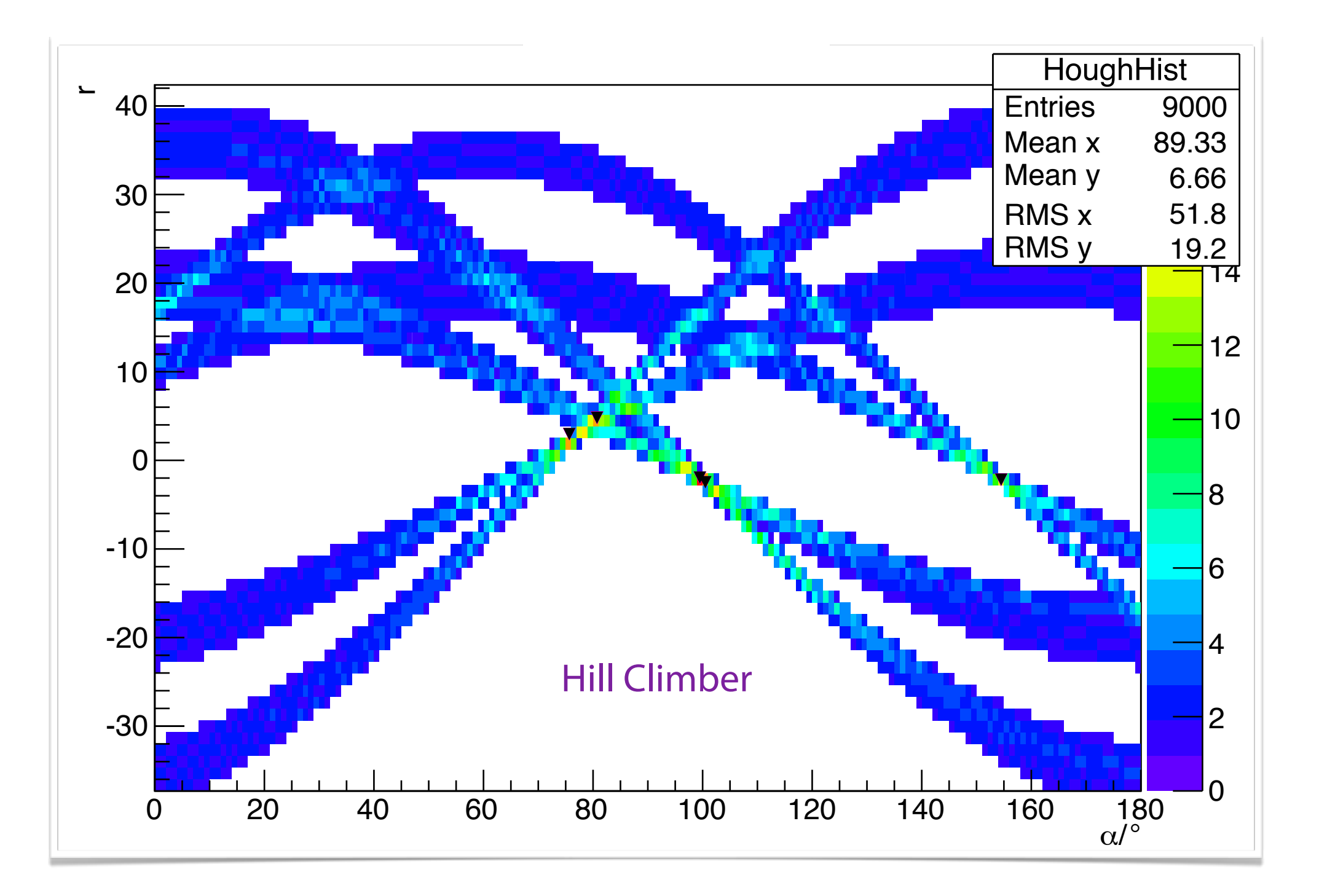

#### **Peakfnding challenging**

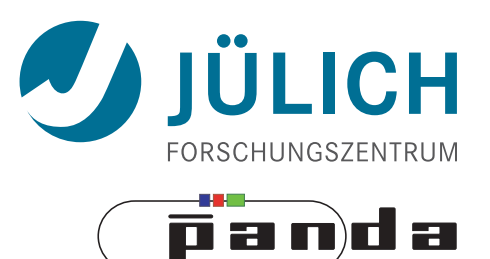

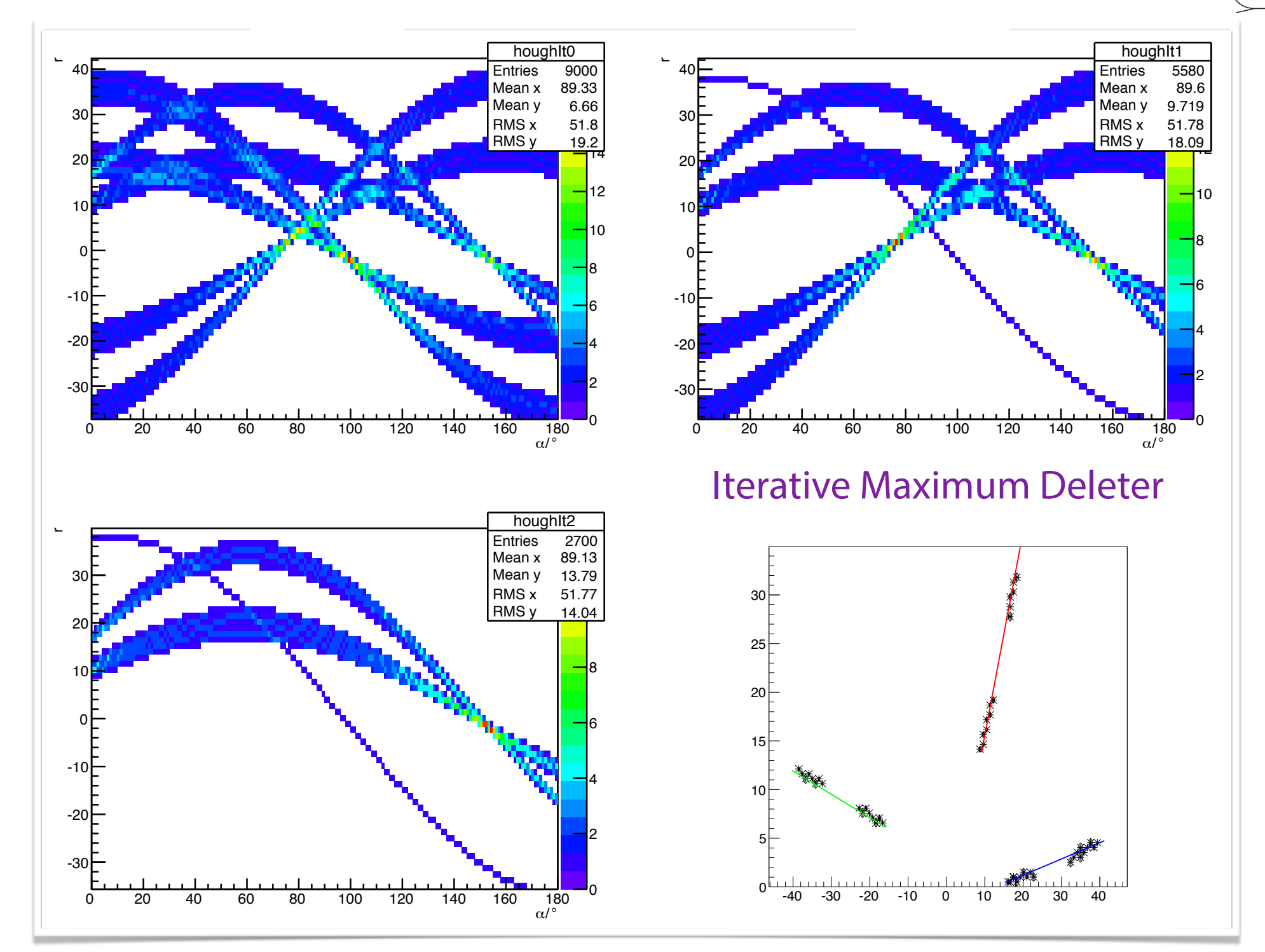

#### **Peakfnding challenging**

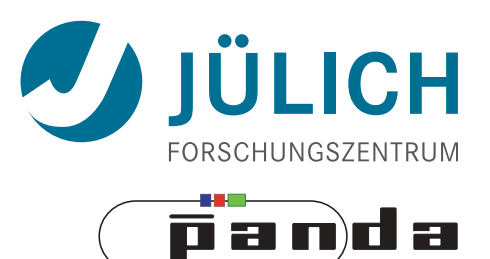

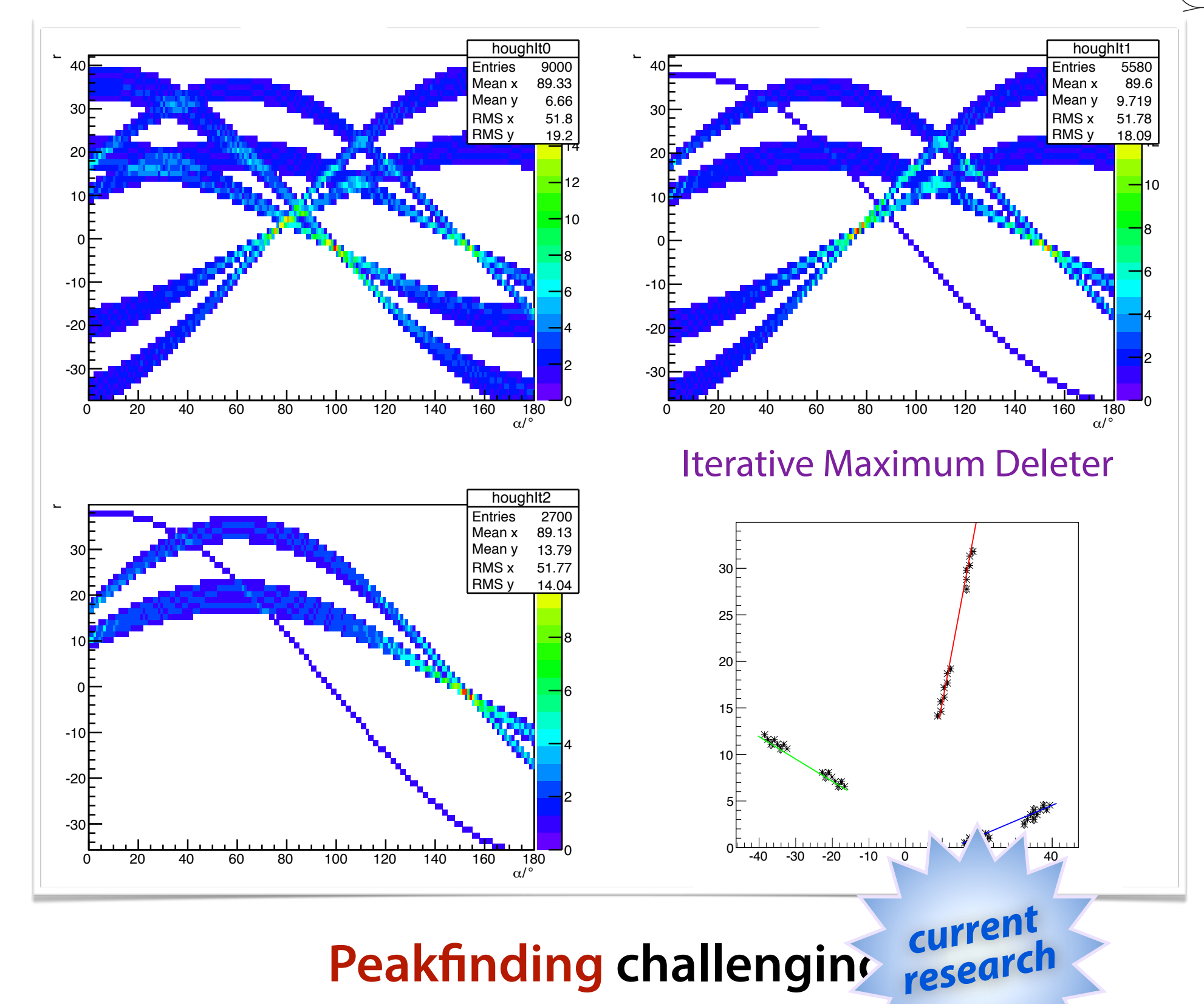

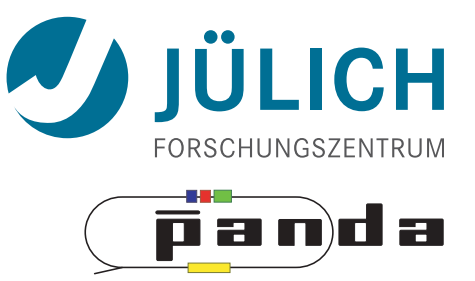

# **ALGORITHMS #2** Hough Transform **Riemann Track Finder** Triplet Finder

22

#### Riemann Track Finder — Method

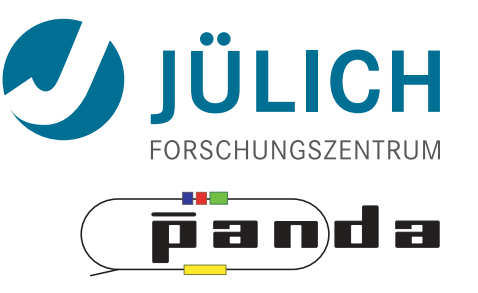

- **Idea:** Don't ft lines (in 2D), ft planes (in 3D)!
- **Create seeds** 1
	- All possible three hit combinations
- **Grow** seeds to **tracks** Continuously test next hit if it fits 2
	- $-$  Use mapping to Riemann paraboloid  $(+$  s-z fit, det. layer)

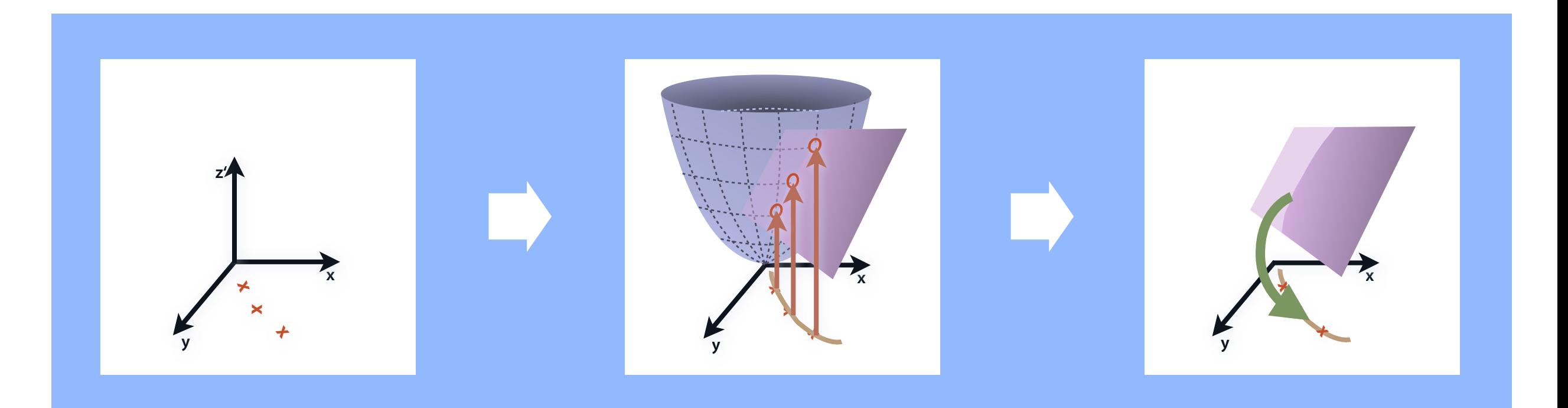

#### Riemann Track Finder — GPU Adaptations

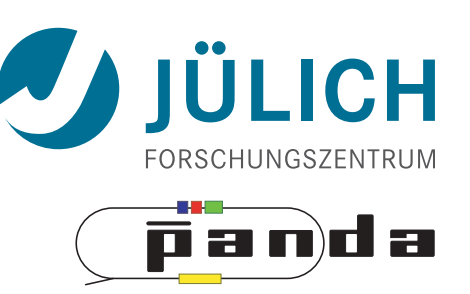

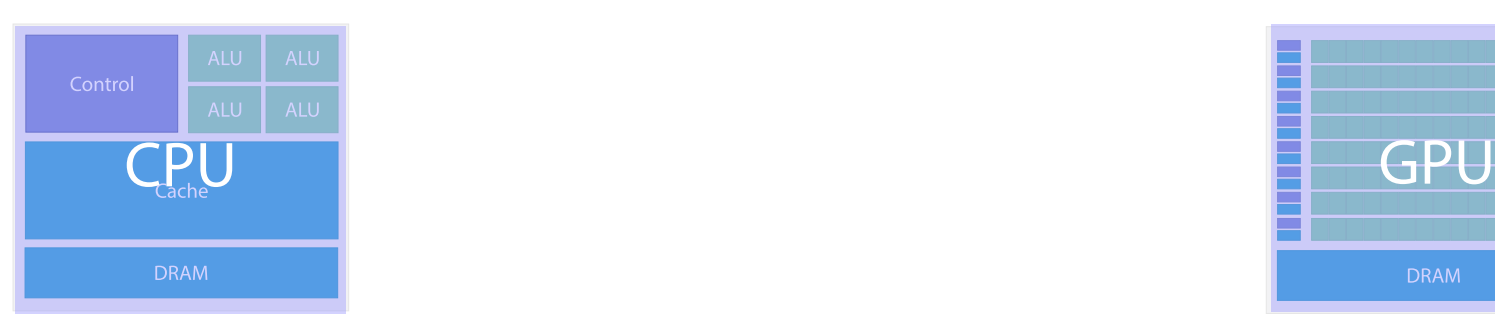

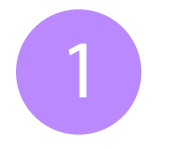

#### 3 loops to generate seeds serially

```
for (int i = 0; i < hitsInLayerOne.size(); i++) {
  for (int j = 0; j < hitsInLayerTwo.size(); j++) {
    for (int k = 0; k < hitsInLayerThree.size(); k++) {
       /* Triplet Generation */
 }
 }
}
```
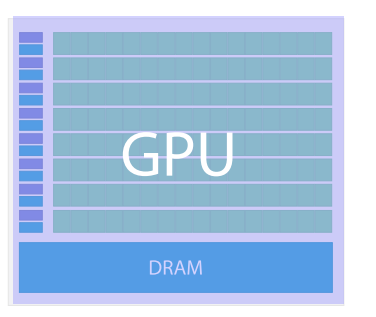

#### Needed: Mapping of inherent GPU indexing variable to triplet index

int ijk **=** threadIdx.x **+** blockIdx.x **\*** blockDim.x;

 $n_{\mathsf{Layer}_x} = \frac{1}{2}$  $(\sqrt{8x+1} - 1)$  $\mathsf{pos}(\mathsf{n}_{\mathsf{Layer}_{\mathsf{x}}}) =$  $\sqrt[3]{\sqrt{3}\sqrt{243x^2-1}} + 27x$  $rac{3^{2/3}}{3^{2/3}}$  + 1  $\frac{1}{\sqrt[3]{3}\sqrt[3]{\sqrt{3}\sqrt{243x^2-1}+27x}}-1$ 

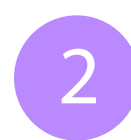

#### 2 Only easy computations; Port of CPU code; e.g. 3x3 matrices

parallelism on seed base

## Riemann Track Finder — GPU Adaptations

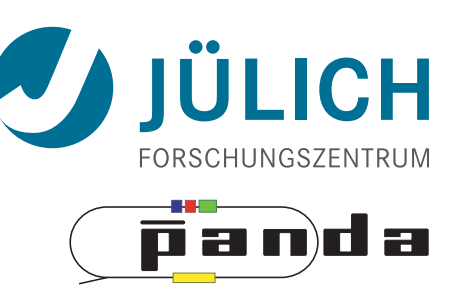

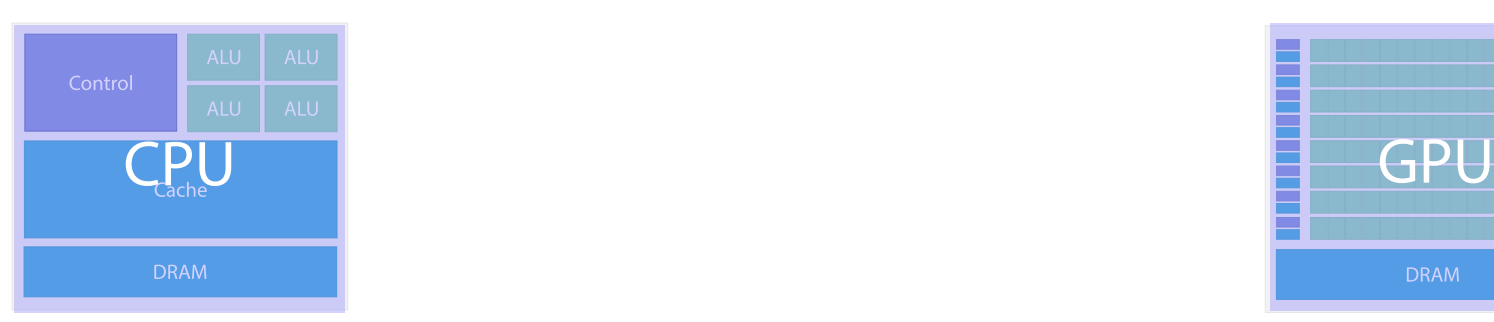

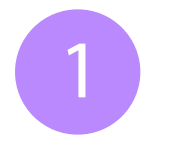

#### 3 loops to generate seeds serially

```
for (int i = 0; i < hitsInLayerOne.size(); i++) {
  for (int j = 0; j < hitsInLayerTwo.size(); j++) {
    for (int k = 0; k < hitsInLayerThree.size(); k++) {
       /* Triplet Generation */
 }
 }
}
```
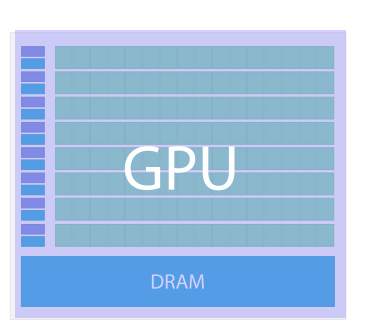

#### Needed: Mapping of inherent GPU indexing variable to triplet index

int ijk **=** threadIdx.x **+** blockIdx.x **\*** blockDim.x;

 $n_{\mathsf{Layer}_x} = \frac{1}{2}$  $(\sqrt{8x+1} - 1)$  $\mathsf{pos}(\mathsf{n}_{\mathsf{Layer}_{\mathsf{x}}}) =$  $\sqrt[3]{\sqrt{3}\sqrt{243x^2-1}} + 27x$  $rac{3^{2/3}}{3^{2/3}}$  + 1  $\frac{1}{\sqrt[3]{3}\sqrt[3]{\sqrt{3}\sqrt{243x^2-1}+27x}}-1$ 

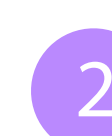

2 Only easy computations; Port of CPU code; e.g. 3x3 matrices

parallelism on seed base

 $\rightarrow$  100  $\times$  faster than CPU version: ~0.6 ms/event

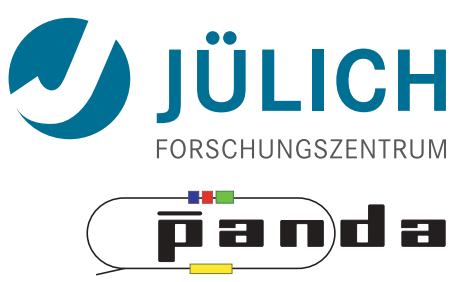

# **ALGORITHMS #3** Hough Transform Riemann Track Finder **Triplet Finder**

## Triplet Finder

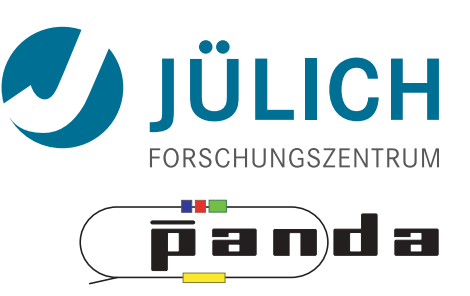

• Algorithm specif[cally designed for the](file://localhost/Users/Andi/Downloads/triplet-non-bunched-3.numbers) [PANDA Straw Tube Tracker](file://localhost/Users/Andi/Downloads/triplet-non-bunched-3.numbers) (STT)

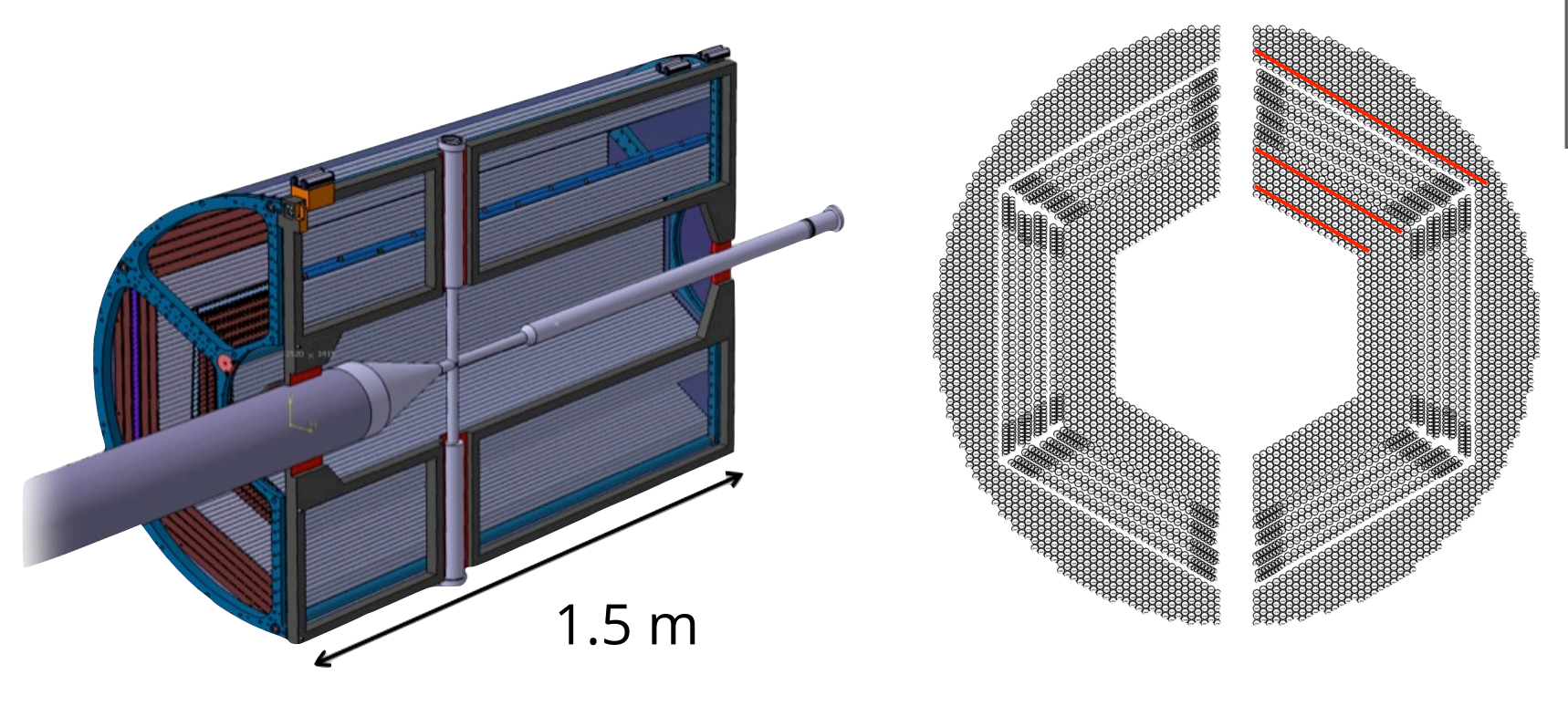

Original algorithm by **Marius Mertens** et al

- Ported to GPU by **Andrew Adinetz**
	- CUDA, Dynamic Parallelism, Thrust
	- [Quality of tracks comparable to CPU](file://localhost/Users/Andi/Downloads/triplet-non-bunched-3.numbers) http://www.fz-juelich.de/ia

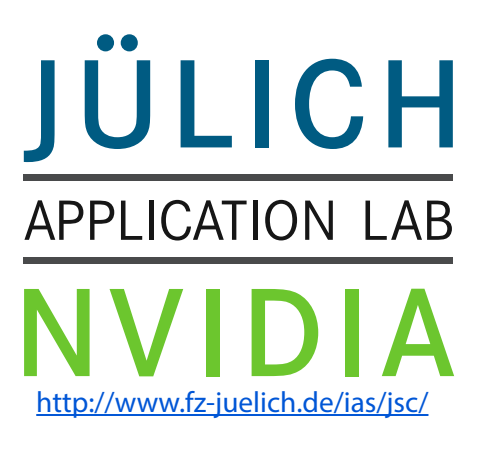

## Triplet Finder

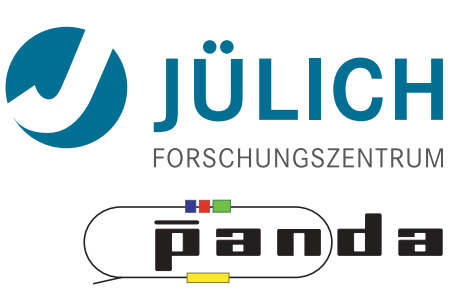

- **Idea:** Use only subset of detector as seed
	- Don't use STT isochrones (drift times)
	- Calculate circle from 3 points (no ft)
- Features
	- [Fast & robust algorithm, no event time needed](file://localhost/Users/Andi/Downloads/triplet-non-bunched-3.numbers)
	- Many tuning possibilities

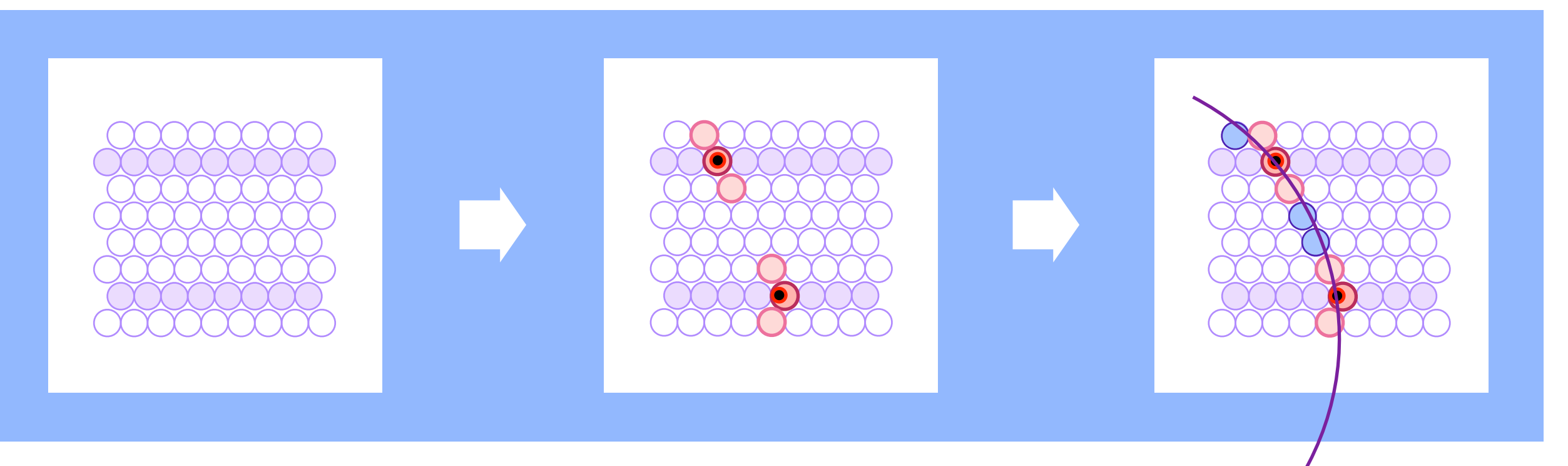

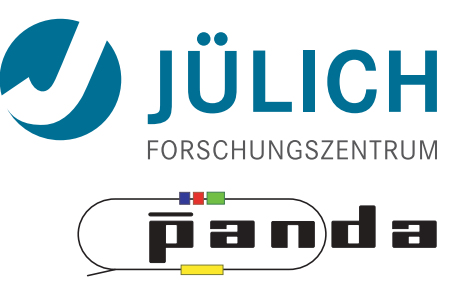

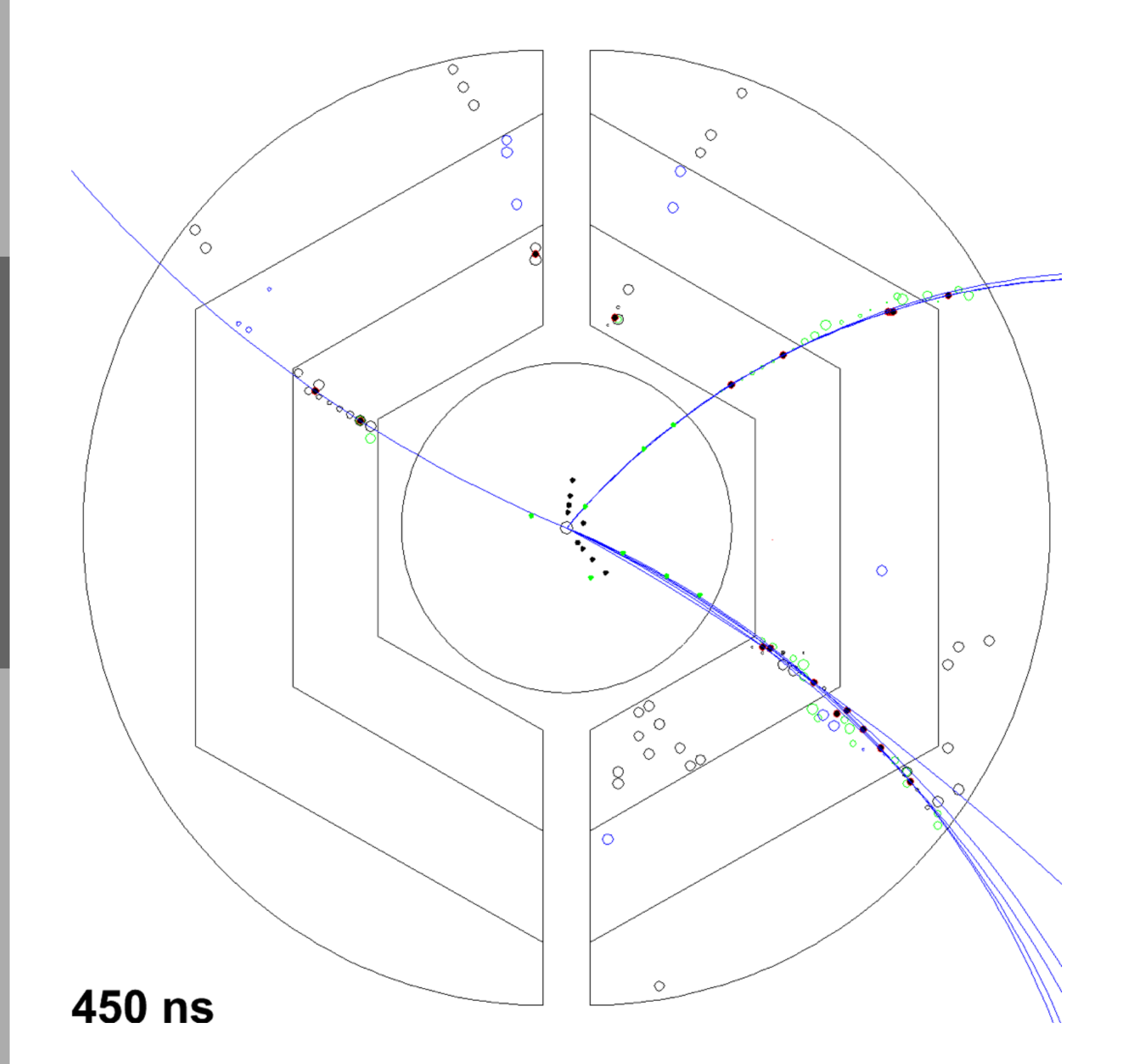

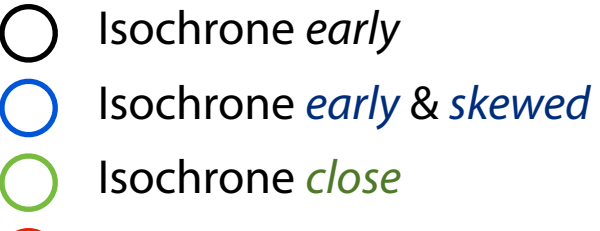

- Isochrone late
- MVD hit  $\bullet$

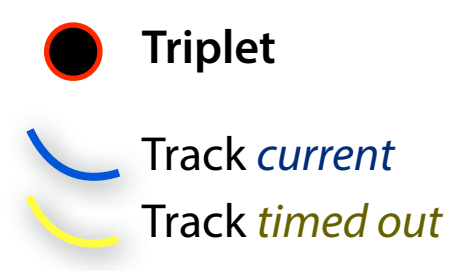

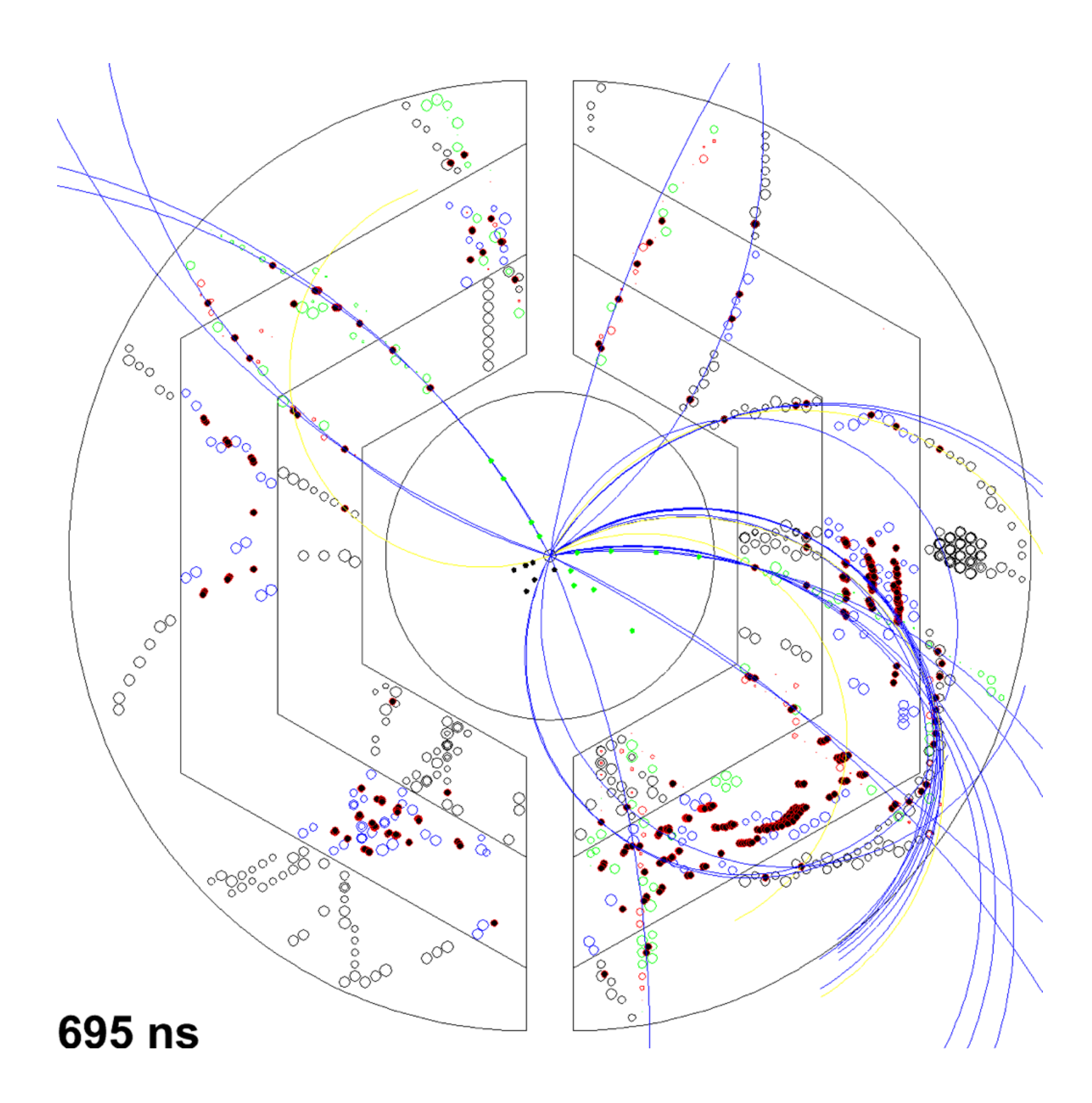

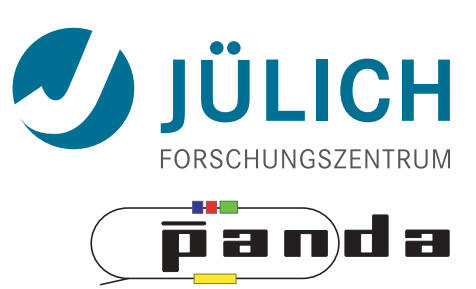

- Isochrone early Isochrone early & skewed Isochrone close
- Isochrone late
- MVD hit  $\bullet$

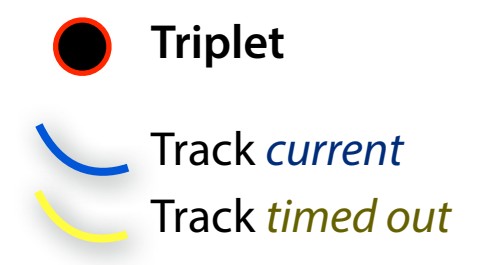

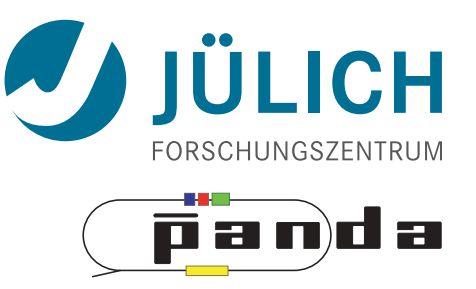

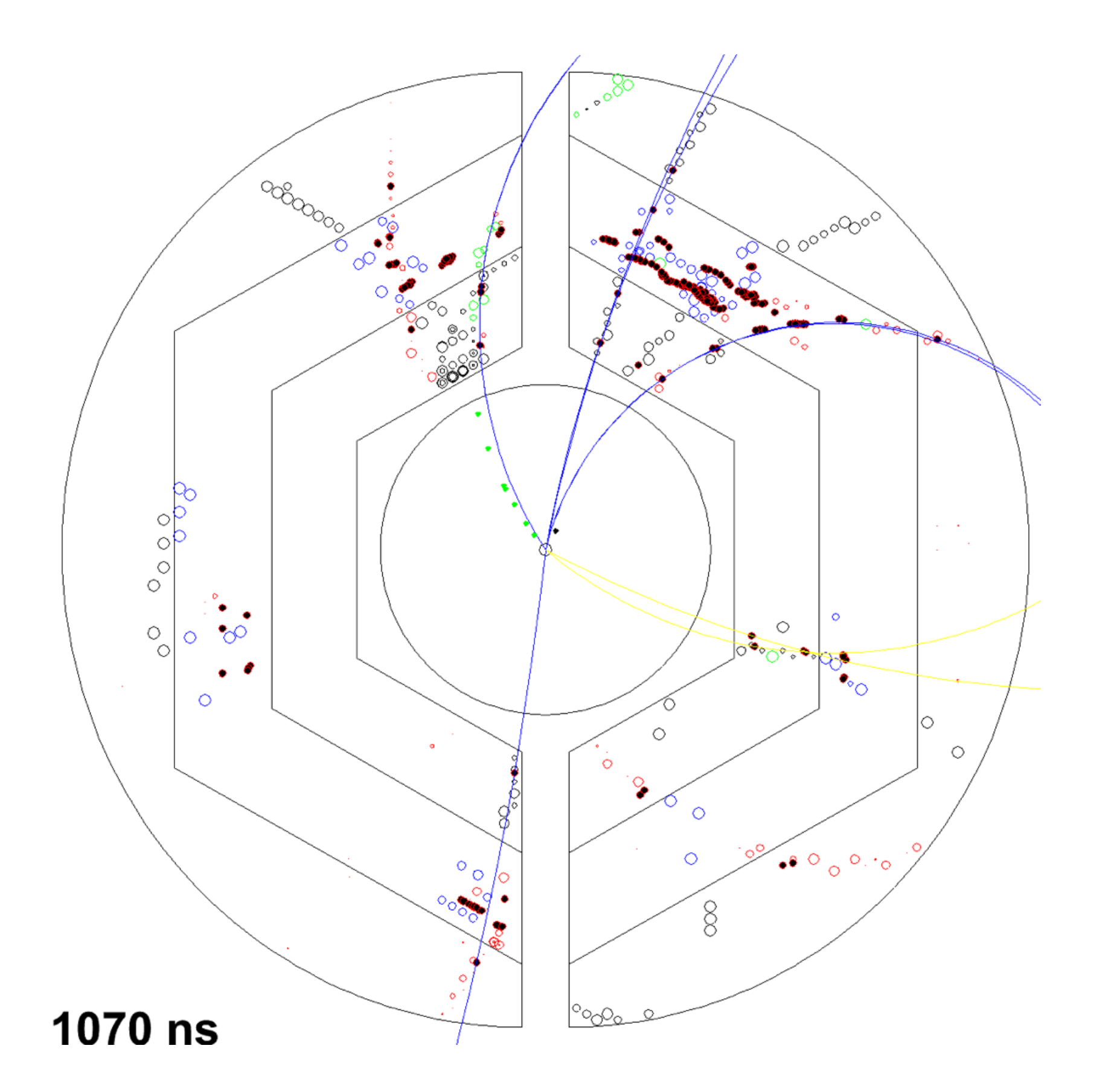

- Isochrone early
- Isochrone early & skewed
- Isochrone close
- Isochrone late
- MVD hit  $\bullet$

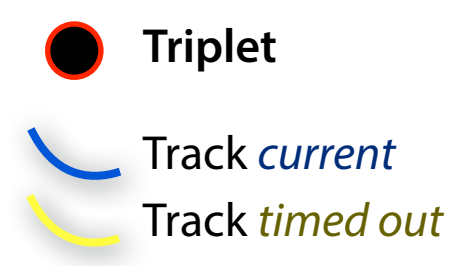

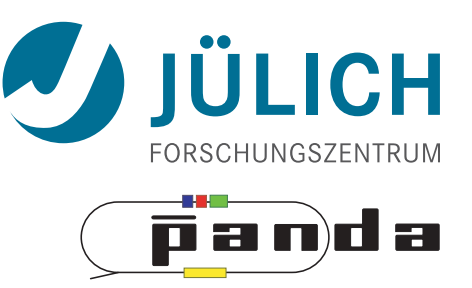

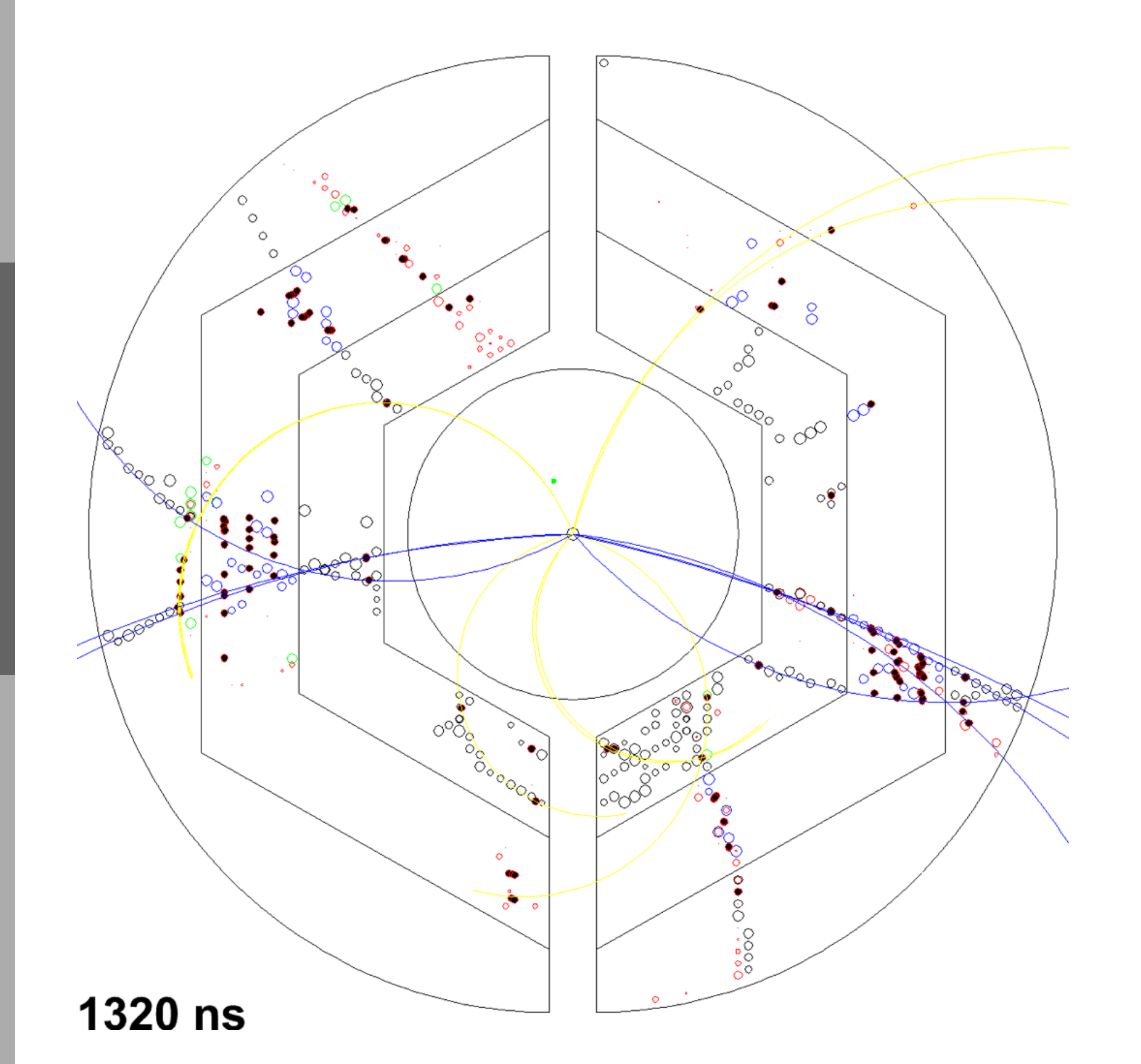

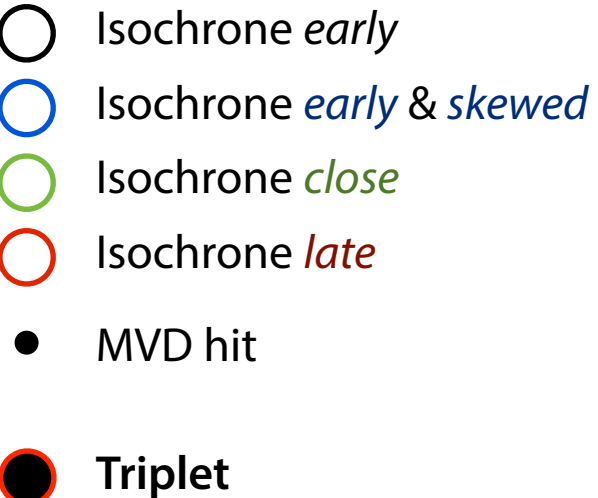

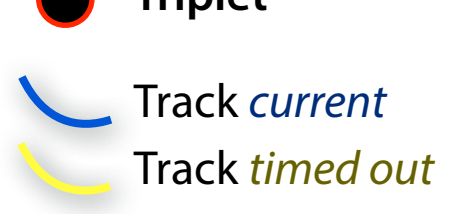

#### Triplet Finder — Times

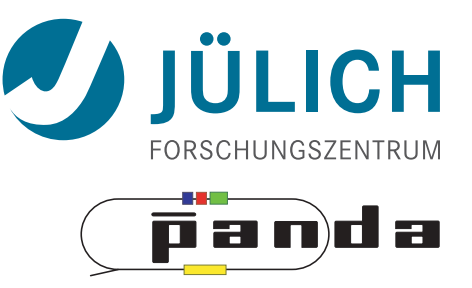

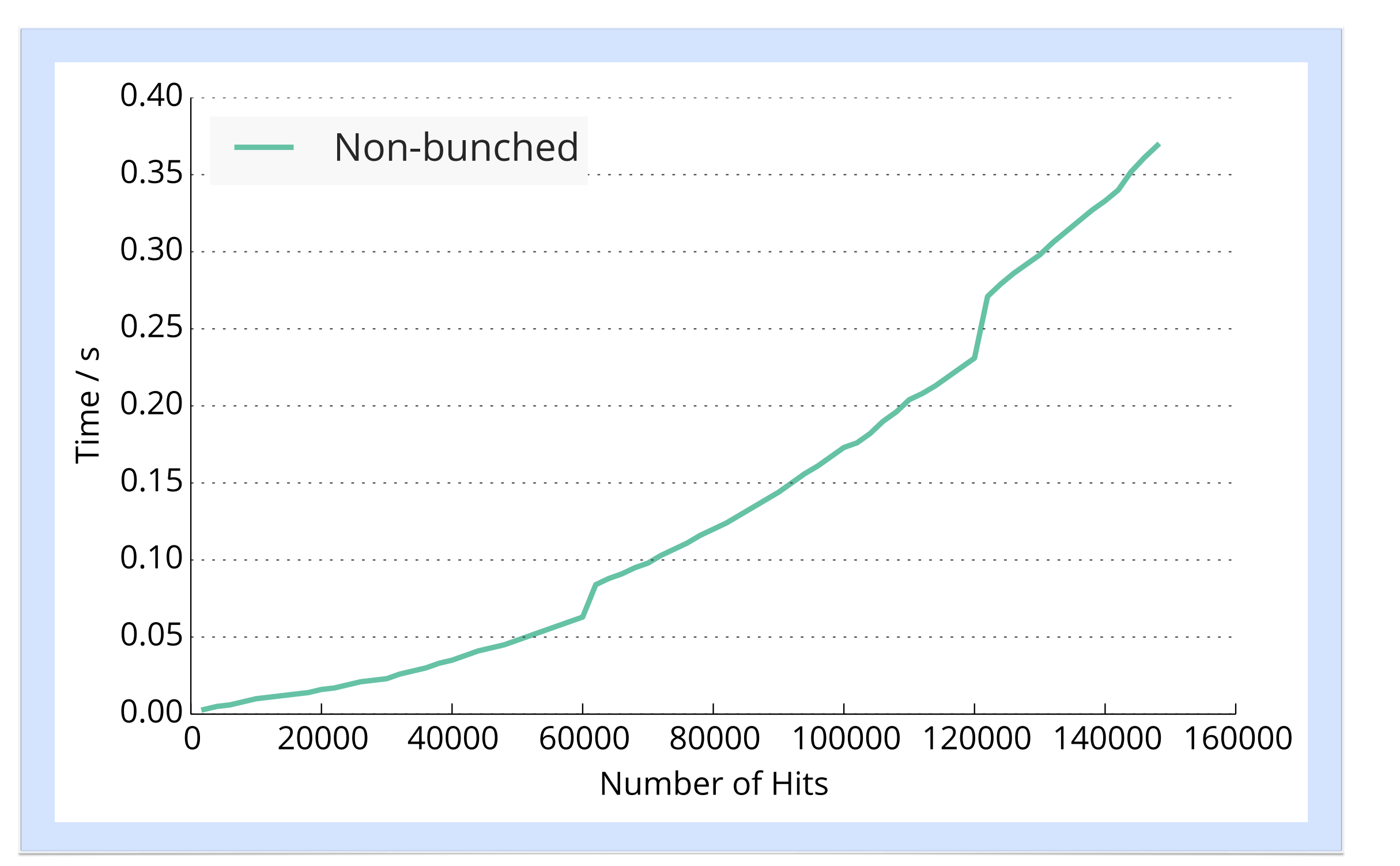

#### Triplet Finder — Times

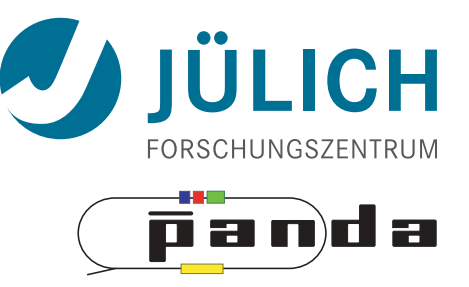

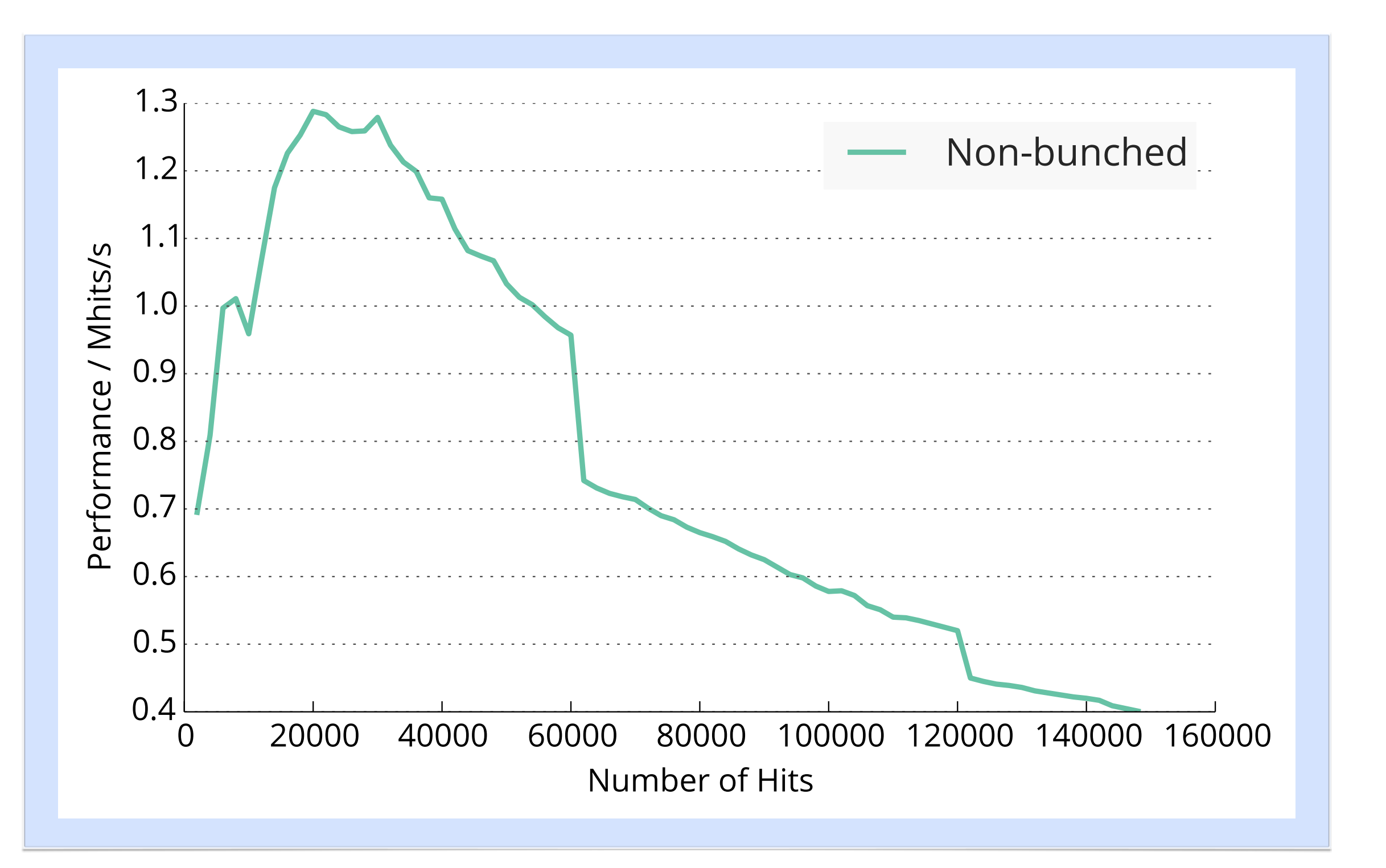

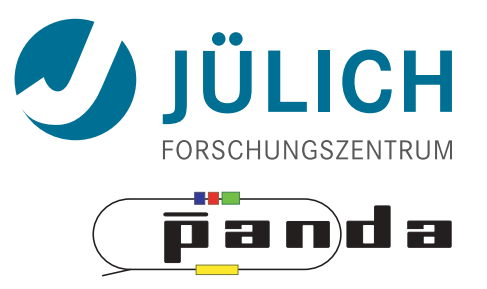

- Bunching Wrapper
	- Hits from one event have similar timestamp
	- Combine hits to sets (bunches) which occupy GPU best

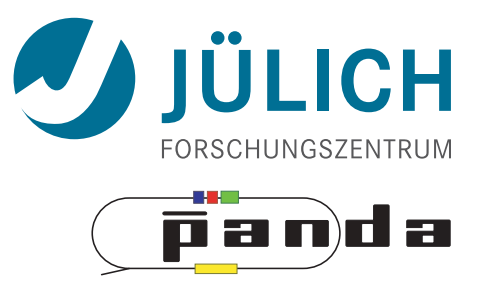

- Bunching Wrapper
	- Hits from one event have similar timestamp
	- Combine hits to sets (bunches) which occupy GPU best

**COL** 

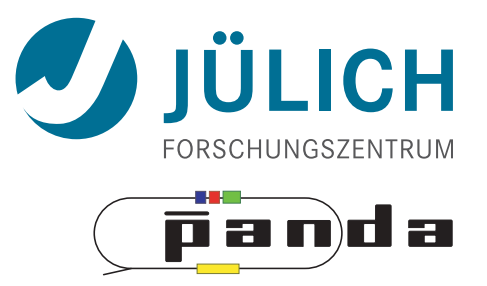

- Bunching Wrapper
	- Hits from one event have similar timestamp
	- Combine hits to sets (bunches) which occupy GPU best

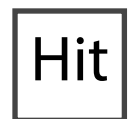

Hit **Event** 

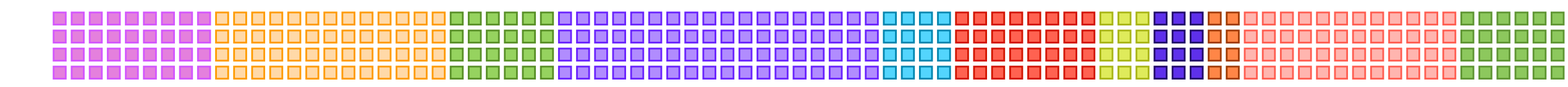

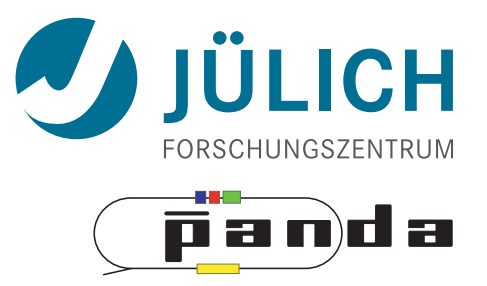

- Bunching Wrapper
	- Hits from one event have similar timestamp
	- Combine hits to sets (bunches) which occupy GPU best

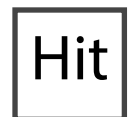

Hit **Event** 

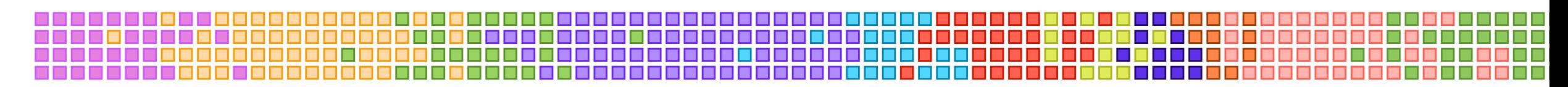

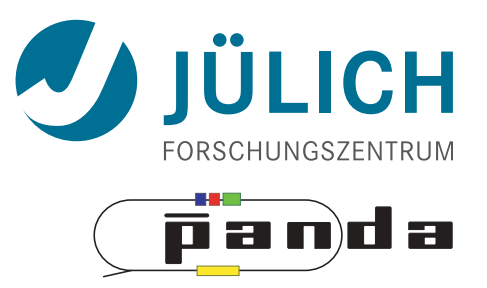

- Bunching Wrapper
	- Hits from one event have similar timestamp
	- Combine hits to sets (bunches) which occupy GPU best

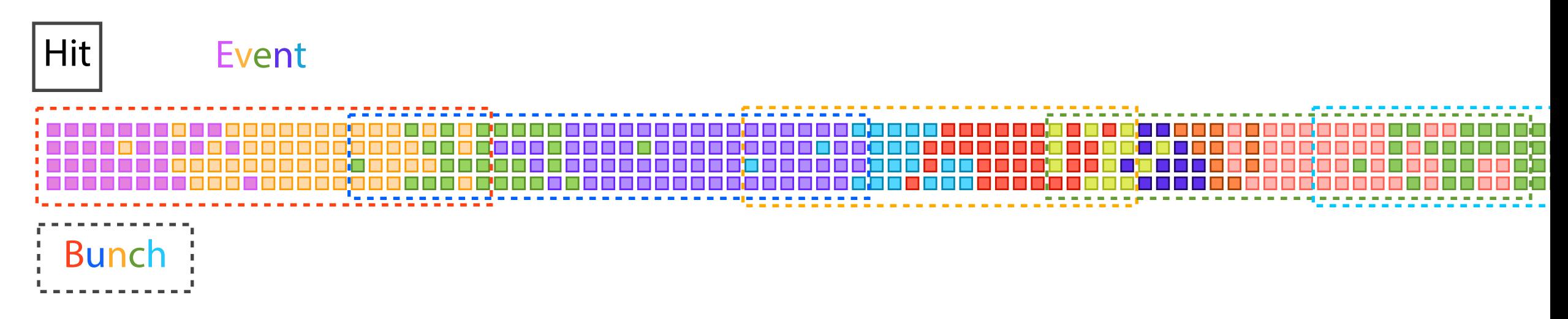

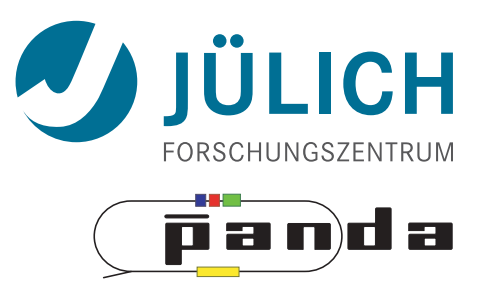

- Bunching Wrapper
	- Hits from one event have similar timestamp
	- Combine hits to sets (bunches) which occupy GPU best

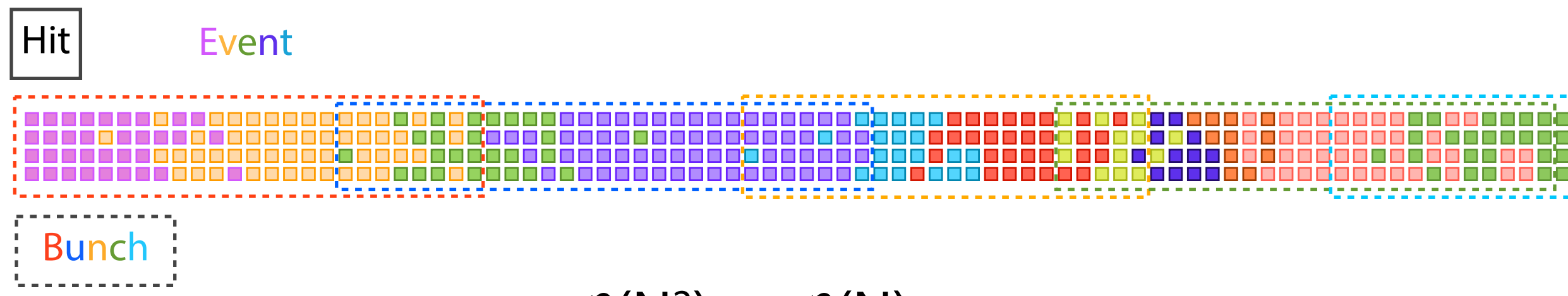

#### $\mathcal{O}(N^2) \rightarrow \mathcal{O}(N)$

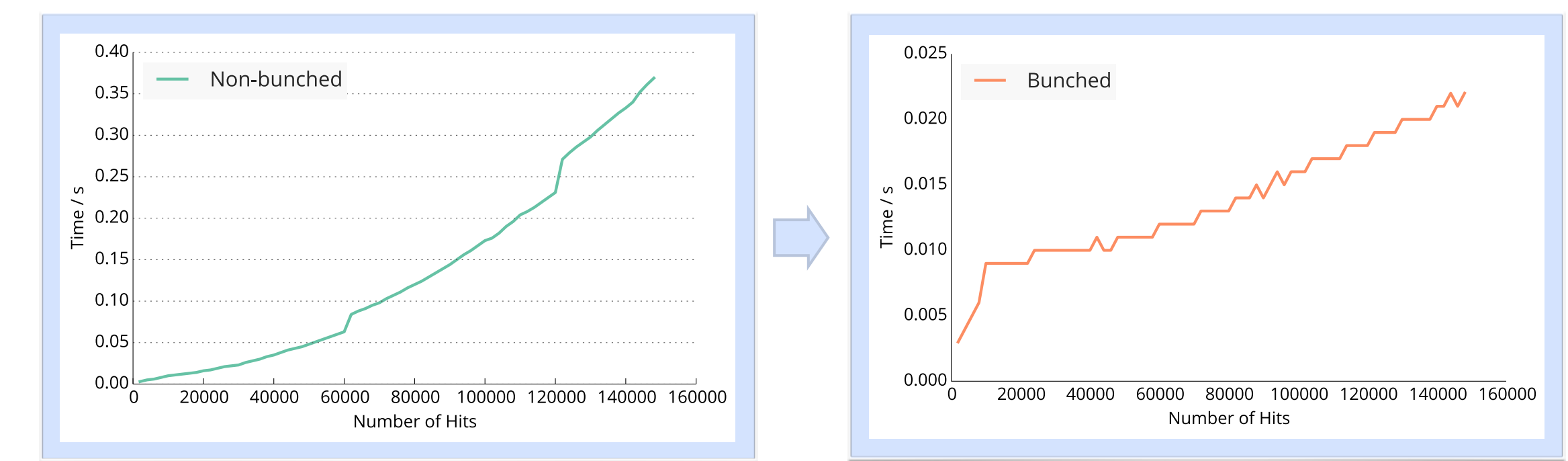

## Triplet Finder — Bunching Performance

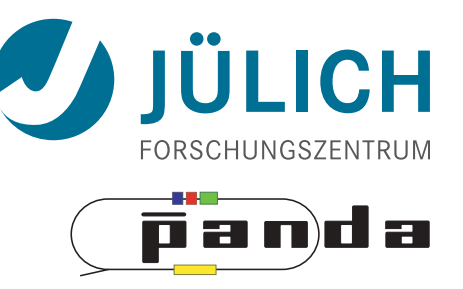

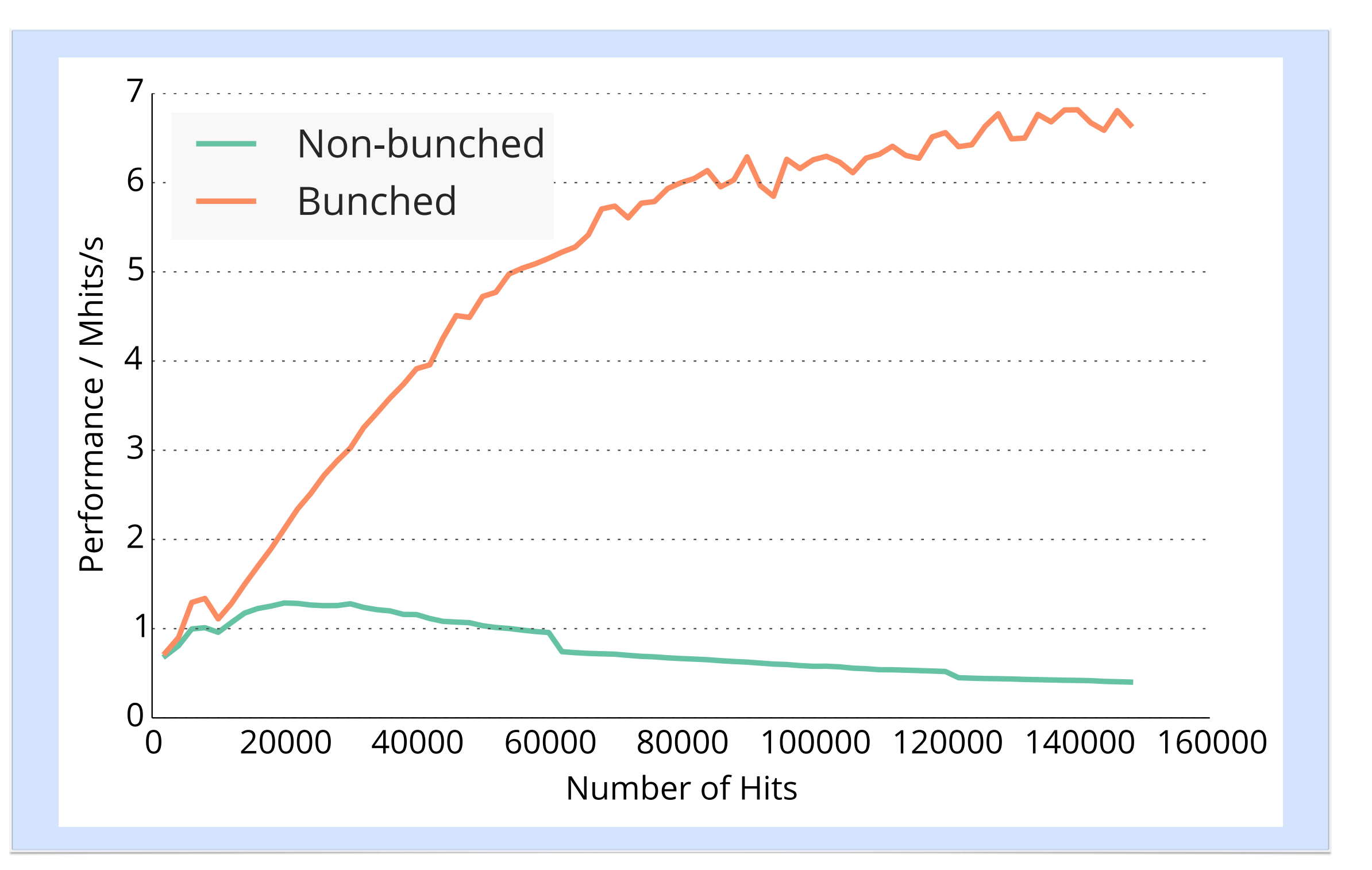

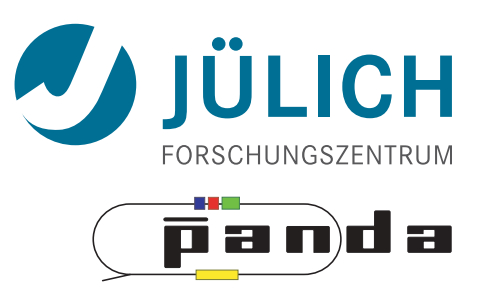

• Compare kernel launch strategies

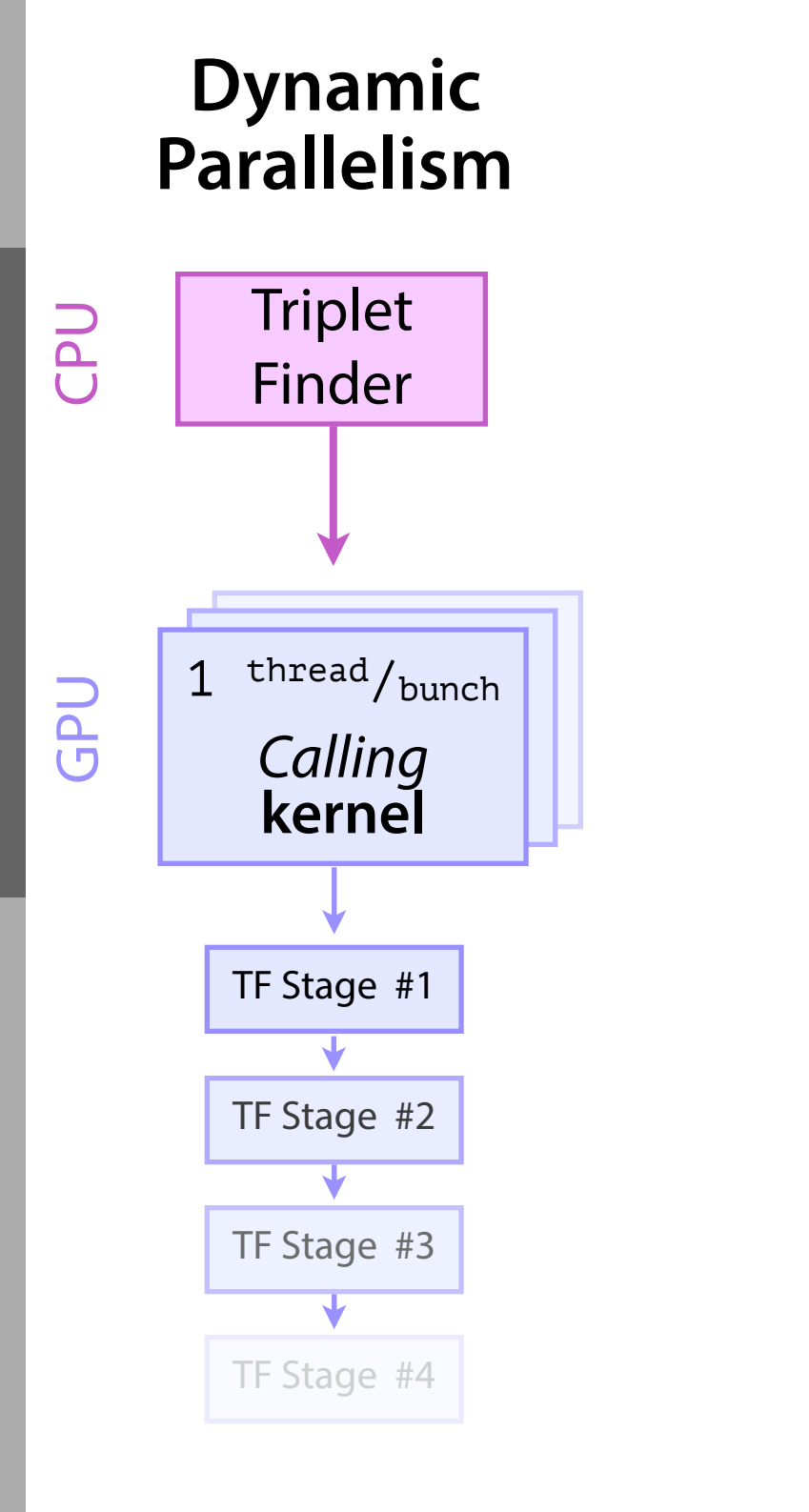

Mitglied der Helmholtz-Gemeinschaft

Mitglied der Helmholtz-Gemeinschaft

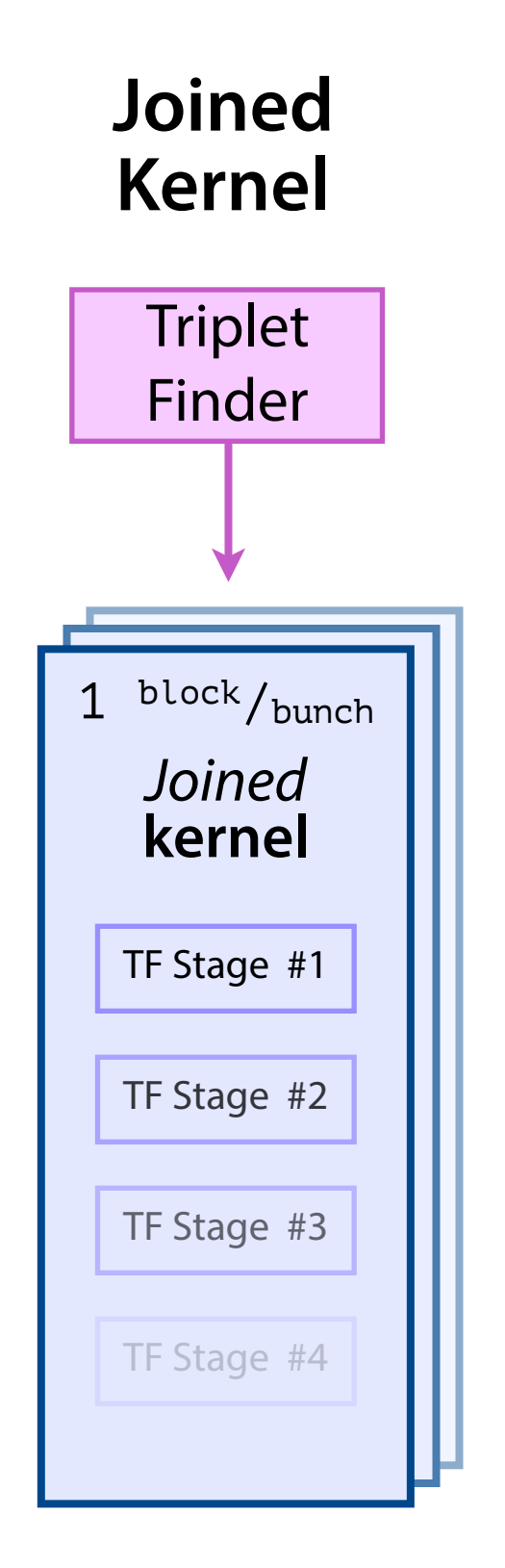

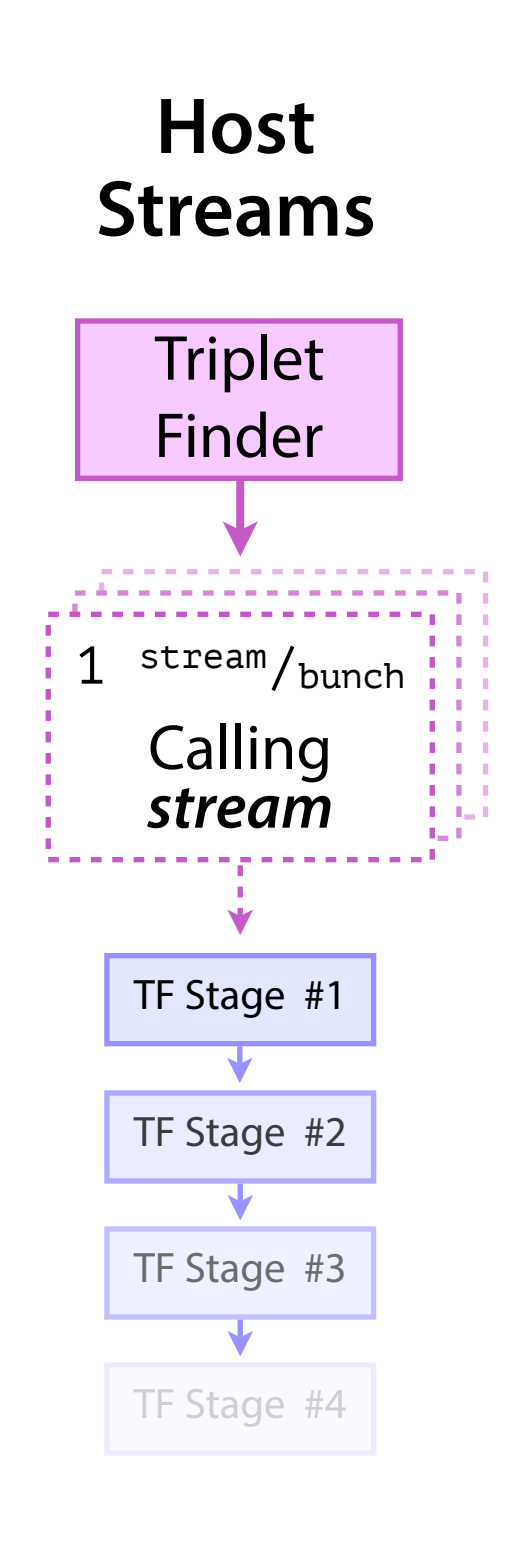

33

#### Triplet Finder — Kernel Launches

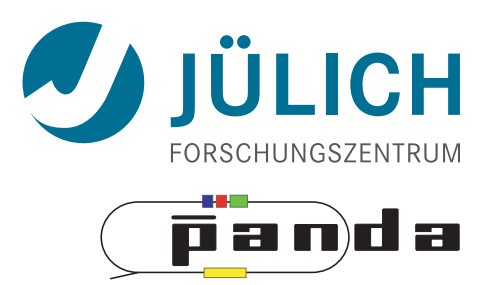

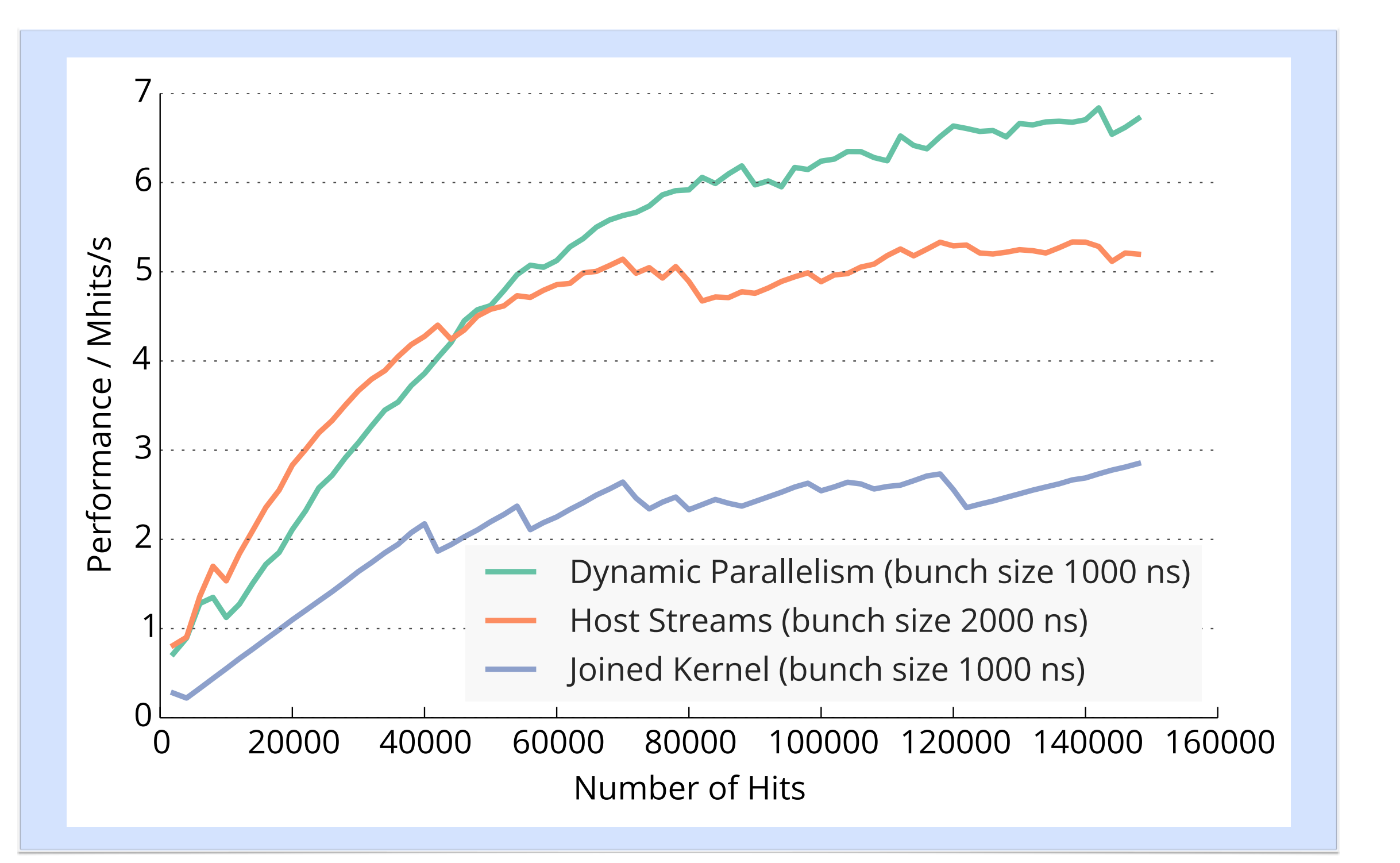

#### Triplet Finder — Clock Speed / GPU

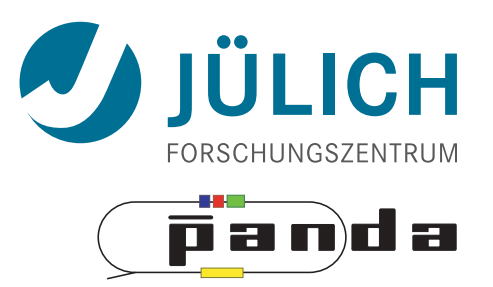

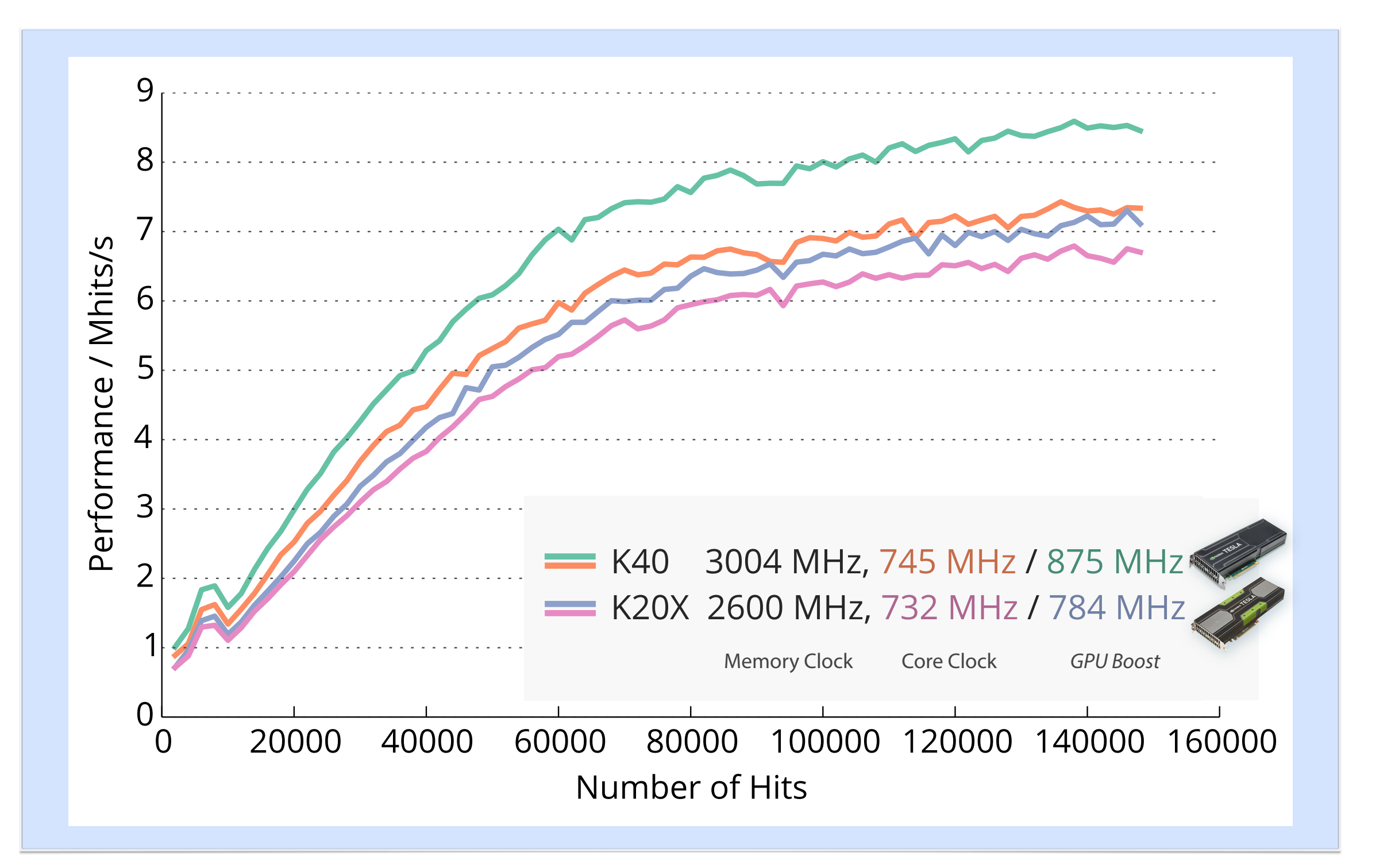

## Triplet Finder — Summary

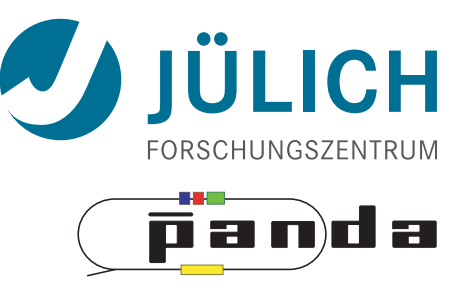

- Best performance: **20 µs/event**
	- $-$  20⋅10<sup>-6</sup> s/event  $*$  2⋅10<sup>7</sup> event/s  $\Rightarrow$  400 GPUs<sup>2014</sup>
	- $-$  PANDA<sup>2019</sup>: Multi GPU system  $O(100)$  GPUs
- Optimizations possible & needed
	- ε needs to be improved
	- $-$  Speed,  $\epsilon$ :
		- More float less double-cards a la K10
		- Consumer-grade cards a la GTX

#### Summary

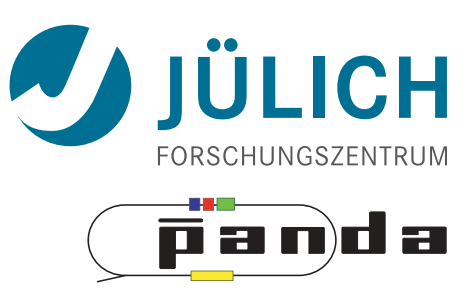

- PANDA researches in using GPUs as part of online event reconstruction scheme
- Algorithms in active evaluation and optimization
	- Triplet Finder performance-optimized
- Data transfer to GPU in research: FairMQ
	- $\rightarrow$  Poster by Ludovico Bianchi

#### Summary

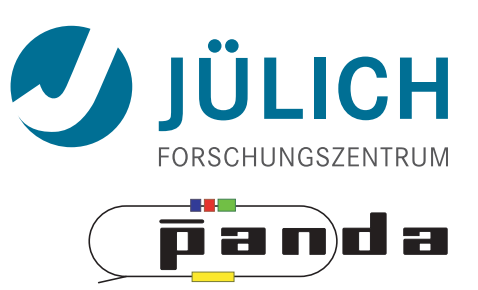

- PANDA researches in using GPUs as part of online event reconstruction scheme
- Algorithms in active evaluation and optimization
	- Triplet Finder performance-optimized
- Data transfer to GPU in research: FairMQ

→ Poster by Ludovico Bianchi

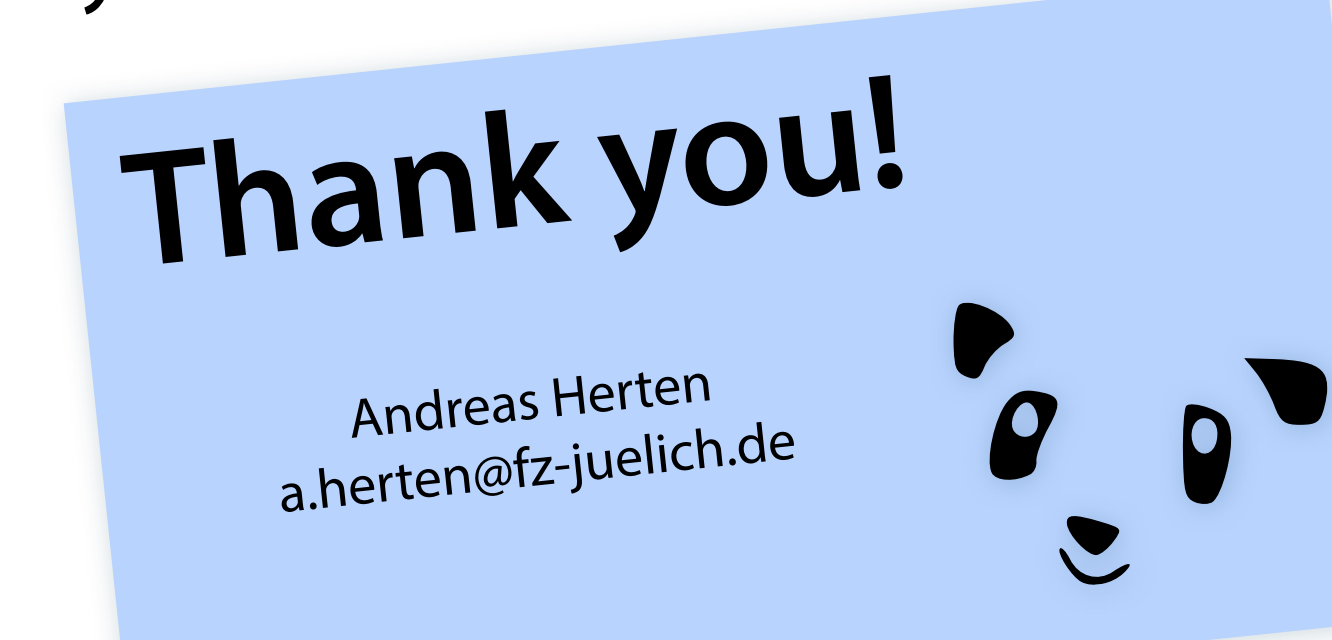

## List of Resources Used

- panda
- **#4:** [Earth](http://thenounproject.com/noun/earth/%23icon-No1071) icon by [Francesco Paleari](http://thenounproject.com/Pale) from The Noun Project
- #4: **[Einstein](http://thenounproject.com/term/einstein/16422/) icon by Roman Rusinov** from The Noun Project
- #6: FAIR vector logo from offi[cial FAIR website](http://www.fair-center.eu/en/fair-gmbh/press-office/pr-material.html)
- #6: FAIR rendering from offi[cial website](http://www.fair-center.eu/)
- #**11:** [Flare Gun](http://thenounproject.com/noun/flare-gun/#icon-No8025) icon by [Jop van der Kroef](http://thenounproject.com/Jopkroef) from The Noun Project
- **#27:** STT event animation by Marius C. Mertens
- **#35:** Graphics cards images by NVIDIA promotion
- **#35:** GPU Specifcations
	- Tesla K20X Specifcations: **[http://www.nvidia.com/content/PDF/kepler/Tesla-](http://www.nvidia.com/content/PDF/kepler/Tesla-K20X-BD-06397-001-v07.pdf)[K20X-BD-06397-001-v07.pdf](http://www.nvidia.com/content/PDF/kepler/Tesla-K20X-BD-06397-001-v07.pdf)**
	- Tesla K40 Specifcations: [http://www.nvidia.com/content/PDF/kepler/Tesla-K40-](http://www.nvidia.com/content/PDF/kepler/Tesla-K40-Active-Board-Spec-BD-06949-001_v03.pdf) [Active-Board-Spec-BD-06949-001\\_v03.pdf](http://www.nvidia.com/content/PDF/kepler/Tesla-K40-Active-Board-Spec-BD-06949-001_v03.pdf)
	- Tesla Familiy Overview: [http://www.nvidia.com/content/tesla/pdf/NVIDIA-Tesla-](http://www.nvidia.com/content/tesla/pdf/NVIDIA-Tesla-Kepler-Family-Datasheet.pdf)[Kepler-Family-Datasheet.pdf](http://www.nvidia.com/content/tesla/pdf/NVIDIA-Tesla-Kepler-Family-Datasheet.pdf)

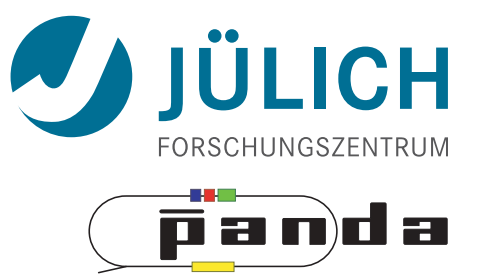

# **BACKUP**

39
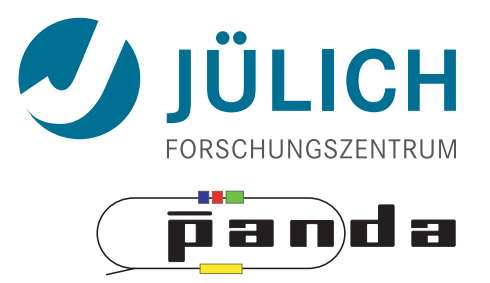

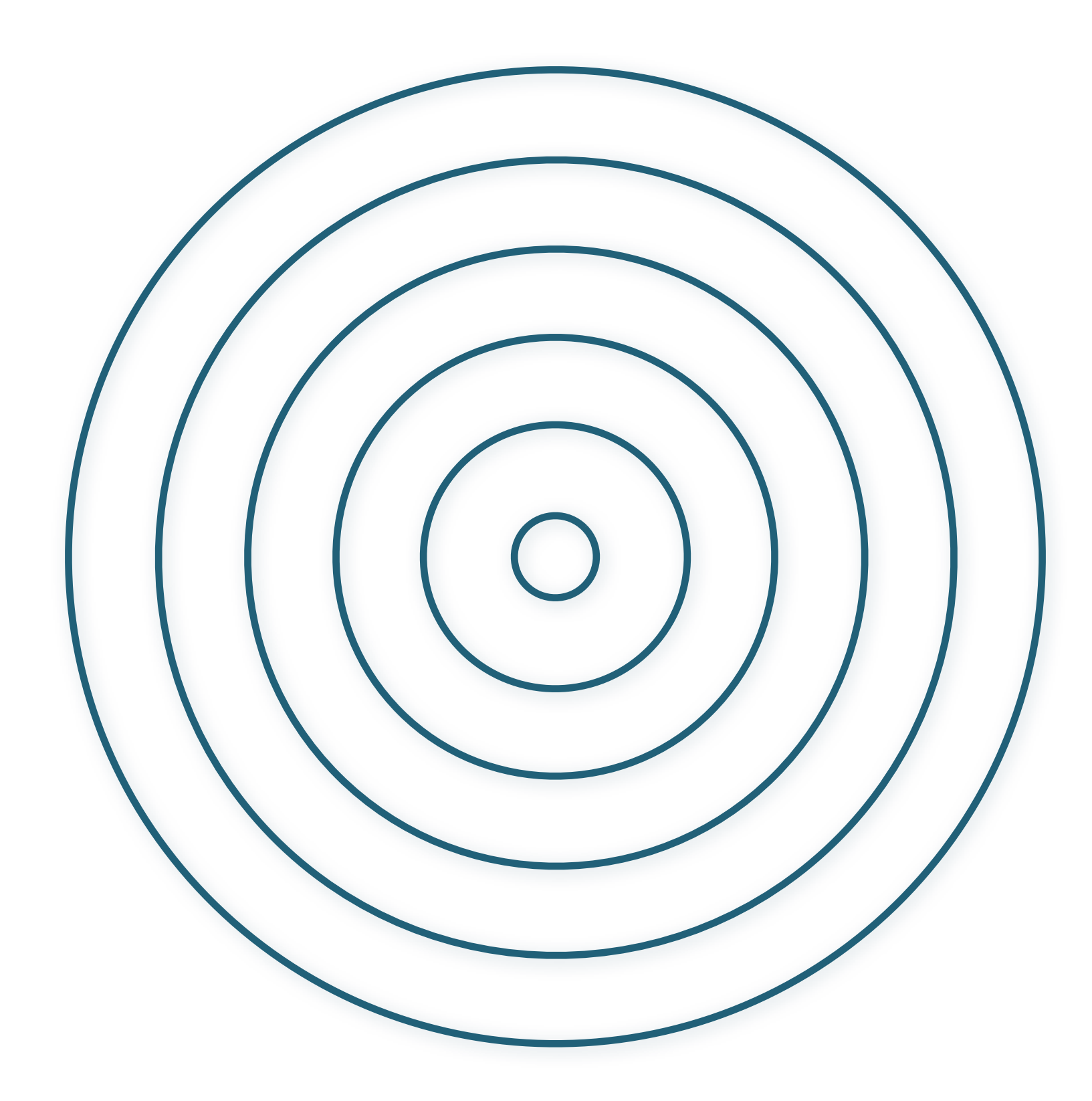

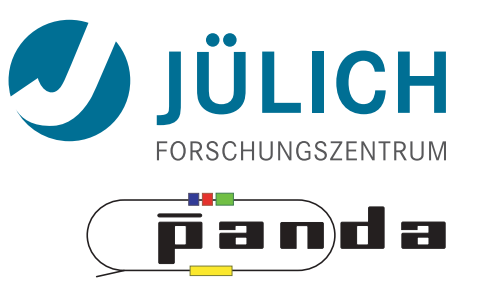

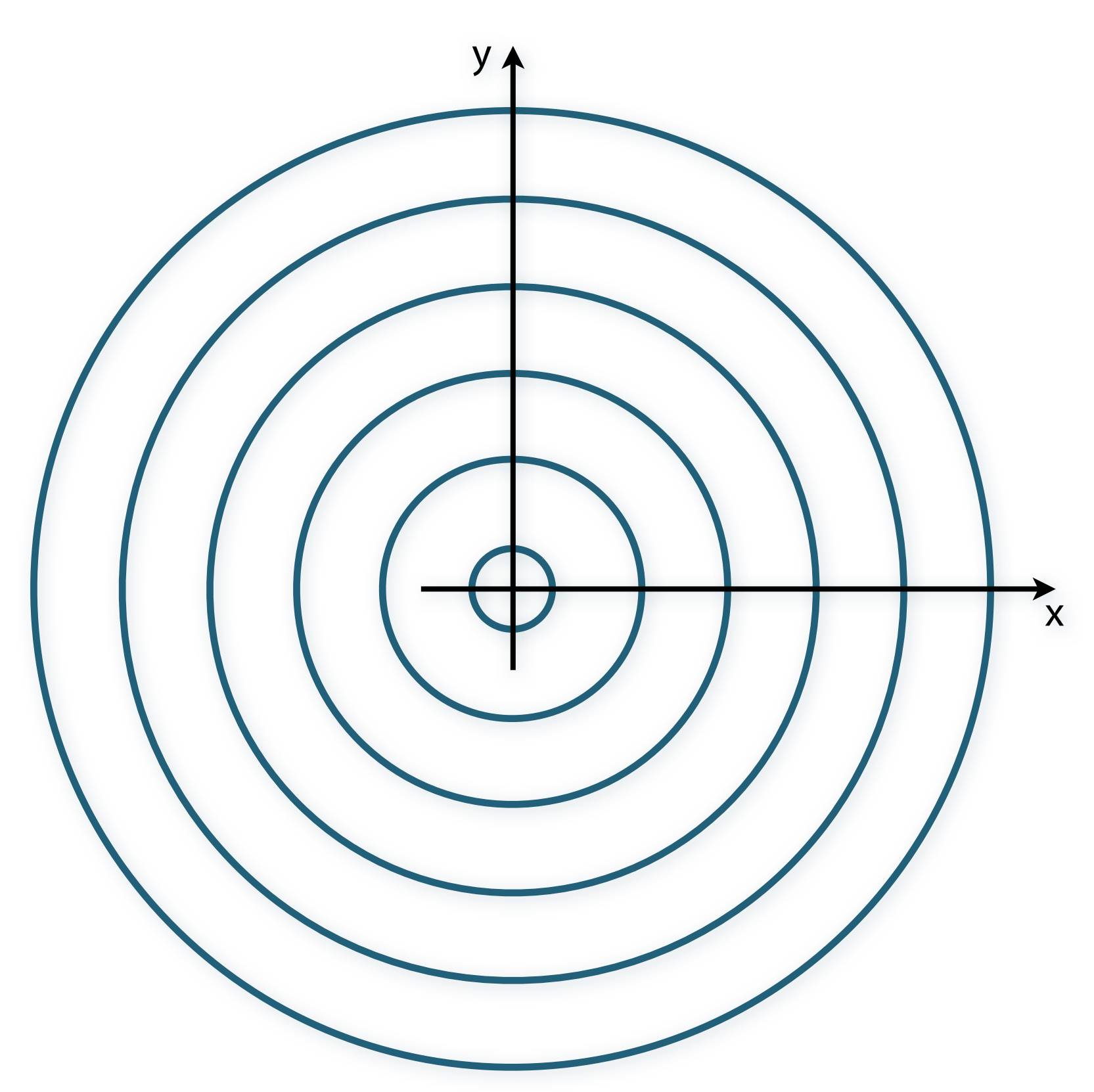

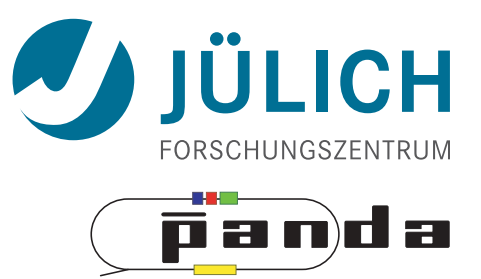

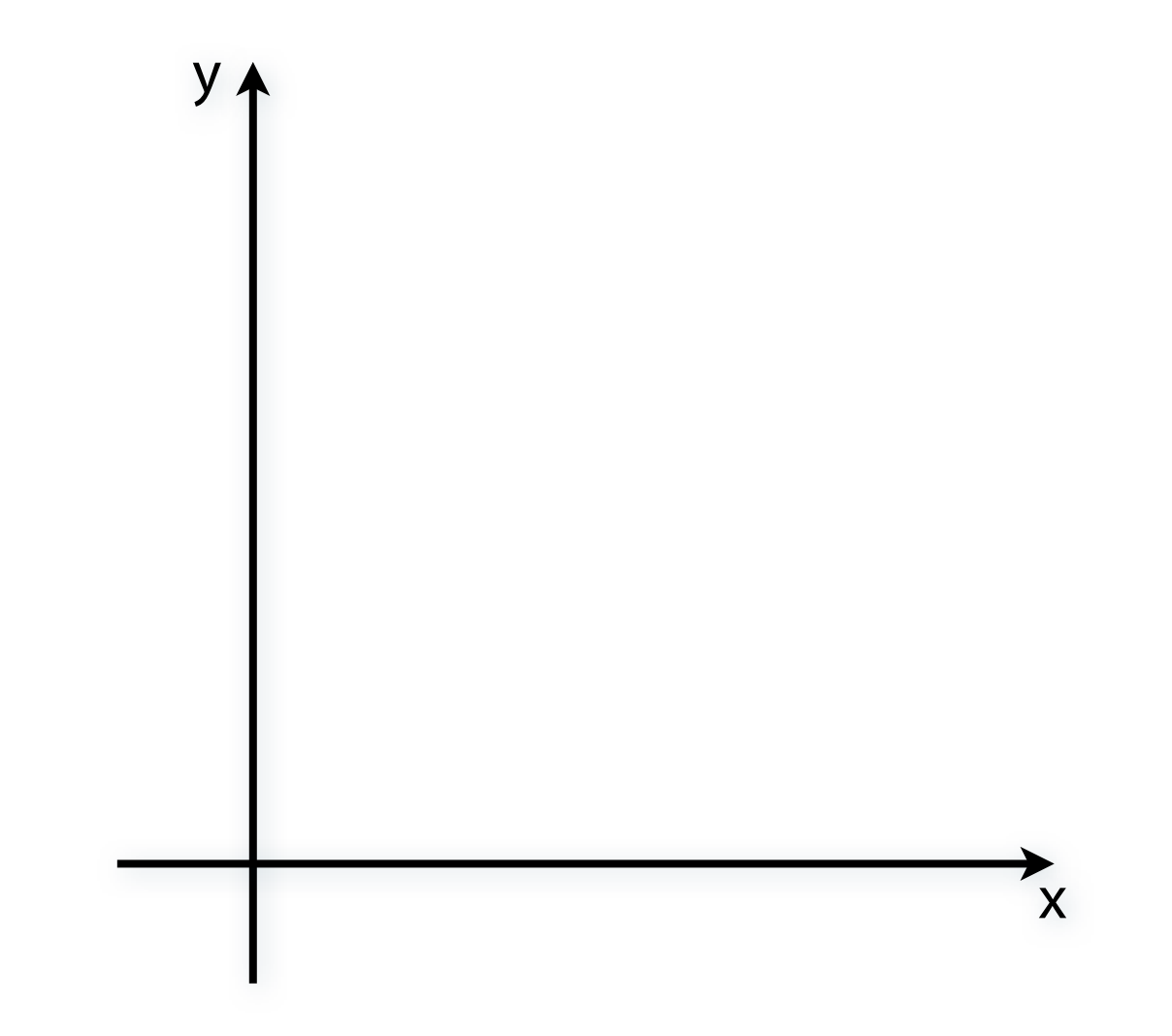

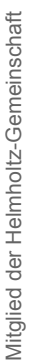

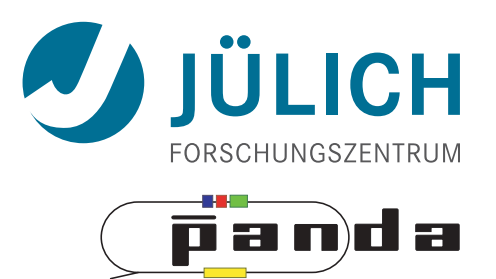

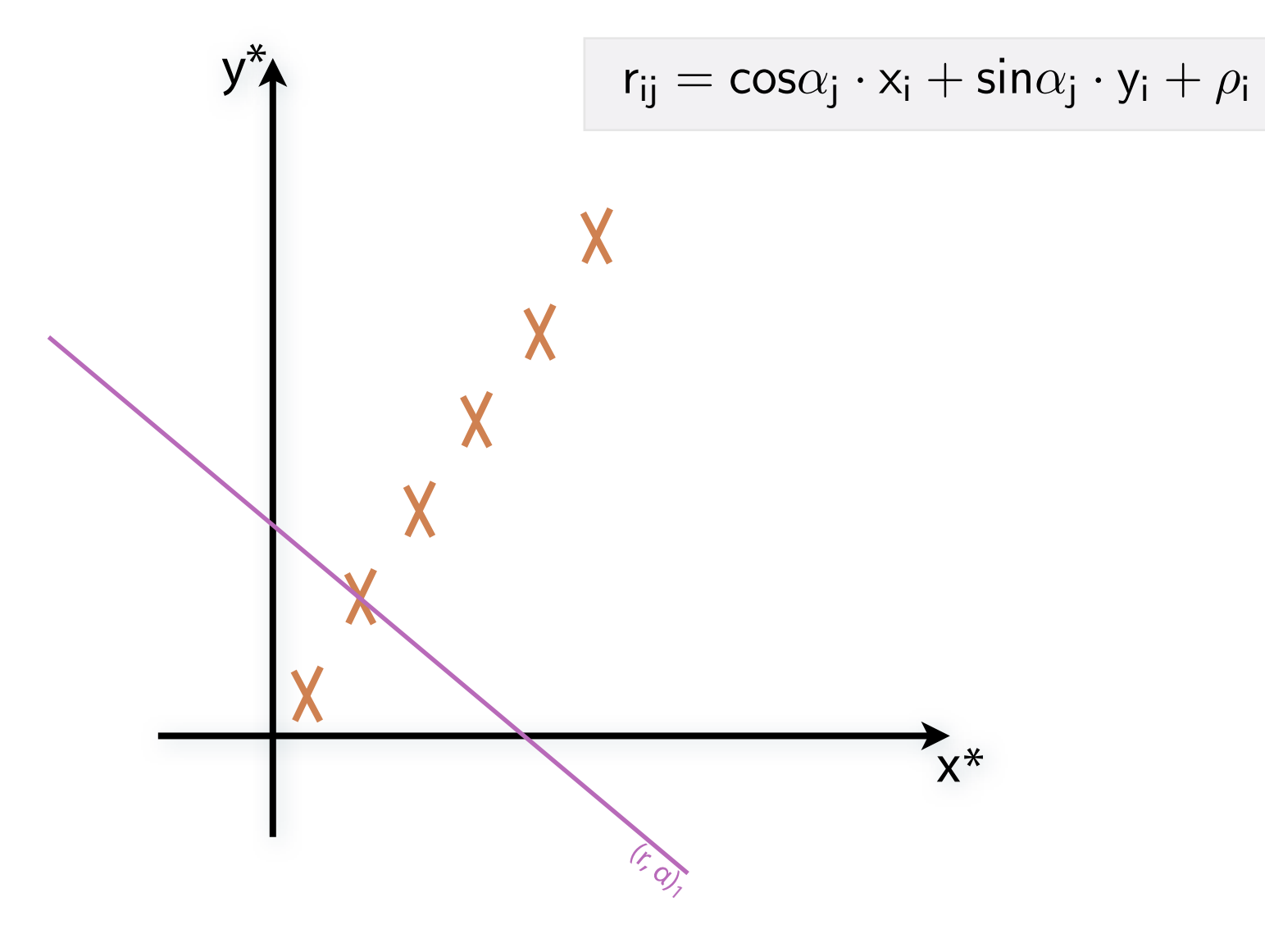

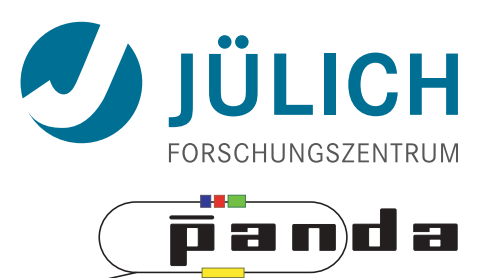

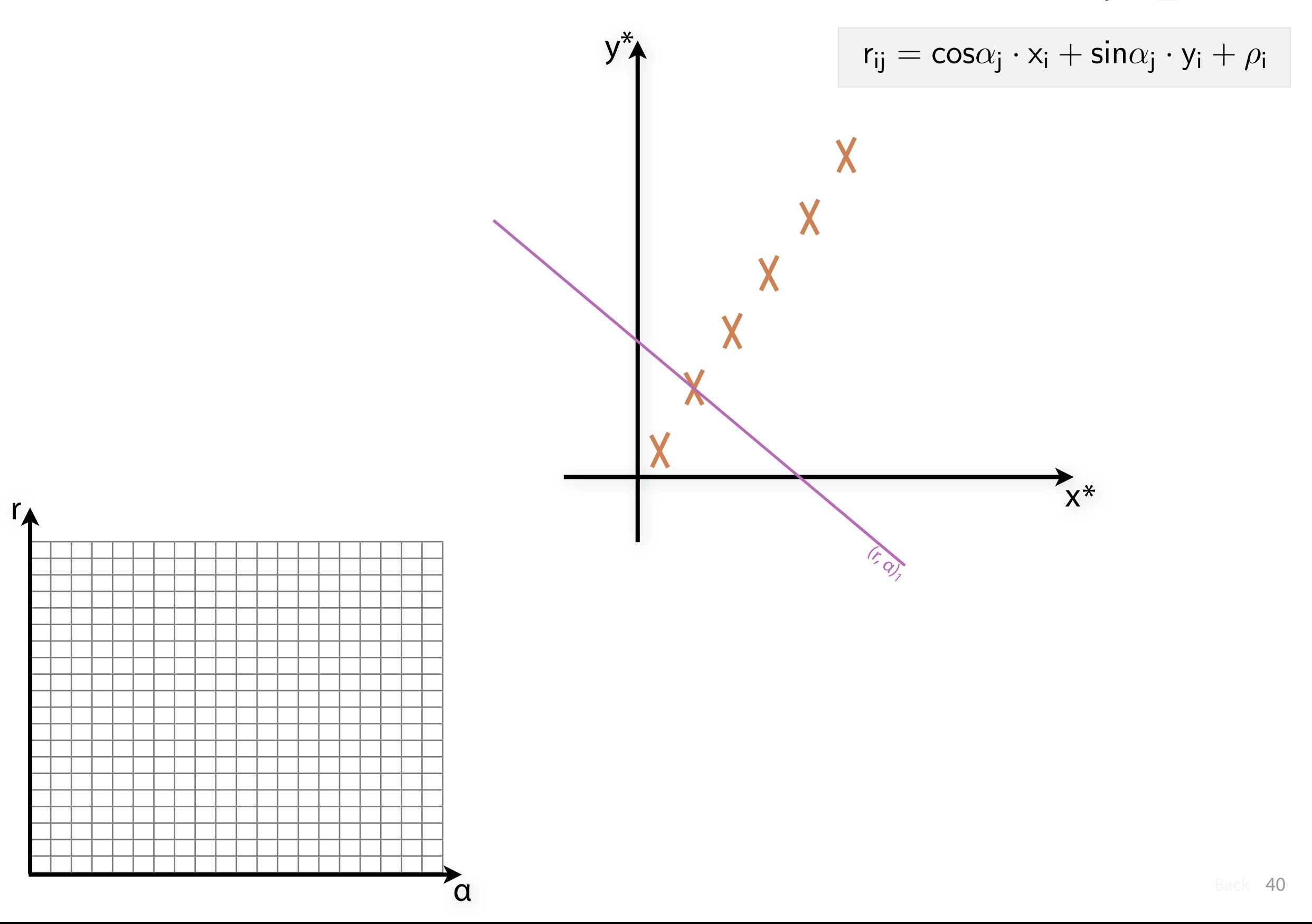

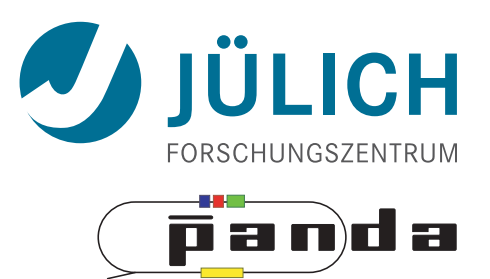

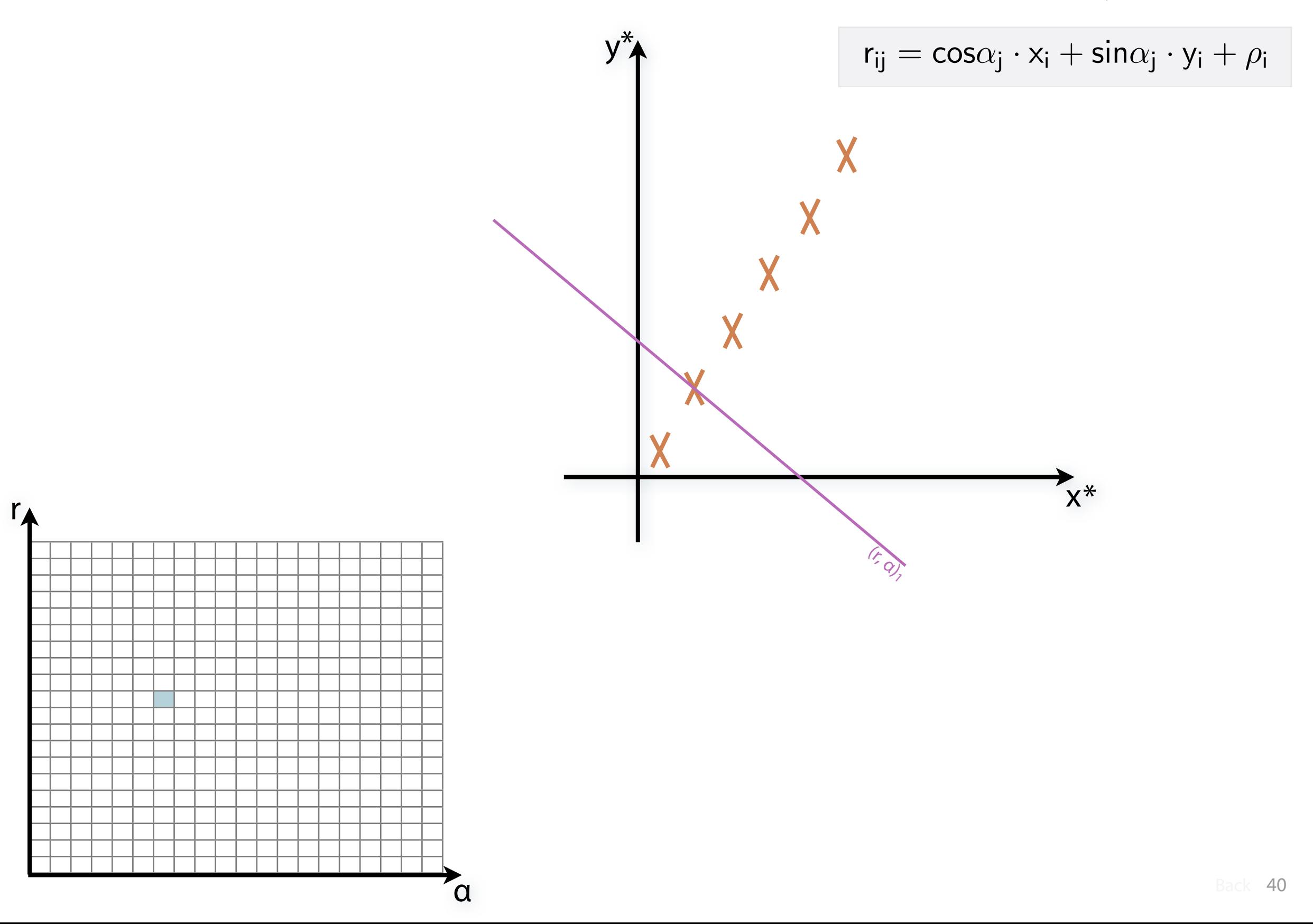

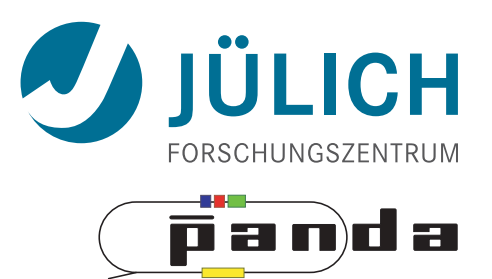

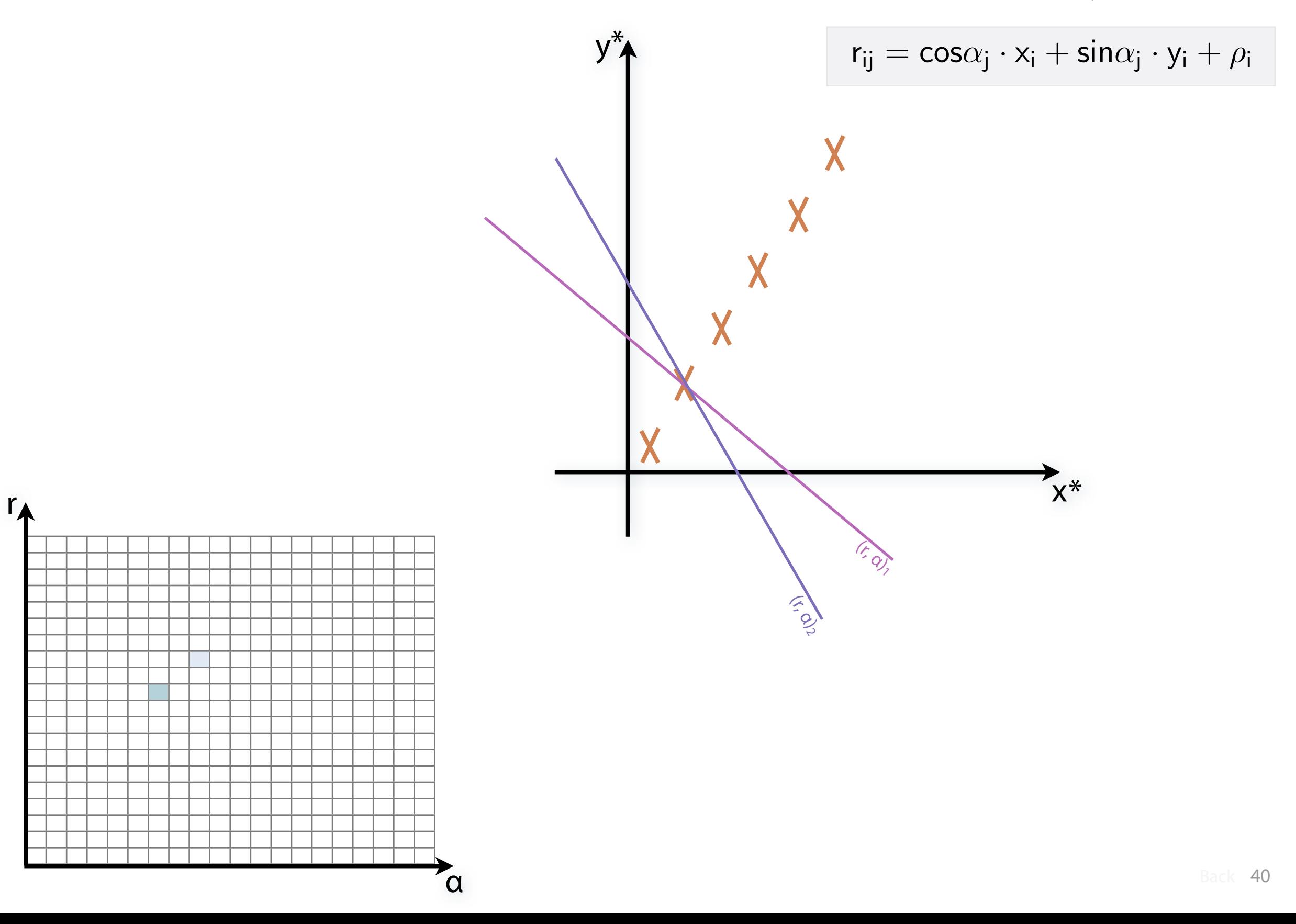

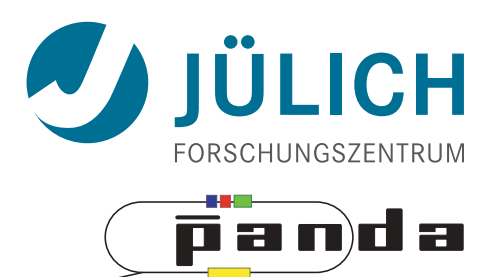

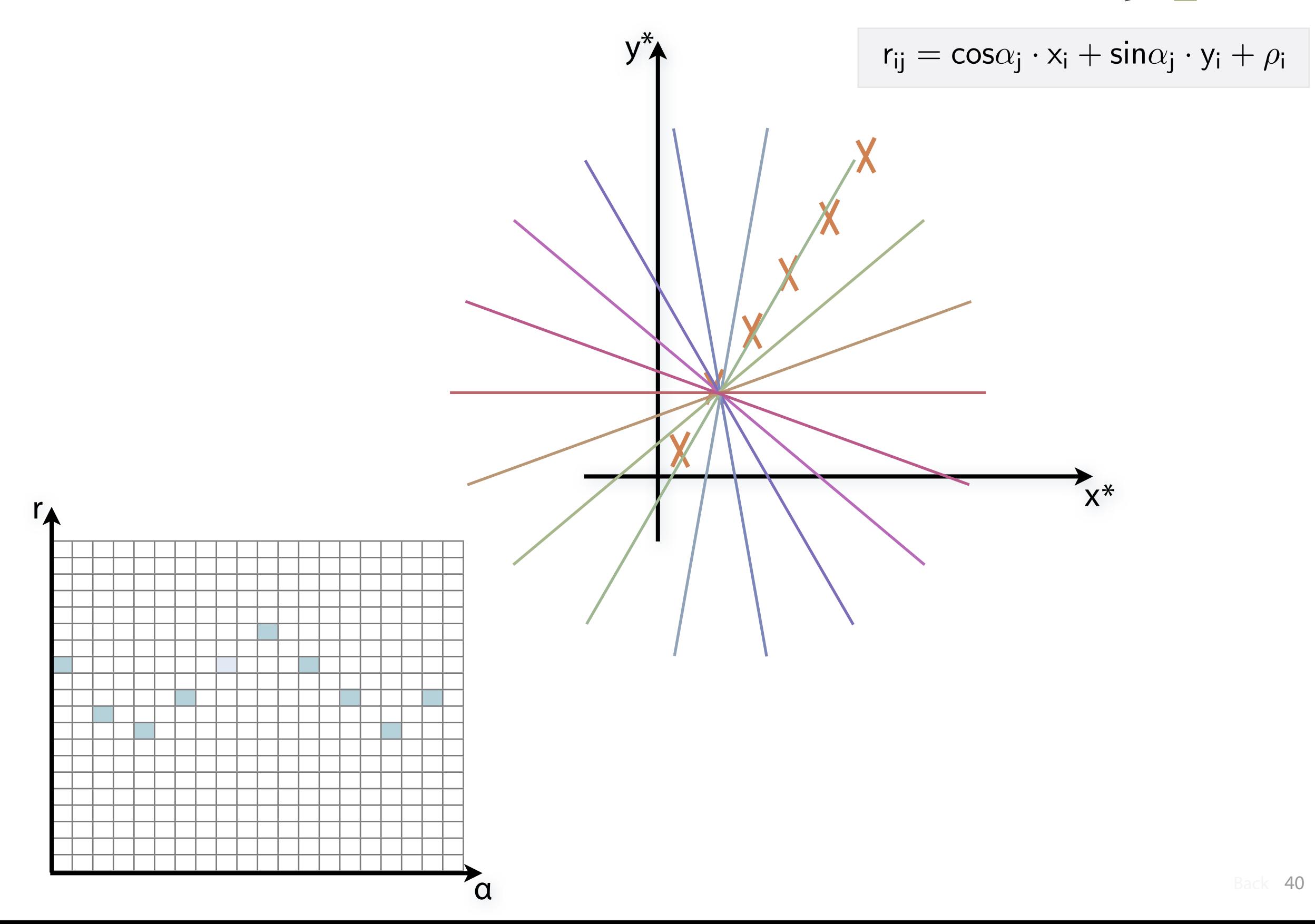

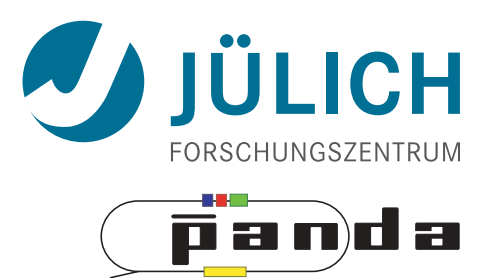

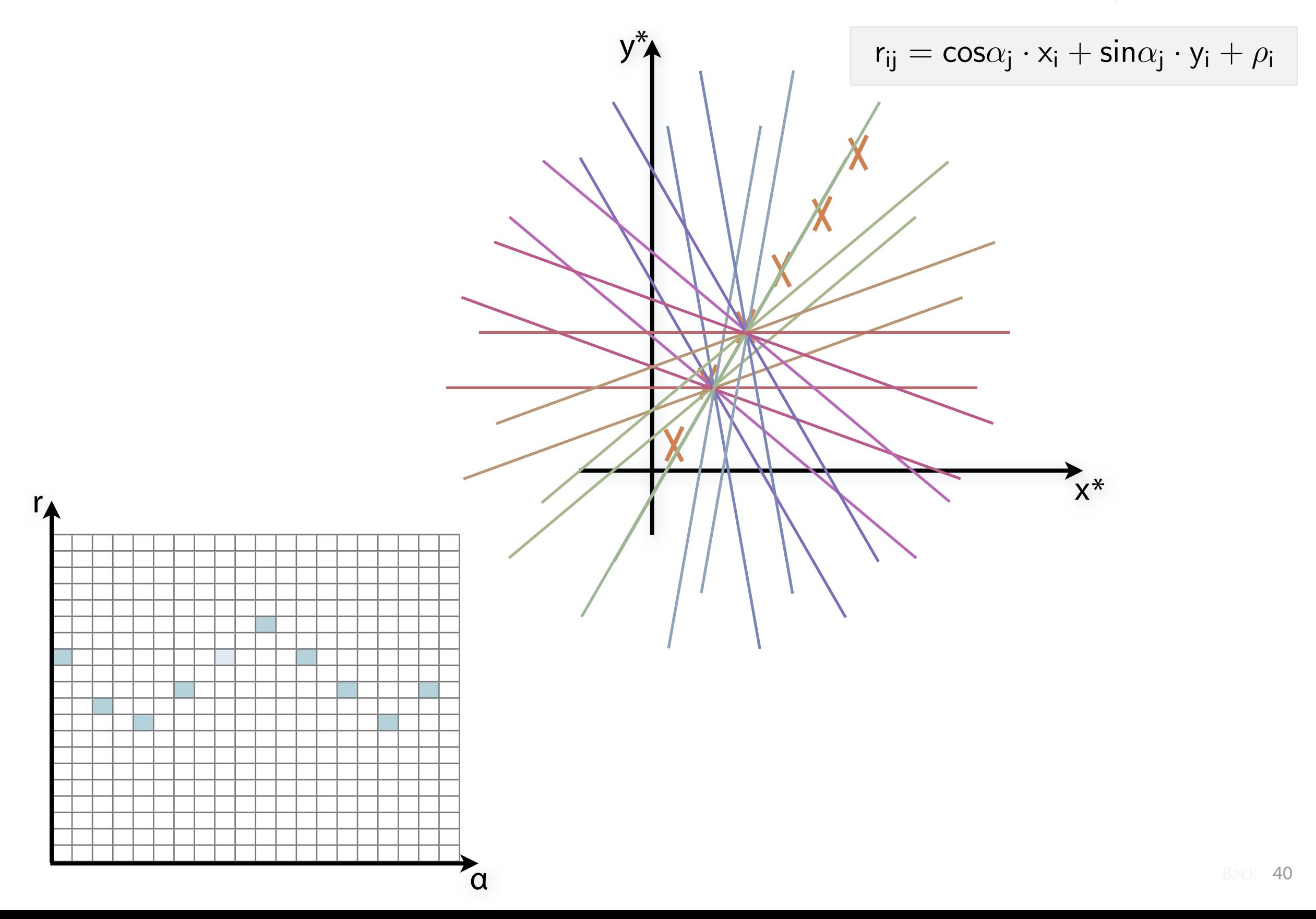

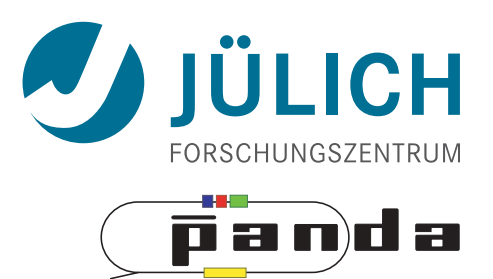

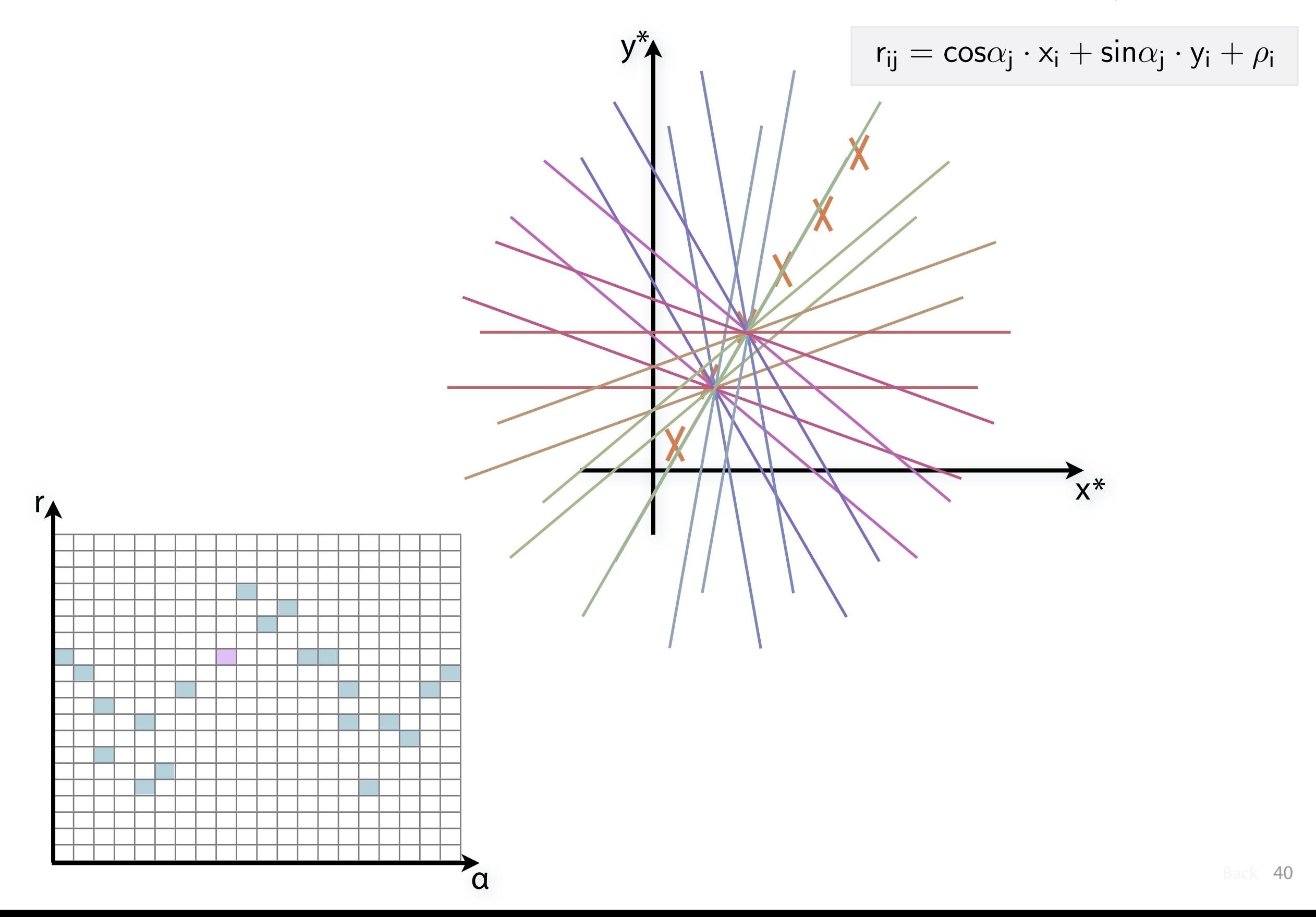

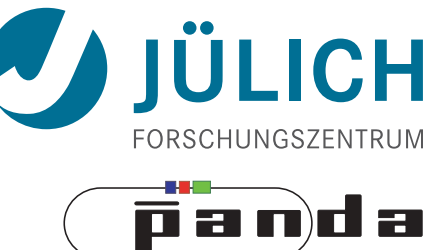

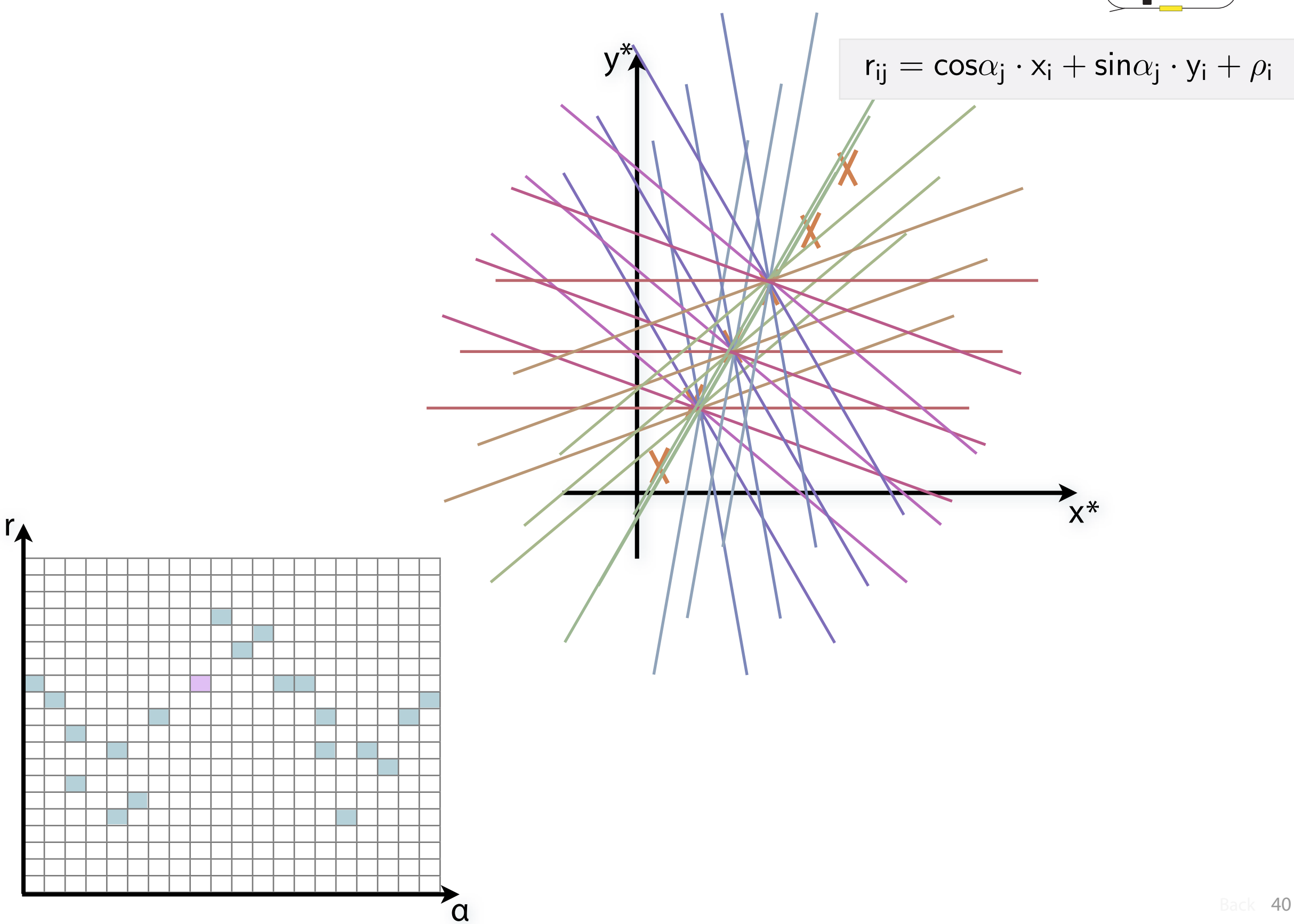

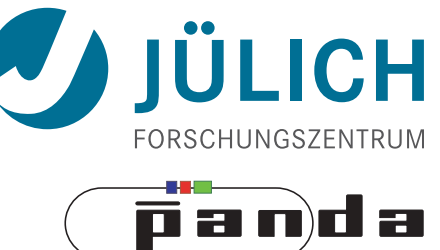

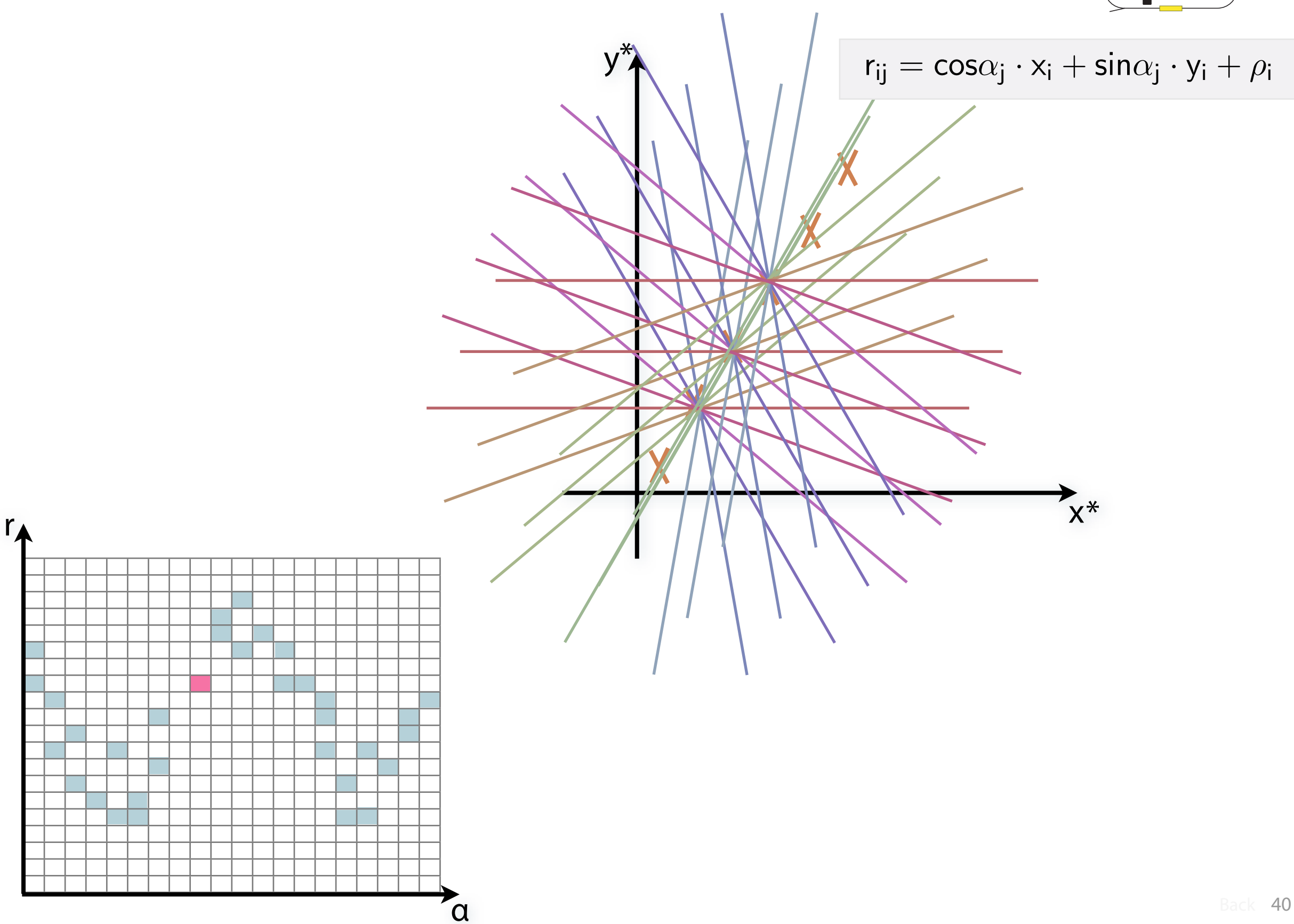

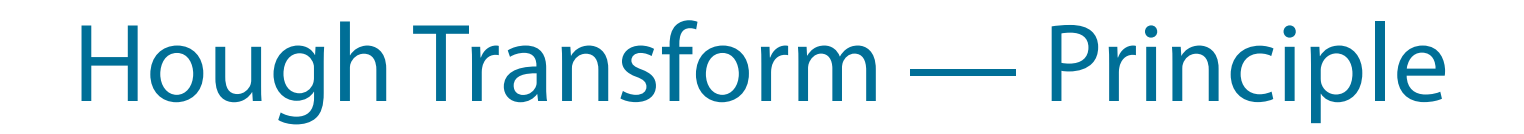

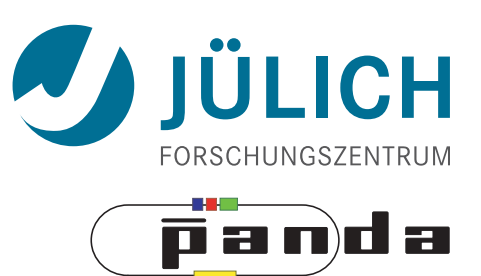

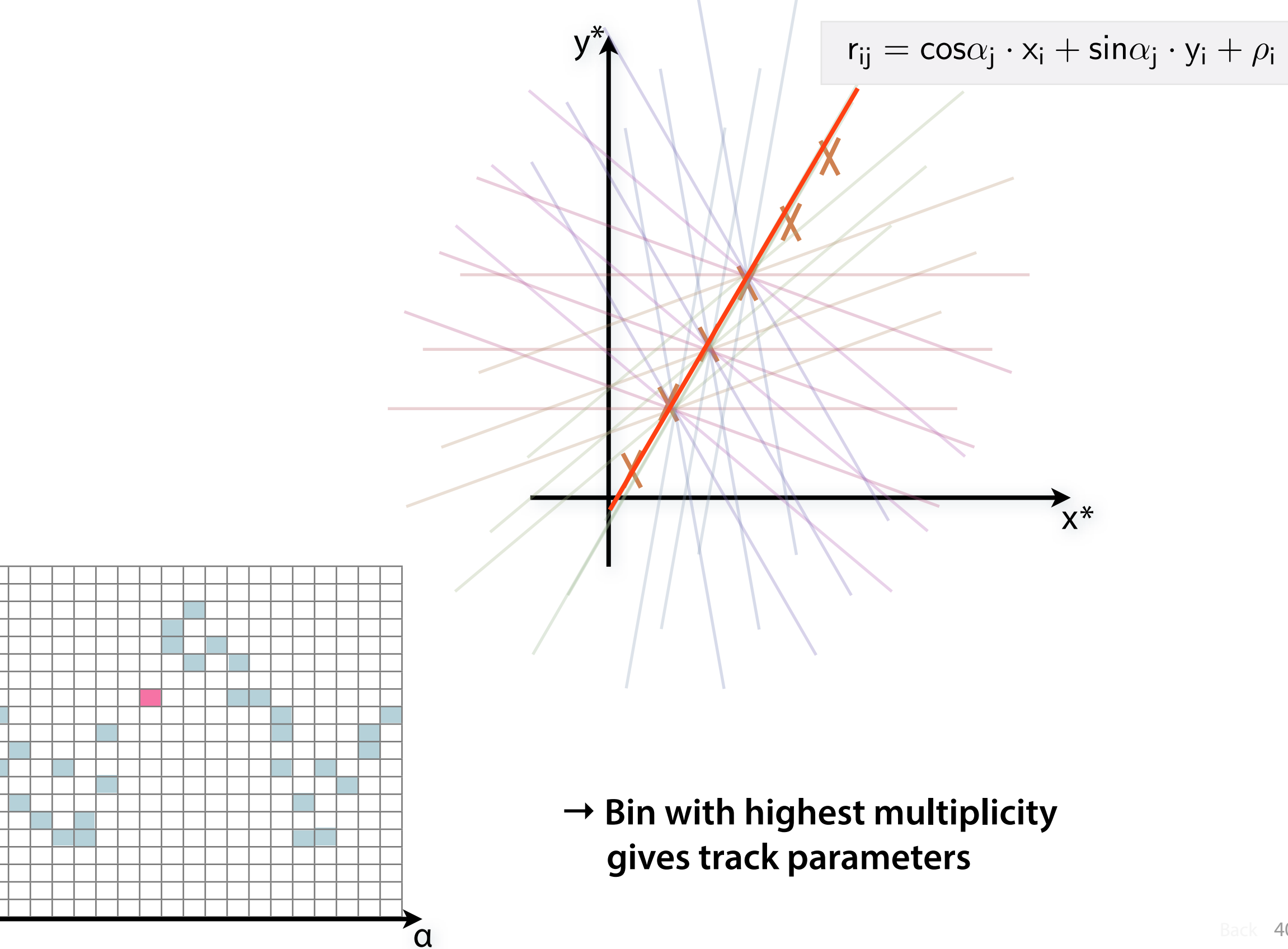

r

### Riemann Algorithm — Procedure

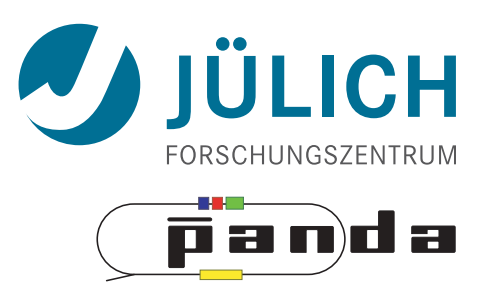

#### • **Create triplet** of hit points 1

– All possible three hit combinations need to become triplets

## Riemann Algorithm — Procedure

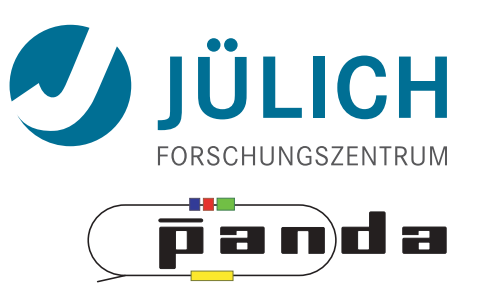

# • **Create triplet** of hit points

- All possible three hit combinations need to become triplets
- **Grow** triplets to **tracks**: Continuously test next hit if it fts to triplet track 2
	- Use Riemann paraboloid to circle ft track
		- Test closeness of new hit: good  $\rightarrow$  add hit; bad  $\rightarrow$  dismiss hit
		- Continue with next hit
	- Helix ft: arc length s vs. z position

1

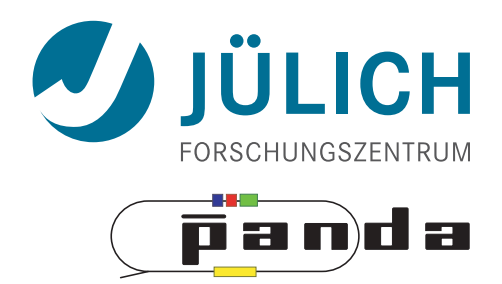

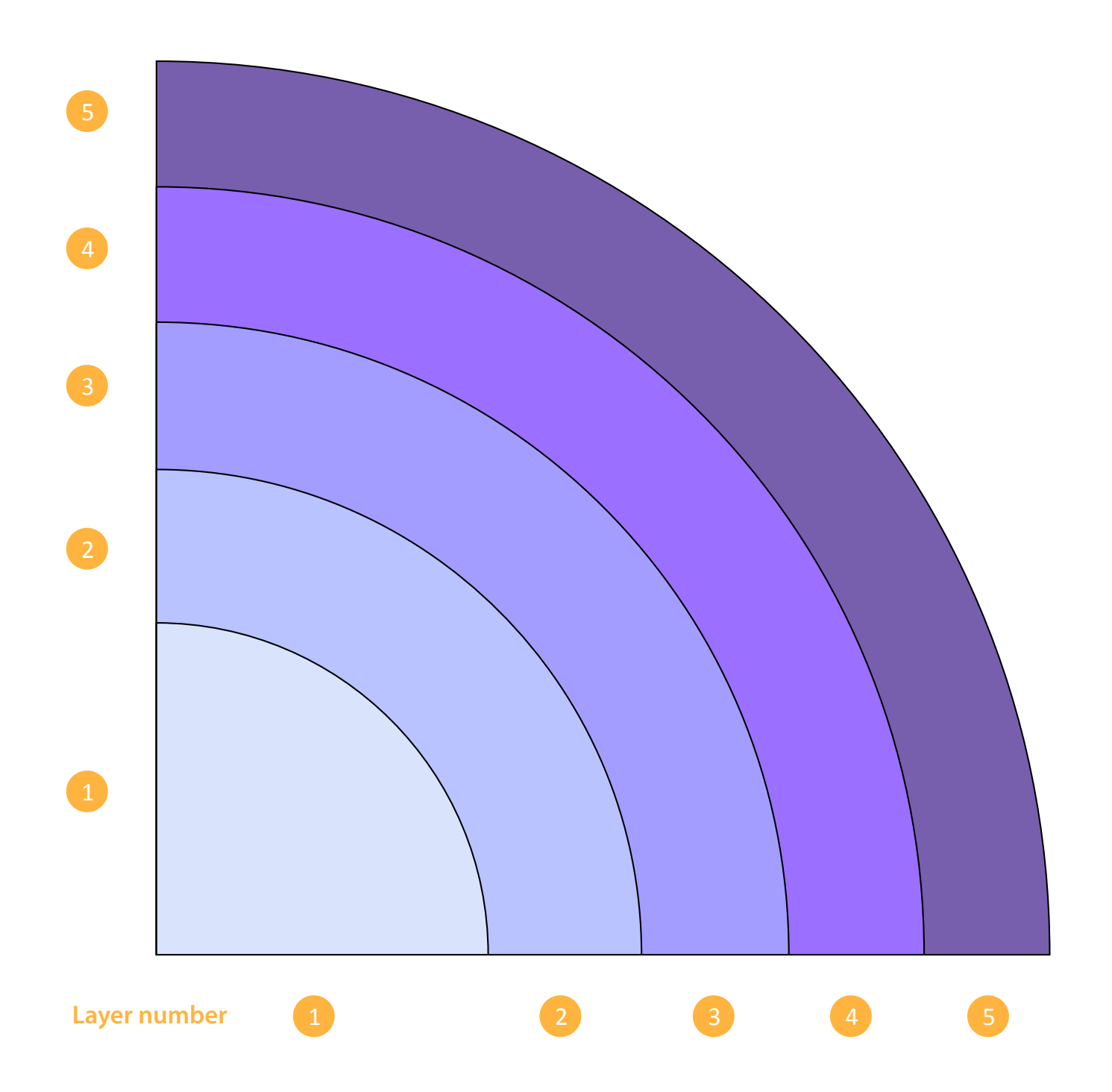

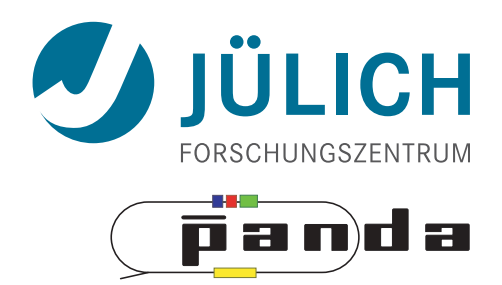

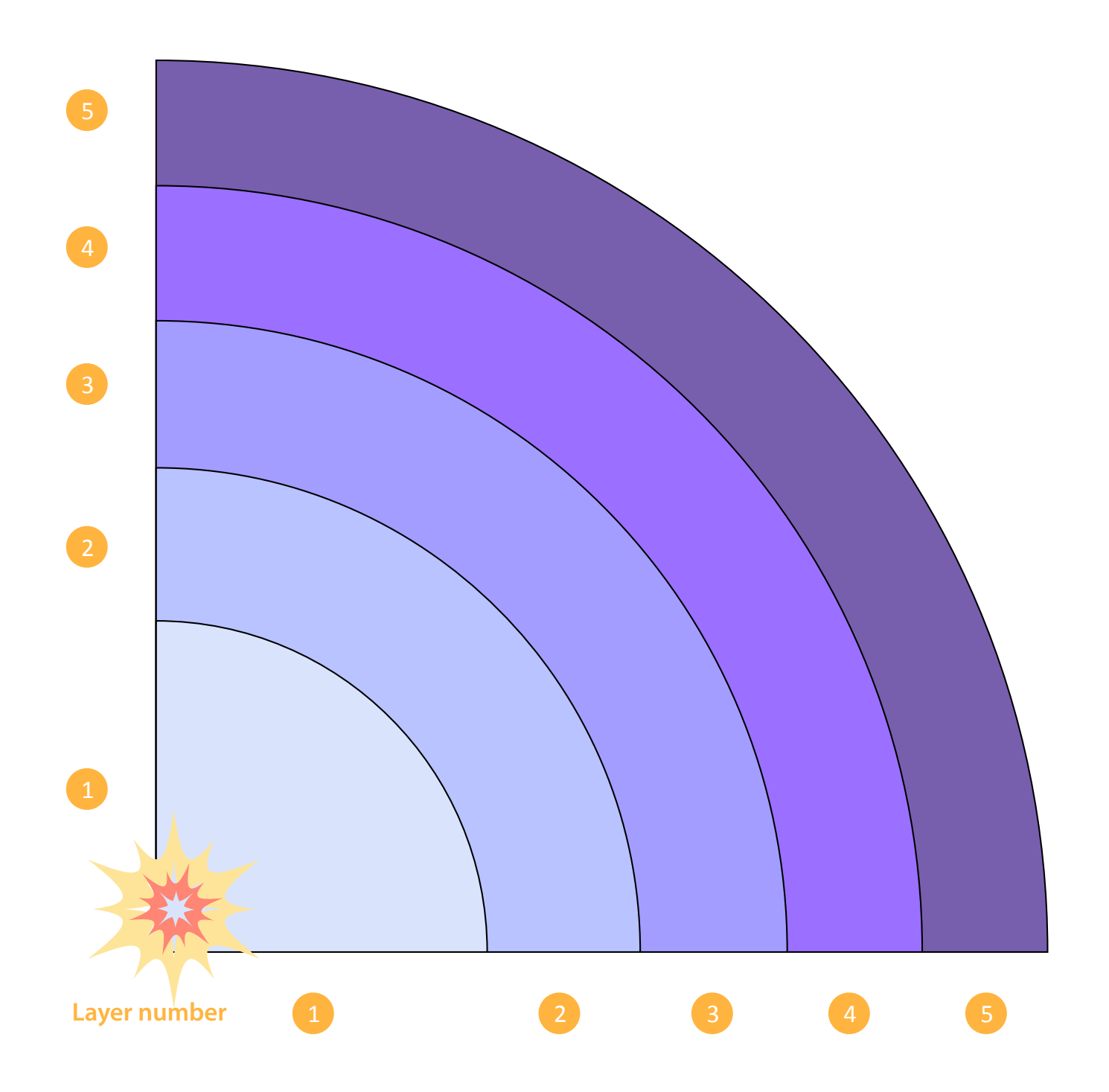

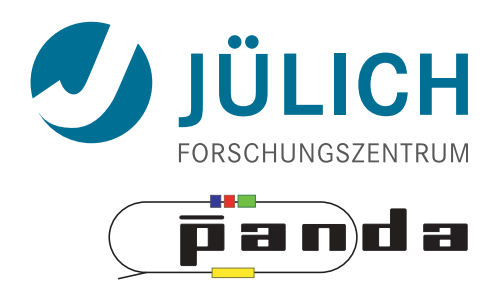

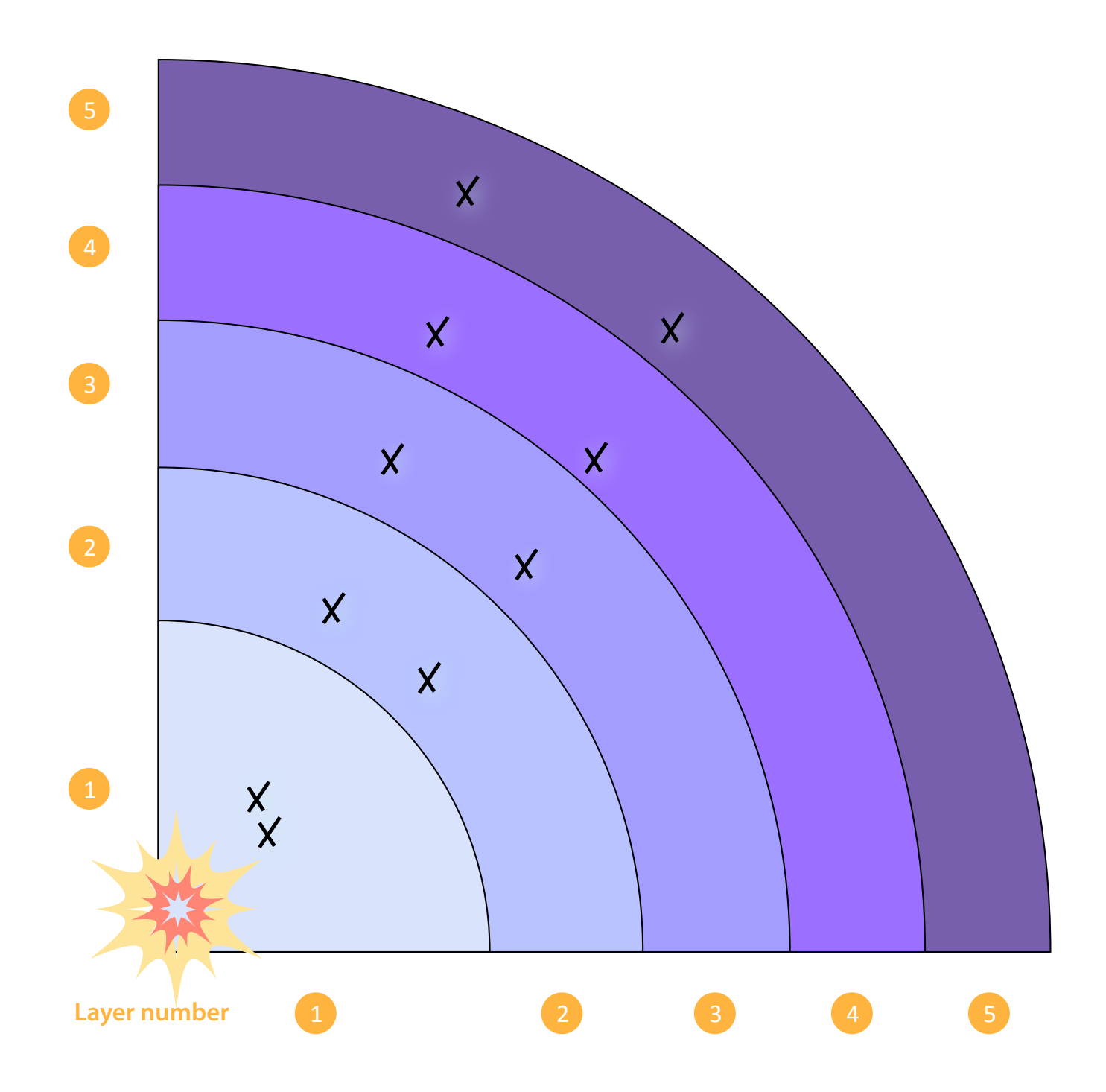

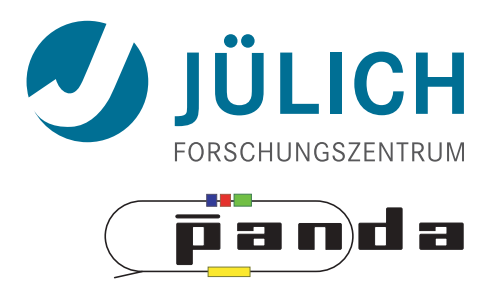

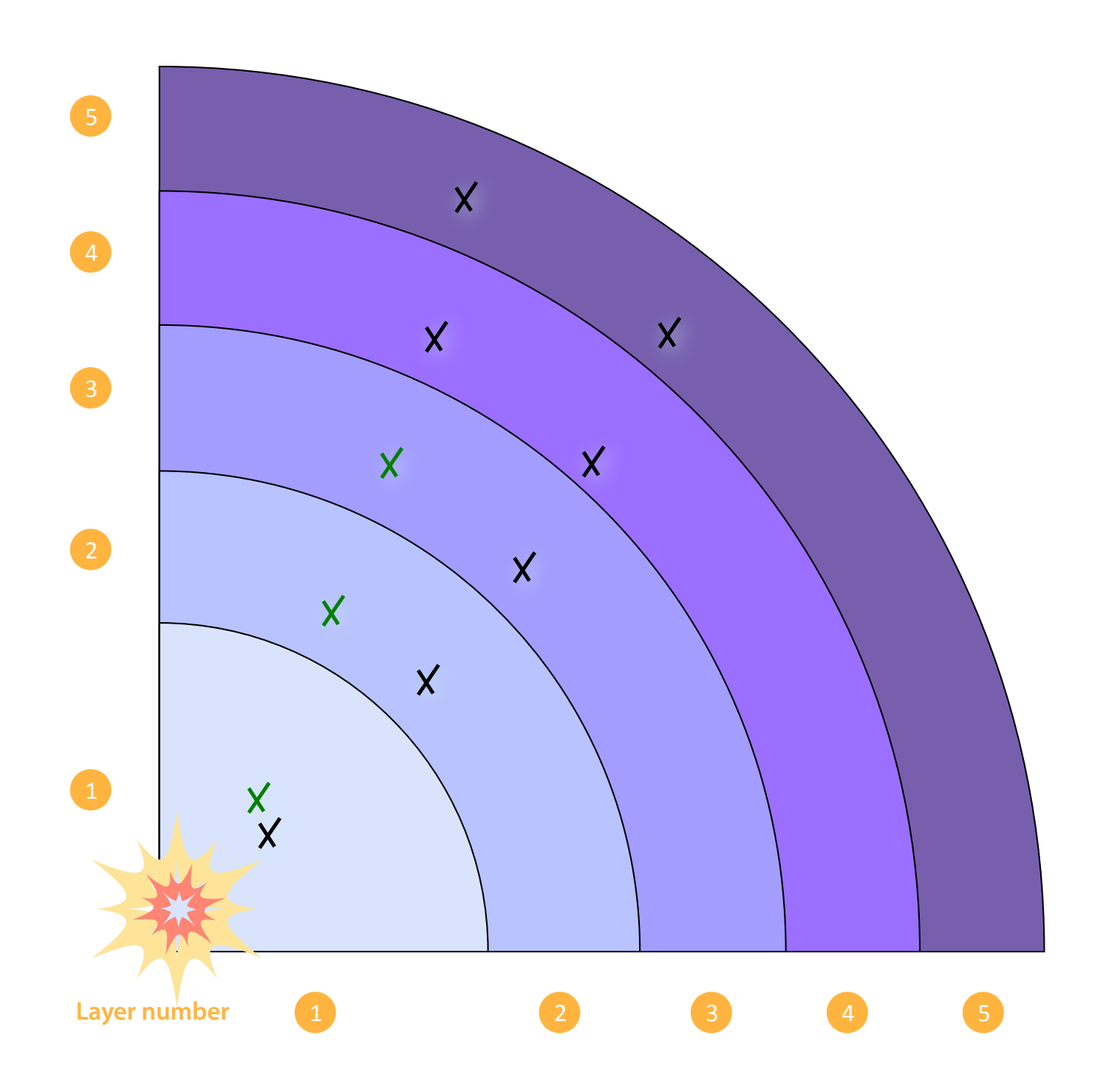

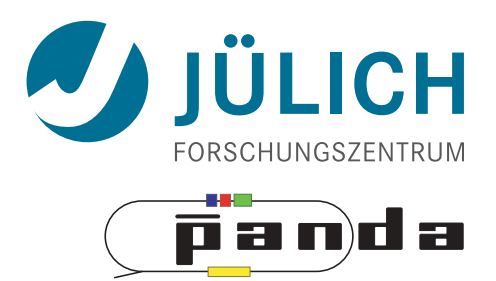

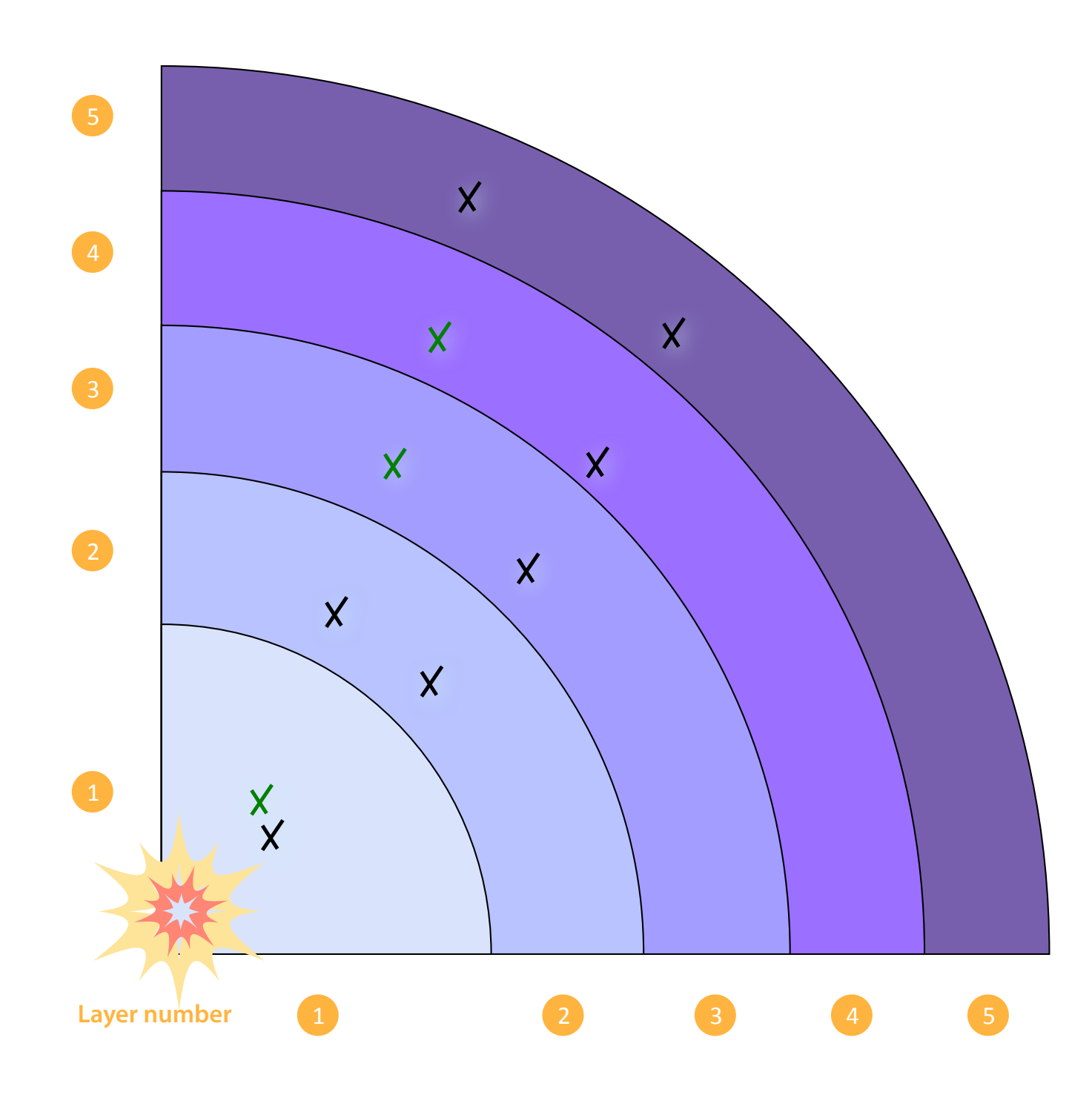

 $3<sub>1</sub>$  $1_1$   $3_1$   $4_1$ 

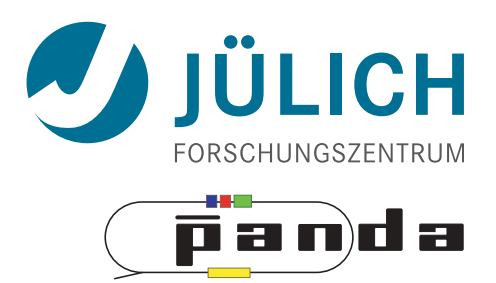

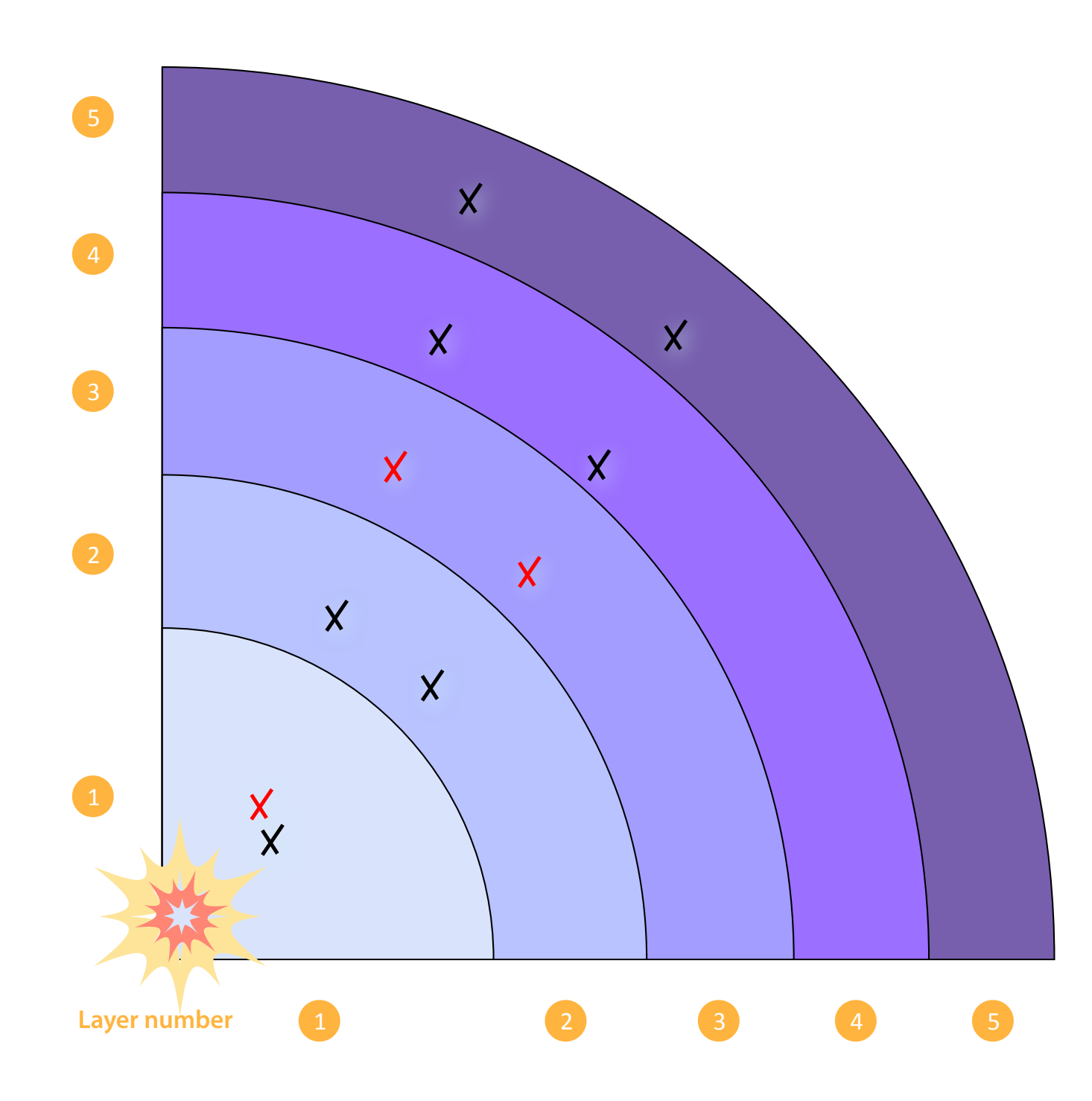

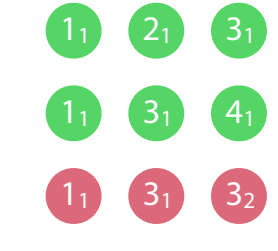

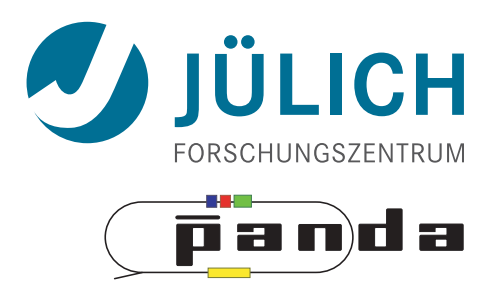

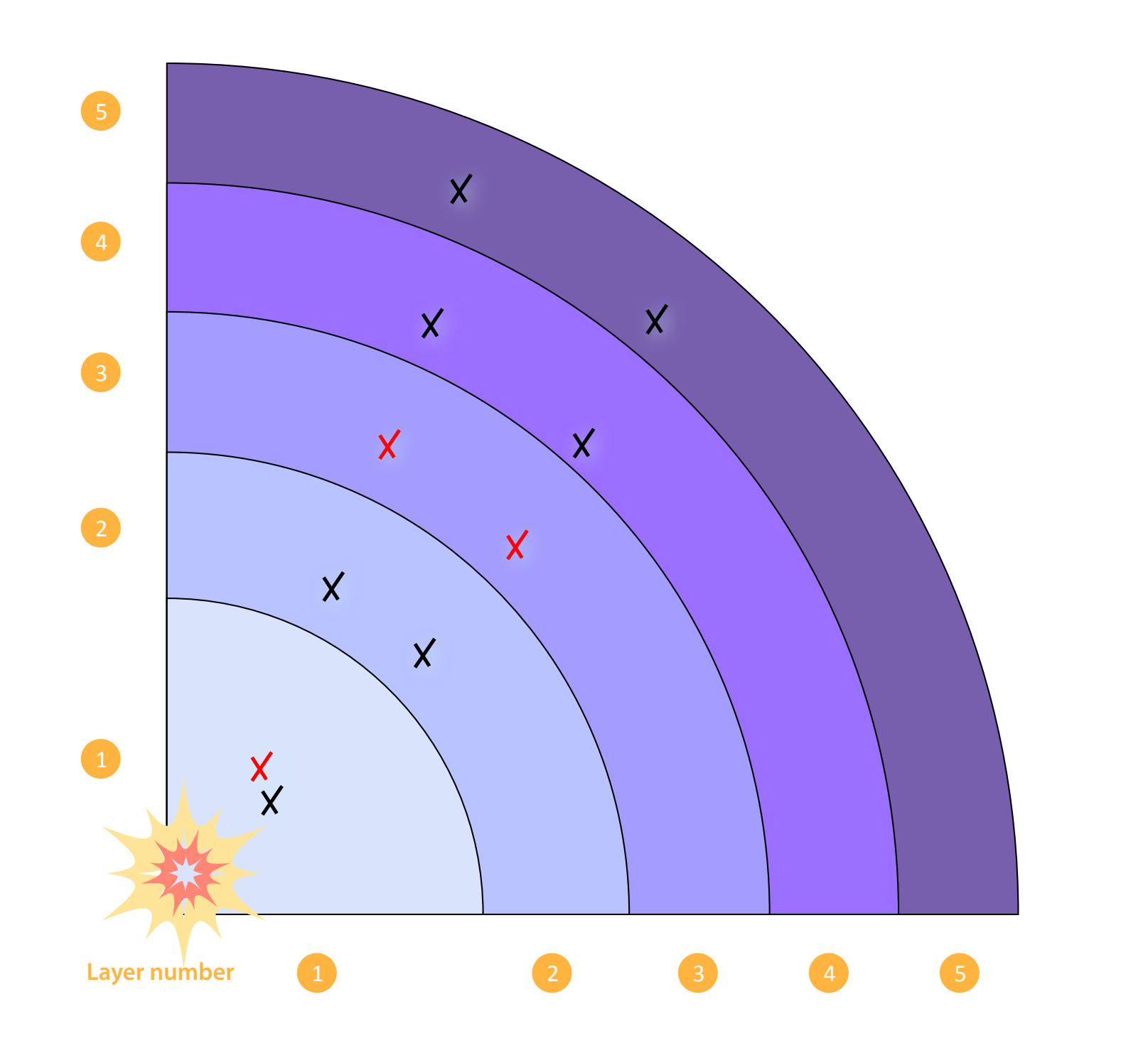

 $3<sub>1</sub>$  $1_1$   $3_1$   $4_1$  $1_1$   $3_1$   $3_2$ 

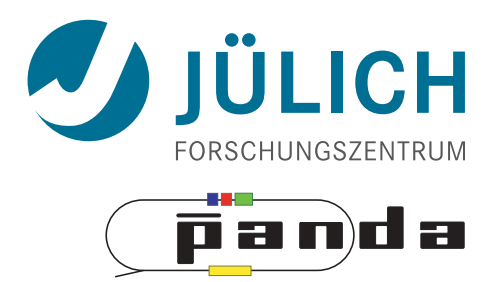

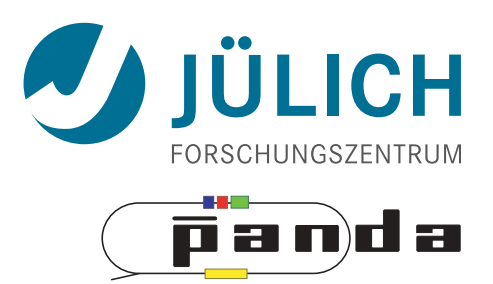

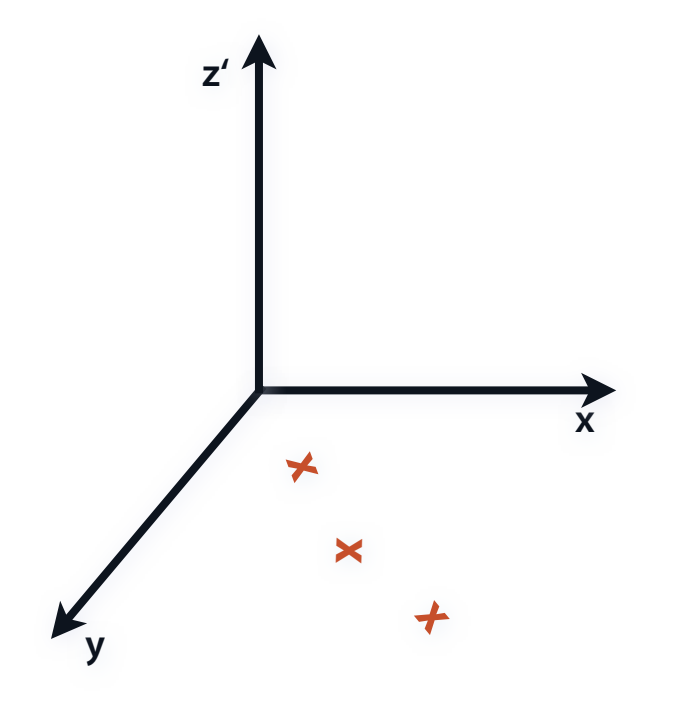

#### Expand to z'

Mitglied der Helmholtz-Gemeinschaft Mitglied der Helmholtz-Gemeinschaft

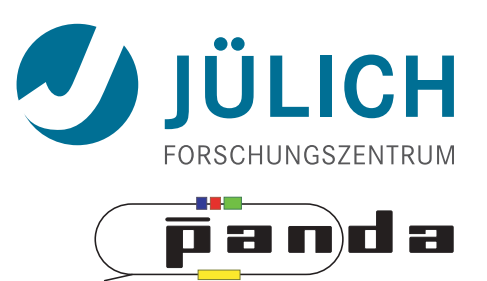

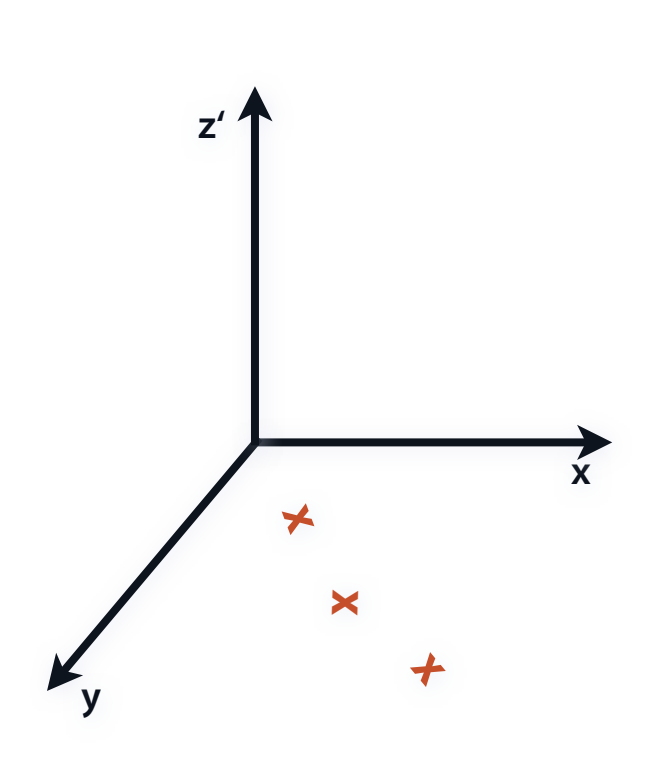

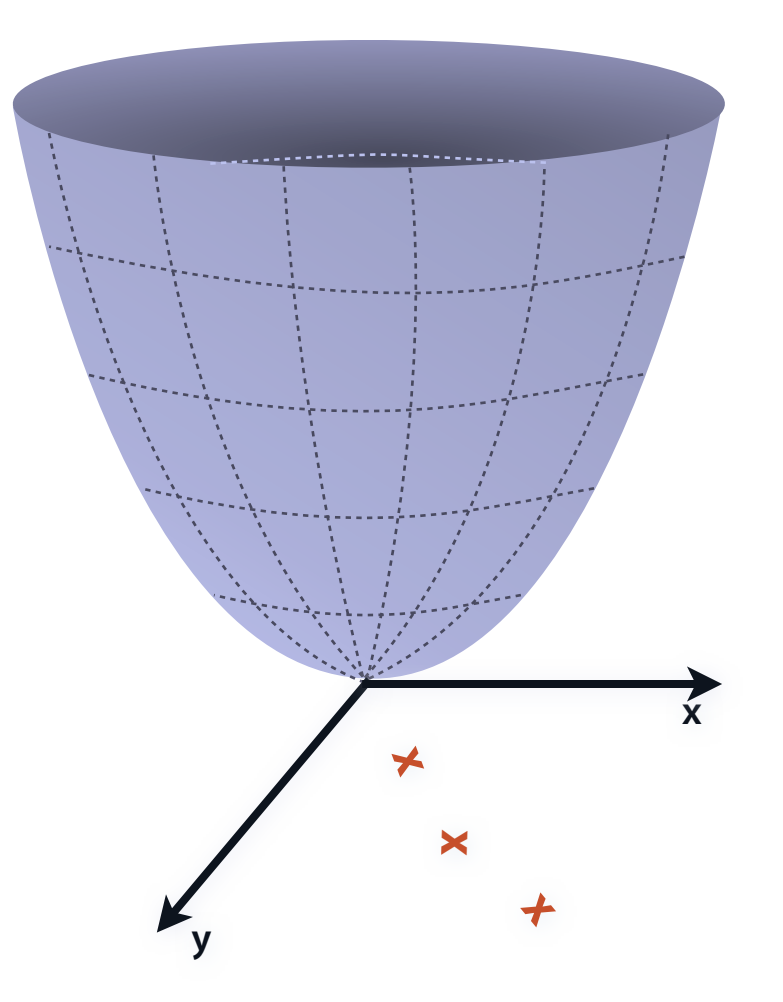

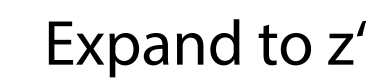

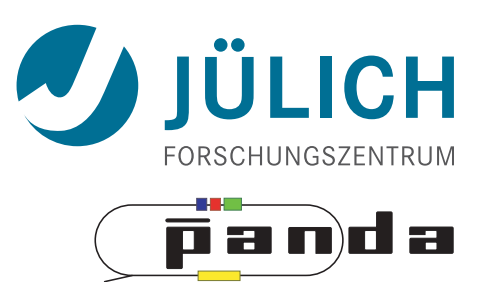

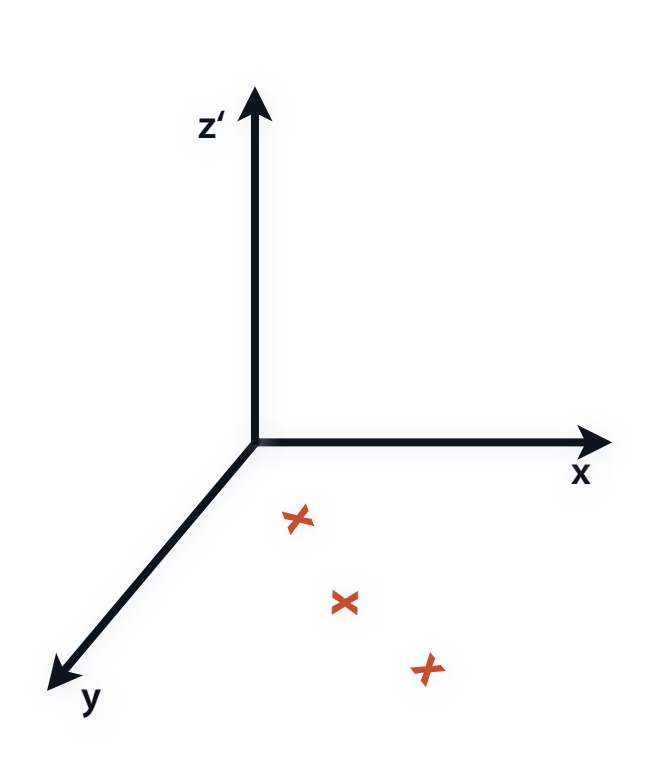

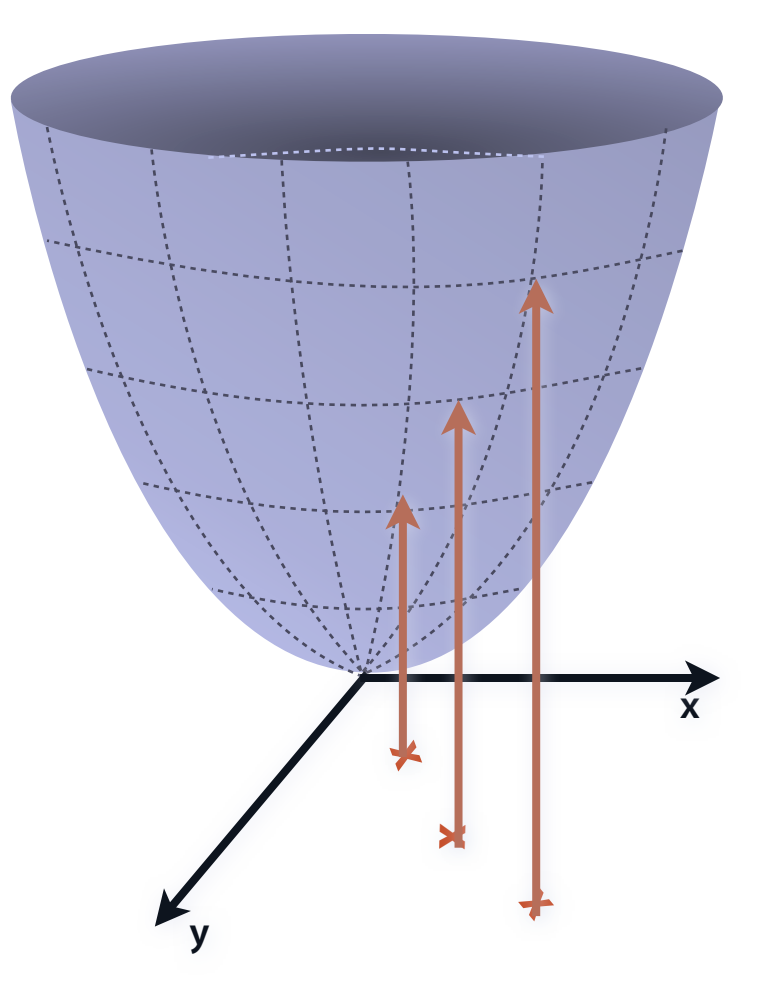

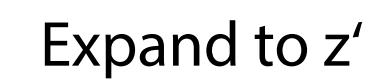

Riemann Surface (paraboloid)

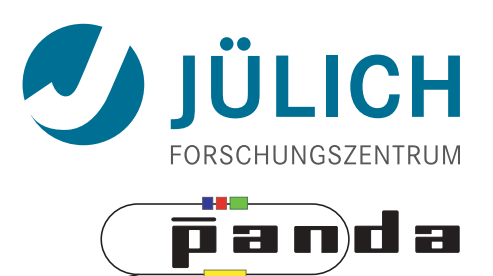

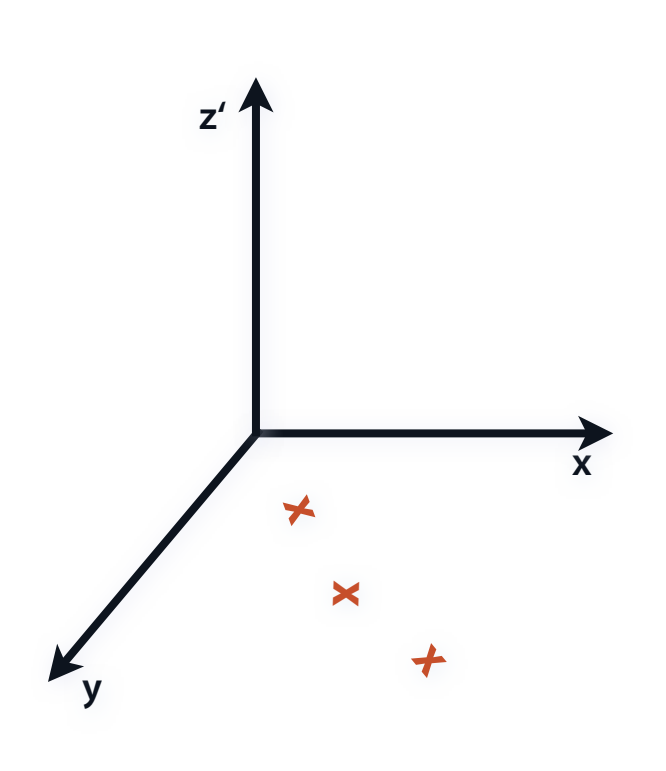

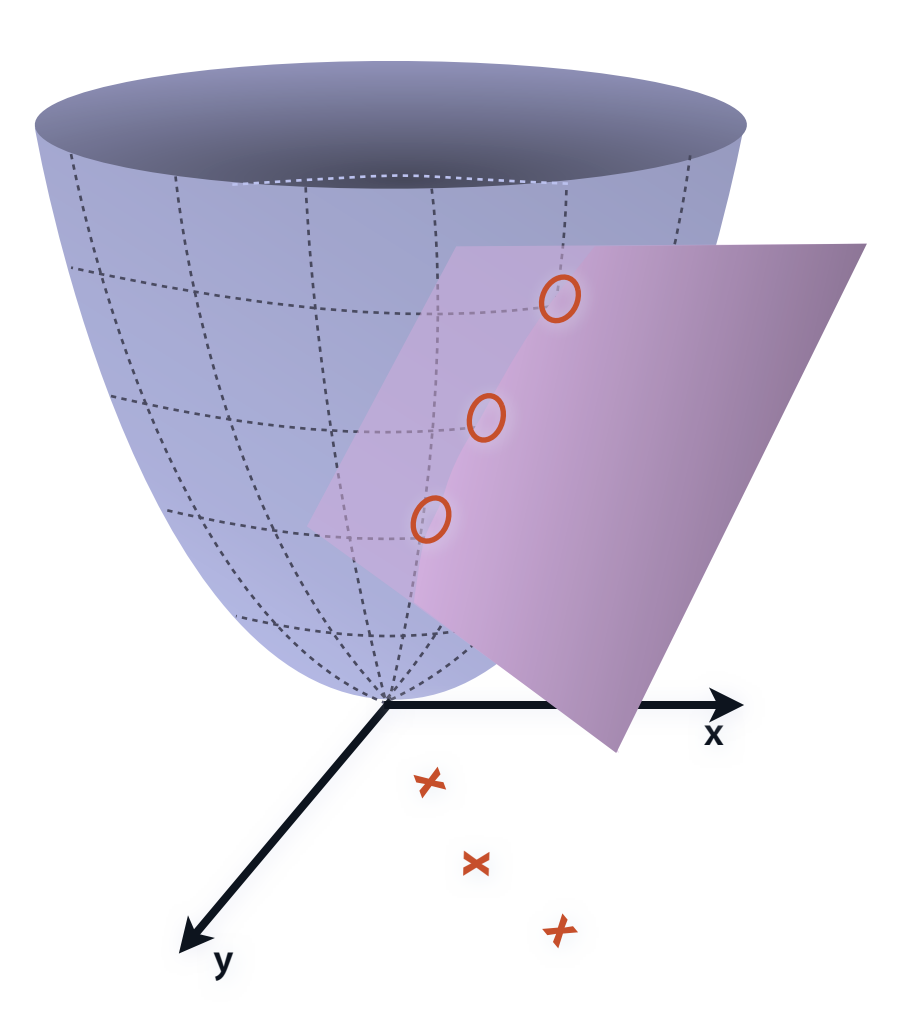

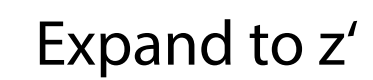

Riemann Surface (paraboloid)

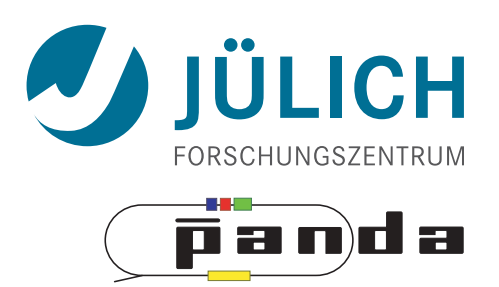

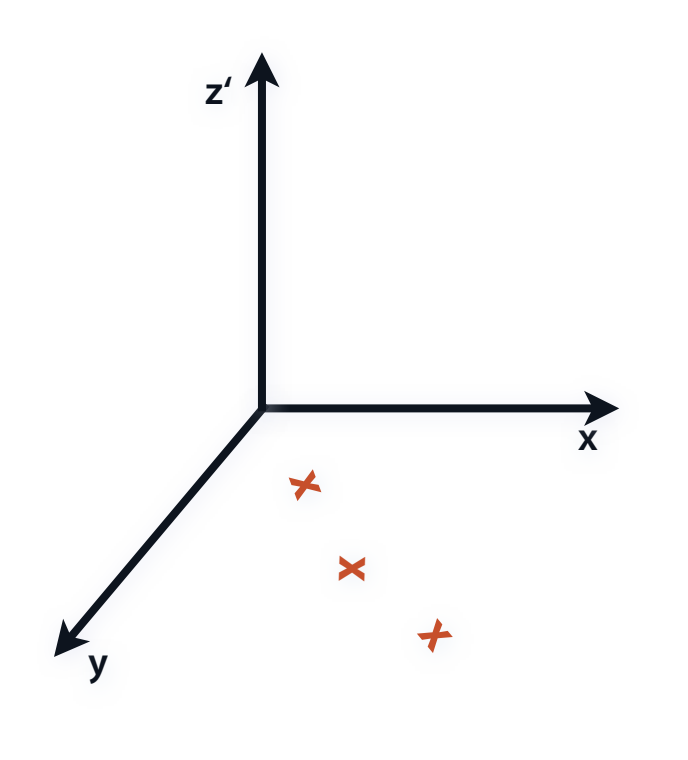

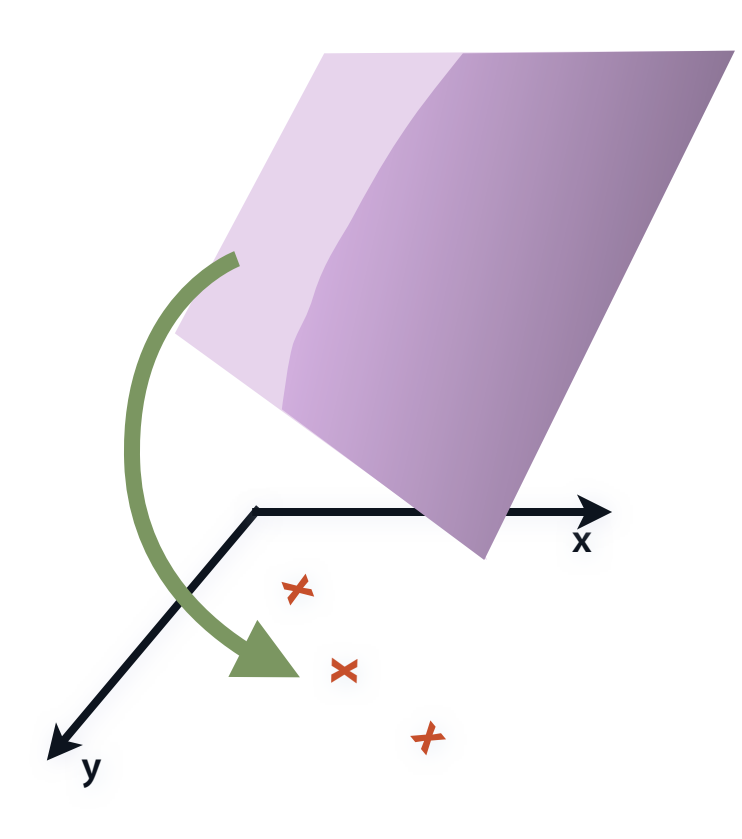

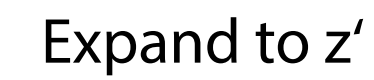

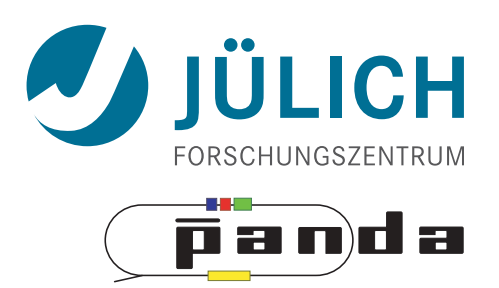

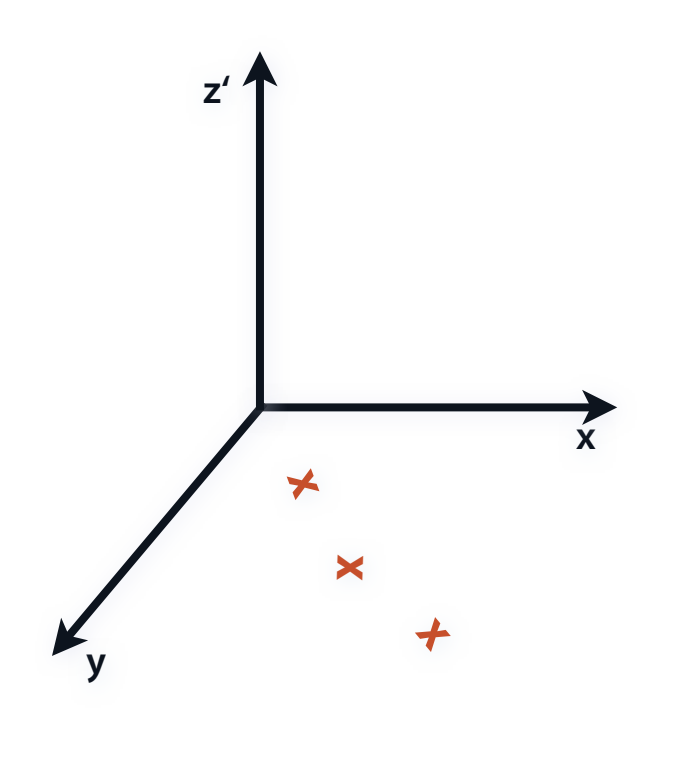

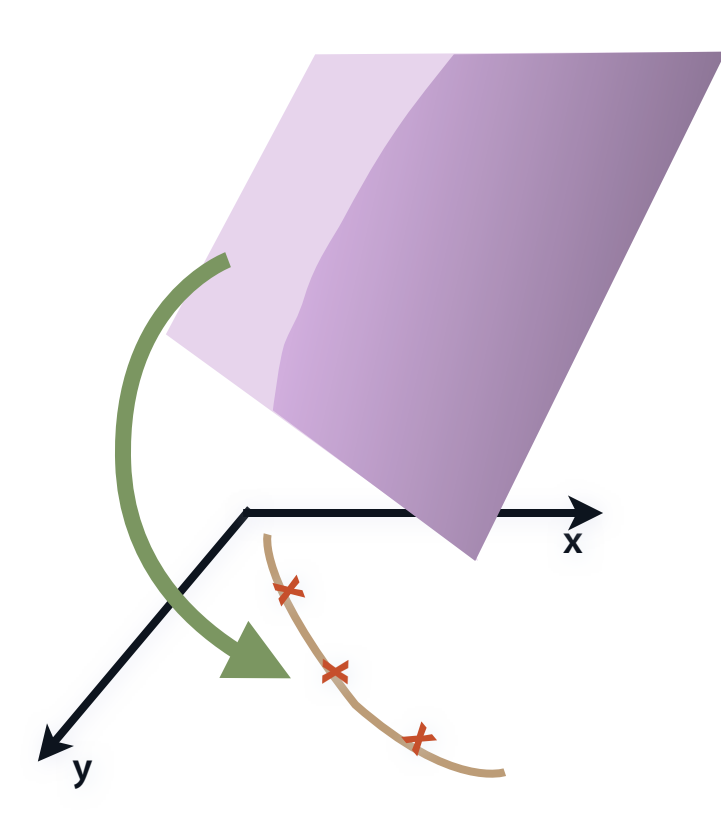

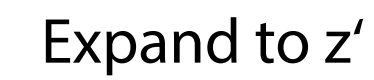

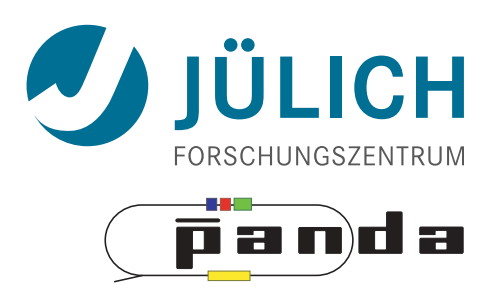

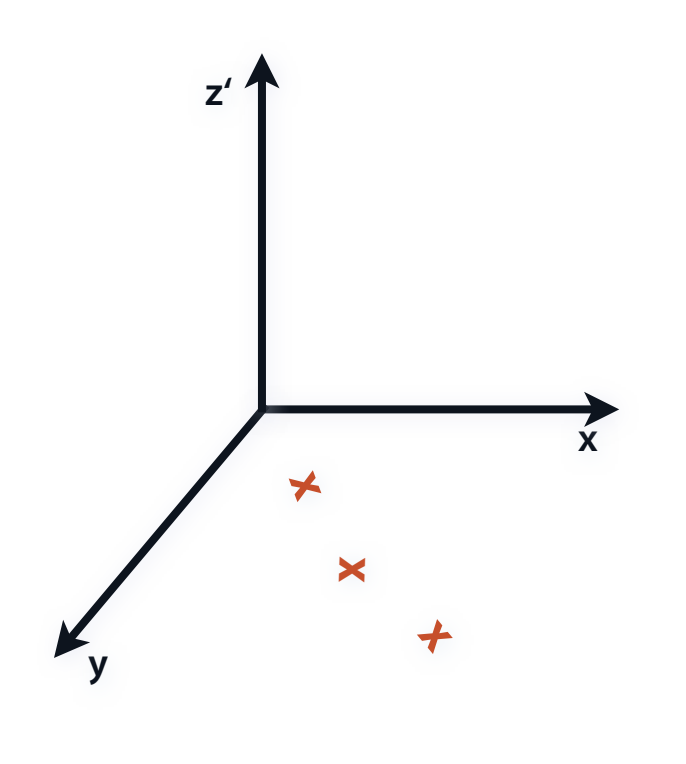

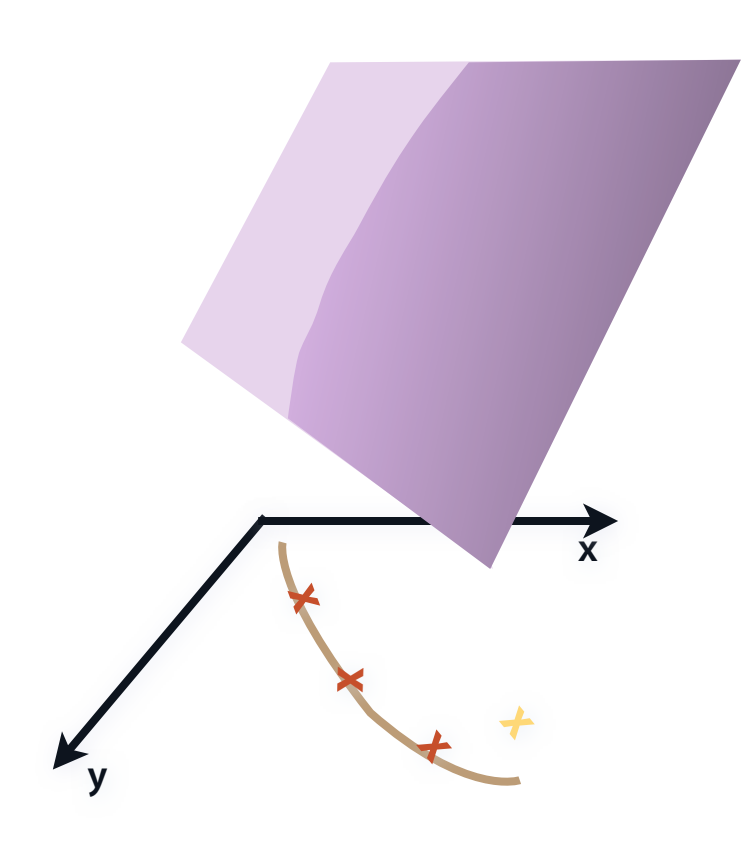

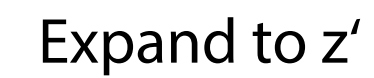

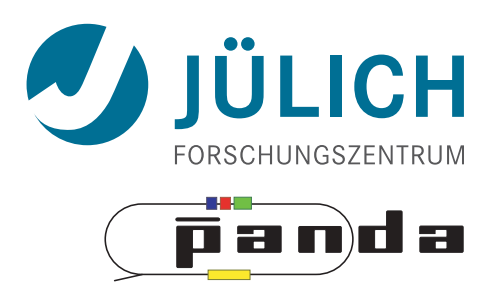

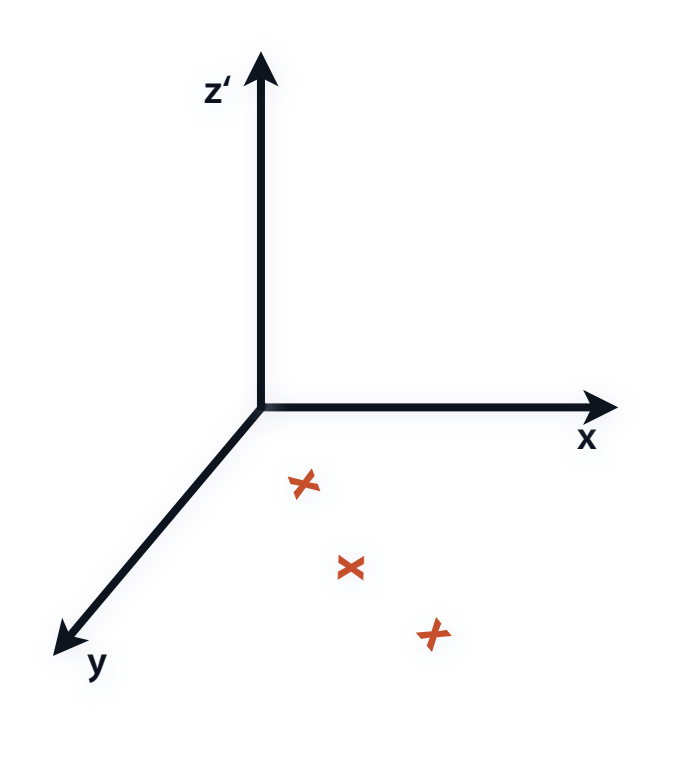

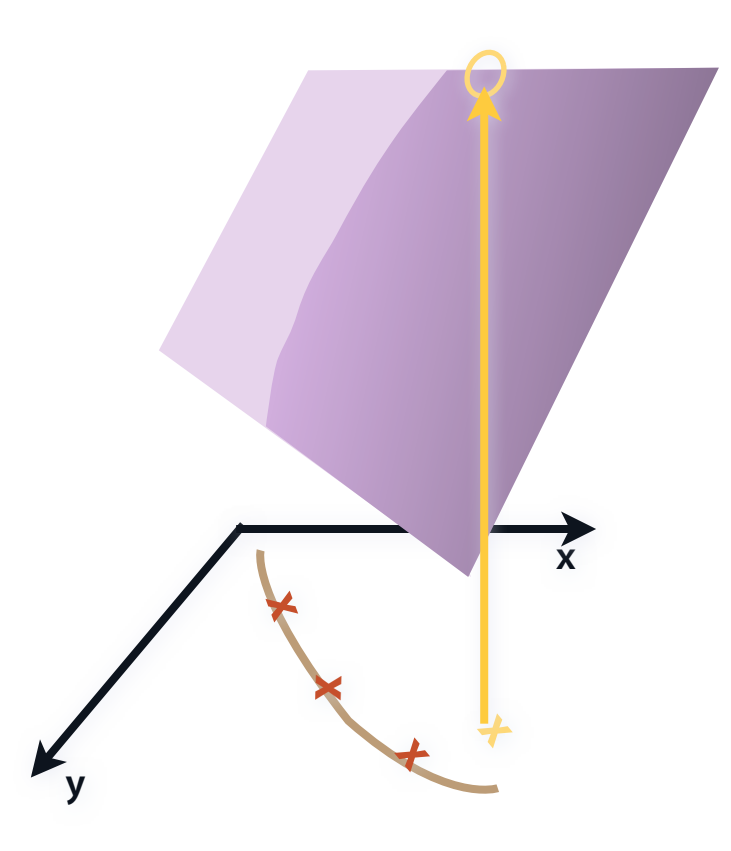

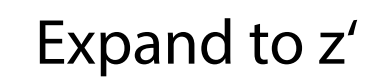

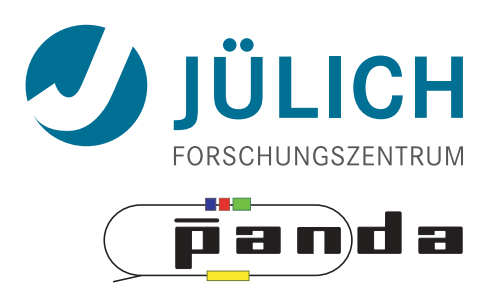

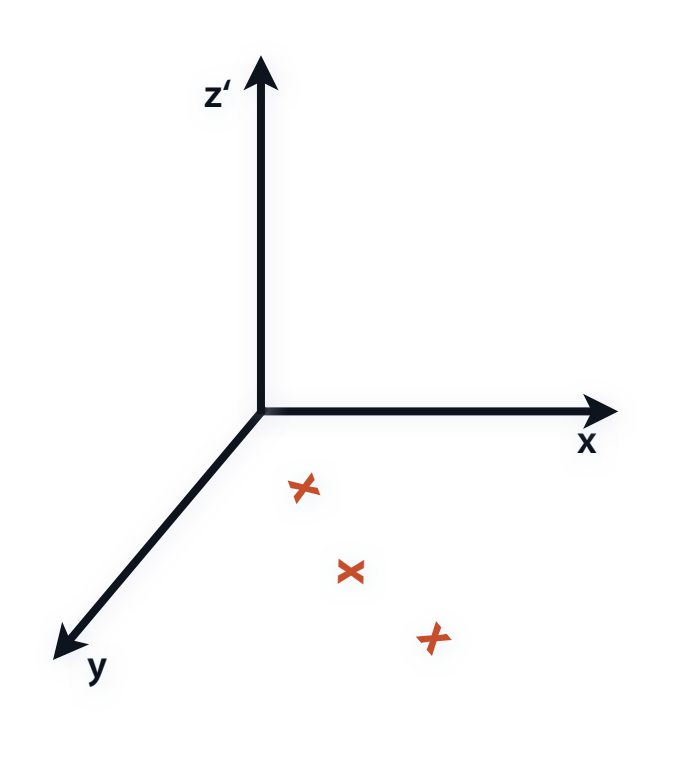

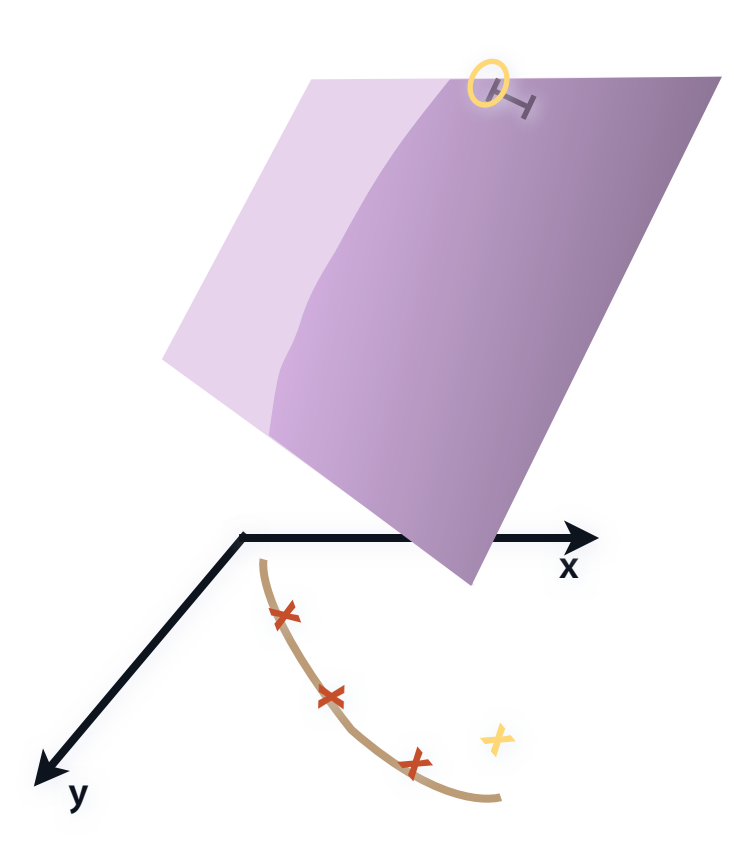

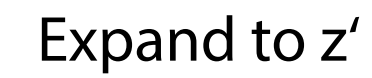

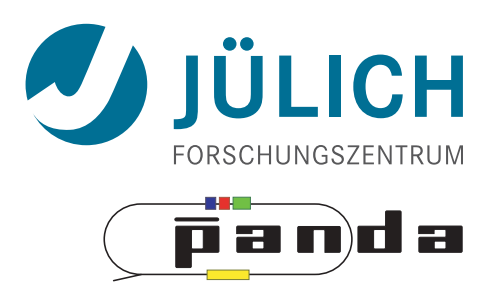

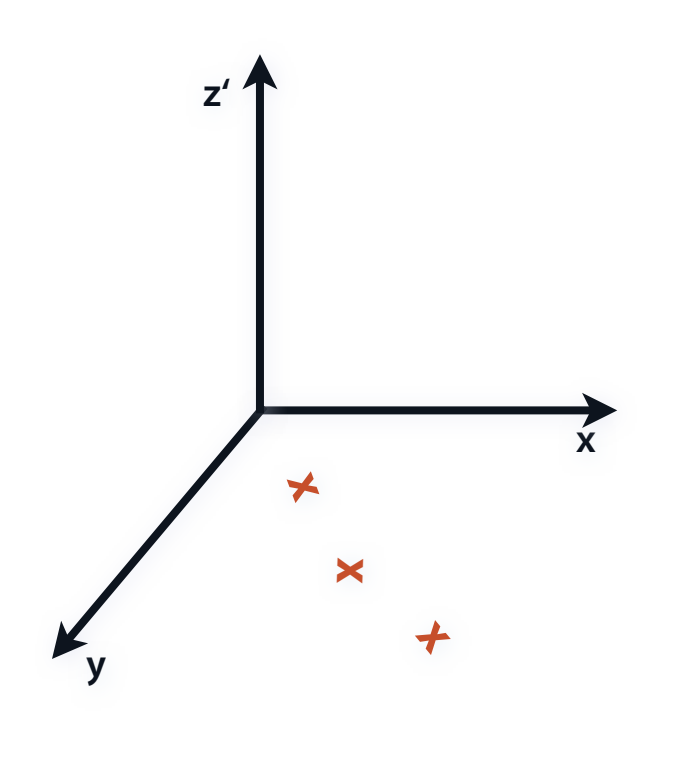

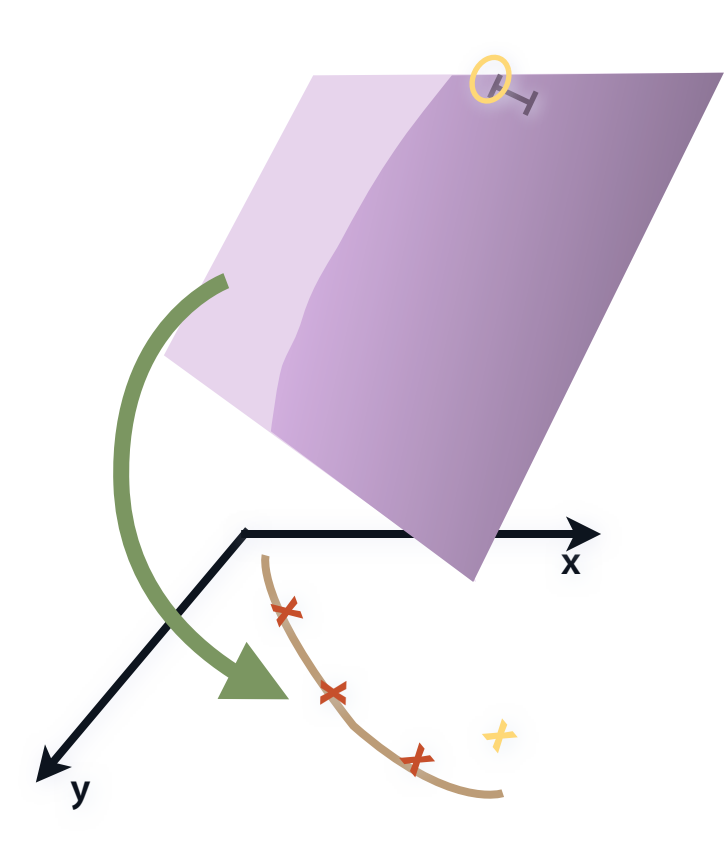

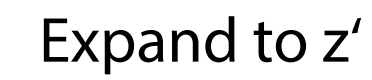

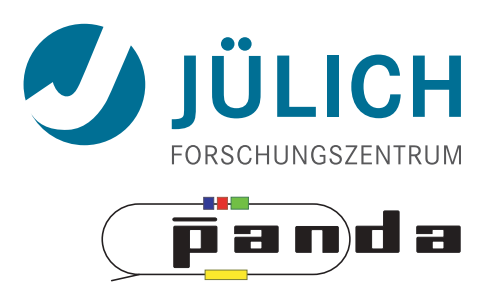

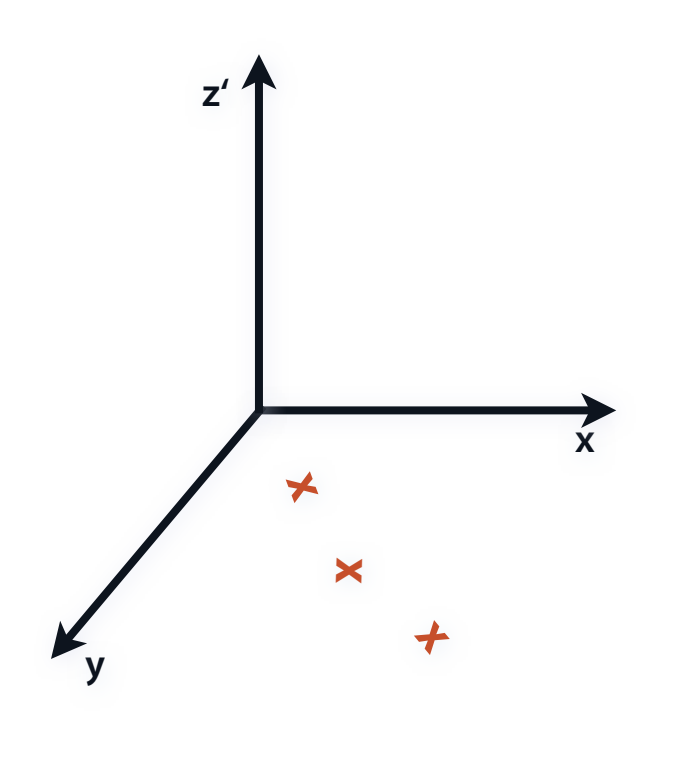

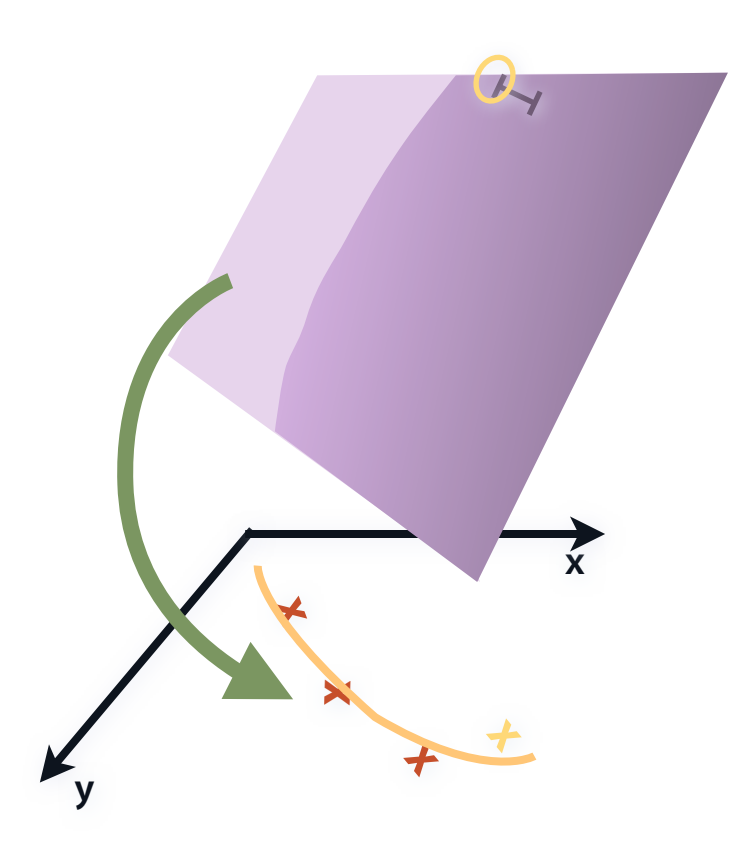

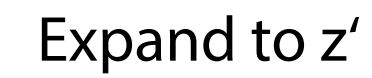

### Triplet Finder - Method

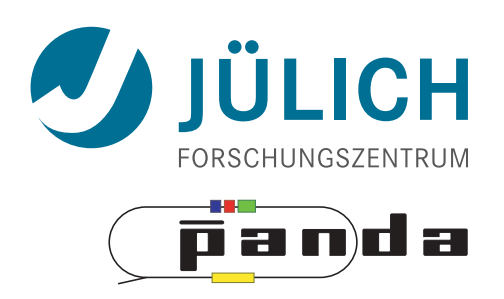

**STT** 

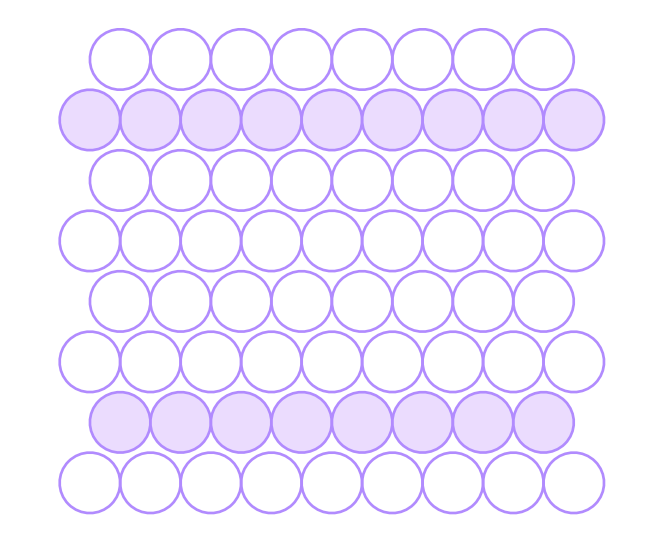

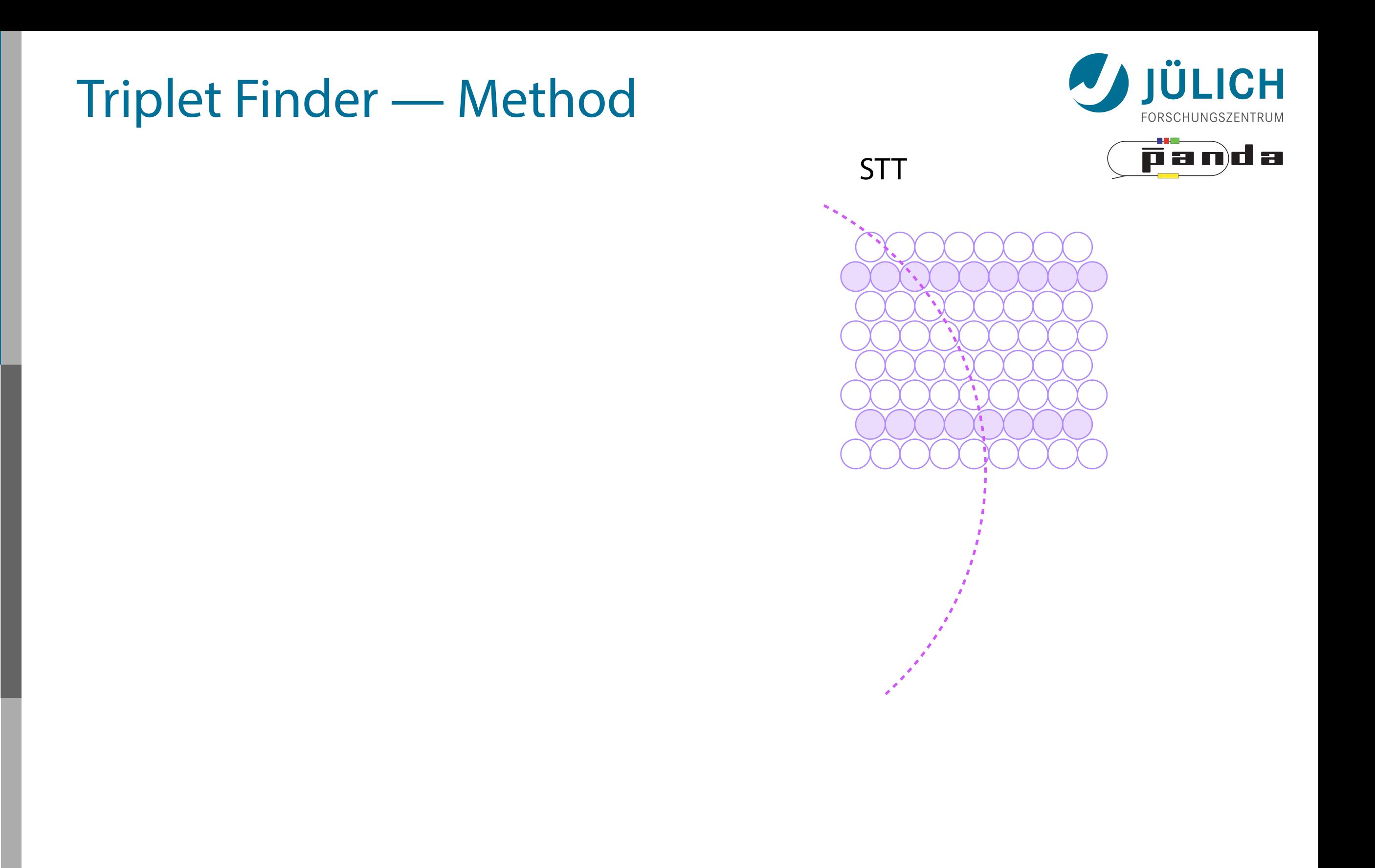
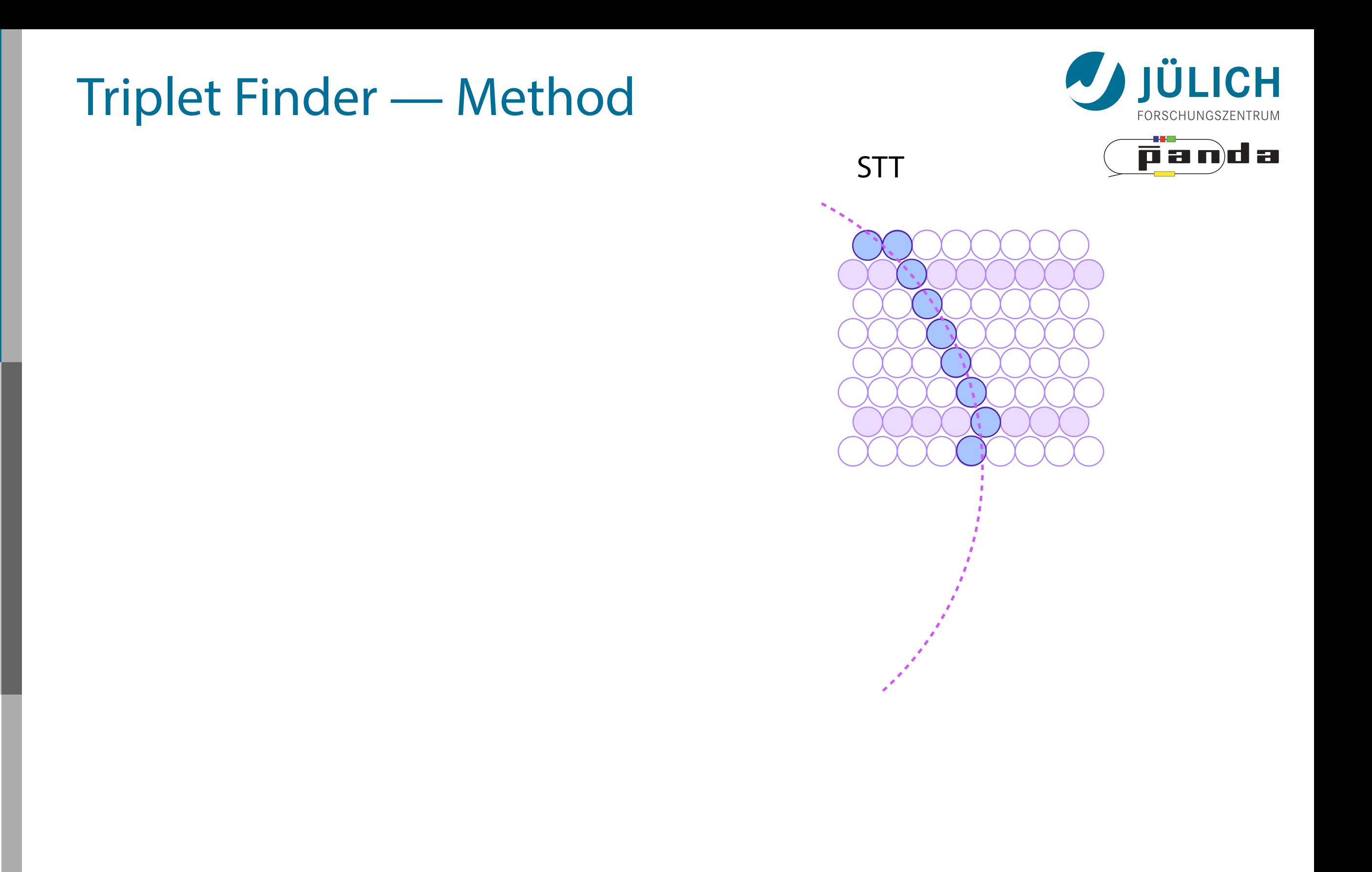

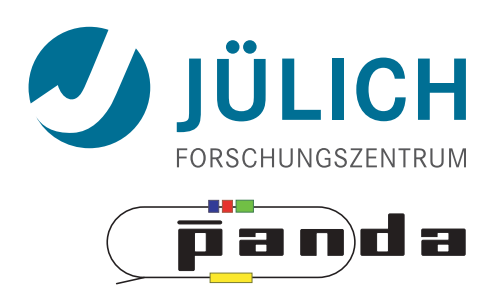

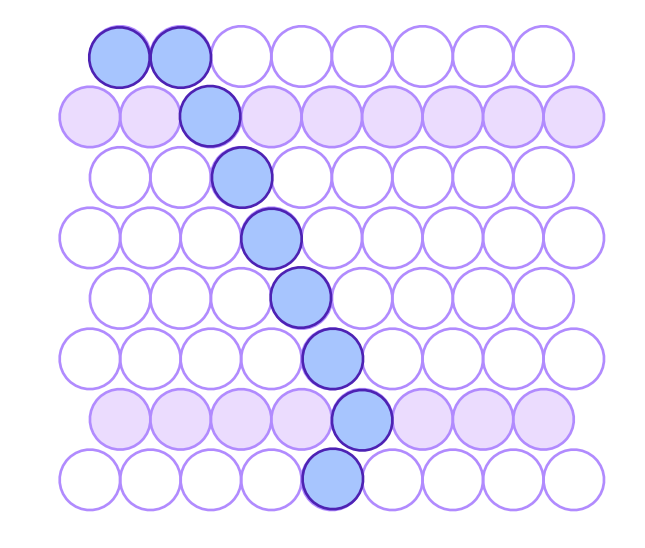

• STT hit in **pivot** straw

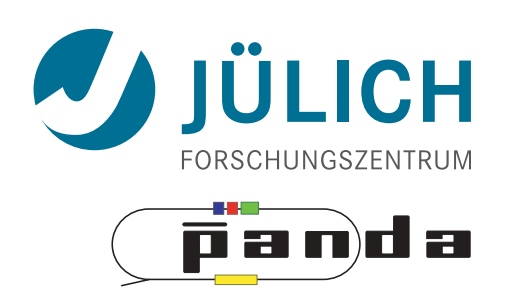

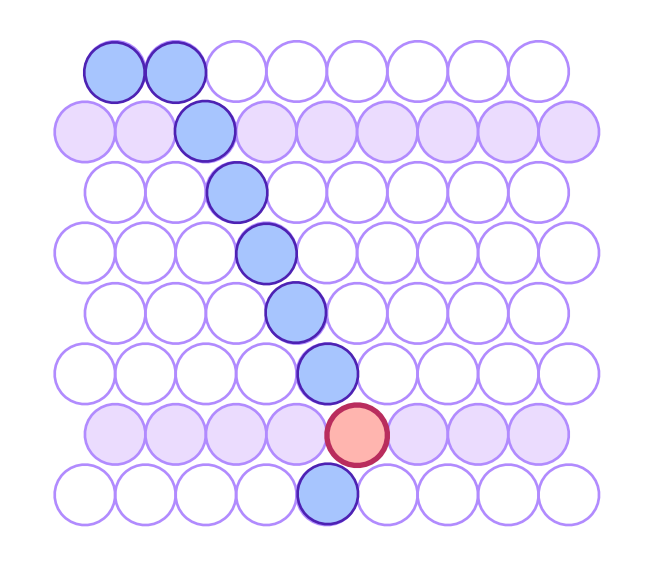

- STT hit in **pivot** straw
- Find surrounding hits
	- → Create **virtual hit** (triplet) at center of gravity (**cog**)

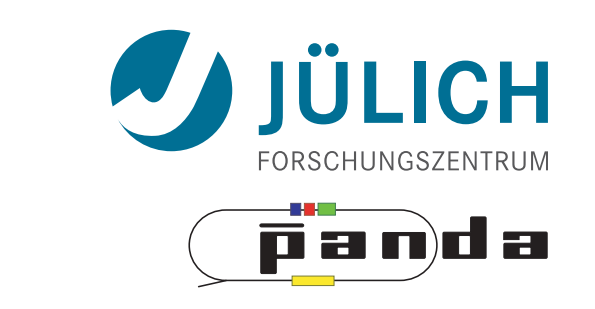

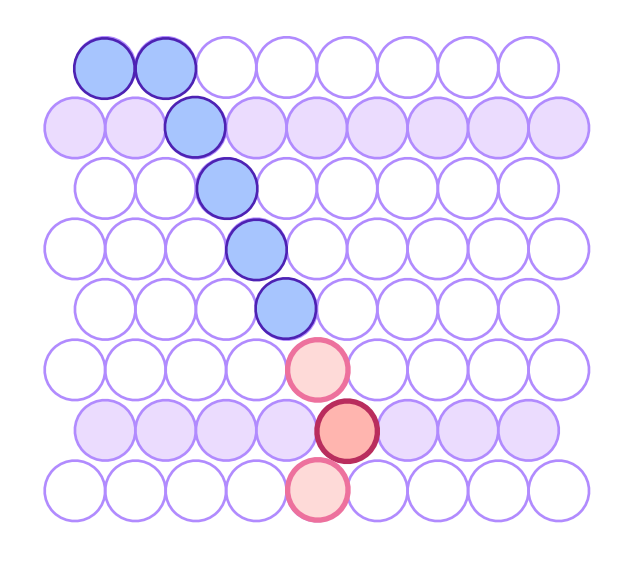

- STT hit in **pivot** straw
- Find surrounding hits
	- → Create **virtual hit** (triplet) at center of gravity (**cog**)
- **Combine** with

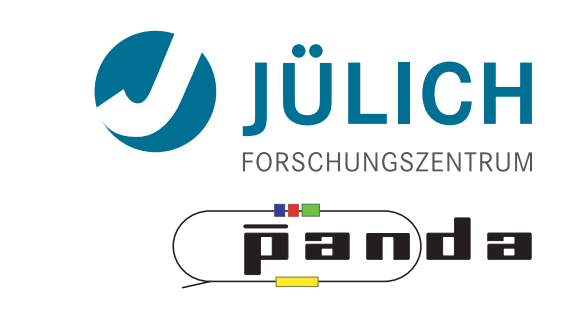

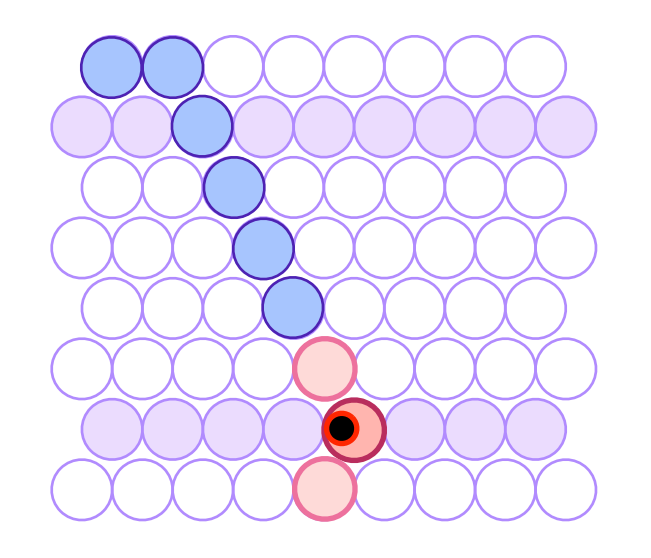

- STT hit in **pivot** straw
- Find surrounding hits
	- → Create **virtual hit** (triplet) at center of gravity (**cog**)
- **Combine** with
	- 1.Second STT pivot-cog virtual hit

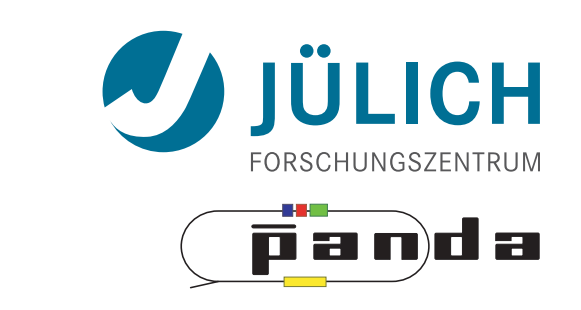

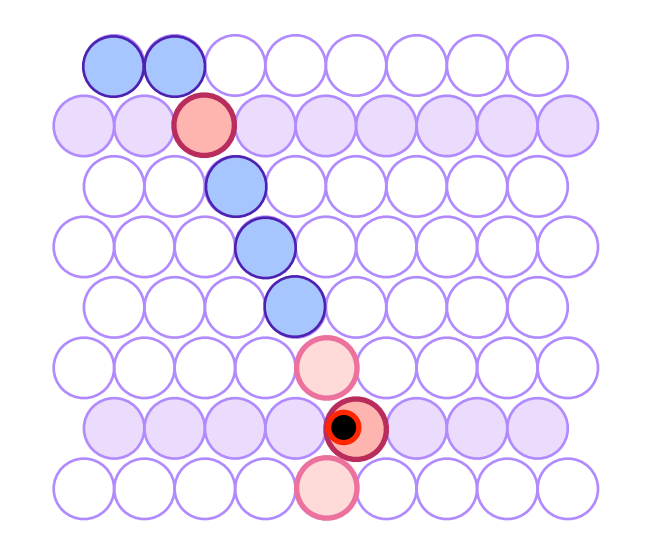

- STT hit in **pivot** straw
- Find surrounding hits
	- → Create **virtual hit** (triplet) at center of gravity (**cog**)
- **Combine** with
	- 1.Second STT pivot-cog virtual hit

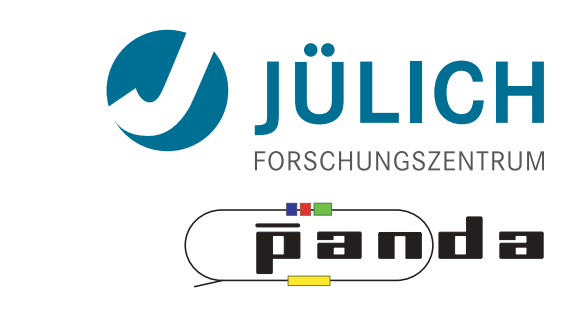

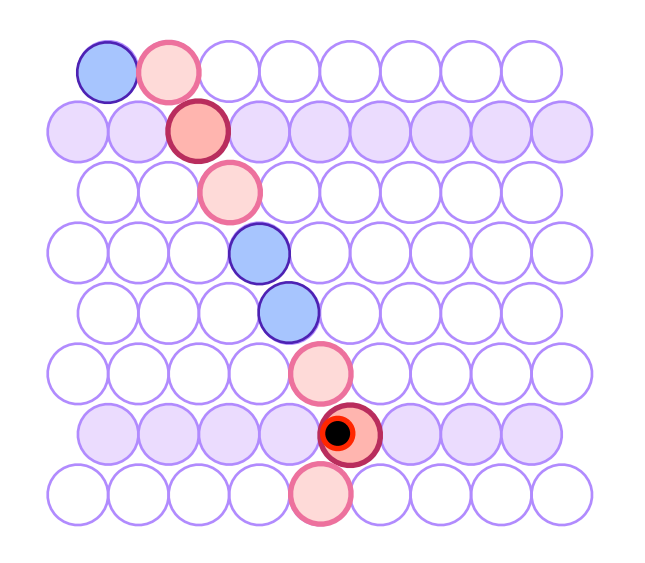

- STT hit in **pivot** straw
- Find surrounding hits
	- → Create **virtual hit** (triplet) at center of gravity (**cog**)
- **Combine** with
	- 1.Second STT pivot-cog virtual hit

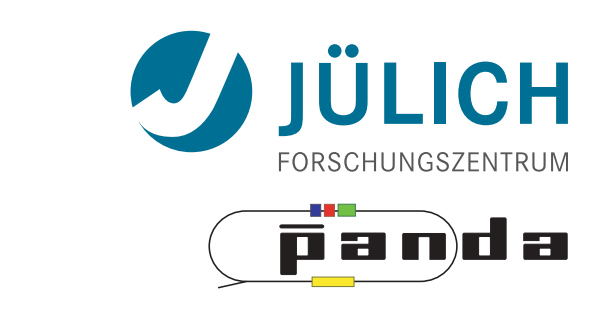

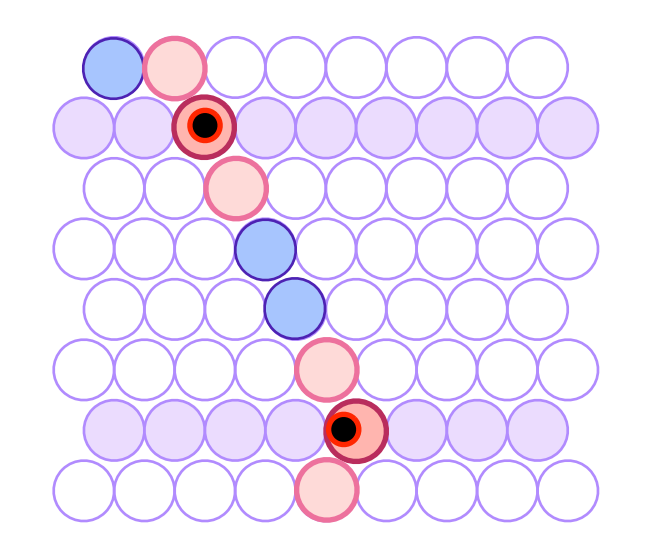

- STT hit in **pivot** straw
- Find surrounding hits
	- → Create **virtual hit** (triplet) at center of gravity (**cog**)
- **Combine** with
	- 1.Second STT pivot-cog virtual hit 2.Interaction point

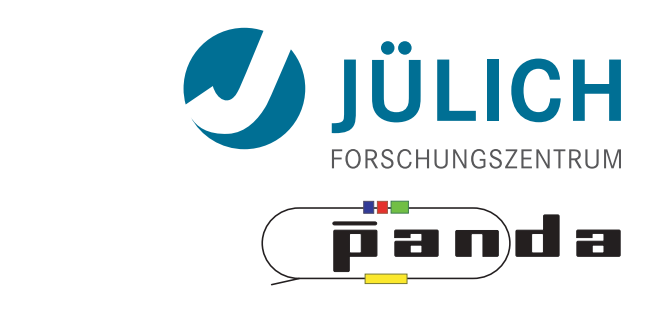

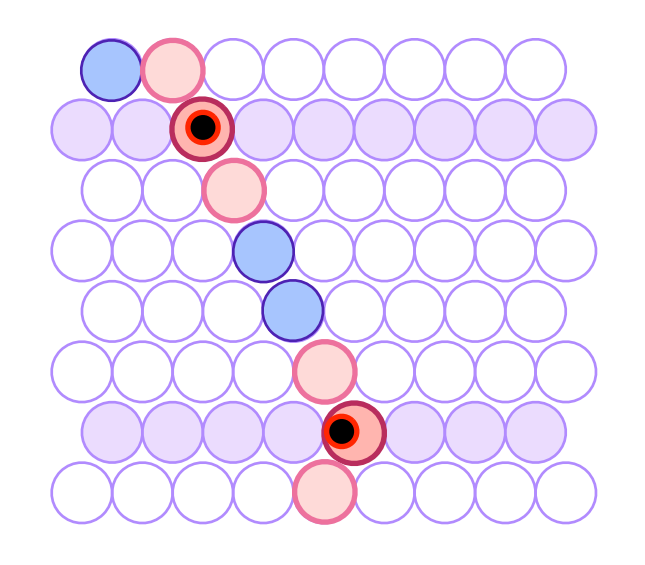

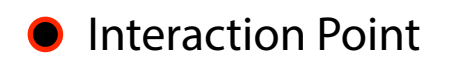

- STT hit in **pivot** straw
- Find surrounding hits
	- → Create virtual hit (triplet) at center of gravity (**cog**)
- **Combine** with
	- 1.Second STT pivot-cog virtual hit 2.Interaction point
- Calculate **circle** through three points

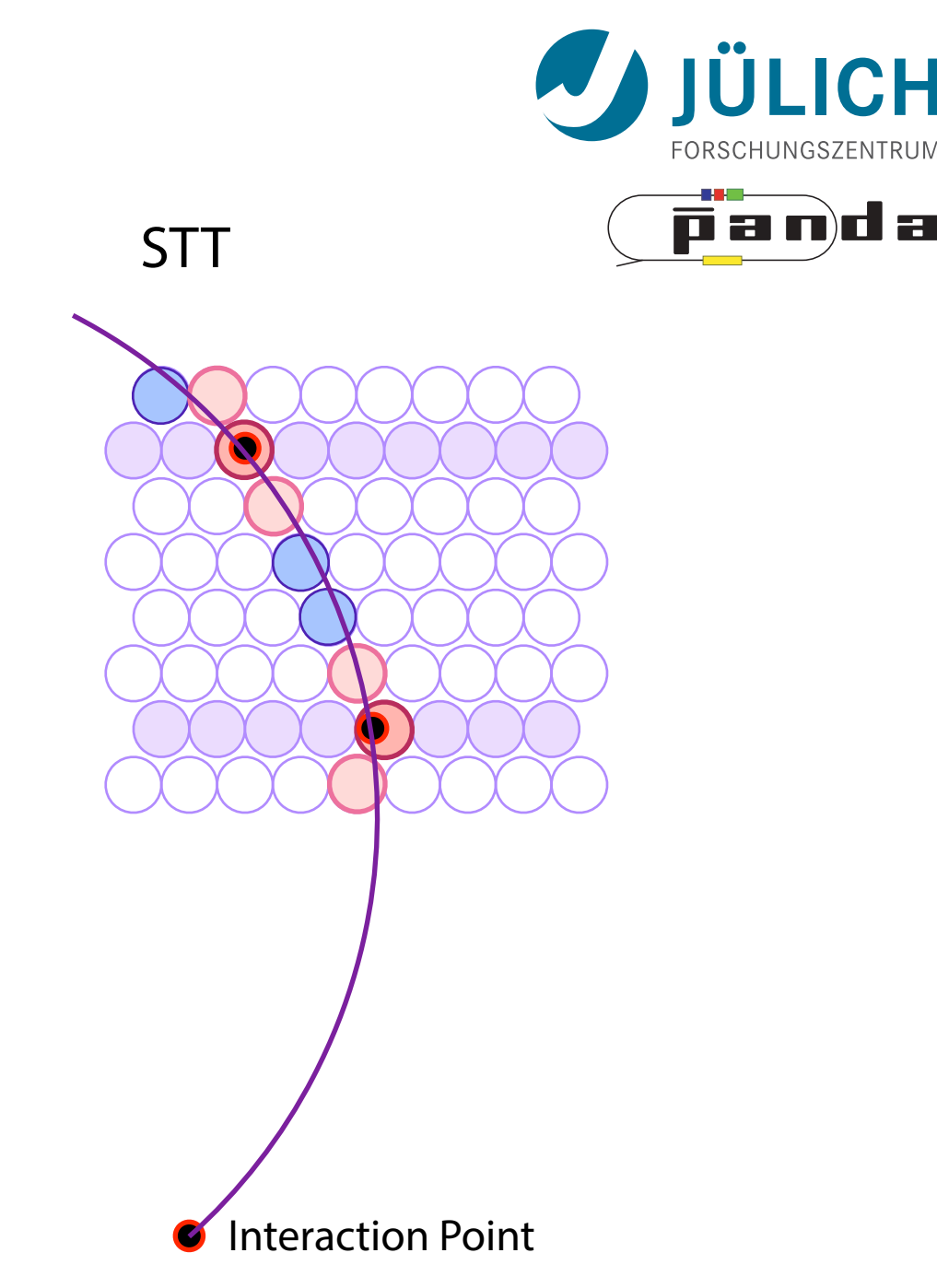

- STT hit in **pivot** straw
- Find surrounding hits
	- → Create **virtual hit** (triplet) at center of gravity (**cog**)
- **Combine** with
	- 1.Second STT pivot-cog virtual hit 2.Interaction point
- Calculate **circle** through three points
- → **Track** Candidate

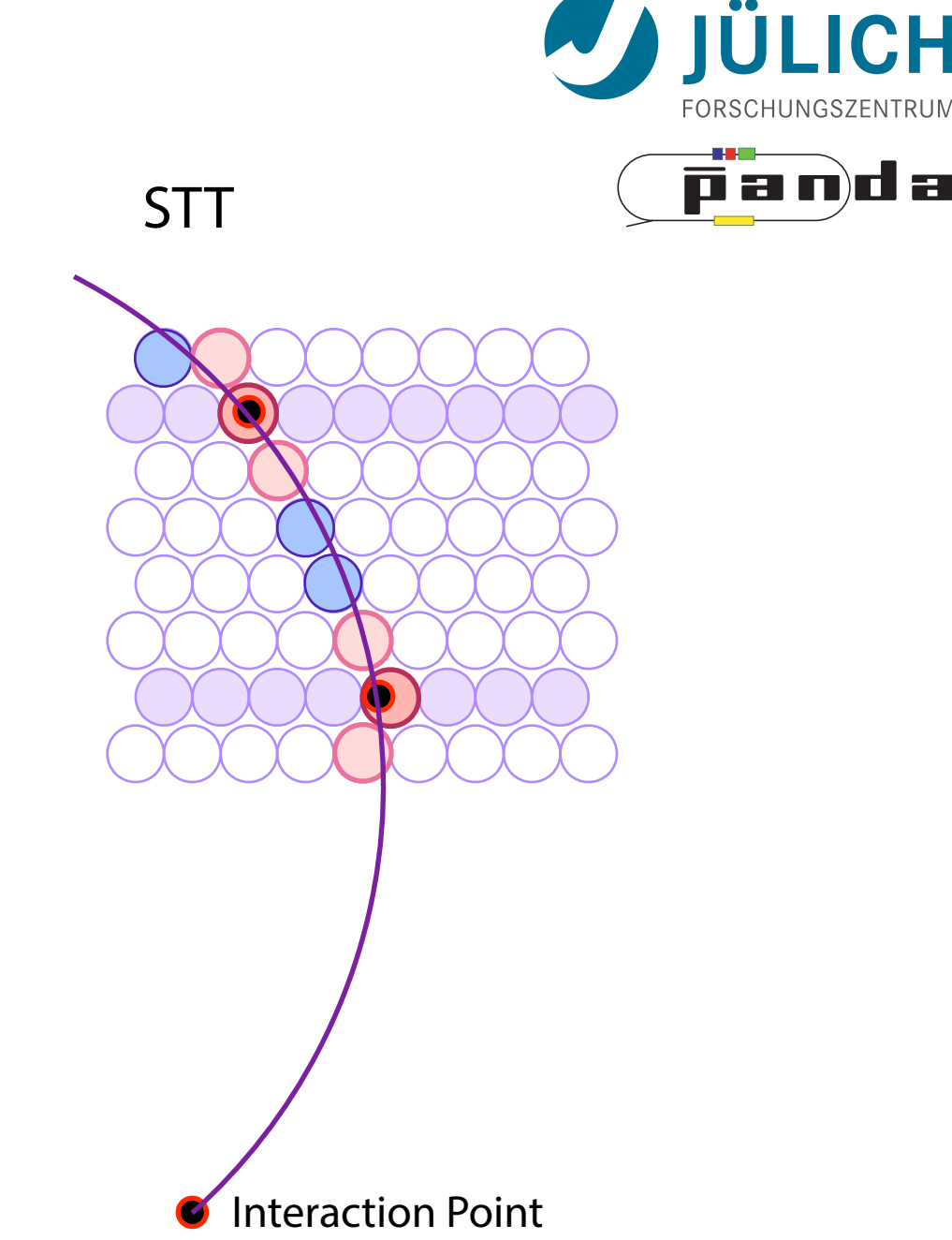

**LICH** panda

- Sector Row testing
	- After found track: Hit association not with *all* hits of current window, but only with subset

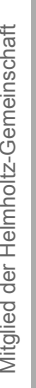

LICH panda

- Sector Row testing
	- After found track: Hit association not with *all* hits of current window, but only with subset

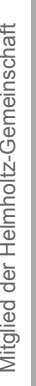

LICH panda

- Sector Row testing
	- After found track: Hit association not with *all* hits of current window, but only with subset

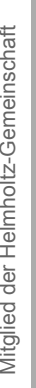

LICH panda

- Sector Row testing
	- After found track: Hit association not with *all* hits of current window, but only with subset

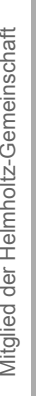

LICH panda

- Sector Row testing
	- After found track: Hit association not with *all* hits of current window, but only with subset

- Sector Row testing
	- Thicken track; shrink sector row layer to line
	- Find intersection

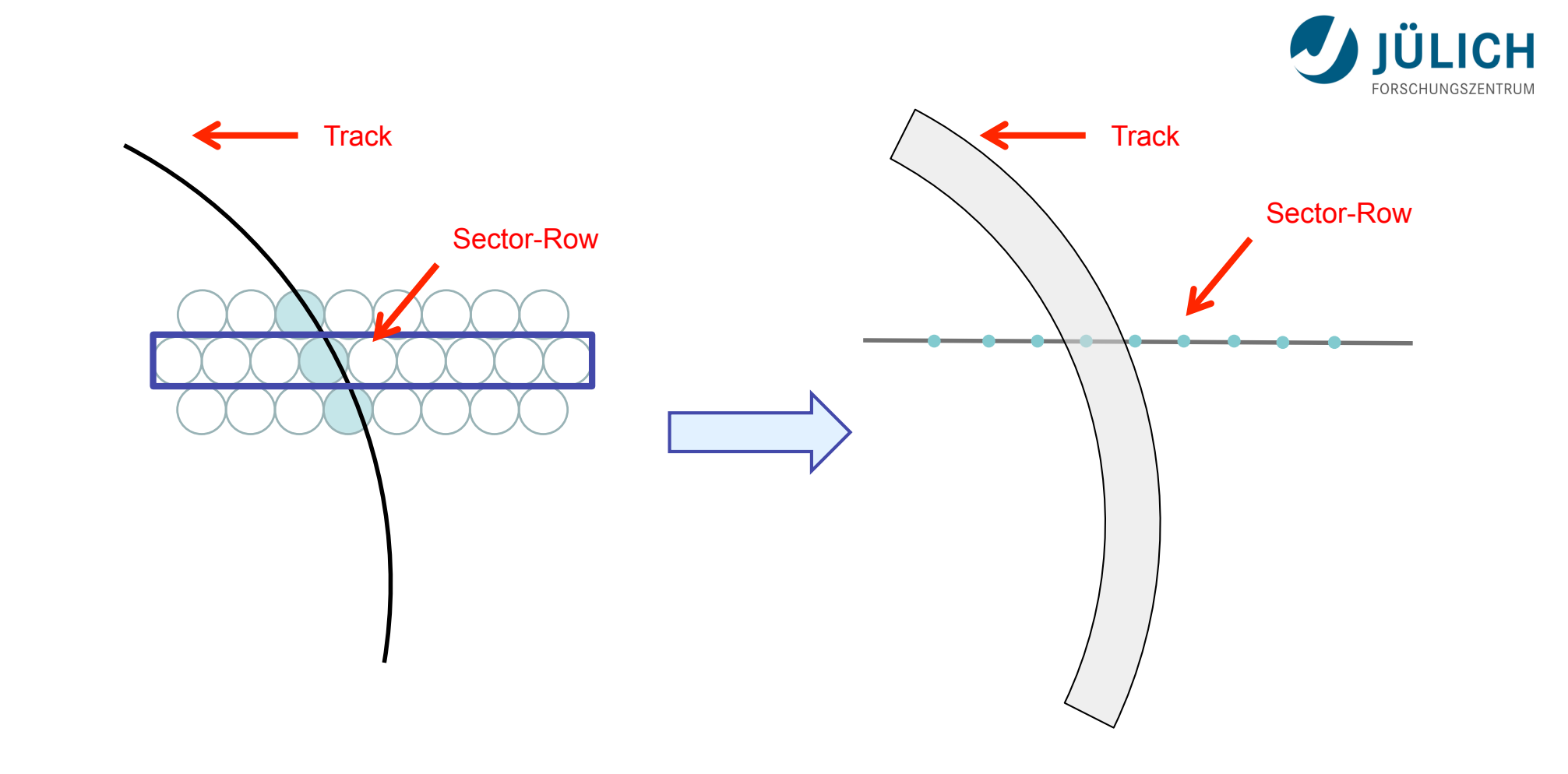

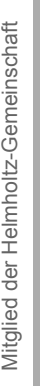

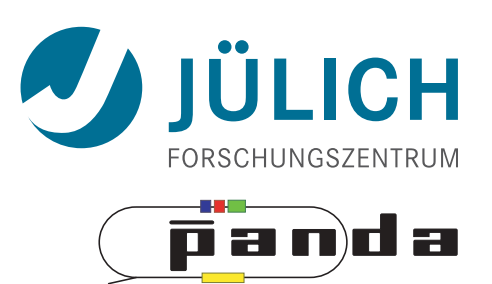

#### Triplet Finder — Sector Rows

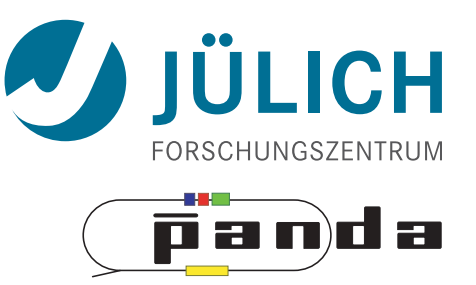

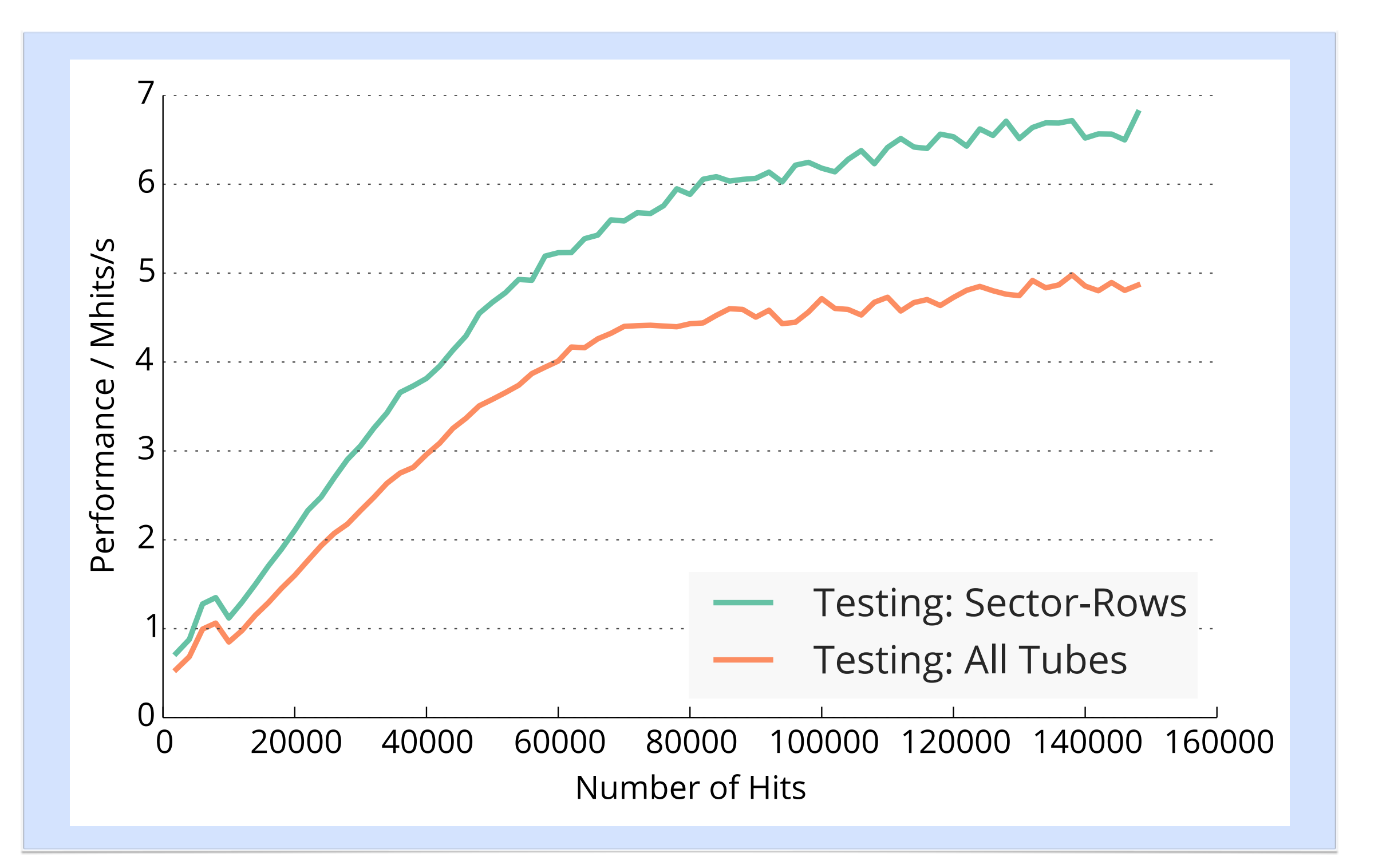

## Triplet Finder — Kernel Launch Strategies

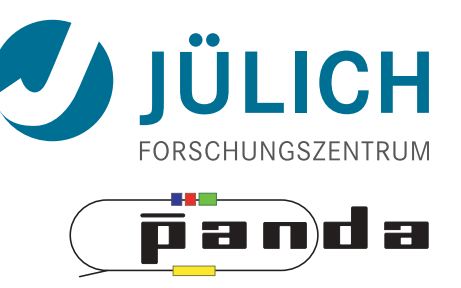

- Joined Kernel (*JK*): slowest
	- $-$  High # registers  $\rightarrow$  low occupancy
- Dynamic Parallelism (DP) / Host Streams (HS): comparable performance
	- Performance
		- HS faster for small # processed hits, DP faster for > 45000 hits
		- HS stagnates there, while DP continues rising
	- Limiting factor
		- High # of required kernel calls
		- Kernel launch latency
		- Memcopy
	- HS more afected by this, because
		- More PCI-E transfers (launch configurations for kernels)
		- Less launch throughput, kernel launch latency gets more important
		- False dependencies of launched kernels
			- Single CPU thread handles all CUDA streams (Multi-thread possible, but synchronization overhead too high for good performance)
			- Grid scheduling done on hardware (Grid Management Unit) (DP: software)
				- » False dependencies when N(streams) > N(device connections)=32 $_{3.5}$

#### Triplet Finder — Host Stream Connections

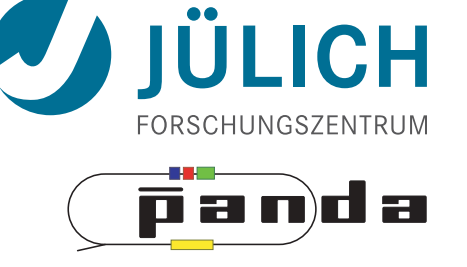

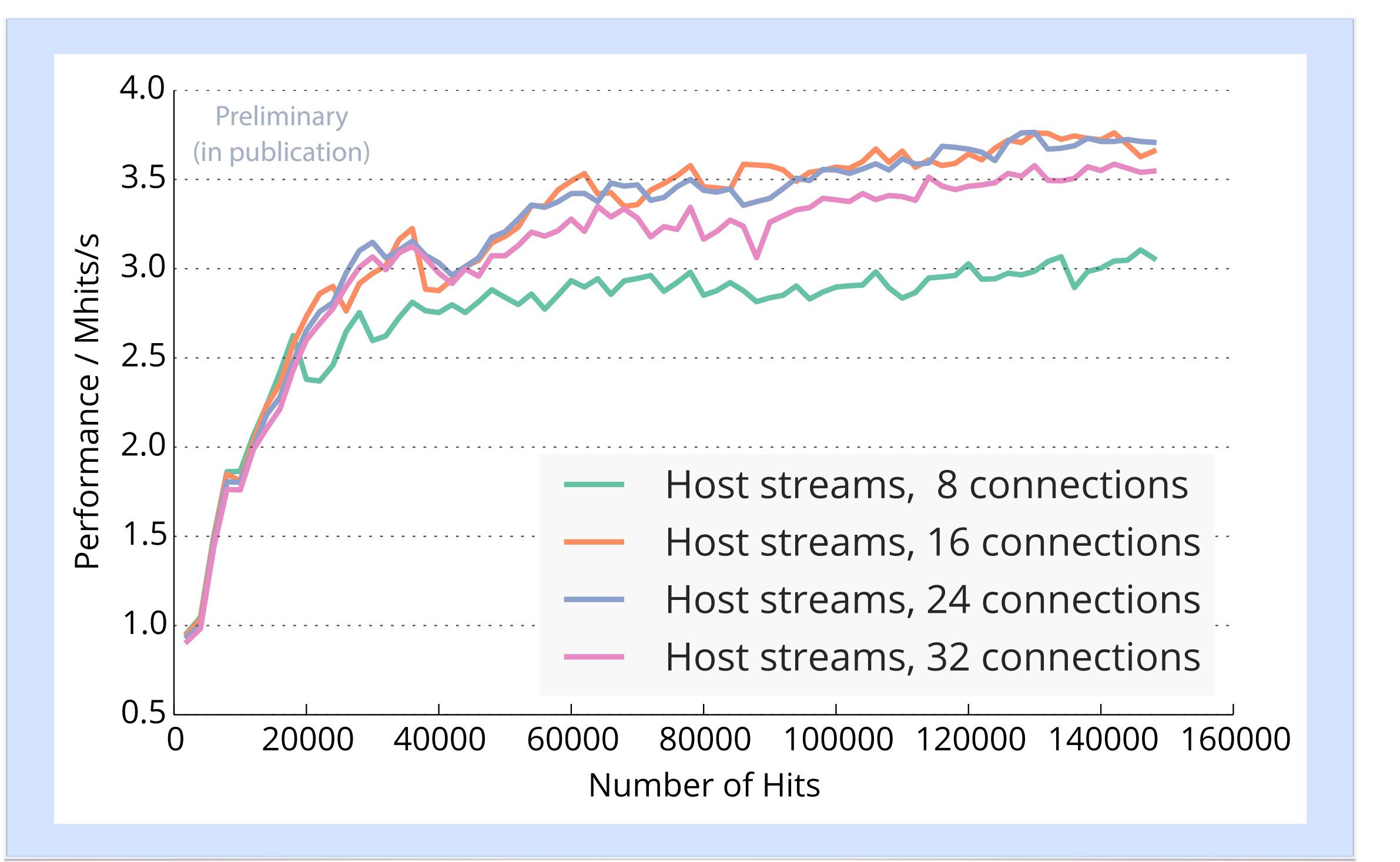

#### Triplet Finder — Bunch Sizes

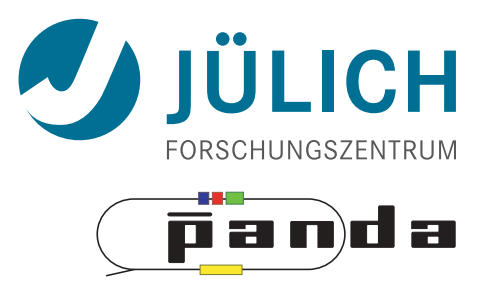

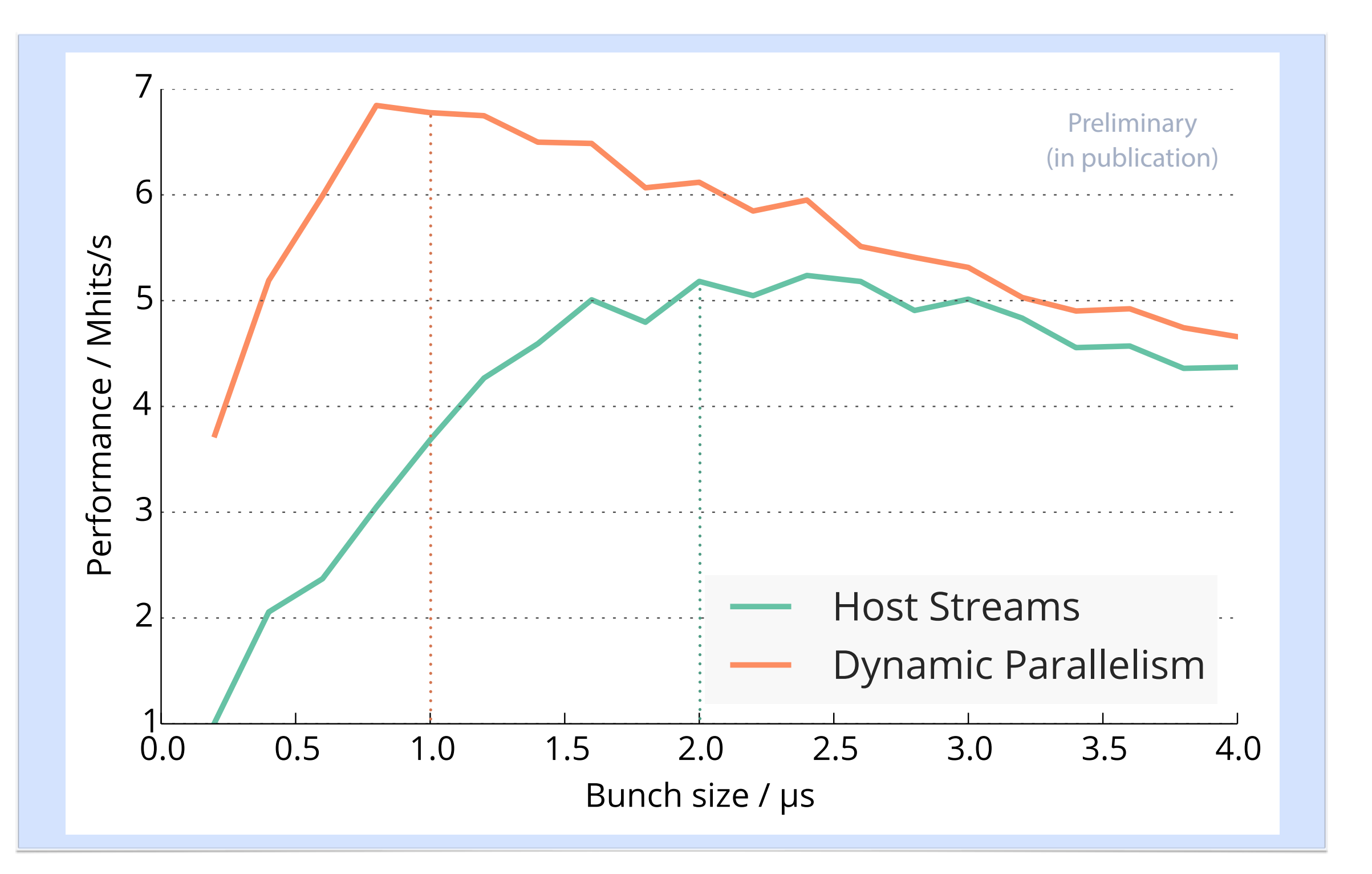